# **Matematikken bag BIGs arkitektur**

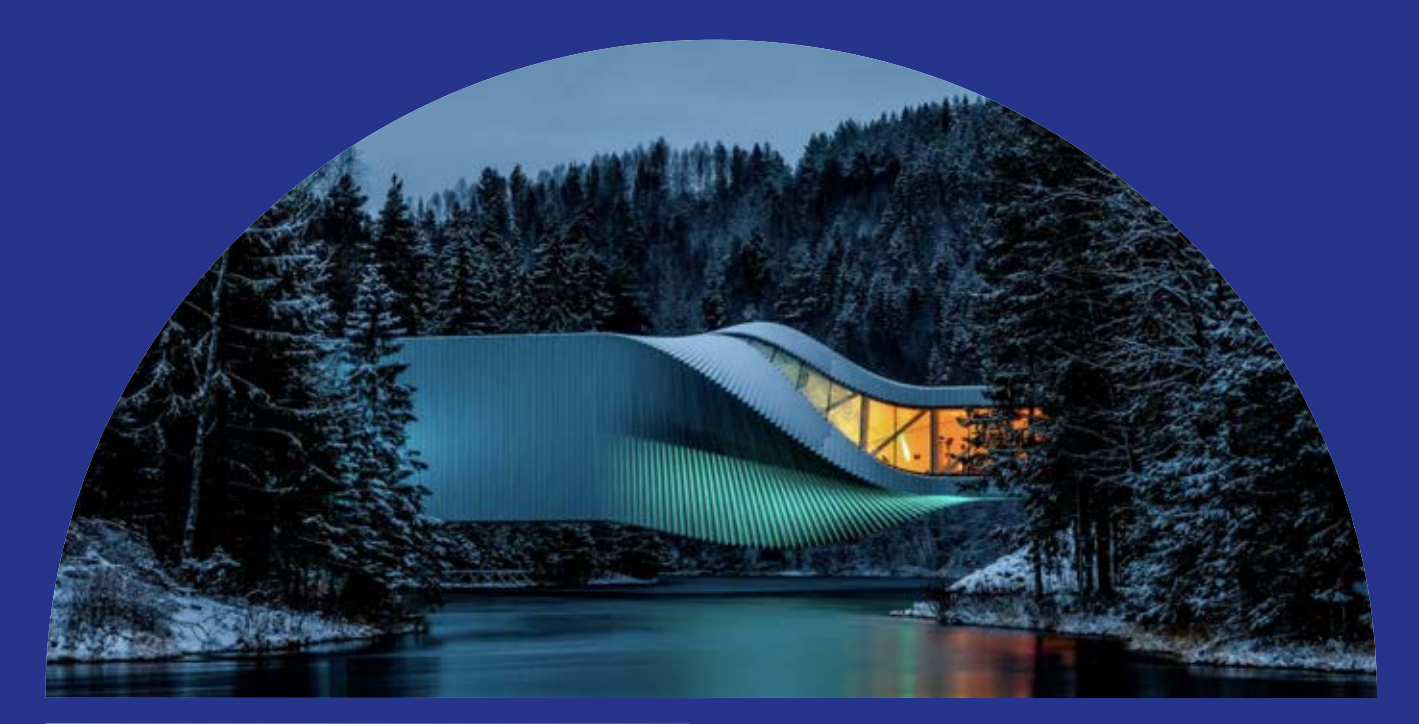

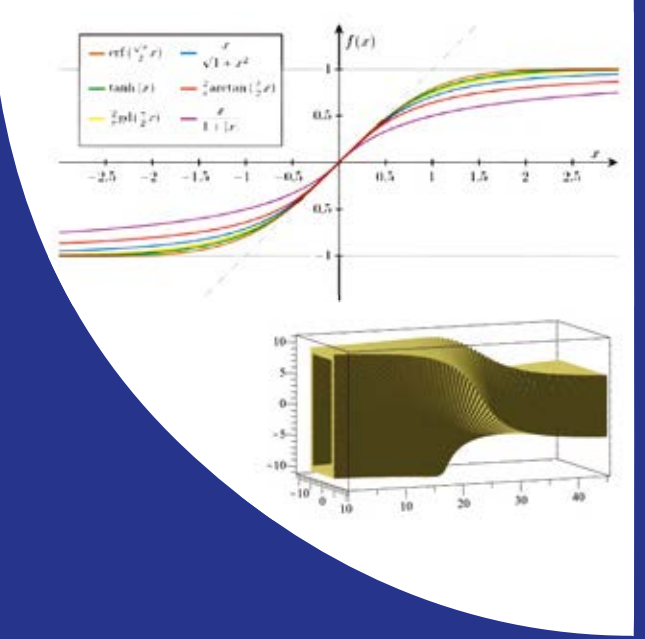

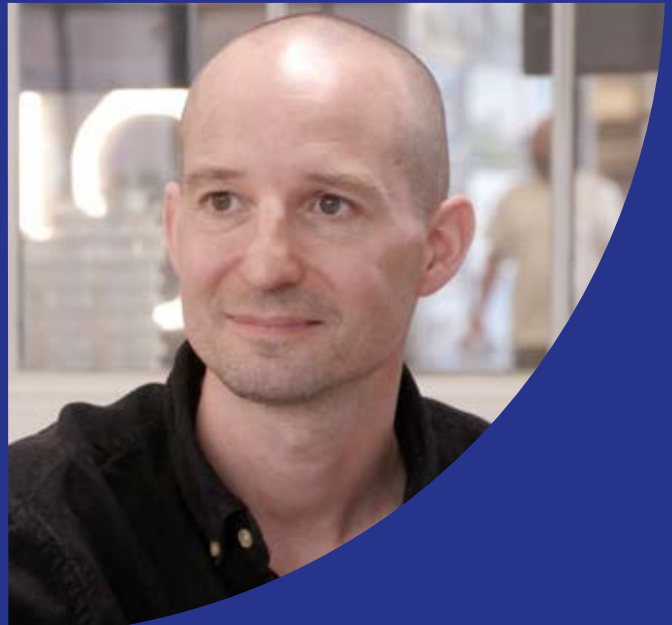

matematik<br>i arbejde

**UNDERVISNINGS OG PROJEKTMATERIALER TIL FILMEN BODIL BRUUN (RED.), BJØRN GRØN, MADS LETH OG PER ROSENQVIST** 

# **Matematikken bag arkitekturen hos BIG**

# Undervisnings og Projektmaterialer til filmen

Bodil Bruun(red.), Bjørn Grøn, Mads Leth og Per Rosenqvist

© 2020 Konceptet: *Træk virksomhederne ind i undervisningen* tilhører forfatterne til lærebogssystemet *Hvad er matematik*? Bjørn Grøn, Bodil Bruun og Olav Lyndrup.

© 2023 undervisningsmaterialer til filmen *Matematikken bag arkitekturen hos BIG* er produceret af *HEM – Produktion og Formidling*.

Grafisk koncept: Ulla Korgaard, Designeriet.

Filmene og de tilhørende projektmaterialer hostes af Lindhardt og Ringhof / Praxis på websitet: [Træk virksomhederne ind i undervisningen \(praxis.dk\)](https://lru.praxis.dk/Lru/microsites/virksomhederiundervisningen/) 

Filmene og de tilhørende projektmaterialer kan frit downloades og anvendes til selvstudium og i undervisningen. Hverken film eller projektmaterialer må gøres til genstand for kommerciel udnyttelse. Henvendelser om materialerne kan rettes til Bjørn Grøn: [bjgro1@gmail.com.](mailto:bjgro1@gmail.com)

#### **Undervisningsmaterialer til filmen** *Matematikken bag arkitekturen hos BIG*

Forfattere: Bodil Bruun (red.), Bjørn Grøn, Mads Leth, Per Rosenqvist

Vi har forsøgt at finde eventuelle rettighedsindehavere, som kan tilkomme honorar i henhold til loven om ophavsret. Skulle der mod forventning være rettighedsindehavere, som måtte have krav på vederlag, vil dette blive håndteret, som om der var indgået en aftale.

Projektet *Træk virksomhederne ind i undervisningen* er forankret på Rysensteen Gymnasium. Film og tilhørende materialer er produceret med støtte fra Novo Nordisk Fonden.

# **Indholdsfortegnelse**

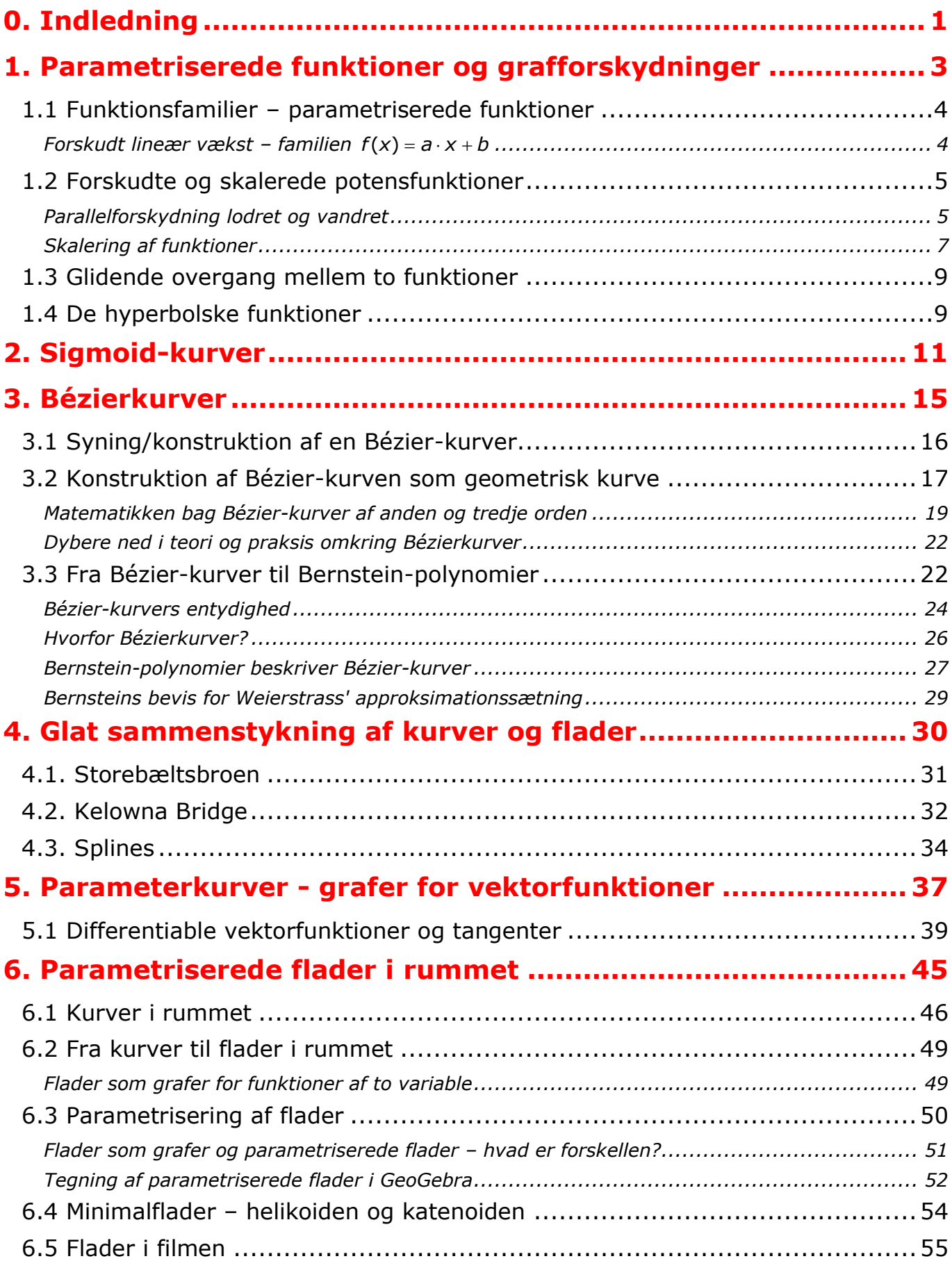

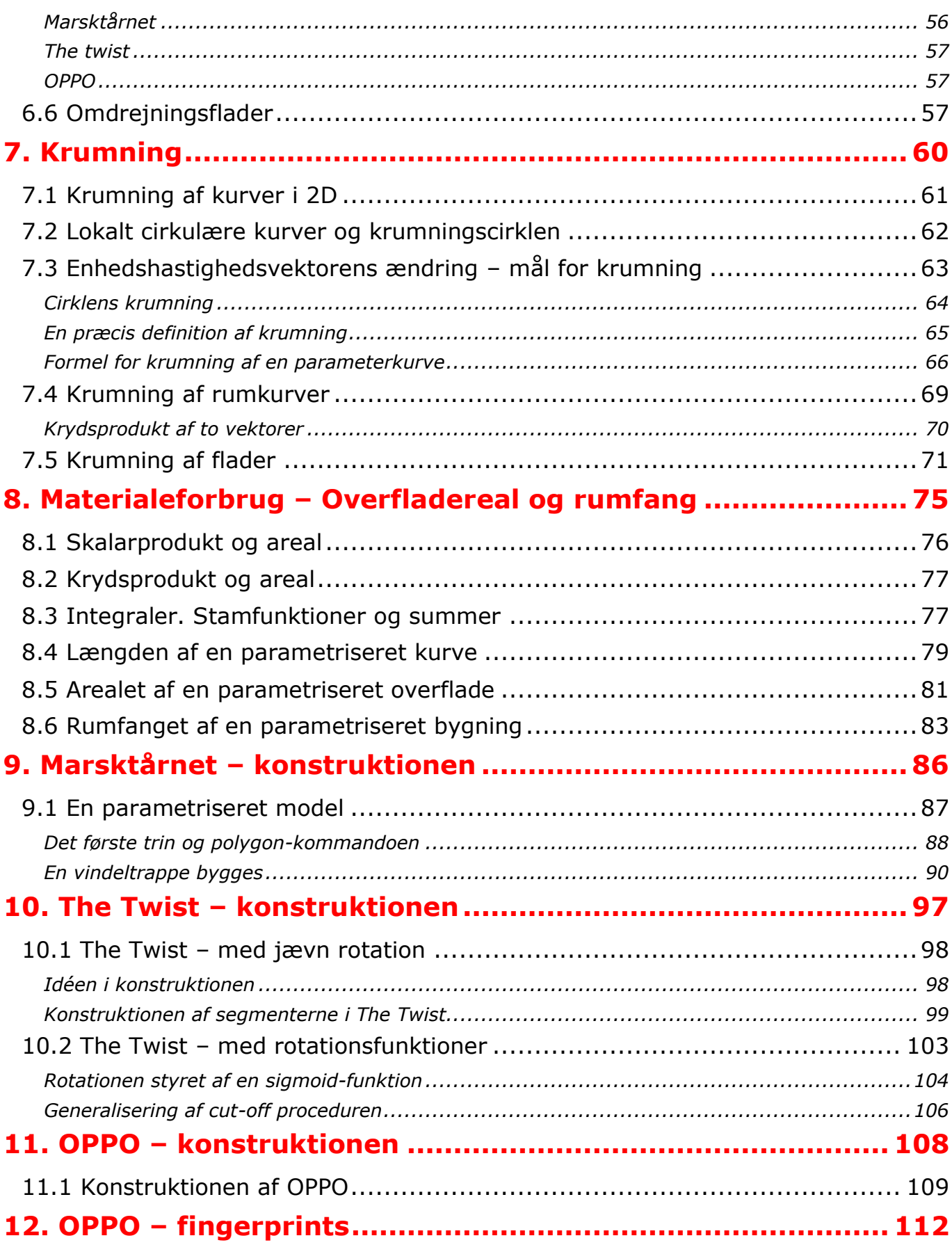

# **0. Indledning**

I projektet *Træk virksomhederne ind i undervisningen* vil der blive produceret 12 film med tilhørende undervisningsmaterialer til hver film. Det foreliggende er skrevet i tilknytning til filmen *Matematikken bag arkitekturen hos BIG***.** 

Materialet er opdelt i en række kapitler, der kan gennemgås hver for sig. Det enkelte kapitel bygger således ikke på de foregående. Med symboler er det markeret, at dette kapitel eller afsnit kan man arbejde med, når man er på pågældende niveau. Man kan naturligvis også have glæde af at se et stof på nye måder, selv om man selv nu befinder på et lidt højere niveau. Og man kan prøve at udfordre sig selv ved at gå i krig med et emne og øvelser, der er markeret til et højere niveau end ens eget. Niveauerne er markeret med symbolerne:

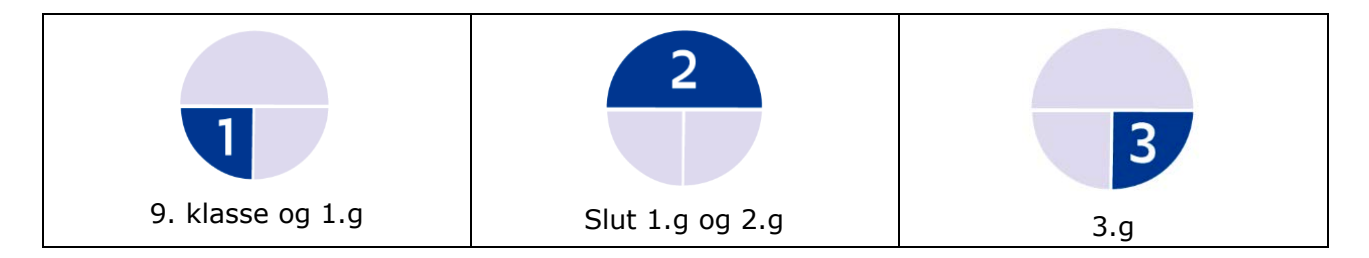

En stor del af emnerne er med i de pågældende niveauers læreplaner / curriculum. Men de behandles givetvis her med en anden vinkel – og det kan være en fordel i læringsprocessen at se emner belyst og anvendt på forskellige måder.

- Geometri er naturligvis helt central i en film om arkitektur. I kapitlerne 9, 10 og 11 lægges der op til, at eleverne selv *eksperimenterer* med at konstruerer de tre bygninger, Marsktårnet, The Twist og OPPO – og måske få ideer til at variere konstruktionerne.
- I moderne arkitektur og design er geometri beskrevet vha. *funktionsudtryk* og som *parametriserede* flader og rum. I kapitel 1, 2 og 3 er udgangspunktet standardfunktionerne fra gymnasiet, men vi ser, at med få midler bliver verden hurtig meget rigere.
- Når geometri forbindes med differentialregning, opstår en helt ny disciplin, *differentialgeometri*. Det giver nye muligheder i konstruktioner, som vi ser gymnasiale eksempler på i kapitel 4 og 5. I kapitel 6 og 7 går vi nogle skridt videre og inddrager krumning.
- I vektorregning kan skalarprodukt anvendes til at beregne arealer. I 3D generaliseres dette ved at inddrage krydsproduktet, og i kapitel 8 kombineres dette med integrationsteori hvorved muligheden af *at beregne arealer og rumfang* udvides betydeligt.
- Kapitel 12 om BIG's fingerprints konstruktion er især egnet til *SRP-projekter*.

Film og materialer er til fri download og anvendelse i undervisning og selvstudier. Bliver undervisningsmaterialet downloadet og dele af det kopieret, skal der angives kilde. Forkortelsen HEM står for lærebogssystemet: **H**vad **e**r **m**atematik? Der kan frit hentes projekter og andet mteriale Fra HEM's website: [Hvad er matematik -](https://lru.praxis.dk/Lru/microsites/hvadermatematik/index.html) LRU.dk (praxis.dk).

Hvor der er markeret Link 7 (og andre tal) angives, at her kan der hentes ekstra materialer ind. Disse tilgås via website for BIG-filmen. Find nummeret og klik.

<span id="page-6-0"></span>Vi vil meget gerne have feedback med kommentarer og forslag der kan forbedre de kommende samlinger af undervisningsmaterialer.

*Film og undervisningsmaterialer produceres med støtte fra Novo Nordisk Fonden*

# **1.**

# <span id="page-7-0"></span>**Parametriserede funktioner og grafforskydninger**

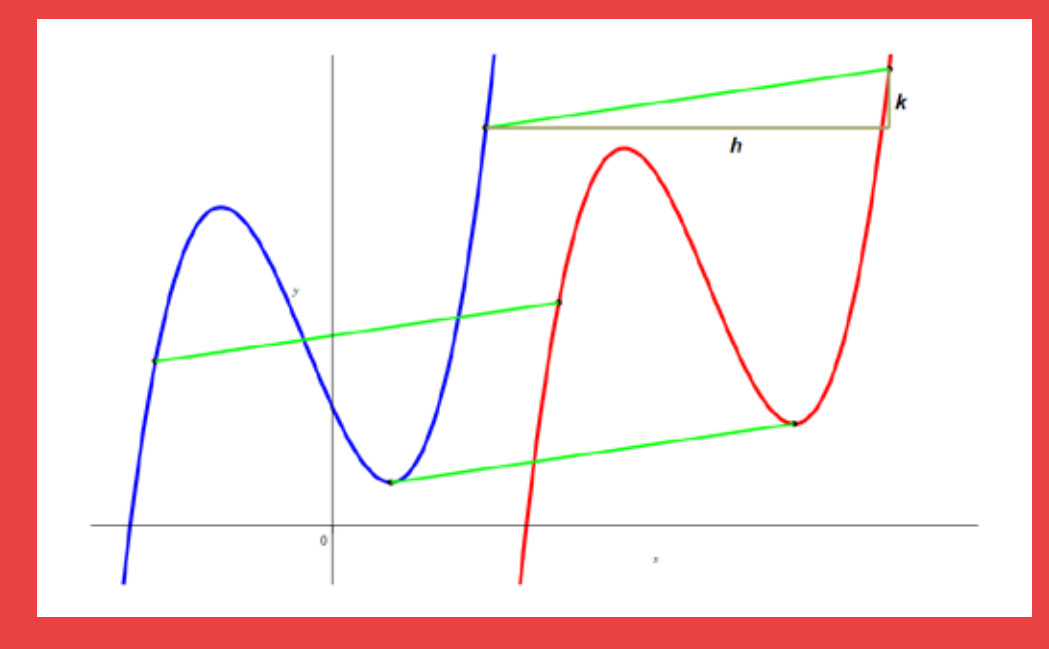

Filmen igennem ser vi, at hvor BIG arbejder med parametrisk design af bygninger, trækkes der på en stor værktøjskasse af reelle funktioner og vektorfunktioner. I dette kapitel demonstreres det, at med kendskab til et forholdsvis begrænset antal klassiske funktioner kan man ved hjælp af skaleringer og parallelforskydninger få udvidet mulighederne for matematisk modellering meget betydeligt.

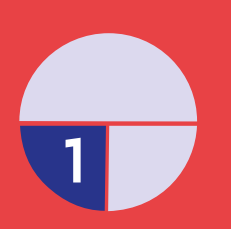

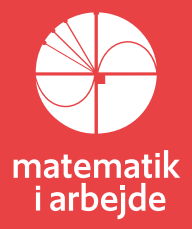

# <span id="page-8-0"></span>**1. Parametriserede funktioner og grafforskydninger**

#### **1.1 Funktionsfamilier – parametriserede funktioner**

En *familie af funktioner* henviser til en type af funktioner, som har en række beslægtede egenskaber. Det kunne fx være familier af disse simple funktioner:

- De lineære funktioner med regneforskrift  $f(x) = a \cdot x + b$
- De eksponentielle funktioner med regneforskrift  $f(x) = b \cdot a^x$
- Potensfunktioner med regneforskrift  $f(x) = b \cdot x^a$ .

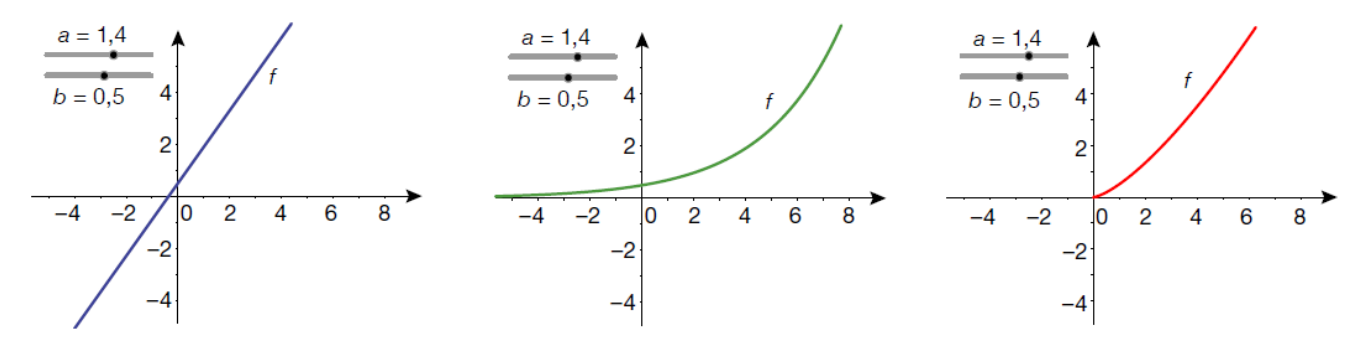

Som vist ovenfor repræsenterer vi ofte funktioner med regneforskrifter, hvori der indgår nogle *parametre* som *a* og *b*. Det er let at se et slægtskab gennem disse parametre, og det er også forholdsvis let at undersøge en sådan families fælles egenskaber.

#### **Øvelse 1.1 Familier af funktioner – begrænsninger og monotoni**

Der kan være nogle fælles begrænsninger for en familie af funktioner. Overvej for de tre nævnte funktionstyper ovenfor, om der er sådanne fælles begrænsninger med henblik på:

- a) Definitionsmængde? Dvs. hvilke værdier for *x*, der giver mening (eller ikke) for de funktioner, der indgår i familien.
- b) Tilladte værdier af parametrene *a* og *b*? Overvej her fx betydningen af, at parametrene er nul, positive eller negative.

Funktionerne i en given funktionsfamilie har ikke nødvendigvis samme monotoniforhold. Monotoniforholdene afhænger af parameterværdierne.

c) Beskriv afhængighedsforholdet mellem parametre og monotoniforhold for hver af de tre nævnte familier af funktioner. Inddrag gerne de grafiske repræsentationer, hvor parametrene repræsenteres ved skydere i et matematisk værktøjsprogram.

#### **Forskudt lineær vækst – familien**  $f(x) = a \cdot x + b$

Vi ser først på de lineære funktioner  $f(x) = a \cdot x + b$ , hvor *a* jo betegner hældningskoefficienten og *b* betegner grafens skæring med *y*-aksen.

#### **Øvelse 1.2 Familier af lineære funktioner**

En funktion *f* er givet ved forskriften  $f(x) = 2x - 3$ .

- a) Tegn grafen for *f* i et matematisk værktøjsprogram.
- b) Definér en ny funktion  $f_1(x) = f(x) + 7$ , og tegn grafen for g. Beskriv, hvordan grafen for g ligger i forhold til grafen for f ved brug af ordene "lodret parallelforskydning".
- c) Definér en ny funktion  $f_2(x) = f(x 6)$ , og tegn grafen for h. Beskriv, hvordan grafen for h ligger i forhold til grafen for *f* ved brug af ordene "vandret parallelforskydning".
- d) Definér en ny funktion  $f_3(x) = f(x-6) + 7$ , og tegn grafen. Beskriv, hvordan grafen for g fremkommer af grafen for *f* (inddrag observationerne fra b) og c)).
- <span id="page-9-0"></span>e) Undersøg nu det generelle tilfælde ved at definere funktionen  $q(x) = f(x - h) + k$ . Tegn grafen for *g* ved brug af skydere. Hvilken betydning har parametrene *h* og *k* for, hvordan grafen for *g* fremkommer af grafen for *f*?
- f) Udgangspunktet er nu i stedet er en generel lineær funktion med forskriften  $f(x) = a \cdot x + b$ , og vi ser på, hvordan grafen for en funktion med forskriften  $g(x) = f(x - h) + k$ , hvor *h* og *k* er konstanter, fremkommer af grafen for f. Kan du formulere en generel regel, om hvordan grafen for *g* fremkommer af grafen for *f* ved henholdsvis lodret og vandret parallelforskydning med henvisning til fortegnene for hver af konstanterne *k* og *h*?

### **1.2 Forskudte og skalerede potensfunktioner**

Familien af potensfunktioner er funktioner med forskriften

$$
f(x) = x^a
$$
, *a* er et reelt tal.

Definitionsmængden for potensfunktioner er alle positive tal:  $dm(f) = \Box_{+} = \Box 0$ ;  $\infty \Box$ 

men nogle potensfunktioner har en naturlig udvidelse til en definitionsmængde, der dækker alle reelle tal  $\Box$ . Udnytter vi denne udvidelse, så bør vi strengt taget ikke kalde dem for potensfunktioner, men det er en gråzone, og vi vil ikke skelne her, fordi der er tale om meget anvendelige modelfunktioner.

#### **Øvelse 1.3 Udvidelse af Definitionsmængden**

Kan vi udvide definitionsmængderne for følgende potensfunktioner, og i givet fald: *Hvad er*  den maksimale definitionsmængde?

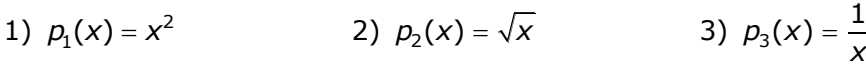

Hvorfor kan vi betegne  $p_2(x)$  og  $p_3(x)$  som potensfunktioner?

#### **Parallelforskydning lodret og vandret**

Naturligvis kan også graferne for denne type funktioner parallelforskydes i lodret retning, som vi så det i den lineære funktionsfamilie, ved at lægge en konstant (positiv eller negativ) til i forskriften.

Denne lodrette parallelforskydning gælder naturligvis for enhver funktionsfamilie, fordi det jo grafisk blot svarer til, at vi for fastholdte *x*-værdier blot løfter eller sænker samtlige *y*-værdier (funktionsværdier), med den samme talstørrelse. Der gælder, altså:

#### **Sætning 1.1 Parallelforskydning af grafer i lodret retning**

Hvis en graf for en funktion *p* parallelforskydes stykket *k* i lodret retning, så vil den nye graf være graf for funktionen *q* med forskriften:  $q(x) = p(x) + k$ 

Vi vil undersøge den vandrette parallelforskydninger af graferne for funktionerne:

1) 
$$
p_1(x) = x^2
$$
 2)  $p_2(x) = \sqrt{x}$  3)  $p_3(x) = \frac{1}{x}$ 

Vi ser derfor på følgende familier af potensfunktioner:  $f_1(x) = (x - h)^2$ ,

$$
f_2(x) = \sqrt{x - h} = (x - h)^{\frac{1}{2}}
$$
, hvor vi anvender, at  $\sqrt{x} = x^{\frac{1}{2}}$   

$$
f_3(x) = \frac{1}{x - h} = (x - h)^{-1}
$$
, hvor vi anvender  $\frac{1}{x} = x^{-1}$ 

#### $\boldsymbol{\mathcal{D}}$ velse 1.4 Grafen for  $\boldsymbol{f}_1(\boldsymbol{x}) = (\boldsymbol{x} - \boldsymbol{h})^2$

- a) Tegn graferne for  $p_1(x) = x^2$  og  $f_1(x) = (x h)^2$  i samme koordinatsystem, hvor *h* er angivet ved en skyder.
- b) Undersøg ved brug af skyderen for *h*, hvilken betydning parameteren *h* har for det grafiske forløb af funktionen  $f_1(x) = (x - h)^2$ .

#### $\boldsymbol{\mathcal{D}}$ velse 1.5 Grafen for  $\boldsymbol{f}_2(\boldsymbol{\mathsf{x}})$  =  $\sqrt{\boldsymbol{\mathsf{x}}}-\boldsymbol{h}$

- a) Tegn graferne for  $p_2(x) = \sqrt{x}$  og  $f_2(x) = \sqrt{x-h}$  i samme koordinatsystem, hvor *h* er angivet ved en skyder.
- b) Undersøg ved brug af skyderen for *h*, hvilken betydning parameteren *h* har for det grafiske forløb af funktionen  $f_2(x) = \sqrt{x - h}$ .

#### **Øvelse 1.6 Grafen for**  $f_3(\boldsymbol{x}) = \frac{1}{\boldsymbol{x} - \boldsymbol{x}}$  $f_3(x) = \frac{1}{x - h}$

- a) Tegn graferne for  $p_{3}$  $p^{\,}_{3}(x) = \frac{1}{x}$  og  $f^{\,}_{3}$  $(x) = \frac{1}{x - 1}$  $f_3(x) = \frac{1}{x-h}$  i samme koordinatsystem, hvor *h* er angivet ved en skyder.
- b) Undersøg ved brug af skyderen for *h*, hvilken betydning parameteren *h* har for det grafiske forløb af funktionen  $f_3$  $f_3(x) = \frac{1}{x - h}.$

Vi sammenfatter vores undersøgelser ovenfor med henblik på parallelforskydning i vandret retning. Undersøgelserne viser, at grafen for en funktion  $p(x)$  kan forskydes vandret over i grafen for en ny funktion  $q(x)$ . Det sker ved, at et punkt (x,y) på grafen for p føres over i et punkt på grafen for *q*, der har koordinaterne (x<sub>1</sub>, y<sub>1</sub>), som vist på figuren. Da (x,y) ligger på grafen for p, så gælder

$$
der: y = p(x).
$$

Hvis *h* er længden af det stykke som grafen forskydes vandret, så gælder der:

$$
x_1 = x + h \quad \text{og} \quad y_1 = y
$$

Bemærk, at *y*-koordinaten er den samme, da der ingen forskydning sker lodret.

Vi isolerer *x* og får: *x* = *x*<sub>1</sub> − *h*. Dvs. vi kan udtrykke koordinaterne for punktet (*x*,*y*) som ligger på grafen for *p* ved (*x*<sub>1</sub> − *h*, *y*<sub>1</sub>). Altså må der gælde, at *y*<sub>1</sub> = *p*(*x*<sub>1</sub> − *h*).

Da (x<sub>1</sub>, y<sub>1</sub>) ligger på grafen for den nye funktion q, så kan vi generalisere, og udtrykke forskriften for den nye funktion ved  $q(x) = p(x - h)$ . Der gælder altså:

#### **Sætning 1.2 Parallelforskydning af grafer i vandret retning.**

Hvis en graf for en funktion *p* parallelforskydes stykket *h* i vandret retning, så vil den nye graf være graf for funktionen q med forskriften:  $q(x) = p(x - h)$ 

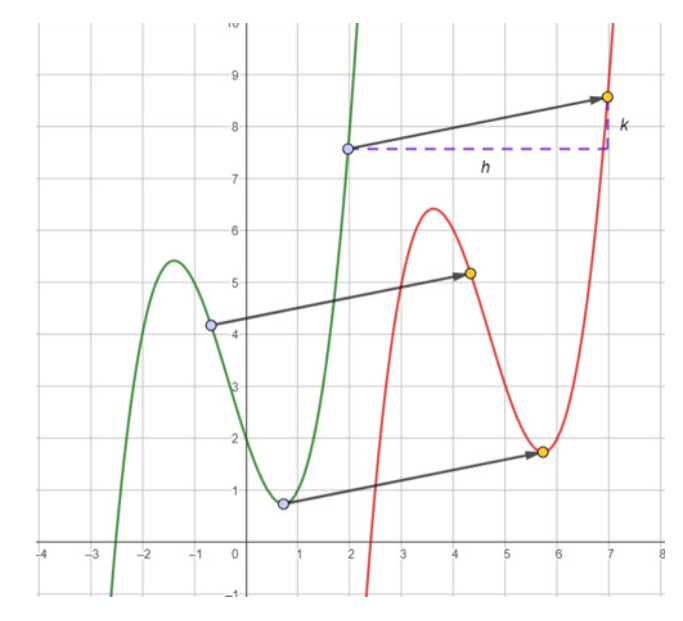

#### **Skalering af funktioner**

Skalering af funktionen betyder, at vi 1) skalerer den uafhængige variabel og/eller 2) skalerer den afhængige variabel. I praksis betyder det, at vi ganger en parameter (konstant) på den uafhængige variabel, her *x*, og/eller på den afhængige variabel, her funktionsværdien *f <sup>x</sup>*( ) .

Således bliver alle x-værdier henholdsvis funktionsværdier større (eller mindre) og/eller skifter fortegn afhængig af værdien og fortegnet for de parametre, vi anvender.

Vi vil i det følgende betegne den parameter, der styrer skaleringen på *x* for *t* og den parameter, der styrer skaleringen på *y* for *s*.

Vi vil undersøge graferne, der fremkommer ved skalering af de variable i funktionerne:

1) 
$$
p_1(x) = x^2
$$
 2)  $p_2(x) = \sqrt{x}$  3)  $p_3(x) = \frac{1}{x}$ 

Vi ser derfor på følgende familier af potensfunktioner, hvor vi skalerer x-værdierne ved at gange *x* med en parameter *t*, og funktionsværdierne ved at gange en parameter *s* på *f <sup>x</sup>*( ) :

$$
f_1(x) = s \cdot (t \cdot x)^2, \text{ dvs. } f_1(x) = s \cdot p_1(t \cdot x)
$$
\n
$$
f_2(x) = s \cdot \sqrt{t \cdot x} = s \cdot (t \cdot x)^{\frac{1}{2}}, \text{ hvor vi anvender, at } \sqrt{x} = x^{\frac{1}{2}}, \text{ dvs. } f_2(x) = s \cdot p_2(t \cdot x)
$$
\n
$$
f_3(x) = \frac{s}{t \cdot x} = s \cdot (t \cdot x)^{-1}, \text{ hvor vi anvender } \frac{1}{x} = x^{-1}, \text{ dvs. } f_3(x) = s \cdot p_3(t \cdot x)
$$

#### $\boldsymbol{\mathcal{D}}$ velse 1.7 Grafen for  $\boldsymbol{f}_1(\boldsymbol{x}) = \boldsymbol{s} \cdot (\boldsymbol{t} \cdot \boldsymbol{x})^2$

- a) Tegn graferne for  $p_1(x) = x^2$  og  $f_1(x) = s \cdot p_1(t \cdot x)$  i samme koordinatsystem, hvor s og t er angivet ved en skyder.
- b) Undersøg ved brug af skyderne for *s* og *t*, hvilken betydning parametrene *s* og *t* har for det grafiske forløb af funktionen  $f_1(x) = s \cdot (t \cdot x)^2$ .

#### $\boldsymbol{\mathcal{D}}$ velse 1.8 Grafen for  $\boldsymbol{f}_2(\boldsymbol{\mathsf{x}})$  =  $\boldsymbol{\mathsf{s}}\cdot\sqrt{\boldsymbol{t}\cdot\boldsymbol{\mathsf{x}}}$

- a) Tegn graferne for  $p_2(x) = \sqrt{x}$  og  $f_2(x) = s \cdot p_2(t \cdot x)$  i samme koordinatsystem, hvor s og t er angivet ved en skyder.
- b) Undersøg ved brug af skyderne for *s* og *t*, hvilken betydning parametrene *s* og *t* har for det grafiske forløb af funktionen  $f_2(x) = s \cdot \sqrt{t \cdot x}$ .

#### *g* velse 1.9 Grafen for  $f_3(\boldsymbol{x}) = \frac{\boldsymbol{S}}{\boldsymbol{I} \cdot \boldsymbol{I}}$ *t x*

- a) Tegn graferne for  $p_3$  $p^3(x) = \frac{1}{x}$  og  $f^3(x) = s \cdot p^3(t \cdot x)$  i samme koordinatsystem, hvor *s* og *t* er angivet ved en skyder.
- b) Undersøg ved brug af skyderne for *s* og *t*, hvilken betydning parametrene *s* og *t* har for det grafiske forløb af funktionen  $f_3(x) = \frac{S}{f_3(x)}$  $\frac{3}{t \cdot x}$ .

Vi sammenfatter vores undersøgelser ovenfor med henblik på skalering på funktionsværdien:

#### **Sætning 1.3 Skalering af grafer**

Hvis en graf for en funktion *p* skaleres med *t* på *x* og *s* på *y*, så vil den nye graf være graf for funktionen *q* med forskriften:  $q(x) = s \cdot p(t \cdot x)$ .

*Vandret skalering:* 

At gange *x* med en konstant *t* skalerer grafen horisontalt (vandret). Afhængigt af værdien af *t* kan formen af grafen blive komprimeret, udvidet eller spejlvendt horisontalt, men dens generelle formudtryk forbliver uændret:

For  $0 < t < 1$ : Grafen udvides vandret, dvs. punkternes vandrette afstand til y-aksen øges. For *t* 1 : Grafen komprimeres horisontalt (vandret), dvs. punkternes vandrette afstand til *y*-aksen øges.

For *t* 0 : Udover den ovenfor nævnte udvidelse/komprimering spejlvendes grafen omkring *y*-aksen.

*Lodret skalering:*

At gange  $f(x)$  med en konstant *s* skalerer grafen vertikalt (lodret). Afhængigt af værdien af *s* kan formen af grafen blive komprimeret, udvidet eller spejlvendt horisontalt, men dens generelle formudtryk forbliver uændret:

For  $0 < s < 1$ : Grafen udvides lodret, dvs. punkternes lodrette afstand til x-aksen øges. For *t* 1 : Grafen komprimeres vertikalt (lodret), dvs. punkternes lodrette afstand til *x*-

aksen øges. For  $t < 0$ : Udover den ovenfor nævnte udvidelse/komprimering spejlvendes grafen omkring *x*-aksen.

Samlet opsamling på parallelforskydning og skalering:

#### **Sætning 1.4 Transformation af grafer – forskydning og skalering**

Hvis en graf for en funktion *p*

- parallelforskydes stykket *h* i vandret retning, og
- parallelforskydes stykket *k* i lodret retning, og
- skaleres med en faktor *t* på den uafhængige variabel *x, og*
- skaleres med en faktor *s* på den afhængige variabel  $f(x)$

så vil den nye graf være graf for funktionen  $q$  med forskriften:  $q(x) = s \cdot p(t \cdot x - h) + k$ 

#### **Øvelse 1.10 Transformation af grafer**

En funktion *f* er givet ved  $f(x) = x^3$ .

- a) Bestem forskriften til den funktion *g*, der fremkommer, når grafen for *f* 
	- parallelforskydes 5 i vandret retning og 3 i lodret retning
	- skaleres med en faktor 2 på x og en faktor 4 på  $f(x)$ .
- b) Tegn grafen for *f* og *g* i samme koordinatsystem, og kontroller, at det stemmer.

#### **Øvelse 1.11 Genkend en transformeret funktion**

En funktion *f* er givet ved  $f(x) = 5 \cdot (2 \cdot x - 3)^4 + 1$ .

- a) Argumentér for, at *f* er en transformation af funktionen  $g(x) = x^4$ , og forklar, hvilken betydning konstanterne i forskriften har for grafens forløb set i forhold til grafen for *g*.
- b) Tegn grafen for *f* og *g* i samme koordinatsystem, og kontrollér, at det stemmer.

## <span id="page-13-0"></span>**1.3 Glidende overgang mellem to funktioner**

I design og arkitektur, som vi skal se på, kan det være relevant at konstruere funktioner, der kan håndtere en glidende overgang fra et punkt til et andet, herunder fra grafen for én funktion til grafen for en anden funktion. Det kan vi gøre ved at indføre en parameter *t*, som kun antager værdierne fra 0 til 1 således, at når *t* <sup>=</sup> 0 , så ser vi den ene funktions graf, og når *t* = 1 , så ser vi den anden funktions graf. Når 0 1 *t* , så vil den første funktions graf være dominerende for små værdier af *t*, og den anden vil være dominerede for store værdier af *t*. I kapitel 2 om Bézier-kurver findes en nærmer forklaring af princippet.

#### **Øvelse 1.12 Kombination af funktioner med brug af en parameter**

To funktioner f og g er givet ved

$$
f(x) = x^2 - 2x - 4
$$
 og  $g(x) = x^3$ 

- a) Tegn graferne for *f* og *g* i samme koordinatsystem.
- b) Konstruer funktionen

$$
h(x) = t \cdot f(x) + (1-t) \cdot g(x),
$$

hvor t er en parameter, der kun antager værdierne:  $0 \le t \le 1$ .

- c) Tegn grafen for *h* med *t* defineret ved en skyder, der løber i intervallet 0 til 1.
- d) Beskriv, hvad du ser, når du ændrer skyderens værdi fra 0 til 1 og omvendt. Sæt evt. 'spor' på grafen for *h <sup>x</sup>*( ) , så du kan følge forløbet visuelt.

Der gælder altså:

#### **Sætning 1.1 Grafisk glidende overgang mellem to funktioner**

Grafen for en funktion *p* og en funktion *q* kan kombineres i grafen for en funktion *r*, der ved hjælp af en parameter *t*,  $0 \le t \le 1$ , kan beskrive den glidende overgang mellem (punkterne på) graferne for *p* og *q*, når *t* er defineret ved en skyder. Funktionen *r* har forskriften  $r(x) = p(x) \cdot t + q(x) \cdot (1-t)$ .

## **1.4 De hyperbolske funktioner**

En *kædelinje* (engelsk: catenary) er navnet på den kurve, som en frithængende kæde ophængt mellem to punkter, danner. Det er altså tyngdekraften, der former kædelinjen. Det gør kædelinjen særlig interessant i arkitekturen, for drejer en støbt kædelinje 180° har vi en struktur med en optimal fordeling af belastningen, hvilket gør konstruktionerne meget stabile. Det viser sig, at sådanne kurver kan beskrives ved hjælp af funktionen hyperbolsk cosinus:

#### **Definition 1.1 Hyperbolsk sinus og cosinus**

De hyperbolske funktioner cosh(x), sinh(x) og tanh(x) defineres således

$$
\cosh(x) = \frac{e^{x} + e^{-x}}{2}
$$
,  $\sinh(x) = \frac{e^{x} - e^{-x}}{2}$  og  $\tanh(x) = \frac{\sinh(x)}{\cosh(x)}$ 

hvor e<sup>x</sup> er den naturlige eksponential funktion

De mærkelige navne har to ingredienser: *Hyperbolsk* fordi punkter med koordinaterne (cosh(*t*), sinh(*t*)) ligger på den højre del af grafen for den ligesidede hyperbel med ligningen *x*<sup>2</sup> − y<sup>2</sup> = 1. Den venstre del fremkommer via fortegnsskift. *Sinus og Cosinus* fordi der er stort slægtskab mellem de to familier. Det ser man tydeligst ved at arbejde i de komplekse tal, men også i de reelle tal ser man det:

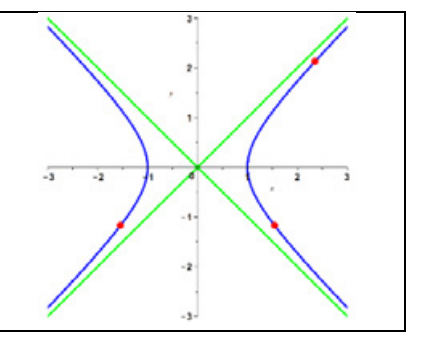

De trigonometriske funktioner er knyttet til *enhedscirklen* med ligningen  $x^2 + y^2 = 1$ . Punkterne med koordinaterne (cos(x), sin(x)) gennemløber cirklen, når x gennemløber intervallet  $\begin{bmatrix} 0\,;\pi \end{bmatrix}$ . Derfor gælder, at de trigonometriske funktioner opfylder ligningen  $\cos^2(x) + \sin^2(x) = 1$ .

De hyperbolske funktioner er knyttet til *hyperblen* med ligningen  $x^2 - y^2 = 1$ . Punkterne med koordinaterne (cosh(*t*), sinh(*t*)) gennemløber den højre del af hyperblen, når t gennemløber de reelle tal. Derfor gælder at de hyperbolske funktioner opfylder ligningen cosh<sup>2</sup>(x) – sinh<sup>2</sup>(x) = 1

**Lad os bevise denne formel** (redegør selv for, hvad der sker i de enkelte trin:

$$
\cosh^{2}(x) - \sinh^{2}(x) = \left(\frac{e^{x} + e^{-x}}{2}\right)^{2} - \left(\frac{e^{x} - e^{-x}}{2}\right)^{2}
$$

$$
= \frac{1}{4} \cdot \left(e^{x} + e^{-x}\right)^{2} - \frac{1}{4} \cdot \left(e^{x} - e^{-x}\right)^{2}
$$

$$
= \frac{1}{4} \cdot \left(\left(e^{x} + e^{-x}\right)^{2} - \left(e^{x} - e^{-x}\right)^{2}\right)
$$

og da de to parenteser ved hjælp af potensregneregler kan udregnes til

$$
(ex + e-x)2 = e2x + e-2x + 2 \cdot ex \cdot e-x
$$

$$
= e2x + e-2x + 2
$$

og

$$
(e^x - e^{-x})^2 = e^{2x} + e^{-2x} - 2 \cdot e^x \cdot e^{-x}
$$
  
=  $e^{2x} + e^{-2x} - 2$ 

så gælder der, at

$$
\cosh^{2}(x) - \sinh^{2}(x) = \frac{1}{4} \cdot (e^{2x} + e^{-2x} + 2 - (e^{2x} + e^{-2x} - 2)) = \frac{1}{4} \cdot 4 = 1
$$

$$
= \frac{1}{4} \cdot (e^{2x} + e^{-2x} + 2 - e^{2x} - e^{-2x} + 2)
$$

$$
= \frac{1}{4} \cdot (2 + 2)
$$

$$
= 1
$$

hvilket jo netop svarer til at (cosh(x), sinh(x)) opfylder ligningen for hyperblen  $x^2 - y^2 = 1$ .

#### **Øvelse 1.13 Grafisk glidende overgang mellem to hyperbolske funktioner**

- a) Tegn graferne for de tre hyperbolske funktioner. Bemærk: Funktionerne er indbygget i dit matematikprogram med de ovenfornævnte betegnelser  $cosh(x)$ ,  $sinh(x)$  og  $tanh(x)$
- b) Forbind to af disse hyperbolske funktioner via en parameter *t*, ved at opskrive forskriften for en funktion  $s(x)$  som beskrevet i sætningen ovenfor.
- c) Tegn grafen for *s*(x) og kontrollér, at du går fra den ene funktion til den anden, når du trækker i skyderen for *t*. Sæt evt. 'spor' på grafen for *<sup>s</sup> <sup>x</sup>*( ) , så du kan følge forløbet visuelt.
- d) Gennemfør samme undersøgelse med de andre to mulige kombinationer.

<span id="page-15-0"></span>TRÆK VIRKSOMHEDERNE IND I UNDERVISNINGEN

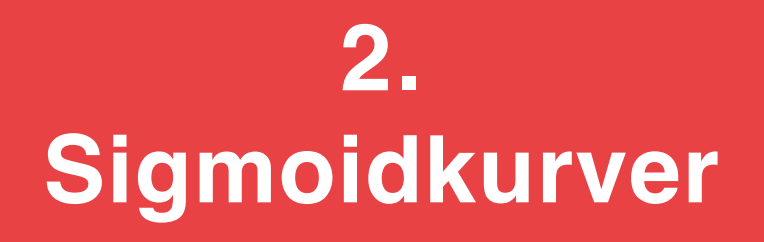

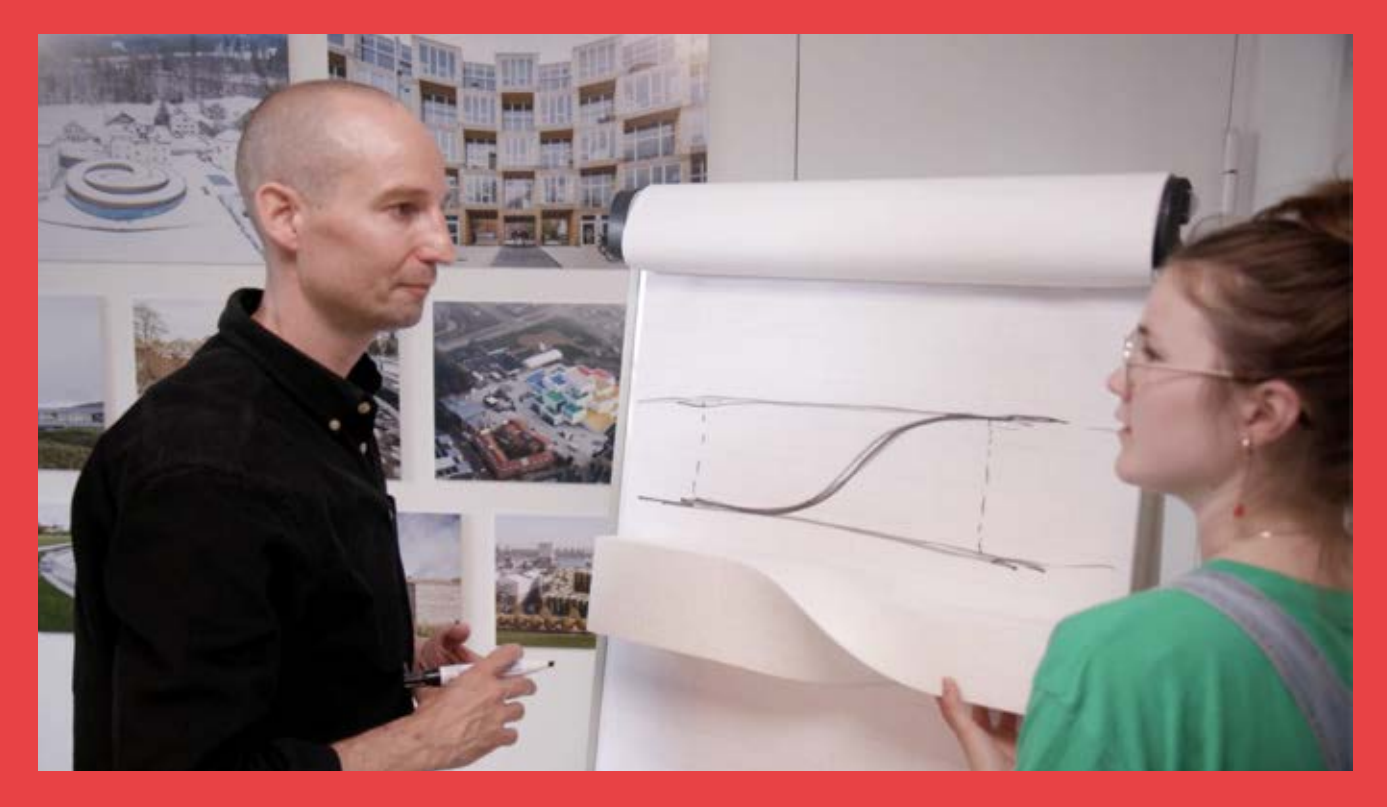

Sigmoidkurver er S-formede grafer, der er begrænsede og symmetriske om et vendepunkt. En logistisk funktion er et eksempel på en sigmoid-funktion, men der er mange andre. I filmen forklarer Tore Banke fra BIG, hvorfor disse funktioner er ideelle modelfunktioner, når der skal etableres en glat forbindelse mellem to parallelle sider. I kapitlet ser vi på nogle af disse funktioners egenskaber, og giver andre eksempler på modellering med sigmoidfunktioner.

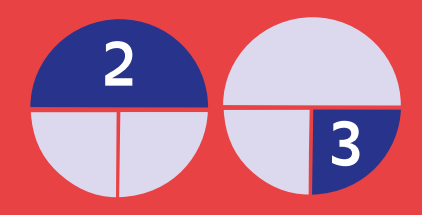

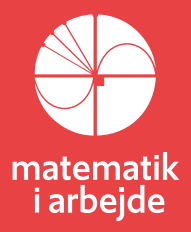

# **2. Sigmoid-kurver**

En sigmoid-funktion er en matematisk funktion, hvis graf er en S-formet kurve, som stiger gradvist og flader ud i toppen og i bunden af kurven. Denne type funktion bruges i mange forskellige områder bla. arkitektur, som vi skal se senere.

#### **Definition 2.1: Sigmoid-funktion**

En sigmoid-funktion  $p(x)$  er en differentiabel funktion, hvorom det gælder, at

- 1) Definitionsmængden for p er alle reelle tal:  $Dm(p) = \Box$ .
- 1) Værdimængden er begrænset af funktionens nedre og øvre grænse:

$$
\lim_{x \to -\infty} p(x) = m_{nedge} \text{ og } \lim_{x \to \infty} p(x) = m_{\text{gyre}}
$$

- 2) Tangenthældningen er ikke negativ i ethvert punkt på kurven, dvs.  $p'(x) \ge 0$ , for alle x, dvs. *p* er monotont voksende.
- 3) Grafen for den første afledede  $p'(x)$  er en symmetrisk 'klokkeformet kurve'.
- 4) Grafen for *p*, der kaldes en sigmoid-kurve, har netop ét vendepunkt.

Sigmoid-kurver kan bruges til at beskrive formen på bygninger og strukturer, især når man ønsker at skabe en blød overgang mellem to flader eller overgange mellem forskellige niveauer. De mest almindelige sigmoid-funktion er de logistiske funktioner, fx denne:

$$
f(x)=\frac{1}{1+e^{-x}}
$$

som er defineret for alle *x*,  $Dm(f) = \square$ , og har en begrænset værdimængden  $Vm(f) = 0;1[$ , dvs. funktion kan kun antage positive funktionsværdier. Den første afledede er

$$
f'(x) = \frac{e^{-x}}{(1 + e^{-x})^2}
$$

som også er defineret for alle x. Vi ser også, at  $f'(x)$  kun antager positive værdier (overvej!) svarende til, at *f* er voksende. Grafen for *f* har netop form som en 'klokkekurve', som vi kan se nedenfor.

Vi kan bestemme vendepunktet ved hjælp af den anden afledede:

$$
f''(x) = \frac{e^{-x} - e^{-3x}}{(1 + e^{-x})^4}
$$

idet den anden afledede, der beskriver krumningen, netop er nul i vendepunktet. En brøk er nul, når tælleren er nul, så vi løser ligningen

$$
e^{-x} - e^{-3x} = 0
$$
  
\n
$$
e^{-x} = e^{-3x}
$$
  
\n
$$
\ln(e^{-x}) = \ln(e^{-3x})
$$
  
\n
$$
-x = -3x
$$
  
\n
$$
x = 0
$$

Altså har grafen for f netop et vendepunkt, og det ligger på *y*-aksen i

$$
y = f(0) = \frac{1}{1 + e^0} = \frac{1}{2}.
$$

Den grafiske repræsentation bekræfter alle vores beregninger.

Der findes en række andre sigmoid-funktioner, og vi angiver nogle af dem her.

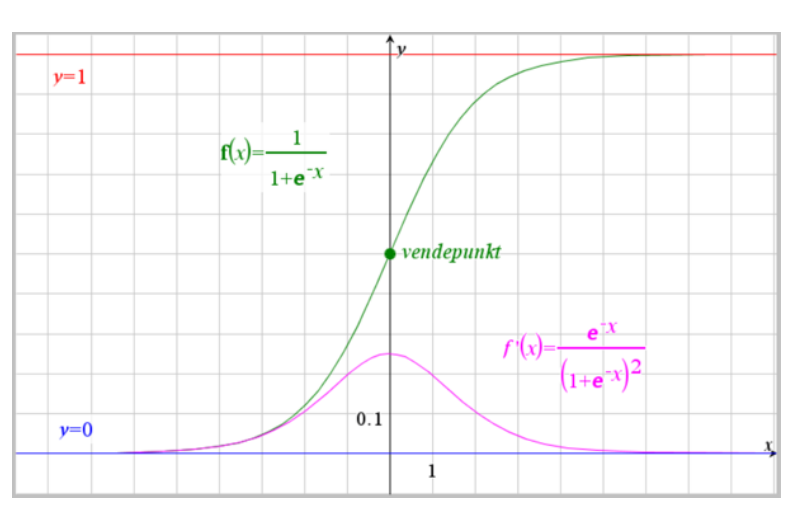

#### **Eksempel 2.1 Den omvendte funktion til tangensfunktionen**

Den omvendte funktion til tangensfunktionen kaldes arcus-tangens. Den betegnes således:

$$
f(x) = \arctan(x) = \tan^{-1}(x)
$$

Her er igen  $Dm(f) = \Box$ , og værdimængden er begrænset:

 $Vm(f) = ] - \frac{\pi}{2}; \frac{\pi}{2}[ ,$  men her kan

funktionen antage både positive og negative funktionsværdier. Den første afledede er

$$
f'(x)=\frac{1}{1+x^2}
$$

som også er defineret for alle *x*. Vi ser også, at  $f'(x)$ kun antager

positive værdier svarende til at *f* er voksende.

Grafen for *f* har også her form som en 'klokkekurve'. Vendepunktet kan igen bestemmes med den anden afledede, og det ligger her i origo.

#### **Øvelse 2.1 Vendepunkt for acrtan**

a) Bestem den anden afledede af arcustangens-funktionen, og vis, at vendepunktet ligger i origo.

#### **Eksempel 2.2 Tangens hyperbolsk**

Tangens hyperbolske har som vi så ovenfor forskriften

$$
f(x) = \tanh(x) = \frac{e^{x} - e^{-x}}{e^{x} + e^{-x}}
$$

Her er igen  $Dm(f) = \Box$ , og værdimængden er begrænset, *Vm*(*f*) =] - 1;1[, men også her kan funktionsværdierne være både positive og negative. Den første afledede er

$$
f'(x) = \frac{4}{(e^x + e^{-x})^2}
$$

som også er defineret for alle *x*. Vi ser også, at  $f'(x)$ kun antager

positive værdier svarende til at *f* er voksende. Grafen for *f* har også her form som en 'klokkekurve'.

Vendepunktet kan igen bestemmes med den anden afledede, og det ligger her igen i origo. Det indgår i en øvelse nedenfor.

#### **Øvelse 2.3 Sigmoid-funktion – reciprokfunktion med rodfunktion**

En anden sigmoid-funktion har forskriften

$$
f(x)=\frac{1}{\sqrt{1+x^2}}.
$$

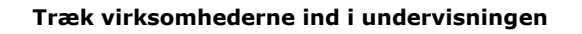

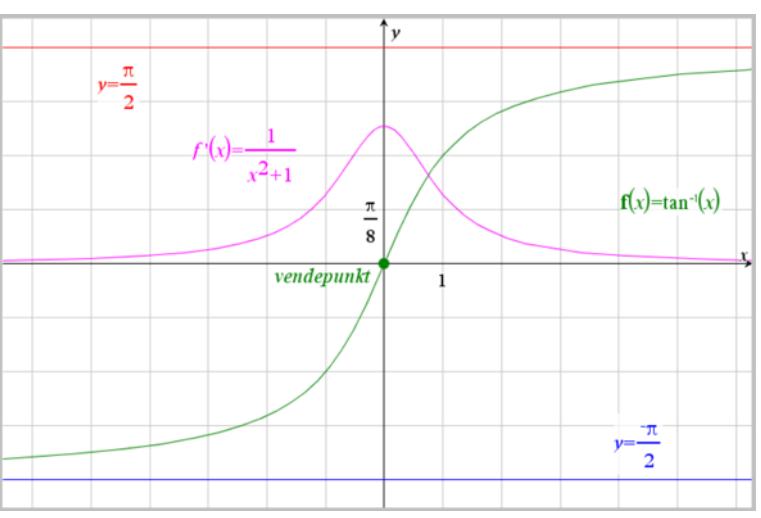

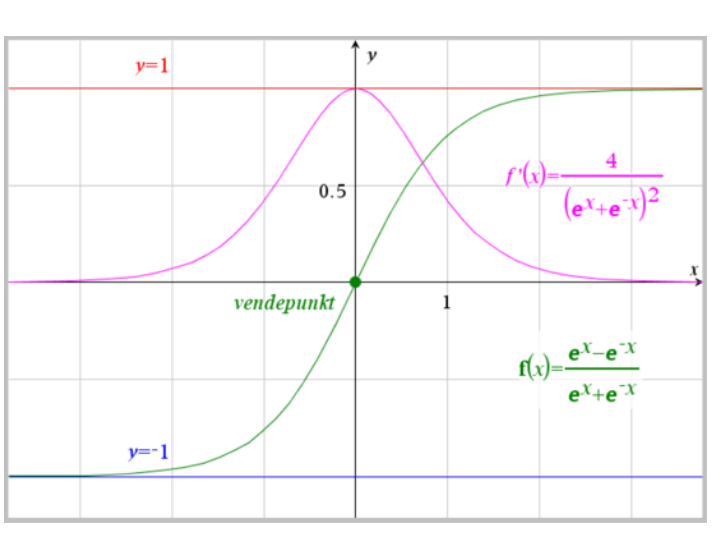

- a) Gør rede for, at f opfylder betingelserne for at være en sigmoid-funktion, ved at besvare følgende hjælpespørgsmål:
- b) Tegn grafen for *f* .
- c) Hvad er definitionsmængde og værdimængde for *f* ?
- d) Bestem *f <sup>x</sup>*( ) , og benyt denne til at argumentere for, at *f* er monotont voksende.
- e) Bestem  $f''(x)$ , og benyt denne til at påvise, at grafen for f har netop et vendepunkt, og bestem koordinatsættet til vendepunktet.

#### **Øvelse 2.4 Sigmoid-funktion – standardnormalfordelingens fordelingsfunktion**

Tæthedsfunktionen for standardnormalfordelingen har forskriften

$$
f(x) = \frac{1}{2 \cdot \pi} \cdot e^{-\frac{1}{2}x^2}
$$

og grafen for *f* er som bekendt en 'klokkeformet kurve'.

a) Undersøg, om stamfunktionen til *f*, dvs. standardnormalfordelingens fordelingsfunktion, opfylder betingelserne for at være en sigmoid-funktion.

*Bemærk*: Begge funktioner er indbygget i dit matematiske værktøjsprogram – her hedder de typisk noget i retning af: normpdf(…) og normcdf(…).

#### **Øvelse 2.1 Sigmoid-funktioner – parallelforskydning og skalering**

Vi kan på samme måde som i kapitel 1 parallelforskyde og skalere sigmoid-funktionerne, som vi så på i øvelserne ovenfor:

1) 
$$
f(x) = \frac{1}{1 + e^{-x}}
$$
  
\n2)  $f(x) = \arctan(x) = \tan^{-1}(x)$   
\n3)  $f(x) = \tanh(x) = \frac{e^{x} - e^{-x}}{e^{x} + e^{-x}}$   
\n4)  $f(x) = \frac{1}{\sqrt{1 + x^{2}}}$ 

- a) Tegn grafen for hver funktionerne i et matematiske værktøjsprogram.
- b) Undersøg forskellige transformationer af grafen for *f* ved at definere funktionen  $g(x) = s \cdot f(t \cdot x - h) + k$ , og tegne grafen for *g* ved brug af skydere.
- c) Overvej, hvilken parameter der styrer placeringen og hældningen omkring de enkelte funktioners vendepunkt.

<span id="page-19-0"></span>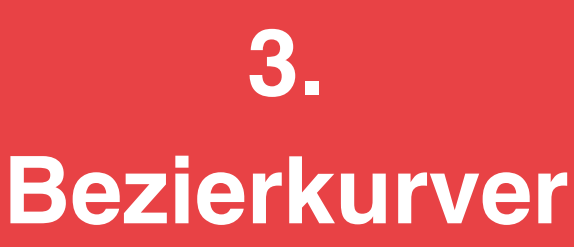

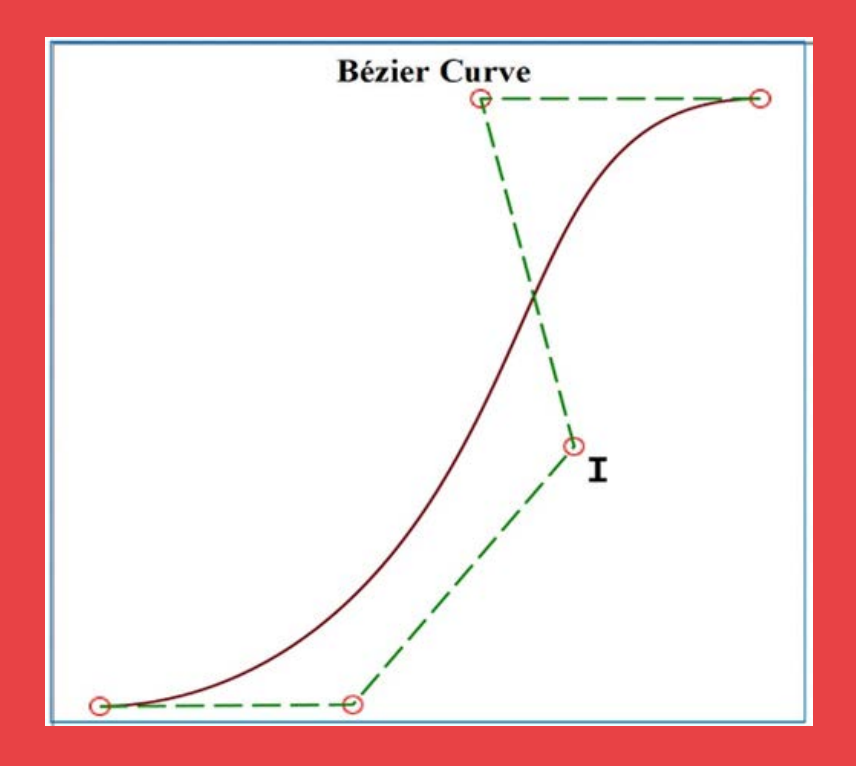

Bezierkurver blev udviklet som et redskab til at designe biler, flyvemaskiner og meget andet på en måde, så man meget enkelt ved at trække i styrepunkter kan ændre kurvens forløb. I filmen demonstrerer Tore Banke denne egenskab i konstruktionen af Marsktårnet, hvor styrelinjen, der bestemmer hvorledes tårnet udvider sig opad, netop er en Bezierkurve. I kapitlet undersøges Bezierkurver teoretisk og eksperimentelt.

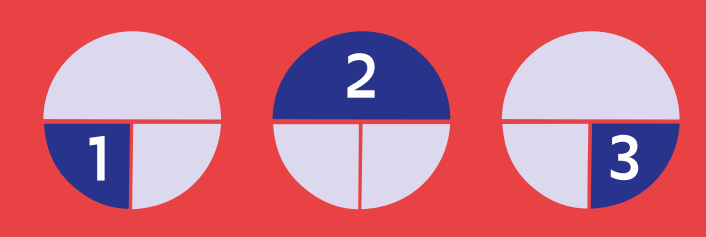

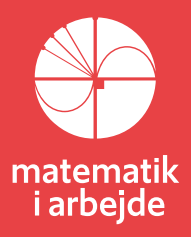

# <span id="page-20-0"></span>**3. Bézierkurver**

(*Kapitlet bygger på HEM 2, afsnit 1 i kapitel 3 se [her](https://lru.praxis.dk/Lru/microsites/virksomhederiundervisningen/BIG_materiale/1-afsnit 1 kap 3 i hem2.pdf) – link 1, samt projekt 3.1, se [her](https://lru.praxis.dk/Lru/microsites/virksomhederiundervisningen/BIG_materiale/2-Projekt 3.1 Matematikken bag Bezierkurver.pdf) – link 2* I design af fx biler har man brug for at kunne tegne bløde kurver. I 1960'erne voksede behovet for computerautomatiserede tegneprogrammer, fordi man havde brug for en simpel fleksibel tegnerutine, der kunne hjælpe med at tegne de kurver, der indgik i den ønskede form. Interessen for bløde kurver i arkitekturen voksede parallelt hermed i takt med den øgede anvendelse af computerdesigns.

Man kunne allerede tegne bøde kurver i form af *andengrad*skurver, altså parabelbuer. Flere industrimatematikere fik nu uafhængigt af hinanden den ide, at man i stedet kunne få den ønskede fleksibilitet ved at bruge *tredjegrad*skurver. Ferguson fra Boeing fabrikkerne og Casteljau fra Citroen udviklede teknikken, men den blev holdt hemmelig for at konkurrenterne ikke skulle kunne få glæde af den! I stedet blev det Bézier fra Renault fabrikkerne, der som den første offentliggjorde teknikken, som i dag er implementeret i alle tegneprogrammer. Bézier-kurven blev grundstenen i *Computer Aided Design*. Først til industriel design, fx biler, senere til helt andre områder som design af de såkaldte "True Type skrifttyper". Vi vil i det følgende vise, at Bézier-kurver af tredje orden kan beskrives ved 3.

gradspolynomier. Men det betyder jo, at når vi har tegnet og er tilfredse, så har vi tegningen *på formel*. Formler kan vi lægge ind i computerprogrammer mv. og derved sikre, at fx bilens design bliver præcis, som vi ønsker.

## **3.1 Syning/konstruktion af en Bézier-kurver**

Vi vil begynde med at konstruere en parabelbue ved at sy den. Netop denne proces giver anledning til en Bézier-kurve af anden grad, som danner grundlaget for at kunne generalisere til Bézier-kurver af tredje grad og geometrisk konstruktion af disse, se fx disse seks parabelbuer syet i en regulær sekskant. Man kan fx sy kurven med garn på et papstykke, men vi vil sy den i et dynamisk geometriprogram.

#### **Trin 1:**

Først syr vi den blå parabel fra *A* til *D* over *C* ved at dele linjestykkerne *AC* og *CD* i 8 lige store stykker, og sy som følger: Fra *A* til *C*, hvor vi stikker igennem og kommer op igen ved *C*1, og videre herfra til *A*1, hvor vi igen stikker igennem og kommer op igen ved *A*2, og videre herfra til *C*<sup>2</sup> osv. indtil vi til sidst kommer op igennem ved *D*.

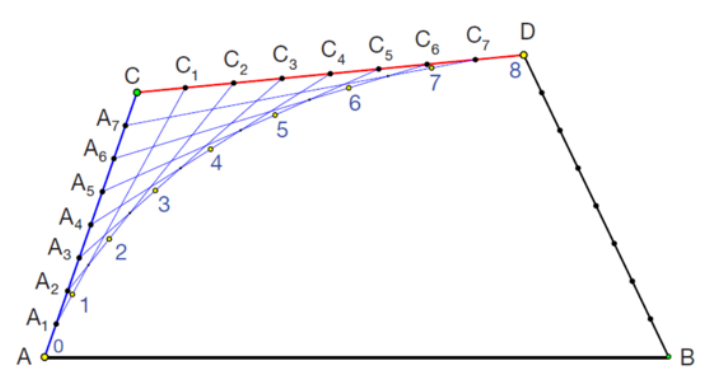

Delepunkterne (gule) på parablen nummereret 0, … , 8 er midtpunkterne mellem de blå snores yderste skæringspunkter, som er markeret med små sorte punkter på figuren.

#### **Trin 2:**

Derefter syr vi på samme måde den røde parabel fra *C* til *B* over *D* ved at dele linjestykkerne *CD* og *DB* i 8 lige store stykker, og sy som følger: Fra *C* til *D*, hvor vi stikker igennem og kommer op igen ved *D*1, og videre herfra til *C*1, hvor vi igen stikker igennem og kommer op igen ved C<sub>2</sub>, og videre herfra til D<sub>2</sub> osv. indtil vi til sidst kommer op igennem ved *B*.

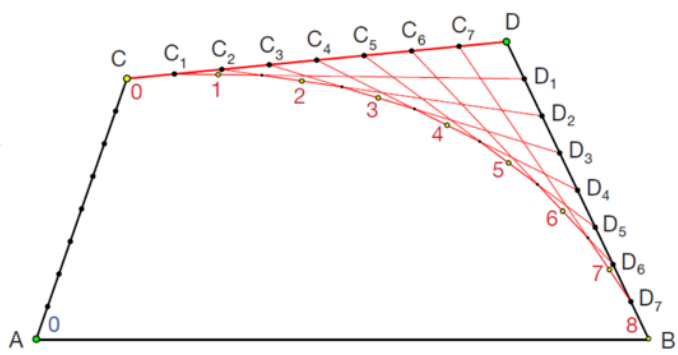

<span id="page-21-0"></span>Delepunkterne (gule) på parablen nummereret 0, … , 8 er midtpunkterne mellem de røde snores yderste skæringspunkter, som er markeret med små sorte punkter på figuren.

#### **Trin 3:**

Vi forbinder nu det første blå parabelpunkt 1 med det første røde parabelpunkt 1 osv. Derved fremkommer de sorte snore, der indhyller Bézier-kurven, dvs. alle de sorte linjestykker er tangenter til Bézier-kurven.

Man kan altså frembringe Bézierkurven ved at lade et linjestykke glide passende langs de to parabler.

# D

#### **Trin 4:**

I trin 3 syede vi sorte tangentstykker til indhylningskurven. Hvis vi vil sy sekantstykker, dvs. linjestykker, som forbinder to punkter på Bézierkurven, så skal vi først finde røringspunkterne for tangenterne. Det kræver lidt mere fingerfærdighed end ved parablerne.

Hver af de sorte snore skal nemlig deles i det rigtige forhold:

Forbindelseslinjen 1:1 deles i

forholdet 1/8, forbindelseslinjen 2:2 deles i forholdet 2/8 osv. Derved kan man som vist sy den lyserøde Bézier-kurve.

## **3.2 Konstruktion af Bézier-kurven som geometrisk kurve**

Vi konstruerer nu Bézier-kurven som en geometrisk kurve i et matematisk værktøjsprogram. For at kunne arbejde videre med konstruktionen i næste øvelse vælges startpunktet *A* til at være koordinatsystemets begyndelsespunkt, dvs. (0,0), og slutpunktet *B* vælges til at være enhedspunktet på den vandrette akse, dvs. (1,0). Kontrolpunkterne *C* og *D* vælges tilfældigt, så vi har en firkant *ABCD*, hvor indenfor Bézier-kurven kommer til at forløbe. I det følgende betegner vi for overskuelighedens skyld både linjestykket og længden af linjestykket med *AB*, dvs. *AB* =  $|AB|$  .

#### **Trin 1:**

Vi begynder med at forbinde punkterne *A* og *B* med et linjestykke *AB*. På dette linjestykke afsætter vi et frit punkt *P*, som senere viser sig at være det punkt, som vi styrer Bézier-kurvens form med.

Derefter måler vi det forhold som *P* deler linjestykket *AB* i. Dette delingsforhold kaldes

parameteren *t*, dvs.  $t = \frac{AP}{16}$  $=\frac{A}{AB}$ .

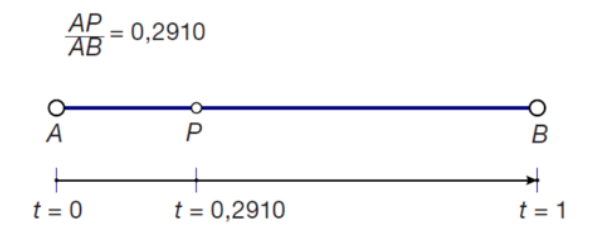

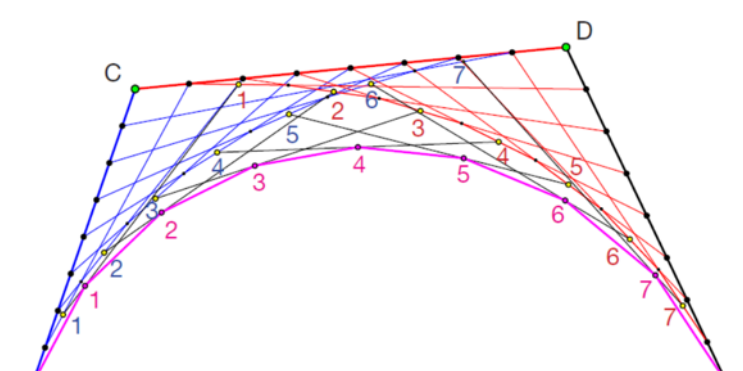

Parameteren *t* har altså værdien 0 i startpunktet *A* (når *P* = *A*), værdien 1 2 i midtpunktet af *AB*

(når *P* ligger midt mellem *A* og *B*), og værdien 1 i slutpunktet *B* (når *P* = *B*).

#### **Trin 2:**

Vi placerer nu tilfældig punkterne *C* og *D* på samme side af linjestykket *AB*, så vi får en firkant *ABCD*. Delingsforholdet fra trin 1 overføres nu til linjestykkerne *AC*, *CD* og *DB*, som er de tre andre sider i den firkant, der via en række kontrolpunkter styrer den Bézier-kurve, vi vil konstruere.

Vi anvender nu parameteren *t* som en slags skalafaktor på linjestykkerne *AC*, *CD* og *DB*, forstået på den måde, at vi ganger linjestykkets længde med *t* med udgangspunkt i startpunktet for at få placeret *P*, så delingsforholdet

netop bliver  $t = \frac{AP}{4P}$  $=\frac{A}{AB}$ .

Matematiske værktøjsprogrammer har en indbygget kommando, som vi bruger til at udføre denne geometriske multiplikation:

Fra startpunktet multipliceres slutpunktet med forholdet *t*. Derved fås de tre delepunkter: *C'*, *D'* og *B'*.

#### **Trin 3:**

Vi forbinder så *C'* og *D'* med et linjestykke og tilsvarende *D'* og *B'* med et linjestykke. Disse linjestykker *C'D'* og *D'B'* opdeler vi så igen efter samme strategi, så vi også her opnår samme delingsforhold. Derved fås delepunkterne *D''* og *B''*.

#### **Trin 4:**

Endelig forbinder vi *D''* og *B''* med et linjestykke *D''B''* og deler dette efter samme strategi, så delingsforholdet også her er det samme. Derved fremkommer endnu et delepunkt, *Q*, som ligger på den Bézier-kurve, vi er ved at konstruere.

Når styrepunktet *P* nu gennemløber den direkte vej fra *A* til *B* vil følgepunktet *Q* gennemløbe Bézier-kurven. Kurven kan du få at se ved at udnytte værktøjsprogrammet muligheder for at spore punktet *Q* (eller endnu bedre ved at konstruere kurven som det geometriske sted for følgepunktet *Q* drevet af styrepunktet *P* langs stien *AB*).

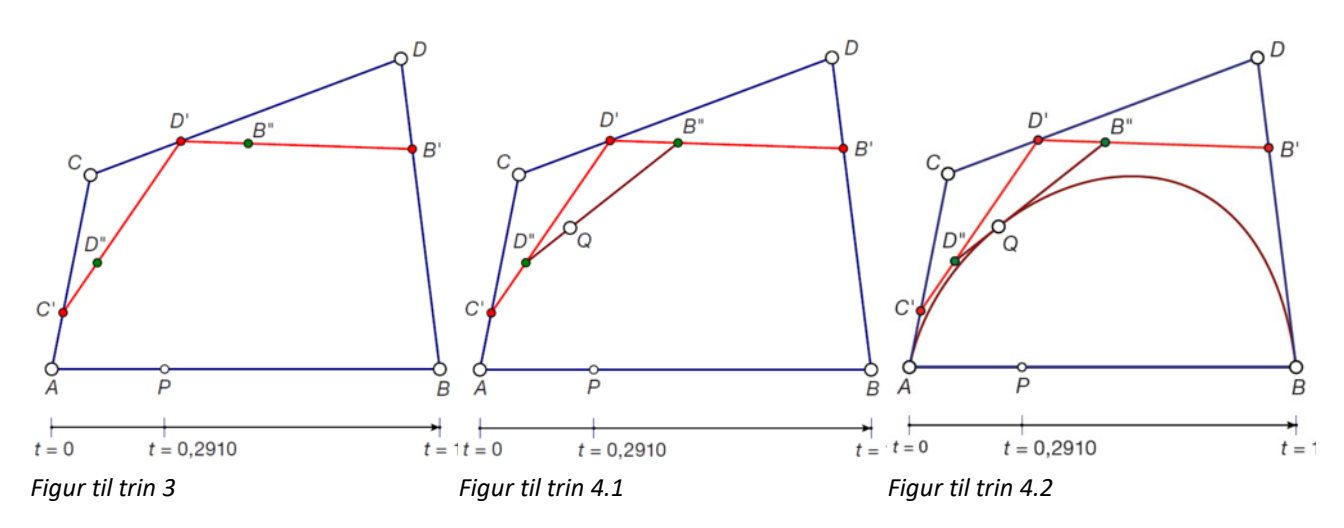

Vi vil nu undersøge Bézier-kurven lidt nærmere og forsøge, at finde ud af, hvilke kurver der ligger bag Bézier-kurven. Vi vil undersøge sammenhængen mellem *Q*´s koordinater og parameteren *t*, som jo er bestemt af *P*´s beliggenhed på *AB*.

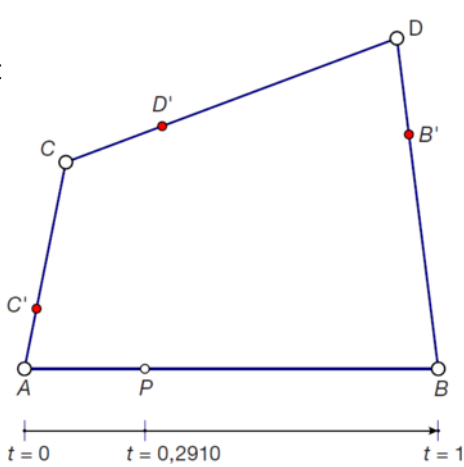

#### <span id="page-23-0"></span>**Øvelse 3.1 Bézier-kurver og polynomier**

- a) Aflæs koordinatsættet for følgepunktet *Q* på Bézier-kurven samt værdien af parameteren *t*.
- b) Flyt nu rundt på følgepunktet *Q* ved at trække i styrepunktet *P* og konstruer på denne måde en tabel over sammenhørende værdier af *t*, *x* og *y* for punktet *Q*.
- c) Undersøg grafen for *x* som funktion af *t*, og bestem ved passende regression en forskrift for *x* som funktion af *t*, begrundet i en sammenligning af residualplot for hver af de afprøvede modeller.
- d) Undersøg grafen for *y* som funktion af *t*, og bestem ved passende regression en forskrift for *y* som funktion af *t*, begrundet i en sammenligning af residualplot for hver af de afprøvede modeller.

#### *Som øvelsen viser, så er Bézier-kurvernes koordinatfunktioner tredjegradspolynomier!*

#### **Øvelse 3.2 Kombinationer af Bézier-kurver skaber figurer**

- a) Benyt konstruktionen til at fremstille fx et par af passende Bézier-kurver, der tilsammen tegner et hjerte, eller en anden simpel figur. Husk, at du kan udnytte programmet muligheder til fx at spejle, dreje osv.
- b) Bestem som ovenfor sammenhørende værdier af *t*, *x* og *y* for punktet *Q*, og bestem forskrifterne for de tilhørende tredjegradspolynomier.

#### **Matematikken bag Bézier-kurver af anden og tredje orden**

Vi vil nu regne på Bézier-kurver af 1., 2. og 3. orden, og vi har brug for at kunne oversætte de nævnte delingsforhold af linjestykker til en formel. Vi vil derfor detaljeret gennemgå, hvad vi forstå ved delingsforholdet af et linjestykke *AB*.

Vi konstruerer derfor et linjestykke *AB* og indfører delepunktet *P*. Vi betegner som før

delingsforholdet *AP*  $\frac{A}{AB}$  med *t*.

Når *P* ligger i begyndelsespunktet *A*, så er delingsforholdet *t* <sup>=</sup> 0 , og når *P* ligger i slutpunktet *B*, så er delingsforholdet netop *t* <sup>=</sup> 1 . Når *P* ligger

midt imellem A og B er delingsforholdet 
$$
t = \frac{1}{2}
$$
, dvs.

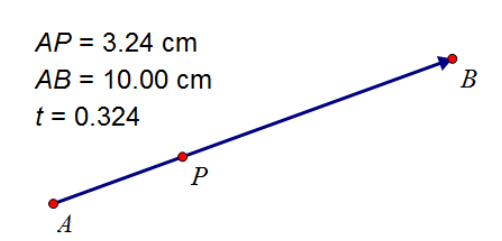

*AB* er dobbelt så lang som *AP*.

Vi vil nu udvikle en simpel formel, der fortæller os, hvordan vi finder delepunktet *Pt* ud fra delingsforholdet *t*.

Vi ser som et konkret eksempel på tre-delingspunkt  $P_{\scriptscriptstyle{1}}$ 3 *P* :

Linjestykket *AP* udgør så 1 3 af hele linjestykket *AB*. Det

betyder også, at det resterende linjestykke *PB* udgør 2 3

af hele linjestykket *AB*.

Vi lægger nu linjestykket ind i et koordinatsystem, så УA punkterne *A*, *B* henholdsvis *P* får koordinaterne:

$$
A(x_A, y_A)
$$
,  $B(x_B, y_B)$  og  $P(x_p, y_p)$ .

Af figuren fremgår det, at den vandrette *x*-koordinat for *P* netop er det vægtede gennemsnit af *x*-koordinaterne for *A og B*, og tilsvarende for *y*-koordinaterne, dvs.<br>  $X_0 = X_4 + \frac{1}{2} \cdot (X_2 - X_4) = X_4 + \frac{1}{2} \cdot X_2 - \frac{1}{2} \cdot X_4 = \frac{2}{3} \cdot X_4 + \frac{1}{2}$  $\sum_{p}$  3 3 3 3 3 3 3 4 3 3 4 4 5 3 3 4 4 5 3 4 4 5 4 4 5 4 4 5 4 4 5 4 4 5 4 4 5 4 4 5 4 4 5 +  $X_p = X_A + \frac{1}{3} \cdot (X_B - X_A) = X_A + \frac{1}{3} \cdot X_B - \frac{1}{3} \cdot X_A = \frac{2}{3} \cdot X_A + \frac{1}{3} \cdot X_B$  $V_p = V_A + \frac{1}{3} \cdot (V_B - V_A) = V_A + \frac{1}{3} \cdot V_B - \frac{1}{3} \cdot V_A = \frac{2}{3} \cdot V_A + \frac{1}{3} \cdot V_B$  $X_p = X_A + \frac{1}{3} \cdot (X_B - X_A) = X_A + \frac{1}{3} \cdot X_B - \frac{1}{3} \cdot X_A = \frac{2}{3} \cdot X_A + \frac{1}{3} \cdot X_B$ <br>  $Y_p = Y_A + \frac{1}{3} \cdot (Y_B - Y_A) = Y_A + \frac{1}{3} \cdot Y_B - \frac{1}{3} \cdot Y_A = \frac{2}{3} \cdot Y_A + \frac{1}{3} \cdot Y_B$ 

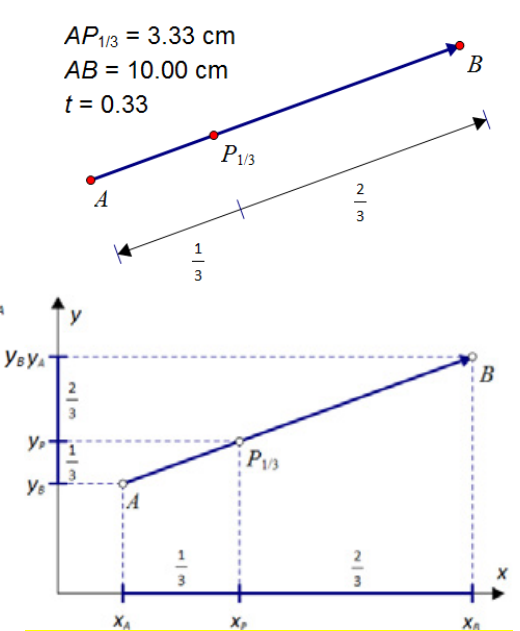

**Træk virksomhederne ind i undervisningen** 

og samlet set skriver vi på kort form:

$$
P_{\frac{1}{3}}=\frac{2}{3}\cdot A+\frac{1}{3}\cdot B
$$

I almindelighed vil delepunktet P<sub>t</sub> dele linjestykket AB i delingsforholdet t : (1−t), vi kan derfor ud fra vores eksempel generalisere beregning af det vægtede gennemsnit til formlen  $P = (1-t) \cdot A + t \cdot B$ 

Den afgørende pointe er nu at dette udtryk viser at delepunktet er konstrueret som et *førstegradspolynomium* i *t*, hvilket vi kan tydeliggøre med omskrivningen, hvor vi ganger parentesen ud, og derefter sætter *t* uden for en parentes:

 $P = A - t \cdot A + t \cdot B = A + t \cdot B - t \cdot A = A + (B - A) \cdot t$ 

Ikke overraskende er begyndelsesværdien netop punktet *A*, og hvis vi går 1 hen (dvs. sætter  $t = 1$ ) fås netop slutpunktet  $A + (B - A) \cdot 1 = A + B - A = B$ .

#### **Øvelse 3.3 Kombinationer af Bézier-kurver skaber figurer**

I figuren har vi anført *x*- og *y*-koordinaterne som funktioner af *t* (som vi fx kan tænke på som tiden).

- a) Opstil en tabel over sammenhørende værdier af *t*  og *x* (spring på 0.5 fra 2 til 7) samt *t* og *y* (spring på 0.2 fra 3 til 5).
- b) Gør rede for at både *x* og *y* må være lineære funktioner af *t*, og bestem en forskrift for de to lineære funktioner  $x(t)$  og  $y(t)$ .

Længden af et linjestykke beregnes med formlen

$$
AB = \sqrt{(x_B - x_A)^2 + (y_B - y_A)^2}.
$$

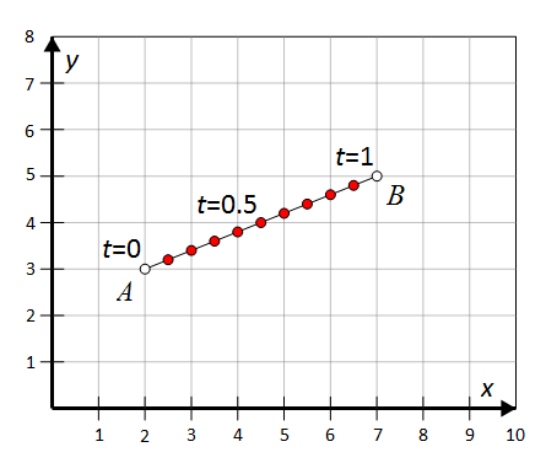

c) Gør rede for, at bestemt tabelpunktet  $P_t(x, y)$  netop deler linjestykket i delingsforholdet

 $t = \frac{AP}{AB}$ , idet linjestykkernes længde udregnes som vist ovenfor.

d) Tegn også graferne for *x* og *y* som funktion af *t* på intervallet [0;1].

Af det foregående følger, at man kan tegne linjestykker med førstegradspolynomier. Vi vil nu undersøge Bézier-kurver af anden grad (parabler) og tredje grad (kubiske kurver) og vise, at de er forbundne med anden– og tredjegradspolynomier.

#### **Notation**

Vi fortsætter for overskuelighedens skyld med af skrive udtrykkene på kort form, hvor vi anvender punktbetegnelser i formlerne i stedet for at skrive formlerne du hver koordinatfunktion for sig. Fx kan vi omskrive den simpleste Bézier-kurve

$$
B(t) = P_0 + t \cdot (P_1 - P_0) = (1 - t) \cdot P_0 + t \cdot P_1
$$

til koordinatform

$$
B(t) = \begin{pmatrix} x(t) \\ y(t) \end{pmatrix} = \begin{pmatrix} x_0 \\ y_0 \end{pmatrix} + t \cdot \begin{pmatrix} x_1 \\ y_1 \end{pmatrix} - \begin{pmatrix} x_0 \\ y_0 \end{pmatrix} = (1-t) \cdot \begin{pmatrix} x_0 \\ y_0 \end{pmatrix} + t \cdot \begin{pmatrix} x_1 \\ y_1 \end{pmatrix} = \begin{pmatrix} x_0 - x_0 \cdot t + x_1 \cdot t \\ y_0 - y_0 \cdot t + y_1 \cdot t \end{pmatrix} = \begin{pmatrix} x_0 + (x_1 - x_0) \cdot t \\ y_0 + (y_1 - y_0) \cdot t \end{pmatrix}
$$

dvs. koordinatfunktionerne er begge lineære funktioner af *t*:

$$
x(t) = x_0 + (x_1 - x_0) \cdot t \quad \text{og} \quad y(t) = y_0 + (y_1 - y_0) \cdot t
$$

Vi vender tilbage til vores konstruktion af Bézier-kurven:

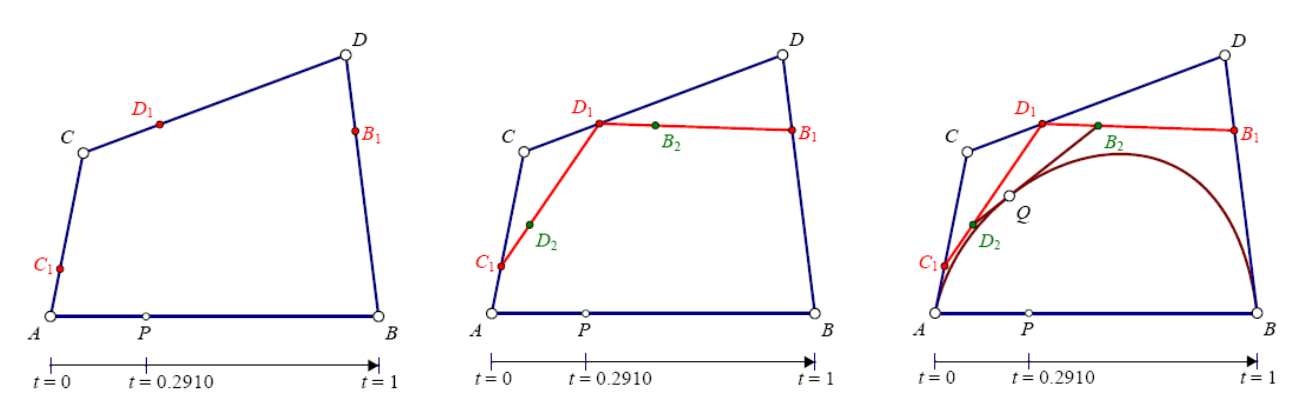

Her vil førsteordens-delepunkterne *C*<sub>1</sub>, *D*<sub>1</sub> og *B*<sub>1</sub> være forbundet med førstegradspolynomier og gennemløbe de tre linjestykker *AC*, *CD* og *DB*:<br> *C*<sub>1</sub> = (1 – *t*) · *A* + *t* · *C*, *D*<sub>1</sub> = (1 – *t*) · *C* + gennemløbe de tre linjestykker *AC*, *CD* og *DB*:

$$
C_1 = (1-t) \cdot A + t \cdot C
$$
,  $D_1 = (1-t) \cdot C + t \cdot D$ ,  $B_1 = (1-t) \cdot D + t \cdot B$ 

Men så brugte vi dem til at frembringe to nye linjestykker og dele dem på samme måde.

Herved frembragte vi andenordens-delepunkterne *D*<sub>2</sub> og *B*<sub>2</sub>:<br>  $D_2 = (1-t) \cdot C_1 + t \cdot D_1$ ,  $B_2 = (1-t) \cdot D_1 + t \cdot B_1$ 

$$
D_2 = (1-t) \cdot C_1 + t \cdot D_1, \quad B_2 = (1-t) \cdot D_1 + t \cdot B_1
$$

Men nu er *C*<sup>1</sup> og *D*<sup>1</sup> førstegradspolynomier i *t* og da vi ganger dem med førstegradspolynomierne  $(1-t)$  og  $t$  bliver resultatet jo netop et andengradspolynomium i  $t.$ 

#### **Øvelse 3.4 Anden ordens Bézier-kurver**

a) Vis, gerne med brug af et værktøjsprogram, at de to andengradspolynomier er givet ved

$$
D_2 = (1-t)^2 \cdot A + 2 \cdot (1-t) \cdot t \cdot C + t^2 \cdot D
$$
  
\n
$$
B_2 = (1-t)^2 \cdot C + 2 \cdot (1-t) \cdot t \cdot D + t^2 \cdot B
$$

b) Vis, at summen af de tre andengradspolynomier

 $(1-t)^2$ ,  $2\cdot(1-t)\cdot t$ ,  $t^2$ 

netop er 1, dvs. der er tale om et vægtet gennemsnit af punkterne *A*, *C* og *D* henholdsvis *C*, *D* og *B*, hvorfor parablerne forløber indenfor trekanterne *ACD* henholdsvis *CDB*.

Endelig brugte vi andenordens-delepunkterne til at frembringe det sidste linjestykke og dele det på samme måde. Herved frembragte vi tredjeordens-delepunktet *Q*:

$$
Q = (1-t) \cdot D_2 + t \cdot B_2
$$

Men nu er *C*<sup>2</sup> og *D*<sup>2</sup> andengradspolynomier i *t*, og da vi ganger dem med førstegradspolynomierne (1 – t) og t bliver resultatet jo netop et tredjegradspolynomium i t.

#### **Øvelse 3.5 Tredje ordens Bézier-kurver**

a) Vis, gerne med brug af et værktøjsprogram, at tredjegradspolynomiet er givet ved

$$
Q = (1-t)^3 \cdot A + 3 \cdot (1-t)^2 \cdot t \cdot B + 3 \cdot (1-t) \cdot t^2 \cdot C + t^3 \cdot D
$$

b) Vis, at summen af de fire tredjegradspolynomier

 $(1-t)^3$ ,  $3 \cdot (1-t)^2 \cdot t$ ,  $3 \cdot (1-t) \cdot t^2$ ,  $t^3$ 

netop er 1, dvs. der er tale om et vægtet gennemsnit af punkterne *A*, *C*, *D* og *B*, dvs. Bézier-kurven forløber indenfor firkanten *ACDB*.

c) Hvis du har tegnet Bézier-kurven efter opskriften i afsnittet, mål da koordinaterne for hjørnepunkterne *A*, *C*, *D* og *B* og indsæt disse i formlen for tredjegradspolynomiet

$$
Q = (1-t)^3 \cdot A + 3 \cdot (1-t)^2 \cdot t \cdot B + 3 \cdot (1-t) \cdot t^2 \cdot C + t^3 \cdot D
$$

Herved finder du tredjegradspolynomierne for koordinatfunktionerne *x* og *y*. Sammenlign disse med de udtryk, du tidligere har fundet ved regression.

#### <span id="page-26-0"></span>**Dybere ned i teori og praksis omkring Bézierkurver**

På internettet findes mange ressourcer, som introducerer og arbejder med Bézierkurver, fx [http://www.malinc.se/m/DeCasteljauAndBézier.php.](http://www.malinc.se/m/DeCasteljauAndBezier.php) Her kan du undersøge de kurver programmerne tegner. Læg mærke til, at der er røde frembringende punkter, som du kan trække i. Du kan skifte mellem de forskellige ordner, og på en given tegning vil du kunne trække i de frembringende punkterne. Prøv om du kan tegne bestemte figurer. Her findes også en indføring i den matematiske beskrivelse af kurverne. Det viser sig, at der er en tæt forbindelse mellem Bézier-kurver og de såkaldte Bernstein polynomier.

## **3.3 Fra Bézier-kurver til Bernstein-polynomier**

Bernsteinpolynomier er polynomier, der anvendes til at beskrive Bézier-kurver som parameterkurver for vektorfunktioner. Bernsteinpolynomierne er opkaldt efter den russiske matematiker Sergej Bernstein, der introducerede dem i 1912.

Bernsteinpolynomierne er defineret som en vægtet sum af polynomier af graden *n*, hvor *n* er et helt tal. Polynomierne er defineret i det lukkede *t*-interval [0;1]. Et Bernstein-polynomium af grad *n* kan skrives ved

$$
B_{n,r}(t) = K_{n,r} \cdot t^{r} \cdot (1-t)^{n-r}, \quad t \in [0;1]
$$

hvor  $K_{n,r}$  er binomialkoefficienten, som vi kender fra binomialfordelingen:  $K(n,r) = \frac{n!}{r!(n-r)!}$ .

Binomialkoefficienterne er jo også koefficienter i binomialformlen:  $(a + b)^n = K_{n,0} \cdot a^n \cdot b^0 + K_{n-1,1} \cdot a^{n-1} \cdot b^1 + K_{n-2,2} \cdot a^{n-2} \cdot b^2 + \cdots + K_{1,n-1} \cdot a^1 \cdot b^{n-1} + K_{0,n} \cdot a^0 \cdot b^n$ og den nemmeste måde at bestemme binomialkoefficienterne er med Pascal's trekant:

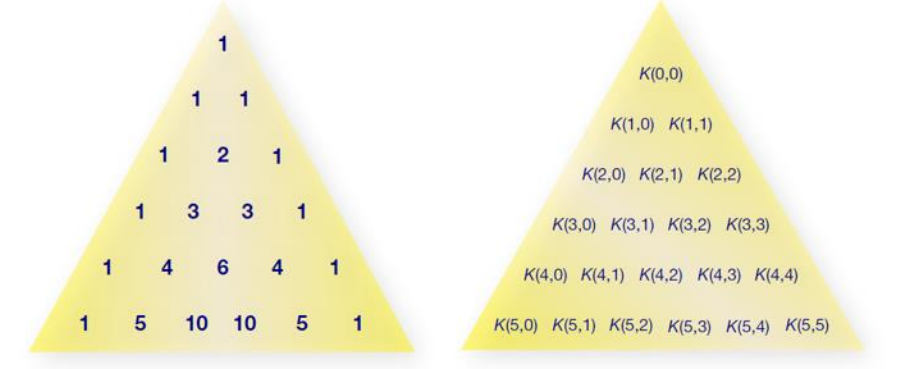

Fx er binomialformlen for  $n = 4$ :

$$
(a + b)4 = 1 \cdot a4 \cdot b0 + 4 \cdot a3 \cdot b1 + 6 \cdot a2 \cdot b2 + 4 \cdot a1 \cdot b3 + 1 \cdot a0 \cdot b4
$$
  

$$
(a + b)4 = a4 + 4 \cdot a3 \cdot b + 6 \cdot a2 \cdot b2 + 4 \cdot a \cdot b3 + b4
$$

hvor koefficienterne er binomialkoefficienter, som vi kan aflæse af Pascal's trekant i den 4. række (husk, at vi starter ved den 0. række), hvor vi netop finder tallene:

$$
K(4,0) = 1, K(4,1) = 4, K(4,2) = 6, K(4,3) = 4, K(4,4) = 1
$$

Helt generelt får vi ved at sætte  $a = 1$  og  $b = 1$  i  $(a + b)^n$  at

$$
(1+1)^n = K_{n,0} \cdot 1^n \cdot 1^0 + K_{n-1,1} \cdot 1^{n-1} \cdot 1^1 + K_{n-2,2} \cdot 1^{n-2} \cdot 1^2 + \dots + K_{1,n-1} \cdot 1^1 \cdot 1^{n-1} + K_{0,n} \cdot 1^0 \cdot 1^n
$$
  

$$
2^n = K_{n,0} + K_{n-1,1} + K_{n-2,2} + \dots + K_{1,n-1} + K_{0,n}
$$

Altså: *Summen af binomialkoefficienterne i den n. række af Pascals trekant netop er* 2*<sup>n</sup>* . Du kan du læse mere om Pascals trekant *her* [link](https://lru.praxis.dk/Lru/microsites/virksomhederiundervisningen/BIG_materiale/3-pascals trekant-pdf-version.pdf) 3.

Bernstein-polynomierne anvendes til at approksimere (tilnærme) en kontinuert funktion  $f(x)$  i et begrænset interval omkring en bestemt *x*-værdi, og de er oprindeligt skabt til at beskrive

**22**

Bézier-kurver. Som vi så i det foregående afsnit, så er den simpleste Bézier-kurve linjestykket fra et punkt  $P_0$  til et andet punkt  $P_1$ . Bézier-kurven kan beskrives vektorfunktionen

$$
B(t) = P_0 + t \cdot (P_1 - P_0) = (1 - t) \cdot P_0 + t \cdot P_1
$$

hvor  $B(0) = P_0$  og  $B(1) = P_1$ . For *t*-værdier mellem 0 og 1 er  $B(t)$  det vægtede gennemsnit af de to punkter, hvor *P*0 får vægtningen 1 <sup>−</sup> *t* og *P*1 får vægtningen *t*.

Når  $t = \frac{1}{2}$ , er *B*(*t*) fx det punkt, der ligger halvvejs mellem  $P_0$  og  $P_1$  :

$$
B(\frac{1}{2}) = (1 - \frac{1}{2}) \cdot P_0 + \frac{1}{2} \cdot P_1 = \frac{1}{2} \cdot (P_0 + P_1)
$$

En kvadratisk Bézier-kurve er bestemt af tre kontrolpunkter  $P_0$  ,  $P_1$  og  $P_2$  , og den kan beskrives ved vektorfunktionen

$$
B(t) = (1-t)^2 \cdot P_0 + 2 \cdot t \cdot (1-t) \cdot P_1 + t^2 \cdot P_2
$$

hvor  $B(0) = P_0$  og  $B(1) = P_2$ , dvs. kurven begynder ved  $P_0$  og slutter ved  $P_2$ . Differentierer vi *B*(t) får vi hastighedsvektoren:

> $B'(t) = 2 \cdot (1-t) \cdot (-1) \cdot P_0 + 2 \cdot P_1 \cdot (1 \cdot (1-t) + t \cdot (-1)) + 2 \cdot t \cdot P_2$  $B'(t) = -2 \cdot (1-t) \cdot P_0 + 2 \cdot P_1 \cdot (1-t) - 2 \cdot P_1 \cdot t + 2 \cdot t \cdot P_2$  $B'(t) = 2 \cdot ((1-t) \cdot (P_1 - P_0) + t \cdot (P_2 - P_1))$

Når  $t = 0$ , er hastighedsvektoren i  $B(0) = P_0$ :

$$
B'(0) = 2 \cdot ((1 - 0) \cdot (P_1 - P_0) + 0 \cdot (P_2 - P_1)) = 2 \cdot (P_1 - P_0)
$$

og når  $t = 1$ , er hastighedsvektoren i  $B(1) = P$ <sub>2</sub>:

$$
B'(1) = 2 \cdot ((1-1) \cdot (P_1 - P_0) + 1 \cdot (P_2 - P_1)) = 2 \cdot (P_2 - P_1)
$$

Dvs. kurvens tangenter ved  $P_0$  og  $P_2$  skærer hinanden i  $P_1$ .

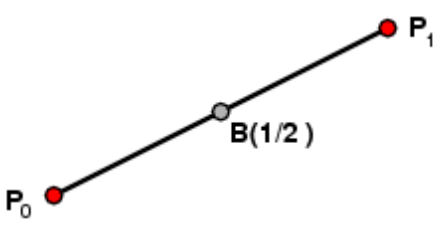

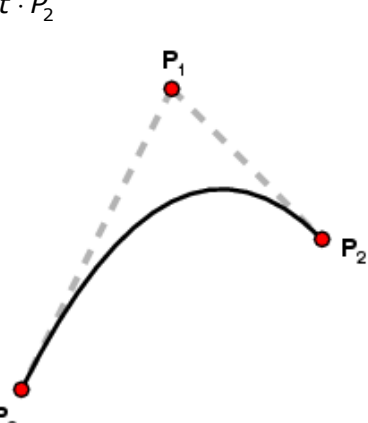

#### **Øvelse 3.6 Argumentér for**  *P*1

Argumentér for påstanden, om at kurvens tangenter ved  $P_0$  og  $P_2$  skærer hinanden i  $P_1$ .

En kubisk Bézier-kurve er bestemt af fire kontrolpunkter  $P_0$ ,  $P_1$ ,  $P_2$  og  $P_3$ . Bézier-kurven kan beskrives ved vektorfunktionen

$$
B(t) = (1-t)^3 \cdot P_0 + 3 \cdot t \cdot (1-t)^2 \cdot P_1 + 3 \cdot t^2 \cdot (1-t) \cdot P_2 + t^3 \cdot P_3
$$

og igen ser vi mønsteret:  $B(0) = P_0$  og  $B(1) = P_3$ , dvs. kurven begynder i  $P_0$  og slutter i  $P_3$ . Vi bestemmer igen hastighedsvektoren ved at differentiere funktionen  $B(t) = (1 - t)^3 \cdot P_0 + 3 \cdot t \cdot (1 - t)^2 \cdot P_1 + 3 \cdot t^2 \cdot (1 - t) \cdot P_2 + t^3 \cdot P_3$ <br>
og igen ser vi mønsteret:  $B(0) = P_0$  og  $B(1) = P_3$ , dvs. kurven begynder i  $P_0$  og slutter i  $P_3$ .<br>
Vi bestemmer igen hastighedsvektoren ved at differen Vi bestemmer igen hastighedsvektoren ved at differentiere funktionen<br>  $B'(t) = 3 \cdot (1-t)^2 \cdot (-1) \cdot P_0 + 3 \cdot (1 \cdot (1-t)^2 + 2 \cdot t \cdot (1-t) \cdot (-1)) \cdot P_1 + 3 \cdot (2 \cdot t \cdot (1-t) \cdot$ <br>  $B'(t) = 3 \cdot (-(1-t)^2 \cdot P_0 + ((1-t)^2 - 2 \cdot t \cdot (1-t)) \cdot P_1 + (2 \cdot t \cdot (1-t) - t^2) \cdot P_2 + t^$  $B'(t) = 3 \cdot (1 - t)^2 \cdot (-1) \cdot P_0 + 3 \cdot (1 \cdot (1 - t)^2 + 2 \cdot t \cdot (1 - t) \cdot (-1)) \cdot P_1 + 3 \cdot (2 \cdot t \cdot (1 - t) + t^2 \cdot (-1)) \cdot P_1$ <br>  $B'(t) = 3 \cdot (- (1 - t)^2 \cdot P_0 + ((1 - t)^2 - 2 \cdot t \cdot (1 - t)) \cdot P_1 + (2 \cdot t \cdot (1 - t) - t^2) \cdot P_2 + t^2 \cdot P_3)$ <br>  $B'(t) = 3 \cdot (- (1 - t)^2 \cdot P_0 + (1 - t)^2 \cdot P_1 - 2 \cdot t$  $B'(t) = 3 \cdot (- (1-t)^2 \cdot P_0 + (1-t)^2 \cdot P_1 - 2 \cdot t \cdot (1-t) \cdot P_1 + 2 \cdot t \cdot (1-t) \cdot P_2$ <br>  $B'(t) = 3 \cdot ((1-t)^2 \cdot (P_1 - P_0) + 2 \cdot t \cdot (1-t) \cdot (P_2 - P_1) + t^2 \cdot (P_3 - P_2))$ Når  $t = 0$  , er hastighedsvektoren i  $B(0) = P_0$ :

 $B'(0) = 3 \cdot ((1-0)^2 \cdot (P_1 - P_0) + 2 \cdot 0 \cdot (1-0) \cdot (P_2 - P_1) + 0^2 \cdot (P_3 - P_2) = 3 \cdot (P_1 - P_0)$ og når  $t = 1$  , er hastighedsvektoren i  $B(1) = P_2$ :

$$
B'(1) = 3 \cdot ((1-1)^2 \cdot (P_1 - P_0) + 2 \cdot 1 \cdot (1-1) \cdot (P_2 - P_1) + 1^2 \cdot (P_3 - P_2)) = 3 \cdot (P_3 - P_2)
$$

**Træk virksomhederne ind i undervisningen** 

<span id="page-28-0"></span>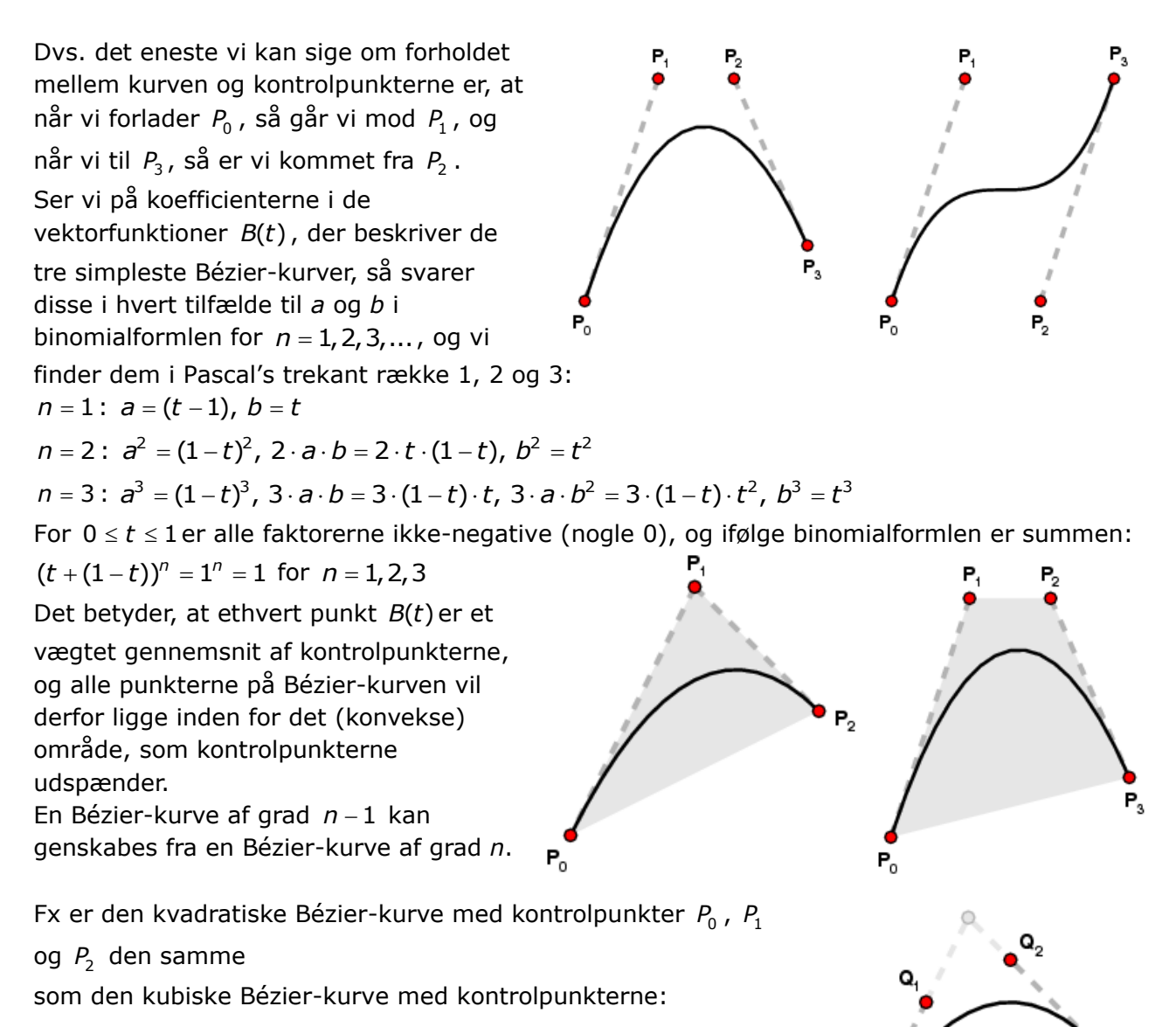

$$
Q_0 = P_0
$$
,  $Q_1 = \frac{1}{3} \cdot P_0 + \frac{2}{3} \cdot P_1$ ,  $Q_2 = \frac{2}{3} \cdot P_1 + \frac{1}{3} \cdot P_2$  og  $Q_3 = P_2$ 

#### **Øvelse 3.7 Argumentér for**  *P*1

Gør rede for, at den kvadratiske Bézier-kurve fremkommer ved at erstatte kontrolpunkterne i den kubiske kurve med de nævnte udtryk for kontrolpunkterne  $Q_0$ ,  $Q_1$ ,  $Q_2$  og  $Q_3$ .

Bemærk, at det kræver en del algebraiske omskrivninger, hvor henholdsvis *t* og 1 <sup>−</sup> *t* med fordel kan sættes uden for parenteser undervejs.

#### **Bézier-kurvers entydighed**

Vi antager, at *B t*( ) er en kubisk Bézier-kurve. Vi ved, at punkterne på kurven har koordinater, der er funktioner af *t*, og at startpositionen og hastigheden i endepunkterne kan beregnes ved:

Startposition  $t = 0$ :  $B(0) = P_0$ Starthastighed  $t = 0$ :  $B'(0) = 3 \cdot (P_1 - P_0)$ 

Slutposition  $t = 1$ :  $B(1) = P_3$ Sluthastighed  $t = 1$ :  $B'(1) = 3 \cdot (P_3 - P_2)$ 

Det viser sig, at netop disse betingelser gør, at  $B(t)$  er entydigt bestemt. Betingelserne ovenfor knytter sig til koordinatfunktionerne i *B*(t), så påstanden følger af denne sætning, som vi beviser nedenfor.

Q,

#### **Sætning 3.1 Entydigt bestemt polynomium**

Givet tallene  $y_0$ ,  $v_0$ ,  $y_1$  og  $v_1$ , så findes der et *entydigt bestemt* polynomium R(t) af 3. grad, hvorom det gælder, at

> $R(0) = y_0$  og  $R'(0) = v_0$  samt  $R(1) = Y_1$  og  $R'(1) = V_1$

#### **Bevis:**

Vi beviser sætningen i to dele:

- 1) *Eksistens*: Først viser vi, at et sådant polynomium findes.
- 2) *Entydighed*: Derefter viser vi, at det polynomium, vi har fundet, er det eneste, der opfylder betingelserne.

#### *Argument for eksistens:*

Vi gætter på en formel for *R*(*t*) ud fra vektorfunktionen, der beskriver den kubiske Bézierkurve med kontrolpunkterne:

$$
Q_0 = Y_0
$$
,  $Q_1 = Y_0 + \frac{1}{3} \cdot V_0$ ,  $Q_2 = Y_1 - \frac{1}{3} \cdot V_1$  og  $Q_3 = Y_1$ 

dvs.

$$
R(t) = (1-t)^3 \cdot Q_0 + 3 \cdot t \cdot (1-t)^2 \cdot Q_1 + 3 \cdot t^2 \cdot (1-t) \cdot Q_2 + t^3 \cdot Q_3
$$

som så kan omskrives til et polynomium i *t*

$$
R(t) = (1-t)^3 \cdot \gamma_0 + 3 \cdot t \cdot (1-t)^2 \cdot (\gamma_0 + \frac{1}{3} \cdot \gamma_0) + 3 \cdot t^2 \cdot (1-t) \cdot (\gamma_1 - \frac{1}{3} \cdot \gamma_1) + t^3 \cdot \gamma_1
$$

Vi kontrollerer, at  $R(t)$  opfylder kravene for  $t = 0$  og  $t = 1$ :

$$
R(0) = y_0 \text{ og } R'(0) = v_0 \quad \text{ samt} \quad R(1) = y_1 \text{ og } R'(1) = v_1
$$
\n
$$
R(0) = (1 - 0)^3 \cdot y_0 + 3 \cdot 0 \cdot (1 - 0)^2 \cdot (y_0 + \frac{1}{3} \cdot v_0) + 3 \cdot 0^2 \cdot (1 - 0) \cdot (y_1 - \frac{1}{3} \cdot v_1) + 0^3 \cdot y_1
$$
\n
$$
R(0) = y_0
$$
\n
$$
R(1) = (1 - 1)^3 \cdot y_0 + 3 \cdot 1 \cdot (1 - 1)^2 \cdot (y_0 + \frac{1}{3} \cdot v_0) + 3 \cdot 1^2 \cdot (1 - 1) \cdot (y_1 - \frac{1}{3} \cdot v_1) + 1^3 \cdot y_1
$$
\n
$$
R(1) = y_1
$$

Vi differentierer  $R(t)$ :

$$
R(1) = Y_1
$$
\nVi differentierer  $R(t)$ :

\n
$$
R'(t) = 3 \cdot (1 - t)^2 \cdot (-1) \cdot y_0 + 3 \cdot (1 \cdot (1 - t)^2 + t \cdot 2 \cdot (1 - t) \cdot (-1))(y_0 + \frac{1}{3} \cdot v_0) + 3 \cdot (2 \cdot t \cdot (1 - t) + t^2 \cdot (-1)) \cdot (y_1 - \frac{1}{3} \cdot v_1) + 3 \cdot t^2 \cdot y_1
$$
\n
$$
R'(t) = 3 \cdot (- (1 - t)^2 \cdot y_0 + ((1 - t)^2 - t \cdot 2 \cdot (1 - t))(y_0 + \frac{1}{3} \cdot v_0) + (2 \cdot t \cdot (1 - t) - t^2) \cdot (y_1 - \frac{1}{3} \cdot v_1) + t^2 \cdot y_1
$$
\nVi kontrollerer, at  $R'(t)$  opfylder kravene for  $t = 0$  og  $t = 1$ :

\n
$$
R'(0) = 3 \cdot (- (1 - 0)^2 \cdot y_0 + ((1 - 0)^2 - 0 \cdot 2 \cdot (1 - 0)))(y_0 + \frac{1}{3} \cdot v_0) + (2 \cdot 0 \cdot (1 - 0) - 0^2) \cdot (y_1 - \frac{1}{3} \cdot v_1) + 0^2 \cdot y_1
$$
\n
$$
R'(0) = 3 \cdot (-y_0 + y_0 + \frac{1}{3} \cdot v_0) = 3 \cdot (\frac{1}{3} \cdot v_0) = v_0
$$
\n
$$
R'(1) = 3 \cdot (- (1 - 1)^2 \cdot y_0 + ((1 - 1)^2 - 1 \cdot 2 \cdot (1 - 1)))(y_0 + \frac{1}{3} \cdot v_0) + (2 \cdot 1 \cdot (1 - 1) - 1^2) \cdot (y_1 - \frac{1}{3} \cdot v_1) + 1^2 \cdot y_1
$$

$$
R'(0) = 3 \cdot (-y_0 + y_0 + \frac{1}{3} \cdot v_0) = 3 \cdot (\frac{1}{3} \cdot v_0) = v_0
$$
  
\n
$$
R'(1) = 3 \cdot (-(1-1)^2 \cdot y_0 + ((1-1)^2 - 1 \cdot 2 \cdot (1-1))(y_0 + \frac{1}{3} \cdot v_0) + (2 \cdot 1 \cdot (1-1) - 1^2) \cdot (y_1 - \frac{1}{3} \cdot v_1) + 1^2 \cdot y_1)
$$
  
\n
$$
R'(1) = 3 \cdot (- (y_1 - \frac{1}{3} \cdot v_1) + y_1) = 3 \cdot (-y_1 + \frac{1}{3} \cdot v_1 + y_1) = 3 \cdot (\frac{1}{3} \cdot v_1) = v_1
$$

 $(\frac{1}{3} \cdot V_1) + V_1$ ) = 3  $\cdot (-Y_1 + \frac{1}{3} \cdot V_1 + Y_1)$  = 3  $\cdot (\frac{1}{3}$ Altså opfylder polynomiet *R*(*t*) alle betingelserne i sætningen, og vi kan derfor konkludere, at

et sådant polynomium findes.

#### *Argument for entydighed:*

Hvis der fandtes to sădanne polynomier *R*(*t*) og *S*(*t*), să vi kan vi bestemme den funktion, der skriver forskellen mellem disse:

$$
D(t) = R(t) - S(t)
$$

hvor *D t*( ) naturligvis også vil være et polynomium af samme grad, som *R t*( ) og *S <sup>t</sup>*( ) , dvs. af 3. grad. Vi definerer derfor

$$
D(t) = a \cdot t^3 + b \cdot t^2 + c \cdot t + d
$$
, hvor *a*, *b*, *c* og *d* er tal

hvor den afledede så er

#### **Træk virksomhederne ind i undervisningen**

 $D'(t) = 3 \cdot a \cdot t^2 + 2 \cdot b \cdot t + c$ 

<span id="page-30-0"></span>Desuden gælder der jo ifølge sumreglen for differentiation, at

 $D'(t) = R'(t) - S'(t)$ Vi ved, at *R*(0)−*S*(0) = 0, og da *D*(0) = *d* , så må det betyde, at *d* = 0 . Da *R'*(0)−*S'*(0) = 0 og *D'*(0) = *c* , så må også *c* = 0 . Da *R*(1)−*S*(1) = 0 og også *c* + *d* = 0 , så er  $D(1) = a + b + c + d = 0$ , dvs.  $D(1) = a + b = 0$ Da *R*′(1) – *S*′(1) = 0 og også *c* = 0, så er  $D'(1) = 3 \cdot a + 2 \cdot b + c = 0$ , dvs.  $D'(1) = 3 \cdot a + 2 \cdot b = 0$ For at bestemme *a* og *b* skal vi altså blot løse ligningssystemet  $a + b = 0$  $3 \cdot a + 2 \cdot b = 0$ som jo kun har løsningerne  $a = b = 0$ . Således er alle koefficienterne i 3. gradspolynomiet  $D(t)$  nul:  $a = b = c = d = 0$  og dermed er  $D(t) = 0$ , og det betyder jo, at

 $R(t) - S(t) = 0$ , dvs.  $R(t) = S(t)$ 

Altså er de to polynomier *R*(*t*) og *S*(*t*) blot udtryk for det samme polynomium, og derfor er R(t) entydigt bestemt.

#### **Øvelse 3.8 Kontrol af beregninger**

Kontrollér udregningerne i beviset ved at løse ligningssystemet til bestemmelse af *a* og *b*.

#### **Hvorfor Bézierkurver?**

Bézier-kurver anvendes som nævnt til at beskrive glatte kurver og overgange mellem punkter i forbindelse med computergrafik. Men hvorfor har man valgt netop disse kurver? Der er jo noget ved de kubiske Bézierkurver, der ved første øjekast virker lidt sært, nemlig at kurverne faktisk ikke går igennem kontrolpunkterne.

Hvis vi skulle vælge en alternativ metode til at tegne en kurve, der går fra et punkt  $P_{0\,}$  til et andet punkt  $P_3$  med en kubisk parametrisering  $P(t)$ , så ville vi typisk vælge to punkter  $P_1$  og *P*2 , og så få kurven til at gå via disse to punkter – altså ikke bare tæt forbi, som Bézierkurven, men rent faktisk igennem punkterne  $P_1$  og  $P_2$ .

Vi ville så skulle vælge to parameterværdier  $t_1$  og  $t_2$ , så  $P(t_1) = P_1$  og  $P(t_2) = P_2$ . Vores første valg er naturligvis, at  $t_1$ 1  $t_1 = \frac{1}{3}$  og  $t_2$ 2  $t_2 = \frac{2}{3}$ , da  $t = 0$  i  $P_0$  og  $t = 1$  i  $P_3$ , men sådanne kurver ser faktisk ret sære ud.

Det viser sig at være fornuftigt at vælge  $t_1$  tættere på 0, og  $t_2$  tættere på 1. Er vi tæt på  $P_0$ henholdsvis  $P_3$ , så kan vi vælge at fastsætte  $t_1$  og  $t_2$ , så de tilhørende funktionsværdierne tilnærmelsesvist er de samme som tangenthældningerne, dvs. hastighederne, ved *t* <sup>=</sup> 0 og *t* = 1 , hvilket jo praktisk talt er det, Bézier-kurverne gør!

Men det helt afgørende for valget af Bézier-kurver til kurvetegning er deres rekursive egenskab, som beskrives ved en algoritme, der tilskrives Paul de Casteljau.

<span id="page-31-0"></span>Vi illustrerer algoritmen ved at betragte en kvadratisk Bézierkurve med kontrolpunkter  $P_i$ .

Vi opdeler den i to halvdele, hvor punktet, hvor  $t=\frac{1}{2}$  $t = \frac{1}{2}$ 

betegnes  $B\left(\frac{1}{2}\right) = P_{012}$  $B\left(\frac{1}{2}\right)$  =  $P_{012}$  (se figur).

Vi lader  $P_{01}$  være punktet midt mellem  $P_0$  og $P_1$ , og tilsvarende er  $P_{12}$  så punktet midt mellem  $P_1$  og  $P_2$  .

P,  $\mathbf{P}_{012}$  $P_{0}$ 

På den måde gælder der, at:

- 1) punktet  $P_{012}$  er punktet midt mellem  $P_{01}$  og  $P_{12}$ .
- 2) den del af kurven, der ligger mellem  $P_0$  og midtpunktet  $P_{012}$  (altså den første halvdel), er igen en kvadratisk Bézier-kurve med kontrolpunkter  $P_0$  ,  $P_{01}$  og  $P_{012}$  , fordi tangenterne i henholdsvis  $P_0$  og  $P_{012}$ skærer hinanden i netop  $P_{01}$ . Det samme gælder for den anden halvdel (se figur).

Derfor kan computeren tegne kurven ved blot at fortsætte med at beregne midtpunkter (hvilket er nemt at programmere – det er jo blot division med 2), indtil kurven er opdelt i et antal små linjestykker, der er tilnærmelsesvis lige lange.

Noget tilsvarende sker, når en computer tegner kubiske Bézier-kurver - hver halvdel af en kubisk Bézier-kurve er også en Bézierkurve, hvortil man nemt kan beregne kontrolpunkter, som vist på figuren.

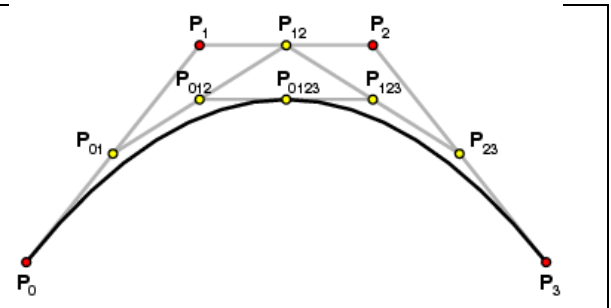

En anden nyttig egenskab ved Bézier-kurver er, at ændringer i placeringen af kontrolpunkterne kun påvirker den del af kurven, der er forbundet med dem. Dette betyder, at hvis man ønsker at justere formen af en bestemt del af kurven, kan man blot flytte de kontrolpunkter, der er relateret til det specifikke stykke af kurven, uden at det vil påvirke resten af kurven. Dette giver en høj grad af lokal kontrol over kurvens udseende.

#### **Bernstein-polynomier beskriver Bézier-kurver**

Tidligere så vi, at koordinatfunktionerne i de vektorfunktioner, der beskriver Bézier-kurver, er bestemt ved polynomier. Vi ser nu på koordinatfunktionen  $x(t)$  og lader talfølgen  $x_0, x_1, ..., x_n$ svare til førstekoordinaten i Bézier-kurvens kontrolpunkter: Grad 1:  $B_1(t) = (1-t) \cdot x_0 + t \cdot x_1$ Grad 2:  $B_2(t) = (1-t)^2 \cdot x_0 + 2 \cdot (1-t) \cdot t \cdot x_1 + t^2 \cdot x_2$ 

Grad 3:  $B_3(t) = (1-t)^3 \cdot x_0 + 3 \cdot (1-t)^2 \cdot t \cdot x_1 + 3 \cdot (1-t) \cdot t^2 \cdot x_2 + t^3 \cdot x_3$ 

Disse polynomier er særlige tilfælde af den generelle formel for Bernstein-polynomier af grad *n* som vi indledte afsnittet med, nemlig:

$$
B_{n,r}(t) = K_{n,r} \cdot t^r \cdot (1-t)^{n-r},
$$
 hvor  $K_{n,r}$  er binomialkoefficienten  $K_{n,r} = \frac{n!}{r!(n-r)!}.$ 

Når vi skriver de enkelte led summen ud, får vi

Når vi skriver de enkelte led summen ud, får vi  
\n
$$
B_{n,x}(t) = (1-t)^n \cdot x_0 + n \cdot (1-t)^{n-1} \cdot t \cdot x_1 + \frac{n \cdot (n-1)}{2} \cdot (1-t)^{n-2} \cdot t^2 \cdot x_2 + ... + K_{n,r} \cdot (1-t)^{n-r} \cdot t^r \cdot x_r + ... + t^n \cdot x_n
$$

Da  $t$  indgår i alle led undtagen det første, så er  $B_{n,x}(0)$  =  $x_0$  , og da  $(1-t)$  indgår i alle led undtagen det sidste, så er  $B_{n,x}(1) = x_n$ .

Koefficienterne i et Bernstein-polynomium af grad *n* svarer til koefficienterne til leddene i den udvidede binomialformel  $(a + b)^n = ((1-t) + t)^n$ , dvs.  $K_{n,0}$  ,  $K_{n,1}$  ,  $K_{n,2}$  , ... ,  $K_{n,n}$  :  $(1-t)+t)^n$ , dvs.  $K_{n,0}$ , k<br>  $1 \cdot t \cdot x_1 + K_{n,2} \cdot (1-t)^{n-2} \cdot t^2$ Koefficienterne i et Bernstein-polynomium af grad *n* svarer til koefficienterne til leddene i den<br>udvidede binomialformel  $(a + b)^n = ((1-t) + t)^n$ , dvs.  $K_{n,0}$ ,  $K_{n,1}$ ,  $K_{n,2}$ , ...,  $K_{n,n}$ :<br> $B_{n,x}(t) = K_{n,0} \cdot (1-t)^n \cdot x_0 + K_{n$ tienterne i et Bernstein-polynomium af grad *n* svarer til koefficienterne til leddene i den<br>de binomialformel  $(a + b)^n = ((1 - t) + t)^n$ , dvs.  $K_{n,0}$ ,  $K_{n,1}$ ,  $K_{n,2}$ , ...,  $K_{n,n}$ :<br> $= K_{n,0} \cdot (1 - t)^n \cdot x_0 + K_{n,1} \cdot (1 - t)^{n-1} \cdot$ 

 $-1 + y + V$  (1 +  $\lambda^{n-2}$  +  $^2$   $y + V$  (1 +  $\lambda^{n-1}$ ) Alle koefficienter er således ikke-negative, og summen er 1, fordi der ifølge binomialformlen gælder, at  $\big((1-t)+t\big)^{\prime \prime}\, = 1^{\prime \prime}\, = 1$ 

#### **Øvelse 3.9 Kontrol af beregninger**

Vis ved beregning, at koefficienterne til de første tre led i  $B_{n,x}(t)$  netop svarer til

$$
K_{n,r} = \frac{n!}{r!(n-r)!}
$$
 for  $r = 0, 1, 2$ .

Funktionsværdien  $B_n(t)$  er derfor et vægtet gennemsnit af tallene  $x_i$  i talfølgen  $x_0, x_1, ..., x_n$ . I det *r* te led genkender vi faktoren  $K_{n,r} \cdot (1-t)^{n-r} \cdot t^r$  fra binomialfordelingens , sandsynlighedsfunktion, der betegner sandsynligheden for *r* succeser i *n* forsøg, hvor sandsynligheden for en succes er *t*.

Polynomierne har en række grundlæggende egenskaber, som vi allerede har set for Bézierkurver (se beregningseksempler nedenfor):

1) Det afledte polynomium af grad *n*,  $B_{n,x}(t)$ , er polynomiet af grad  $n-1$ :

 $B_{n, x}^{\prime}(t)$  =  $n \cdot B_{n-1, \Delta x}(t)$  , hvor  $\Delta x$  er skridtlængden, dvs. forskellen mellem to på hinanden følgende elementer i talfølgen  $x_0, x_1, ..., x_n$ , altså forskelle mellem de to elementer( $x_{i+1}, x_i$ ), hvor  $i = 0, ..., n$ . Dvs. både  $B_{n,\times}(t)$  og  $B_{n,\times}'(t)$  er givet ved polynomielle udtryk.

2) Grafen for polynomiet  $B_{n,x}(t)$ , hvor  $0 \le t \le 1$ , ligger inden for den konvekse polygon udspændt af punkterne  $\left| \frac{I}{I}\right|$ ,  $x_r$  $\left(\frac{r}{n}, x_r\right)$ ,  $r = 0, 1, 2, 3, ..., n$ , hvor vi har inddelt kurven i *r* stykker

svarende til, at intervallet  $0 \leq t \leq 1$ er inddelt i *r* delintervaller med intervalbredde  $\frac{1}{t}$ *n* .

Som eksempel på 1) kan vi udregne de første tre polynomier og deres afledte: Grad  $n = 1$ :

 $B_{1,x}(t) = (1-t) \cdot x_0 + t \cdot x_1$  og  $B_{1,\Delta x}'(t) = -x_0 + x_1 = x_1 - x_0 = 1 \cdot \Delta x$ , dvs. et polynomium af grad  $n = 1 - 1 = 0$ , over intervallet  $\Delta x = x_1 - x_0$ . Grad *n* <sup>=</sup> 2 :

<span id="page-33-0"></span> $B_{2,x}(t) = (1-t)^2 \cdot x_0 + 2 \cdot (1-t) \cdot t \cdot x_1 + t^2 \cdot x_2$  og  $B_{2,x}(t) = (1-t)^2 \cdot x_0 + 2 \cdot (1-t) \cdot t \cdot x_1 + t^2 \cdot x_2$  og<br>  $B_{2,x}'(t) = 2 \cdot ((1-t) \cdot (x_1 - x_0) + t \cdot (x_2 - x_1)) = 2 \cdot ((1-t) \cdot \Delta x + t \cdot \Delta x) = 2 \cdot B_{1,\Delta x}(t)$ dvs. et polynomium af grad  $n = 2 - 1 = 1$ , over intervallerne  $\Delta x = x_1 - x_0 = x_2 - x_1$ . Grad *n* <sup>=</sup> 3 : 3 2 2 3 3, 0 1 2 3 ( ) (1 ) 3 (1 ) 3 (1 ) *B t t x t t x t t x t x <sup>x</sup>* = − + − + − + og Grad  $n = 3$ :<br>  $B_{3,x}(t) = (1-t)^3 \cdot x_0 + 3 \cdot (1-t)^2 \cdot t \cdot x_1 + 3 \cdot (1-t) \cdot t^2 \cdot x_2 + t^3 \cdot x_3$  og<br>  $B_{3,x}'(t) = 3 \cdot ((1-t)^2 \cdot (x_1 - x_0) + 2 \cdot t \cdot (1-t) \cdot (x_2 - x_1) + t^2 \cdot (x_3 - x_2)) = 3 \cdot B_{2,\Delta x}(t)$  $\overline{\phantom{a}}$ = 3 :<br>
=  $(1-t)^3 \cdot x_0 + 3 \cdot (1-t)^2 \cdot t \cdot x_1 + 3 \cdot (1-t) \cdot t^2 \cdot x_2 + t^3 \cdot x_3$  og<br>
=  $3 \cdot ((1-t)^2 \cdot (x_1 - x_0) + 2 \cdot t \cdot (1-t) \cdot (x_2 - x_1) + t^2 \cdot (x_3 - x_2)) = 3 \cdot B_{2,\Delta x}(t)$ dvs. et polynomium af grad  $n = 3 - 1 = 2$ , over intervallerne  $\Delta x = x_1 - x_0 = x_2 - x_1 = x_3 - x_2$ .

Som eksempel på 2) ser vi også på  $\mathcal{B}_{3,\mathsf{x}}(t)$  , hvor  $n$  = 3 og  $\mathsf{r}$  = 0,1,2,3 . Her inddeler vi kurven i

3 stykker svarende til, at intervallet  $0 \le t \le 1$  er inddelt i 3 delintervaller med intervalbredde  $\frac{1}{5}$  $\frac{1}{3}$ .

Dvs. grafen for  $B_{3,x}(t)$  ligger inden for den konvekse polygon udspændt af punkterne

$$
P_0\left(\frac{0}{3}, x_0\right) = P_0\left(0, x_0\right), P_1\left(\frac{1}{3}, x_1\right), P_2\left(\frac{2}{3}, x_2\right) \text{ og } P_0\left(\frac{3}{3}, x_3\right) = P_0\left(1, x_3\right)
$$

Talfølgen  $x_{0}$ ,  $x_{1}$ ,...,  $x_{n}$  bliver så netop funktionsværdier for den funktion, vi ønsker, at approxi-

mere med Bernsteinpolynomiet, udregnet i delepunkterne, dvs. *r*  $x_r = f\left(\frac{r}{n}\right)$  $= f\left(\frac{r}{n}\right).$ 

#### **Bernsteins bevis for Weierstrass' approksimationssætning**

Omkring 1885 publicerede Karl Weierstrass i en alder af 70 år et bevis for en af de sætninger, han er mest kendt for:

#### **Sætning 3.2 Weierstrass' approksimationssætning**

Enhver kontinuert funktion defineret på et begrænset og lukket interval [a;b] kan tilnærmes vilkårlig tæt med et polynomium.

På det tidspunkt var funktionsbegrebet betydeligt "pænere", end det vi kender og arbejder med i dag. Funktioner var kontinuerte – bortset måske fra enkelte punkter – og de havde en regneforskrift.

Definitionen af kontinuerte funktioner er jo ret simpel og i overensstemmelse vores intuitive forståelse, så det har formentlig været lidt af en overraskelse for matematikere i det 19. århundrede, da de opnåede mere viden om kontinuerte funktioner og fandt ud af, hvor sært nogle af disse opfører sig. Måske blev Weierstrass' sætning opfattet som et bevis for, at disse funktioner slet ikke var så vilde endda.

Mange fremragende matematikere publicerede i tiden efter Weierstrass' offentliggørelse beviser, der var ret forskellige fra Weierstrass' originale bevis. Et af dem var Bernstein's bevis, og det var i den forbindelse, han fandt de polynomier, der nu er navngivet efter ham. Allerede i Bernsteins bevis kunne man få det indtryk, at disse polynomier ville komme til at spille andre roller også, som fx beskrivelsen af Bézier-kurver.

Beviset for sætningen er ret kompliceret og omfattende, så vi tager det ikke med her, men du kan finde det *her* [link 4.](https://lru.praxis.dk/Lru/microsites/virksomhederiundervisningen/BIG_materiale/4-From Bezier to Bernstein-fra AMS.pdf) 

# **Glat sammenstykning af kurver og flader**

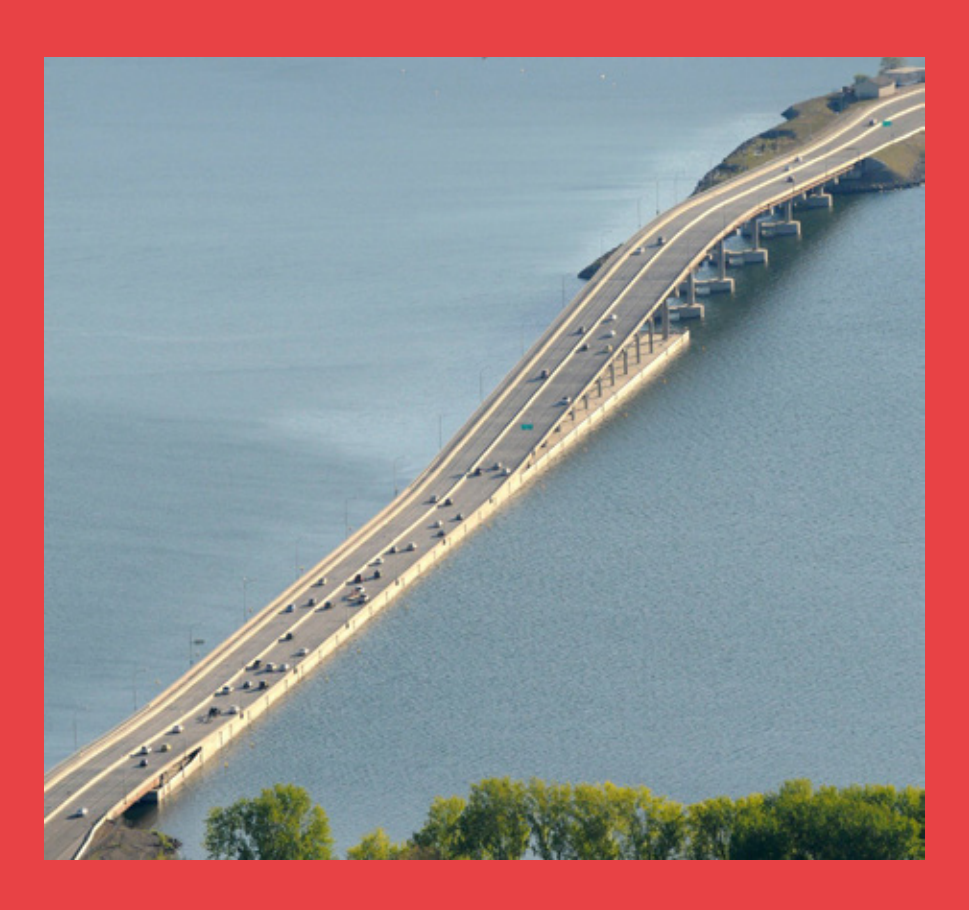

I mange ingeniørmæssige konstruktioner er opgaven at forbinde flader, der befinder sig i forskellige niveauer. Drejer det sig om vejbaner, skal en sådan forbindelse være glat, så der ikke opleves pludselige ændringer, men at dette sker gradvist, både mht. stigning og mht. krumning. Hvordan dette kan gøres med brug af differentialregning, demonstreres gennem små opgaveforløb om bl.a. Kelowna Bridge i Canada

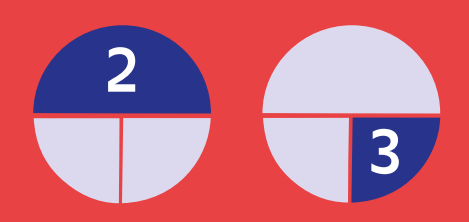

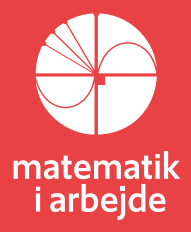

## <span id="page-35-0"></span>**4. Glat sammenstykning af kurver og flader**

Ved konstruktion af større bygninger vejanlæg og anden infrastruktur møder arkitekter og ingeniører ofte den opgave at skabe en glat sammenstykning af kurver og flader, der måske ligger i forskelligt niveau i forhold til terræn eller den vandoverflade, man måler højder ud fra. Sådanne opgaver kan løses på mange forskellige måder. The Twist i Kistefos giver en særlig dramatisk løsning, idet hele bygningen drejes og dermed elegant forbinder to sider af en elv, der ligger i forskelligt niveau.

Når man anvender begrebet "glat sammenstykning", så menes, at kurverne og fladerne limes sammen, således at både hældningen og krumningen af de to kurver / flader er ens, hvor de møder hinanden. Er det fx to kurver, der i et koordinatsystem er givet ved funktionerne *f* og *g*, og mødes de i et punkt, hvor *x*-værdien er *<sup>x</sup>*<sup>1</sup> , så kan disse krav udtrykkes ved:

$$
f(x_1) = g(x_1), \quad f'(x_1) = g'(x_1), \quad f''(x_1) = g''(x_1)
$$

Det er ofte svært med det blotte øje at se, om to kurver er "stykket glat sammen". Se fx billedet til venstre nedenfor. Den rette linje er tangent til cirklen, så kurvernes hældninger er ens, hvor de er stykket sammen. Men *krumningen* af en ret linje er 0, mens krumningen af en cirkel med radius *R* er 1 *R* . Er radius 5, er krumningsmålet altså 0,2. Hvis det drejer sig om en

*æstetisk* vurdering af sammenstykningen af flader, så vil vi næppe her inddrage beregning af krumningen, dvs. den dobbelt afledede og på det grundlag afvise sammenstykningen. Men ser vi på billedet til højre er vi måske her tættere på, at også den æstetiske oplevelse af overgangen er utilfredsstillende. Her er det en cirkel med radius 1, så krumningen vokser altså fra 0 til 1 i ét spring.

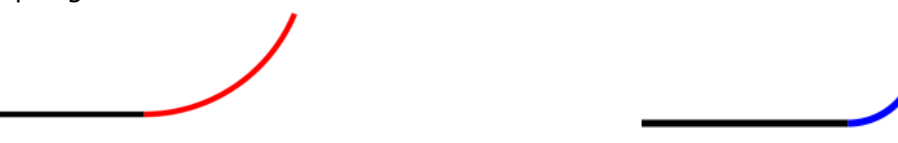

Hvis det drejer sig om konstruktion af *vejanlæg* eller lignende, så vil oplevelsen af at køre på anlægget til højre være meget negativ. Dette vender vi tilbage til i afsnit 4.4 om motorvejsudfletninger. Men først ser vi på et eksempel, hvor overgangen er så beskeden, at vi accepterer at bevæge os fra en tangent ind på en cirkel.

#### **4.1. Storebæltsbroen**

Storebæltsbroen var verdens største hængebro, da broen blev bygget. Den har et frit spænd på 1624 meter, dvs. afstanden mellem de store bropiller, pylonerne er 1624 meter. Pylonerne selv rækker 254 meter over havoverfladen. At broen er en hængebro betyder, at brobanen bæres af de to store kabler, der går op over pylonerne og ned til de såkaldte ankerblokke, hvor kablerne er fastgjort. Hver ankerblok er på størrelse med en fodboldbane og vejer ca 250.000 ton. Selve brobanen mellem pylonerne er konstrueret som en del af en kugle, for at sikre, at vandet løber fra.

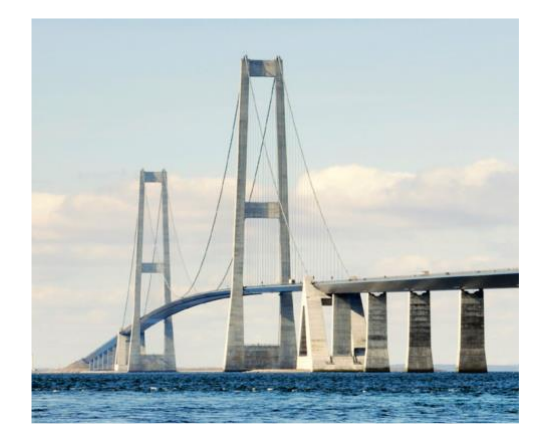

#### **Øvelse 4.1**

Brobanen har i profil form som en del af en cirkel med radius på 45000 meter. Brobanens højeste punkt ligger 75 meter over havet. Vi Lægger nu et koordinatsystem ind, hvor x-aksen følger vandoverfladen og 2. aksen ligger lige midt imellem pylonerne og derved deler hængebroen symmetrisk.
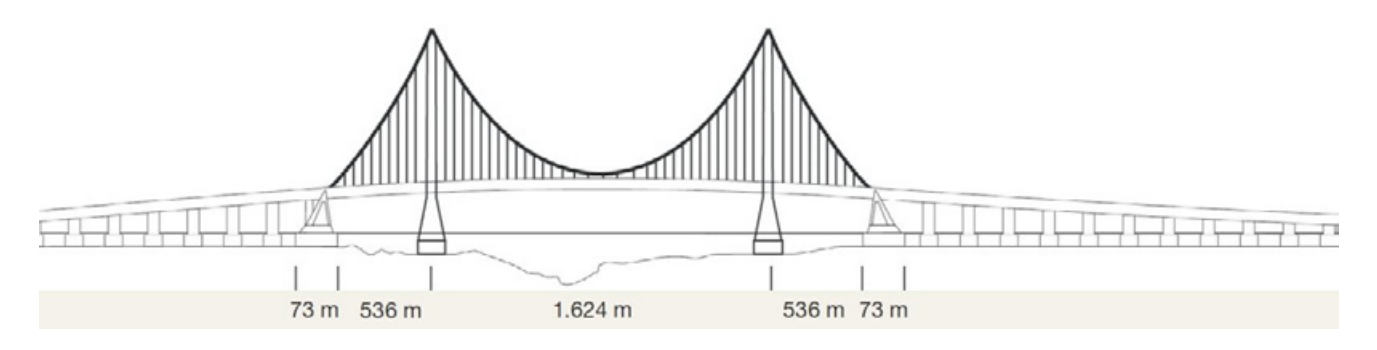

- a) Bestem krumningen af denne cirkelbue.
- b) Bestem koordinaterne til cirklens centrum.
- c) En cirkel med centrum i (a, b) og radius r kan beskrives med *cirklens ligning*:

$$
(x-a)^2 + (y-b)^2 = r^2
$$

Opstil ligningen for den cirkel, som brobanen er en del af

- d) Brug dit værktøjsprogram til at isolere *y* i denne ligning, idet vi sætter betingelsen: *y* 0 .
- e) Tegn grafen for denne funktion. Vær omhyggelig med at indrette grafvinduet.
- f) Brug forskriften eller cirklens ligning til at vise, at brobanens højde over havoverfladen ved pylonerne er 67,67 meter.

Tilkørselsramperne fra ankerblokkene op på brobanen er konstrueret som tangenter til cirkelbuen i de punkter, hvor denne passerer pylonerne.

- g) Bestem med dit værktøj en ligning for disse to tangenter
- h) Tilkørselsramperne kan også betragtes som rette linjer, der forbinder ankerblokkene med cirkelbuens brobane, hvor denne passerer pylonerne.
- i) Den vandrette afstand fra ankerblokkene ind til pylonerne er 536 meter. Ankerblokkenes højde over havet er 58 meter. Bestem ligningerne for hver af de to linjer, der udgør tilkørselsramperne og undersøg om disse svarer til tangenternes ligning, du fandt i g).

Med en krumning af brobanen, der er så lille, som beregnet i punkt a), vil vi ikke kunne mærke overgangen fra tilkørselsrampen, der har krumning 0, til brobanen. En anden måde at sammenligne det lineære med det krumme kunne være at udregne længden af brobanen og sammenligne denne med fugleflugtsafstanden på 1624 m.

- j) Tegn en skitse af en ligebenet trekant med topvinkel i cirklens centrum og de to ben lig med radierne ud til de to punkter, hvor brobanen møder tilkørselsramperne. Beregn topvinklen. (Du skal få en vinkel på 2,068 )
- k) Beregn længden af brobanen, sammenlign med fugleflugtsafstanden og kommenter. Hvis du umiddelbart tror, du har regnet galt, har du sikkert regnet rigtigt!

# **4.2. Kelowna Bridge**

Kelowna er en by i det vestlige British Columbia i Canada. Et større søområde ved Okanagan Lake vanskeliggør adgangen nordpå, og da søen er meget dyb og samtidig har en meget porøs bund har det været svært at etablere broforbindelse over søen. Under den kolde krig pressede USA på for at få løst problemet med en bro med henblik på en hurtig transport af tropper og militært udstyr nordpå til Alaska. Det førte til at man valgte den meget usædvanlige løsning at etablere en kraftig pontonbro, hvor de bærende og flydende pontoner er meget store hule betonpiller, der flyder på vandet.

Oprindelig var det en vandret bro, hvor den midterste del, mellem to tårne, kunne hejses op og give passage til skibe. I dag er denne bro udskiftet med den, der er gengivet her, til venstre i et prospekt fra planlægningen, og til højre som den ser ud i dag. Det er stadig en pontonbro, hvilket stiller en række krav til at dele af broen kan bevæge sig sammen med vandspejlet. Det ser vi bort fra her.

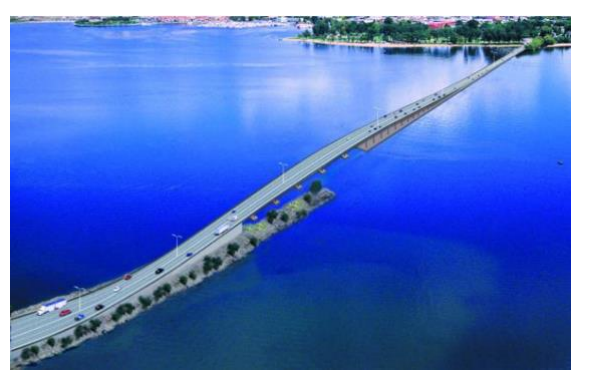

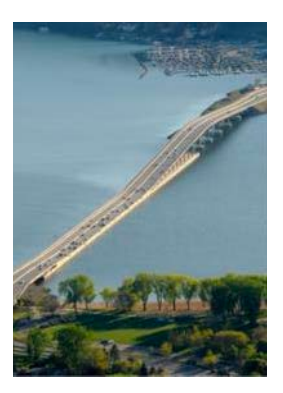

Dimensionerne på broen er:

- Den totale længde er 1060 meter.
- Fra hver side er der vandrette tilkørselsramper. De udgør i alt 370 meter af broens længde.
- Mellem de vandrette tilkørselsramper hæver broen sig sig fra 3 meter over vandoverfladen til i alt 18 meter over vandet, for derefter igen at falde ned til 5 meter over vandet. Det er denne del, der udgør i alt 690 meter vi ønsker at modellere.
- Den midterste del af broen, hvor skibstrafikken passerer, er 44 meter lang. Denne del sættes her i opgaven til at være vandret.

Vi lægger en *x*-akse langs vandoverfladen og i broens retning. Det er beregningsmæssigt praktisk at lade 0-punktet være placeret der, hvor broen begynder at hæve sig fra de 3 meter op til de 18 meter.

- Stykket på *x*-aksen fra 0-punktet til vi når op til de 18 meter er 356 m.
- Stykket på *x*-aksen, fra nedstigningen begynder til vi er nede i 5 meters niveau er 290 m.

#### **Øvelse 4.2**

- a) Anvend 3. gradspolynomier til at opstille en matematisk model for henholdsvis opstigningen og nedstigningen. Modellen skal opfylde, at vejbanerne passerer igennem de relevante punkter, og at de starter og slutter med vandret hældning.
- b) Tegn et grafisk billede af din model. Både med korrekt størrelsesforhold og hvor vi lettere kan se detaljer ved modellen.

Du skal få noget der ligner dette, hvor den første er med korrekt størrelsesforhold:

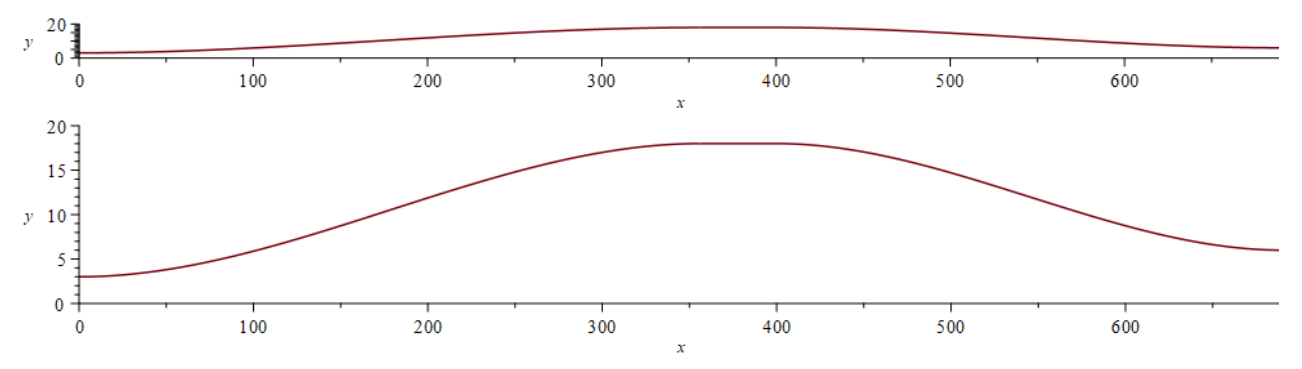

Det kunne på den nederste tegning se ud som om, overgangen mellem de enkelte stykker ikke er helt glat.

c) Kontroller ved at udregne værdierne af hældningerne og krumningerne for

 $x = 356$  og  $x = 400$ .

Mens hældningerne stort set er 0, så er krumningerne af størrelsesorden 1 promille.

#### **Øvelse 4.3**

I øvelse 4.1 lod vi de 44 meter øverst på broen være et vandret stykke. Lad os vælge en lidt anden model.

a) Modeller de 44 meter med et stykke af en parabelbue, hvor toppunktet har en *y*-værdi på 18,5, og hvor overgangen til 3. gradskurverne stadig er i en højde på 18 meter.

- b) Opstil en matematisk model for opstigningen og form nedstigningen, hvor vi nu skal sikre, at hældningerne på parabelbuen og på 3.grads kurverne er ens, hvor de er limet sammen.
- c) Tegn et grafisk billede af din model. Sammenlign med den første. Hvilken ville du foretrække.
- d) Kunne du foreslå andre modeller for det midterste stykke?

# **4.3. Splines**

Idrætsudøvere på et professionelt plan udnytter ofte matematiske metoder til at analysere deres præstationer, og måske finde de marginaler, der gør, at de præsterer en anelse bedre end konkurrenterne. De starter med et datasæt, som fx punkterne i det grafiske billede her. Det er ikke således, at man nogen forestiller sig, at der findes en matematisk model for fx en præstation som en spurt op af en bakke. Men hvis man skal udtale sig om fx ændringer i præstationen undervejs, så behøver man differentiable kurver. På illustrationen er givet to vidt forskellige bud:

- Linjen er blot en *lineær regression* gennem de 12 punkter. - Den anden er grafen for e*t 11. gradspolynomium*

Ingen af de to grafer egner sig. Den lineære regression er klart den mest repræsentative, men giver jo ikke muligheder for at udtale sig om, hvor der kunne ske forbedringer. 11. grads polynomiet går ganske vist igennem de 12 datapunkter, men ingen vil jo tro på, at grafen repræsenterer noget reelt imellem de to første eller de to sidste punkter.

Eksemplet understreger, at selv om man har adgang til den store regnekraft i moderne computere, hvor man på et splitsekund kan udregne polynomielle udtryk, hvor graden er 10, 20 eller endnu mere, og selv om kurven går gennem de ønskede punkter, så er det ikke sikkert modellen giver nogen som helst mening. Dette er et eksempel på det såkaldte *Runges problem*, som du kan læse mere om *her* - [link](https://lru.praxis.dk/Lru/microsites/virksomhederiundervisningen/BIG_materiale/5-interploation, lagrange og runge.pdf) 5. Runges problem adresserer det fænomen, at når graden af polynomierne vokser, så bliver det uhyre svært at styre, hvad der sker i interval-endepunkterne, som illustreret ovenfor.

Men hvordan løses så opgaver, hvor vi skal konstruere en modelfunktion, hvis graf går gennem bestemte punkter? Det sker i praksis ved at anvende *splines.* Splines er *stykkevis polynomielle funktioner*. For en given spline har alle polynomie-stykkerne samme grad. *Et polynomium af 8. grad En kubisk spline*

Vi kender de simpleste splines: *trappefunktioner* (polynomier af grad 0) og *stykkevis lineære* funktioner (polynomier af grad 1). Dem vil vi ikke beskæftige os med her. Vi vil også her begrænse os til funktioner af 1 variabel, men teorien kan naturligvis strækkes ud til funktioner af flere variable.

**34**

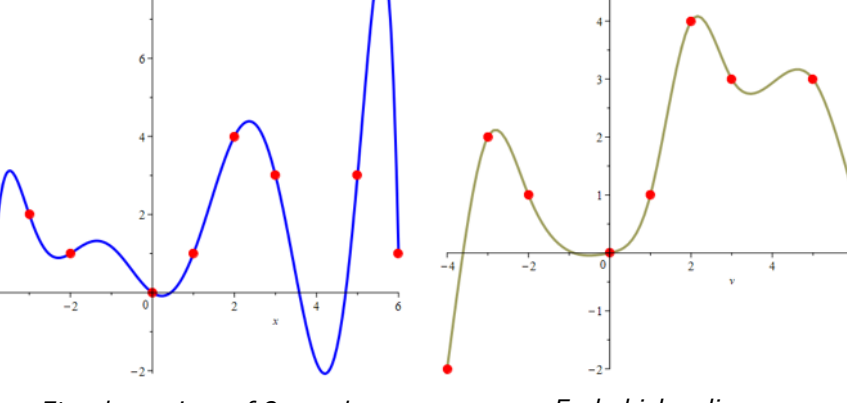

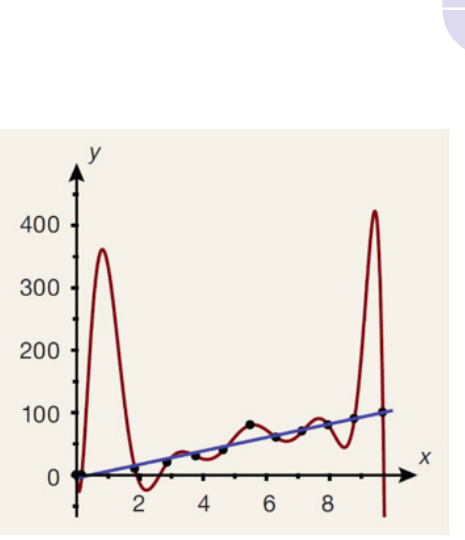

Når der foretrækkes *polynomielle funktioner* skyldes det, at disse er enkle at implementere i en algoritme, da beregningerne her begrænser sig til de 4 regningsarter.

Men hvorfor anvendes *polynomier af 3. grad*? Vi kan ikke nøjes med 2. gradspolynomier, fordi

vi har brug for både *lokale ekstrema* (der styres af den første afledede *f'* eller $\frac{dy}{dx}$ ) og

*vendepunkter* (der styres af *f" eller*  $\frac{d^2}{dt^2}$ 2 *d y f eller dx* "eller  $\frac{u}{v}$ ), som tredjegradspolynomier netop giver. Men vi har

meget sjældent brug for polynomier af højere grad, da vi meget sjældent møder problemer, hvor den tredje afledede f''' er i spil.

Måske ser billedet af den kubiske spline ovenfor til højre ikke overbevisende ud, men det grafiske billede er jo styret af de givne datapunkter, der her forekommer at være helt tilfældige. Og læg mærke til, at hvor 8. gradspolynomiet har et for dataværdierne helt uforklarlige udsving i hvert af intervallerne [3;5] og [5;6] , da undgår vi sådanne fænomener med kubiske splines.

#### **Eksempel og Øvelse 4.4**

Da det er stykkevis definerede funktioner, kan vi illustrere konstruktionen af en spline ved at se på 4 punkter, der skal forbindes glat med tre tredjegradskurver.

De 4 punkter er:  $P_1(0,0)$ ,  $P_2(1,1)$ ,  $P_3(2,4)$ ,  $P_4(3,3)$ .

De 3 tredjegradspolynomier betegnes  $h(x)$ ,  $k(x)$  og  $l(x)$ ,

hvor *h x*( ) repræsenterer grafen mellem *P<sup>1</sup>* og *P<sup>2</sup>* osv.

De tre forskrifter betegnes:

$$
h(x) = a_1 \cdot x^3 + b_1 \cdot x^2 + c_1 \cdot x + d_1
$$
  
\n
$$
k(x) = a_2 \cdot x^3 + b_2 \cdot x^2 + c_2 \cdot x + d_2
$$
  
\n
$$
l(x) = a_3 \cdot x^3 + b_3 \cdot x^2 + c_3 \cdot x + d_3
$$

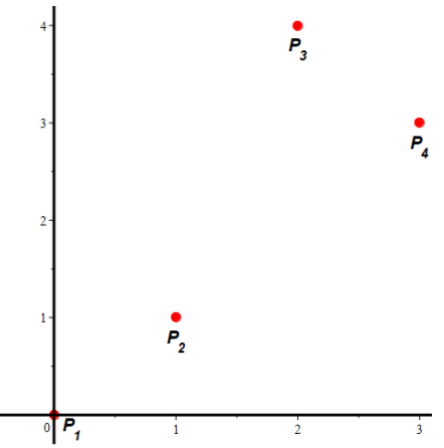

Der er altså 12 ukendte, som vi skal bestemme. Det kræver normalt 12 ligninger at bestemme 12 ukendte. Funktionsværdierne giver os 6 ligninger:

 $h(0) = 0$ ,  $h(1) = 1$ ,  $k(1) = 1$ ,  $k(2) = 4$ ,  $l(2) = 4$ ,  $l(3) = 3$ 

Tangenthældningerne og krumningerne fra hver side skal være ens, hvilket giver 4 ligninger:  $h'(1) = k'(1)$ ,  $h''(1) = k''(1)$ ,  $k'(2) = l'(2)$ ,  $k''(2) = l''(2)$ 

Vi mangler således 2 ligninger. Dem får vi ved at kræve, at kurven ved start og ved slut følger tangenterne, dvs. har krumning 0:

$$
h''(0)=0,\ I''(3)=0
$$

Skriv de 12 ligninger ud, og løs dem dernæst med en solve-funktion i et værktøjsprogram: solve({ $d_1 = 0$ ,  $a_1 + b_1 + c_1 + d_1 = 1$ ,...,  $2b_1 = 0$ ,  $18a_3 + 2b_3 = 0$ }, { $a_1$ ,  $a_2$ ,...,  $c_3$ ,  $d_3$ }) Du skal fă: *a<sub>2</sub> = −2, b<sub>2</sub> =* 42 / 5, *c<sub>2</sub> = −*41 / 5, *d<sub>2</sub> =* 4 / 5,  $a_1 = 4/5$ ,  $b_1 = 0$ ,  $c_1 = 1/5$ ,  $d_1 = 0$ ,

$$
a_3 = 6 / 5, b_3 = -54 / 5, c_3 = 151 / 5, d_3 = -114 / 5
$$

Regneforskriften for den søgte spline opskrives nu som vi kender fra stykkevis lineære funktioner:<br> $\left(\frac{4}{x^3} + \frac{1}{x^3}\right)$ 

111112. The graph of the following matrices:

\n
$$
f(x) = \begin{cases}\n\frac{4}{5}x^{3} + \frac{1}{5}x, & 0 \leq x < 1 \\
-2x^{3} + \frac{42}{5}x^{2} - \frac{41}{5}x + \frac{4}{5} & 1 \leq x < 2 \\
\frac{6}{5}x^{3} - \frac{54}{5}x^{2} + \frac{151}{5}x - \frac{114}{5} & 2 \leq x \leq 3\n\end{cases}
$$

**Træk virksomhederne ind i undervisningen** 

Tegn grafen for denne spline i et værktøjsprogram. Du skal få noget der ligner den vist til højre. Det kan virke voldsomt at skulle opstille 12 ligninger med 12 ubekendte. Var der tale om 6 punkter skulle vi bestemme fem tredjegradspolynomier, hvilket ville kræve 20 ligninger med 20 ubekendte. Men man kan ikke e dele det op og bestemme fx to polynomier ad gangen?

Men det vil ikke give os det søgte. Problemet er endepunkterne, hvor vi fastlægger hældningen, og dermed krumningen. Det illustreres i den næste øvelse, hvor vi har *udvidet* datasættet.

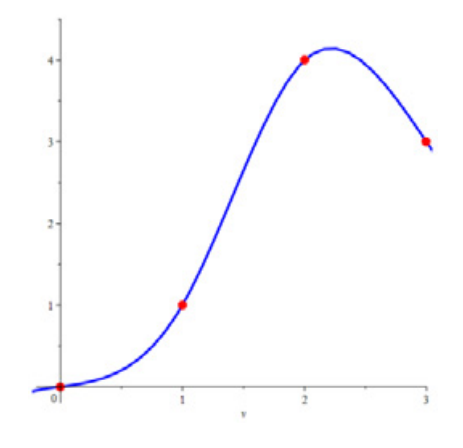

#### **Øvelse 4.5**

Vi udvider nu punktsættet fra øvelse 4.3 med yderligere 2 punkter til:

*P*<sub>1</sub>(0,0), *P*<sub>2</sub>(1,1), *P*<sub>3</sub>(2,4), *P*<sub>4</sub>(3,3), *P*<sub>5</sub>(−4,−2), *P*<sub>6</sub>(−2,1)

a) Tegn et punktplot af de 6 punkter.

Vi skal nu have opstillet 20 ligninger med 20 ubekendte. Du kan lette arbejdet ved at copypaste fra øvelse 4.3.

- b) Definer 5 tredjegradspolynomier  $h(x)$ ,  $k(x)$ ,  $l(x)$ ,  $m(x)$ ,  $n(x)$ .
- c) Udbyg de 6 ligninger med funktionsværdier til følgende (pas på rækkefølgen):  $m(-4) = -2$ ,  $m(-2) = 1$ ,  $n(-2) = 1$ ,  $n(0) = 0$ ,  $h(0) = 0$ ,  $h(1) = 1$ ,  $k(1) = 1$ ,  $k(2) = 4$ ,  $l(2) = 4$ ,  $l(3) = 3$
- d) Opstil de 4 ligninger med tangenthældninger, og de 4 ligninger med krumninger.
- e) Tilføj endelig de to ligninger vedrørende endepunkterne, hvor krumningerne sættes lig 0.

Nu har du 20 ligninger med 20 ubekendte.

f) Løs ligningssystemet med en solve-funktion. I Maple får du dette svar med dette grafiske billede:

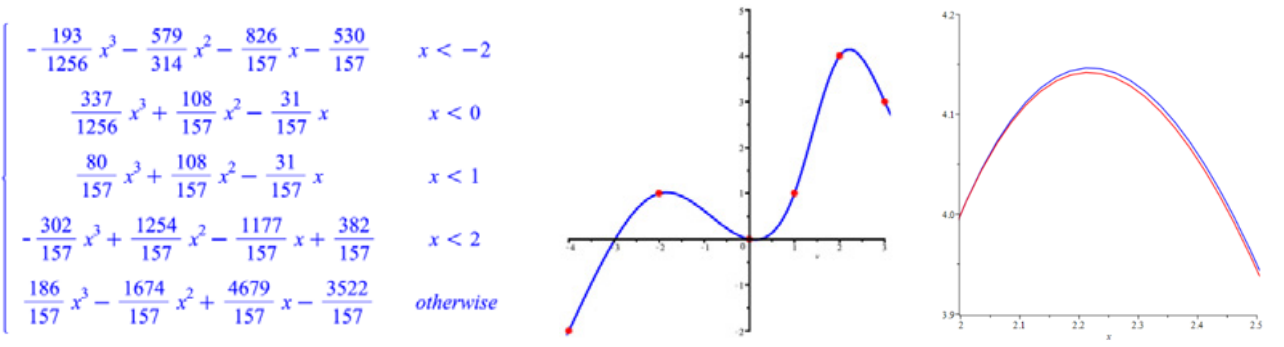

g) Sammenlign nu dette resultat med resultatet i øvelse 4.3.

At forskrifterne er forskellige, ses let, men hvor store er disse forskelle? Det er svært at se, når koefficienterne er angivet som brøker.

h) Prøv at tegne udsnit af graferne, så vil du se, at også "langt væk" fra [0,0] , hvor vi udvidede med to ekstra punkter til venstre, er der forskelle. Zoom ind, fx som vist nedenfor.

Konklusionen er altså, at når der inddrages nye punkter er påvirkningen global og ikke kun lokal. Alle datapunkterne skal inddrages i en samlet beregning af den søgte spline.

Du kan *her* [link](https://lru.praxis.dk/Lru/microsites/virksomhederiundervisningen/BIG_materiale/6-spline curves, kapitel fra uni-noter.pdf) 6 finde en kort introduktion til splines, hvor ligningerne gives på matrixform, og hvor der perspektiveres til fx parameterkurver. Desuden kan du *her* - [link 7](https://lru.praxis.dk/Lru/microsites/virksomhederiundervisningen/BIG_materiale/7-Cirkelbevaegelser og klotoider-projekt fra DTU.pdf) finde et projekt om motorvejsudfletninger, hvor splines spiller en afgørende rolle.

# **Parameterkurver – grafer for vektorfunktioner**

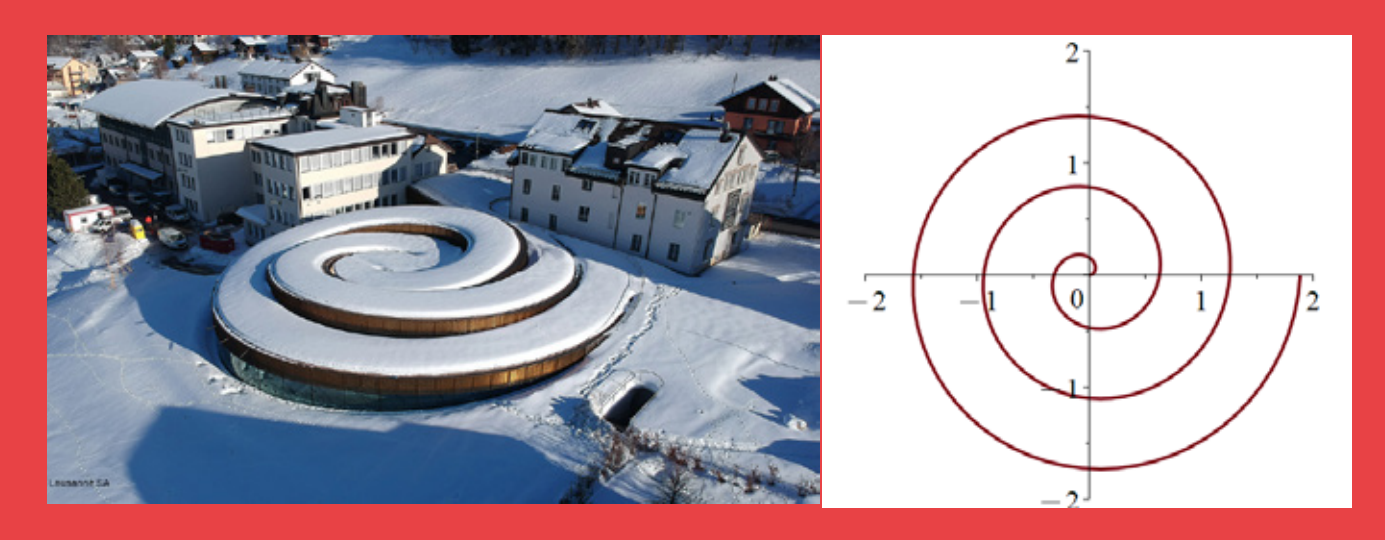

6piralfigurer som den viste indgår i mange konstruktioner, og skal naturligvis med i værktøjskassen. Det er imidlertid ikke graf for en reel funktion, så funktionsbegrebet skal udvides. Det gør vi i dette kapitel ved at lade *x-* og *y*koordinater hver for sig være funktioner, uafhængig af hinanden, men afhængige af den samme parameter *t.* Det er let at se, at dette kan udvides til kurver i rummet ved tilsvarende at lade z- koordinaten være en funktion af *t*.

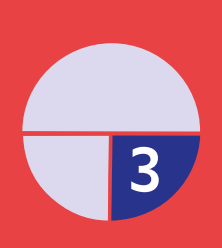

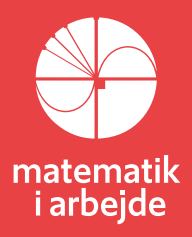

# **5. Parameterkurver - grafer for vektorfunktioner**

I design og arkitektur er der behov for at kunne tegne avancerede kurver, som ikke kan beskrives ved sædvanlige reelle funktioner af en variabel. Fx kan der være behov for at arbejde med spiraler, der snor sig rundt og rundt om sig selv, og begrebet krumning spiller en så væsentlig rolle i både 2D og 3D design, at vi som nævnt har dedikeret et kapitel til dette begreb (se kapitel 7).

Vektorfunktioner og deres grafiske repræsentation, som vi kalder parameterkurver (eller banekurver) er beskrevet i enhver lærebog til matematik på A-niveau, så her gå vi lidt dybere ned i teorien om differentiable vektorfunktioner.

#### **Definition 5.1: Vektorfunktion og parameterkurve**

Når der til ethvert tal *t* i et interval *I* er knyttet netop en vektor  $\vec{r}(t)$ , så kaldes  $\vec{r}$  en *vektorfunktion* af *t*, og *t* kaldes *parameteren*. Ofte opfattes parameteren *t* som tiden. Når parameteren *t* gennemløber intervallet *I*, så gennemløber endepunktet *P*, af

stedvektoren  $\overrightarrow{OP_t} = \overrightarrow{r}(t)$  en kurve, vi kalder for *banekurven* for  $\overrightarrow{r}$ .

Ligningen  $\overrightarrow{OP} = \begin{pmatrix} x(t) \\ y(t) \end{pmatrix}$  $\overline{OP} = \begin{pmatrix} x(t) \\ y(t) \end{pmatrix}$  kaldes en *parameterfremstilling* for parameterkurven, og sommetider

anvendes også betegnelsen *parameterkurve* om en vektorfunktions banekurve. En vektorfunktions koordinater  $x(t)$  og  $y(t)$  kaldes for vektorfunktionens koordinatfunktioner.

I forbindelse med en funktionsanalyse er vi ofte interesserede i at bestemme skæringspunkter med akserne. For vektorfunktioner gælder der:

# **Praxis: En parameterkurves skæringspunkter med koordinatakserne**

En vektorfunktion en givet ved  $\vec{r}(t) = \begin{pmatrix} x(t) \\ y(t) \end{pmatrix}$ .

- 1. Parameterkurvens skæringspunkter med *x*-aksen bestemmes ved at løse ligningen  $y(t) = 0$ , og indsætte de fundne *t*-værdier i  $\vec{r}(t)$ .
- 2. Parameterkurvens skæringspunkter med *y*-aksen bestemmes ved at løse ligningen  $x(t) = 0$ , og indsætte de fundne *t*-værdier i  $\vec{r}(t)$ .

#### **Øvelse 5.1 Sproglig beskrivelse af parameterkurver**

Tegn parameterkurver for følgende vektorfunktioner, og giv en sproglig beskrivelse af kurverne.

1) 
$$
\vec{s}(t) = \begin{pmatrix} 3\cos(t) \\ 3\sin(t) \end{pmatrix} + \begin{pmatrix} -2 \\ 4 \end{pmatrix}, 0 \le t \le 2\pi. 2) \begin{pmatrix} x \\ y \end{pmatrix} = \begin{pmatrix} 5\cos(t) \\ 2\sin(t) \end{pmatrix} + \begin{pmatrix} 3 \\ 4 \end{pmatrix}, 0 \le t \le 2\pi
$$

Da parameterkurver kan krydse sig selv, kan det være nyttigt at kunne bestemme disse punkter. Metoden er:

#### **Praxis: Bestemmelse af dobbeltpunkter**

Et *dobbeltpunkt* for en parameterkurve er et punkt *Q*, hvor  $\overrightarrow{OQ} = \overrightarrow{r}(t_1) = \overrightarrow{r}(t_2)$  for to forskellige værdier af *t*. Punktet bestemmes ved at løse det tilhørende ligningssystem:  $x(t_1) = x(t_2)$  og  $y(t_1) = y(t_2)$ , med betingelsen  $t_1 \neq t_2$ 

og indsætte de fundne parameterværdier i  $\vec{r}(t)$ .

#### **Øvelse 5.2 Bestemmelse af dobbeltpunkter**

Vi har givet vektorfunktionen

$$
\bar{r}(t) = \begin{pmatrix} t^3 - 12t \\ t^2 + 2t \end{pmatrix}, \ t \in R
$$

- a) Tegn parameterkurven
- b) Bestem skæringspunkterne med akserne.
- c) Parameterkurven har et dobbeltpunkt. Bestem dette.

# **5.1 Differentiable vektorfunktioner og tangenter**

Teorien om kontinuitet og differentiabilitet af vektorfunktioner er helt analogt til teorien om reelle funktioner, og vi arver en lang række egenskaber og regneregler herfra.

## **Definition 5.2: Kontinuitet**

En vektorfunktion  $\vec{r}'(t) = \begin{pmatrix} x(t) \\ y(t) \end{pmatrix}$  kaldes kontinuert i  $t_0$ , hvis koordinatfunktionerne begge er

kontinuerte. I så fald gælder der:

 $x(t) \to x(t_0)$  for  $t \to t_0$  og  $y(t) \to y(t_0)$  for  $t \to t_0$ , og vi skriver:  $\vec{r}(t) \to \vec{r}(t_0)$  for  $t \to t_0$ .

Er en vektorfunktion kontinuert i hele sin definitionsmængde, kaldes den blot kontinuert. Hvis vektorfunktion  $\vec{r}(t)$  er kontinuert er parameterkurven sammenhængende.

## **Definition 5.3: Differentiabilitet**

En vektorfunktion *r*(*t*) kaldes differentiabel i  $t<sub>0</sub>$ , hvis koordinatfunktionerne begge er differentiable i  $t_0$ . Differentialkvotienten defineres i så fald som:  $\vec{r}'(t_0) = \begin{vmatrix} 0 & 0 \\ 0 & 0 \end{vmatrix}$  $\vec{r}'(t_0) = \begin{pmatrix} x'(t_0) \\ y'(t_0) \end{pmatrix}$  $f'(t_0) = \begin{pmatrix} x'(t_0) \\ y'(t_0) \end{pmatrix}$ . Er en vektorfunktion differentiabel i hele sin definitionsmængde siger vi blot, den er differentiabel. Den afledte funktion defineres i så fald som:  $\vec{r}'(t) = \begin{pmatrix} x'(t) \\ y'(t) \end{pmatrix}$ .

Man differentierer altså en vektorfunktion ved at differentiere hver koordinatfunktion for sig. Men definitionen ligner jo faktisk mere en formulering af en sætning. Lad os betragte sagen lidt nøjere ved at inddrage epsilonfunktioner (du kan læse mere om differentiation med brug af epsilonfunktioner i "Hvad er matematik? 2").

Vi anskuer problemet fra to sider:

- *1) Hvis koordinatfunktionerne er differentiable, kan vi så finde et meningsfuldt udtryk, der viser, at vektorfunktionen er differentiabel?*
- *2) Hvis vektorfunktionen er differentiabel, kan vi så vise, at det resulterer i at koordinatfunktionerne er differentiable?*

Ad 1) Vi antager først koordinatfunktionerne er differentiable og viser, hvordan vi ud fra dette når frem til, at den afledte af vektorfunktionen netop fås ved at differentiere koordinatfunktionerne.

Koordinatfunktionerne x(t) og y(t) er jo sædvanlige reelle funktioner af en variabel. Disse funktioner er pr definition differentiable i  $t_0$ , når vi i passende intervaller om  $t_0$  kan opskrive følgende udtryk:

$$
x(t) = x(t_0) + x'(t_0) \cdot \Delta t + E_x(\Delta t) \cdot \Delta t
$$

$$
y(t) = y(t_0) + y'(t_0) \cdot \Delta t + E_y(\Delta t) \cdot \Delta t
$$

hvor *E*<sub>x</sub>(Δ*t*) og *E<sub>x</sub>*(Δ*t*) er *epsilonfunktioner*, dvs. de opfylder følgende to betingelser

- 1.  $E_i(0) = 0$
- 2. Når  $h \to 0$  vil  $E_i(h) \to 0$

Herud fra kan vi opskrive et udtryk for den afledte af vektorfunktionen  $\vec{r}(t)$ :

$$
\vec{r}'(t) = \begin{pmatrix} x'(t) \\ y'(t) \end{pmatrix} = \begin{pmatrix} x(t_0) + x'(t_0) \cdot \Delta t + E_x(\Delta t) \cdot \Delta t \\ y(t_0) + y'(t_0) \cdot \Delta t + E_y(\Delta t) \cdot \Delta t \end{pmatrix}
$$

Vi opdeler i en sum af vektorer:

$$
\bar{r}'(t) = \begin{pmatrix} x(t_0) \\ y(t_0) \end{pmatrix} + \begin{pmatrix} x'(t_0) \cdot \Delta t \\ y'(t_0) \cdot \Delta t \end{pmatrix} + \begin{pmatrix} E_x(\Delta t) \cdot \Delta t \\ E_y(\Delta t) \cdot \Delta t \end{pmatrix}
$$

$$
= \begin{pmatrix} x(t_0) \\ y(t_0) \end{pmatrix} + \begin{pmatrix} x'(t_0) \\ y'(t_0) \end{pmatrix} \cdot \Delta t + \begin{pmatrix} E_x(\Delta t) \\ E_y(\Delta t) \end{pmatrix} \cdot \Delta t
$$

$$
= \bar{r}(t_0) + \bar{a} \cdot \Delta t + \bar{E}(\Delta t) \cdot \Delta t
$$

Her har vi sat  $\vec{a} = \begin{bmatrix} 1 & 1 & 0 \\ 0 & 0 & 0 \\ 0 & 0 & 0 \end{bmatrix}$ 0  $'(t_{\scriptscriptstyle \alpha})$  $^{\prime}(t_{\scriptscriptstyle \alpha})$  $\vec{a} = \begin{pmatrix} x'(t_0) \\ y'(t_0) \end{pmatrix}$  , og  $\vec{E}(\Delta t) = \begin{pmatrix} E_x(\Delta t) \\ E_y(\Delta t) \end{pmatrix}$ *y*  $E_{\rm x}(\Delta t$  $E(\Delta t) = \begin{pmatrix} x \\ E_v(\Delta t) \end{pmatrix}$  $(E_{\rm x}(\Delta t))$  $\Delta t$ ) =  $\begin{pmatrix} -x \cos t \\ E_y(\Delta t) \end{pmatrix}$ 

Vi ser, at  $\vec{E}(\Delta t)$  opfylder følgende

1. 
$$
\vec{E}(0) = \begin{pmatrix} E_x(0) \\ E_y(0) \end{pmatrix} = \begin{pmatrix} 0 \\ 0 \end{pmatrix} = \vec{0}
$$

2. Når 
$$
\Delta t \to 0
$$
, så vil  $\vec{E}(\Delta t) = \begin{pmatrix} E_x(\Delta t) \\ E_y(\Delta t) \end{pmatrix} \to \begin{pmatrix} \lim_{\Delta t \to 0} (E_x(\Delta t)) \\ \lim_{\Delta t \to 0} (E_y(\Delta t)) \end{pmatrix} = \begin{pmatrix} 0 \\ 0 \end{pmatrix} = \vec{0}$ 

Disse to resultater er helt parallelle til de to krav til en epsilonfunktion af én variabel. Så en funktion, der opfylder de to krav, kalder vi en *vektor-epsilonfunktion*.

Konklusionen er således: Hvis de to koordinatfunktioner er differentiable, så kan vektorfunktionen skrives på formen:

$$
\vec{r}(t) = \vec{r}(t_0) + \vec{a} \cdot \Delta t + \vec{E}(\Delta t) \cdot \Delta t \tag{*}
$$

hvilket er helt parallelt til definitionen på, at en funktion af én variable er differentiabel. Derfor er (\*) en rimelig definition af, differentiabilitet af en vektorfunktion. Differentialkvotienten er

dermed vektoren 
$$
\vec{a} = \begin{pmatrix} x'(t_0) \\ y'(t_0) \end{pmatrix}
$$
. Vi skriver:  $\vec{r}'(t_0) = \begin{pmatrix} x'(t_0) \\ y'(t_0) \end{pmatrix}$ 

Ad 2) Vi antager nu omvendt, at vektorfunktionen  $\vec{r}(t)$  er differentiabel ifølge definitionen (\*), og viser, at dette netop resulterer i, at koordinatfunktionerne er differentiable.

Fra (\*) har vi

$$
\vec{r}(t) = \vec{r}(t_0) + \vec{a} \cdot \Delta t + \vec{E}(\Delta t) \cdot \Delta t
$$

Vi indfører vektorfunktionernes koordinatfunktioner:

$$
\begin{pmatrix} x(t) \\ y(t) \end{pmatrix} = \begin{pmatrix} x(t_0) \\ y(t_0) \end{pmatrix} + \begin{pmatrix} a_1 \\ a_2 \end{pmatrix} \cdot \Delta t + \begin{pmatrix} E_1(\Delta t) \\ E_2(\Delta t) \end{pmatrix} \cdot \Delta t
$$

$$
\begin{pmatrix} x(t) \\ y(t) \end{pmatrix} = \begin{pmatrix} x(t_0) \\ y(t_0) \end{pmatrix} + \begin{pmatrix} a_1 \cdot \Delta t \\ a_2 \cdot \Delta t \end{pmatrix} + \begin{pmatrix} E_1(\Delta t) \cdot \Delta t \\ E_2(\Delta t) \cdot \Delta t \end{pmatrix}
$$

Dette skriver vi ud i to udtryk, et for hver koordinat:

$$
x(t) = x(t_0) + a_1 \cdot \Delta t + E_1(\Delta t) \cdot \Delta t
$$
  
\n
$$
y(t) = y(t_0) + a_2 \cdot \Delta t + E_2(\Delta t) \cdot \Delta t
$$
 (\*)

#### **Træk virksomhederne ind i undervisningen**

Hvis  $\vec{E}(\Delta t)$  er en *vektor-epsilonfunktion*, der opfylder de to punkter ovenfor, er det let at se, at de to funktioner  $E_1$  og  $E_2$  begge opfylder kravet til at være en almindelig epsilonfunktion:

- 1.  $E_i(0) = 0$
- 2. Når  $h \to 0$  vil  $E_i(h) \to 0$

Men så siger de to udtryk (\*\*), at koordinatfunktionerne er differentiable, og at  $x'(t_0) = a_1$  og  $y'(t_0) = a_2$ .

Argumenterne i 1) og 2) viser, at indtrykket af at definitionen kunne formuleres som en sætning, er rimeligt, og at definitionen er meningsfuld. Der gælder desuden følgende sætning, der kæder vektorregning og differentialregning sammen:

**Sætning 5.1: Differentialkvotienten som tangentvektor** For en vektorfunktion  $\vec{r}(t)$  defineres differenskvotienten i  $t_0$  som  $\frac{dv}{\Delta t} = \frac{1}{t-t_0} (\vec{r}(t) - \vec{r}(t_0))$  $\frac{\Delta \vec{r}}{\Delta t} = \frac{1}{t-t_0} \left( \vec{r}(t) - \vec{r}(t_0) \right).$ Der gælder, at  $\vec{r}(t)$  er differentiabel i  $t_0$  med differentialkvotient  $\vec{r}'(t_0) = \begin{vmatrix} \lambda & \lambda & 0 \\ 0 & \lambda' & t \end{vmatrix}$  $\vec{r}'(t_0) = \begin{pmatrix} x'(t_0) \\ y'(t_0) \end{pmatrix}$  $f'(t_0) = \begin{pmatrix} x'(t_0) \\ y'(t_0) \end{pmatrix}$ , netop når  $\bar\varphi^-(\vec r(t)-\vec r(t_0))\to\vec r'(t_0)$  $\frac{\vec{r}}{t} = \frac{1}{t-t_0} \big( \vec{r}(t) - \vec{r}(t_0) \big) \rightarrow \vec{r}'(t_0)$  $\frac{\Delta \vec{r}}{\Delta t} = \frac{1}{t-t_{\rm o}} \big(\vec{r}(t)-\vec{r}(t_{\rm o})\big) \to \vec{r}^{\, \prime}(t_{\rm o}) \quad \text{ for } \quad t \to t_{\rm o} \ .$ 

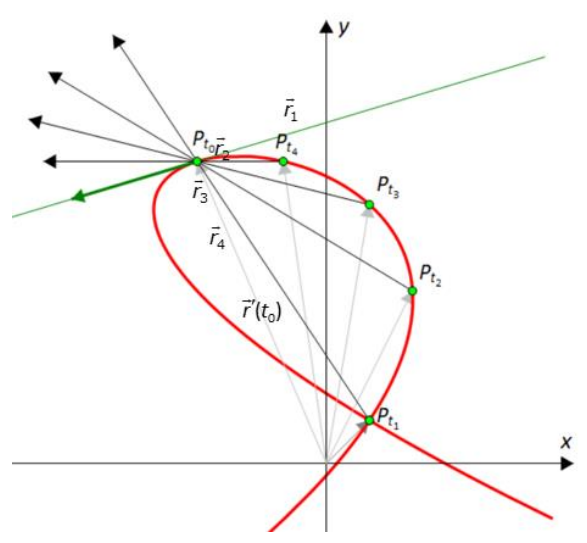

På figuren er situationen illustreret. En differenskvotient er en sekantvektor, og det er illustreret, hvordan disse vektorer *geometrisk* nærmer sig en vektor langs tangenten til parameterkurven, samtidig med, at de *analytisk* nærmer sig  $\vec{r}'(t_0)$ . Dette begrunder, at vi nedenfor definerer tangenten i punktet  $(t_{0}, P_{t_{0}})$  ved hjælp af retningsvektoren  $\vec{r}'(t_{0})$ . Vi antager kurven gennemløbes fra  $P_{t_1}$  op til  $P_{t_0}$ , dvs. alle tallene  $t_1, t_2, ..., t_n, ...$ er mindre end  $t_0$  , og derfor er tallet  $\frac{1}{t_n-t_0}$  $\frac{1}{t_n-t_0}$  negativt.

Vektoren  $(\vec{r}(t_n)-\vec{r}(t_0))$  er sekantvektoren  $P_{t_0}P_{t_n}$  . Når tallet ganges på, vendes retningen. Dette er illustreret med vektorerne  $\vec{r}_1, \vec{r}_2, ..., \vec{r}_n, ...$ , der nærmer sig  $\vec{r}'(t_0)$ .

#### **Bevis for sætningen:**

1. *Vi antager, at*  $\vec{r}(t)$ *er differentiabel.* 

I tilknytning til definitionen på differentiabilitet har vi bevist, at vektorfunktionen  $\vec{r}(t)$  er differentiabel, netop når den kan skrives på formen:

 $\vec{r}(t) = \vec{r}(t_0) + \vec{r}'(t_0) \cdot \Delta t + \vec{E}(\Delta t) \cdot \Delta t$ ,

$$
\text{hvor } \Delta t = t - t_0 \enspace .
$$

Vi trækker  $\vec{r}(t_0)$  fra på begge sider:

 $\vec{r}(t) - \vec{r}(t_0) = \vec{r}'(t_0) \cdot \Delta t + \vec{E}(\Delta t) \cdot \Delta t$ 

og dividerer igennem med  $\Delta t$  :

$$
\frac{1}{\Delta t} \cdot (\vec{r}(t) - \vec{r}(t_0)) = \vec{r}'(t_0) + \vec{E}(\Delta t)
$$

Af definitionen på vektor-epsilonfunktioner har vi:

Når 
$$
\Delta t \to 0
$$
, så vil  $\vec{E}(\Delta t) \to \vec{0}$ 

Men det betyder så, at for  $\Delta t \rightarrow 0$  vil

$$
\frac{1}{\Delta t} \cdot (\vec{r}(t) - \vec{r}(t_0)) = \vec{r}'(t_0) + \vec{E}(\Delta t) \rightarrow \vec{r}'(t_0)
$$

Dermed har vi vist, at hvis  $\vec{r}(t)$  er differentiabel, så vil der for *differenskvotienten* gælde, at

$$
\frac{1}{\Delta t} \cdot (\vec{r}(t) - \vec{r}(t_0)) \to \vec{r}'(t_0), \text{ for } \Delta t \to 0 \text{ dvs. for } t \to t_0.
$$

*2. Vi antager nu, at r t*( )*er en vektorfunktion, der opfylder sætningen.* 

Dvs.  $\vec{r}(t)$ er en vektorfunktion, der opfylder:

$$
\frac{1}{\Delta t} \cdot (\vec{r}(t) - \vec{r}(t_0)) \to \vec{r}'(t_0), \text{ for } t \to t_0
$$

Ved en omskrivning (du kan læse mere om regning med grænseværdier i "Hvad er matematik? 2") svarer dette til:

$$
\frac{1}{\Delta t} \cdot (\vec{r}(t) - \vec{r}(t_0)) - \vec{r}'(t_0) \to 0, \text{ for } t \to t_0
$$

Vi definerer nu funktionen (gaffelforskrift):

$$
\vec{E}(\Delta t) = \begin{cases} \frac{1}{\Delta t} \cdot (\vec{r}(t_0 + \Delta t) - \vec{r}(t_0)) - \vec{r}'(t_0), & \text{and } \Delta t \neq 0\\ \vec{0}, & \text{and } \Delta t = 0 \end{cases}
$$

For denne funktion gælder der, at

1. 
$$
\dot{E}(0) = 0
$$
 (pr. definition)

2. Når 
$$
\Delta t \to 0
$$
, vil  $\vec{E}(\Delta t) = \frac{1}{\Delta t} \cdot (\vec{r}(t_0 + \Delta t) - \vec{r}(t_0)) - \vec{r}'(t_0) \to 0$ 

Dvs.  $\tilde{E}(\Delta t)$  er en vektor-epsilonfunktion.

Vi tager udgangspunkt i 2. og ganger igennem med  $\Delta t$  :

$$
\vec{F}(\Delta t) \cdot \Delta t = \vec{r}(t_0 + \Delta t) - \vec{r}(t_0) - \vec{r}'(t_0) \cdot \Delta t
$$

Vi rokerer rundt og får:

$$
\vec{r}(t_0 + \Delta t) = \vec{r}(t_0) + \vec{r}'(t_0) \cdot \Delta t + \vec{E}(\Delta t) \cdot \Delta t
$$

Med  $t_0 + \Delta t = t$  får vi:

$$
\vec{r}(t) = \vec{r}(t_0) + \vec{r}'(t_0) \cdot \Delta t + \vec{E}(\Delta t) \cdot \Delta t
$$

hvilket betyder, at  $\vec{r}(t)$ er differentiabel med differentialkvotienten  $\vec{r}'(t_0)$ . Dermed har vi vist sætning 2.

#### **Øvelse 5.3**

a) Bestem den afledede funktion for hver af følgende vektorfunktioner:

$$
\vec{r}_2(t) = \begin{pmatrix} 3 \cdot \cos(t) \\ 3 \cdot \sin(t) \end{pmatrix} \vec{r}_1(t) = \begin{pmatrix} 3t \\ -t \end{pmatrix} \qquad \qquad \vec{r}_3(t) = \begin{pmatrix} t \cdot \cos(t) \\ t \cdot \sin(t) \end{pmatrix} \qquad \qquad \vec{r}_4(t) = \begin{pmatrix} \ln(t) \\ t^2 - 3t + 2 \end{pmatrix}
$$

- b) Tegn de tilhørende parameterkurver.
- c) Vælg nogle parameterværdier, og giv en beskrivelse af beliggenheden af den afledede vektorfunktion i forhold til parameterkurven.

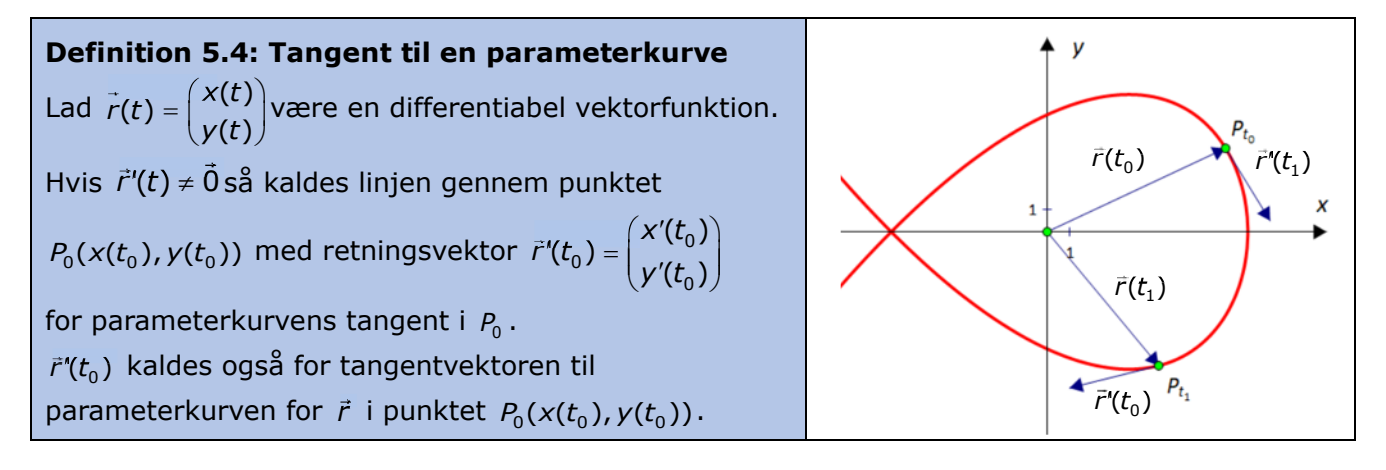

#### **Øvelse 5.4**

Betragt vektorfunktionen  $\bar{r}_4(t)$  fra øvelse 5.3. Bestem en parameterfremstilling for tangenten til parameterkurven i punktet P<sub>1</sub>.

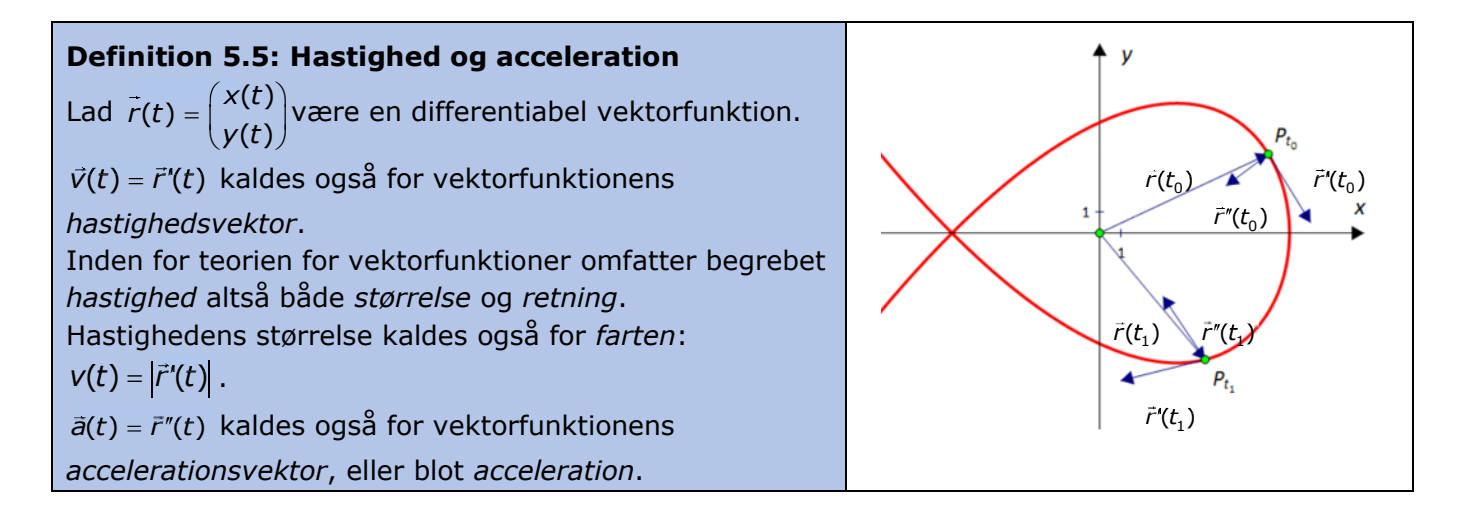

## **Eksempel 5.1: Vandrette og lodrette tangenter**

En vektorfunktion er givet ved: 2  $S(t) = \begin{cases} t^2 - 3 \\ t^3 - 4t \end{cases}$ 4  $\vec{s}(t) = \begin{pmatrix} t \\ t \end{pmatrix}$  $t^3 - 4t$  $=\left(\begin{array}{c} t^2-3\\ 3 \end{array}\right)$  $= \begin{pmatrix} 1 & t \ t^3 & -4t \end{pmatrix}$ ,  $t \in R$ 

Vi ønsker at bestemme, hvor parameterkurven evt. har vandrette og lodrette tangenter. Vi skaber os et overblik ved at tegne parameterkurven.

For at undersøge tangentens retning, må vi først differentiere  $\vec{s}(t)$ :

$$
\vec{S}'(t) = \begin{pmatrix} 2t \\ 3t^2 - 4 \end{pmatrix}, \ t \in R
$$

*Tangenten er lodret*, når dens vandrette udstrækning er nul, dvs. når *x*-koordinatfunktionen er nul:

$$
2t=0
$$

Tangentvektoren er altså lodret, når *t* = 0 . Vi bestemmer punktet ved at indsætte i  $\vec{s}(t)$ .

Vi får punktet  $P_0(0^2 - 3, 0^3 - 4 \cdot 0) = P_0(-3,0)$ .

Tangentvektorens koordinater er:

$$
\vec{S}'(0) = \begin{pmatrix} 2 \cdot 0 \\ 3 \cdot 0^2 - 4 \end{pmatrix} = \begin{pmatrix} 0 \\ -4 \end{pmatrix}
$$

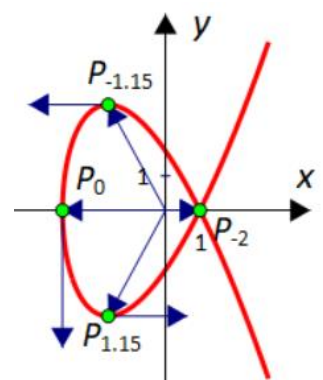

*Tangenten er vandret*, når dens lodrette udstrækning er nul, dvs. når *y*-koordinatfunktionen er nul:

$$
3t^2 - 4 = 0
$$
  

$$
t = \pm \frac{2}{\sqrt{3}} \approx \pm 1, 15
$$

Vi bestemmer igen punktet ved at indsætte i  $\vec{s}(t)$ . Vi får punkterne:

$$
P_{1,15} = (-1.67, -3.08) \qquad \text{og} \qquad \qquad P_{-1,15} = (-1.67, 3.08)
$$

$$
P_{-1.15} = (-1.67, 3.08)
$$

Tangentvektorernes koordinater er:

$$
\bar{s}'(1,15) = \begin{pmatrix} 2,31 \\ 0 \end{pmatrix} \qquad \qquad \text{og} \qquad \qquad \bar{s}'(-1,15) = \begin{pmatrix} -2,31 \\ 0 \end{pmatrix}
$$

Vi ser, at resultaterne stemmer overens med parameterkurven.

**Praxis: Vandrette og lodrette tangenter til parameterkurver** Lad  $\vec{r}(t) = \begin{pmatrix} x(t) \\ y(t) \end{pmatrix}$  være en differentiabel vektorfunktion med afledet funktion  $\vec{r}'(t) = \begin{pmatrix} x'(t) \\ y'(t) \end{pmatrix}$ . Det undersøges om parameterkurven har en *vandret tangent* ved at løse ligningen  $v'(t) = 0$ . Har ligningen løsninger, bestemmes røringspunkterne ved at indsætte parameterværdierne  $\overline{r}(t)$ . Det undersøges om parameterkurven har en *lodret tangent* ved at løse ligningen  $x'(t) = 0$ . Har ligningen løsninger, bestemmes røringspunkterne ved at indsætte parameterværdierne

 $\overline{r}(t)$ .

# **Øvelse 5.5**

Vi har givet vektorfunktionen:  $=\left(\frac{9-t^2}{\frac{1}{4}t^3-4t}\right)$ 2  $\frac{1}{4}t^3$  $\vec{r}(t) = \begin{pmatrix} 9-t^2 \\ \frac{1}{4}t^3-4t \end{pmatrix}$ ,  $t \in R$ 

- a) Bestem de punkter, hvori parameterkurven har lodret og vandret tangent, og bestem tangentvektorerne koordinatsæt.
- b) Tegn parameterkurven sammen med tangentvektorerne.

TRÆK VIRKSOMHEDERNE IND I UNDERVISNINGEN

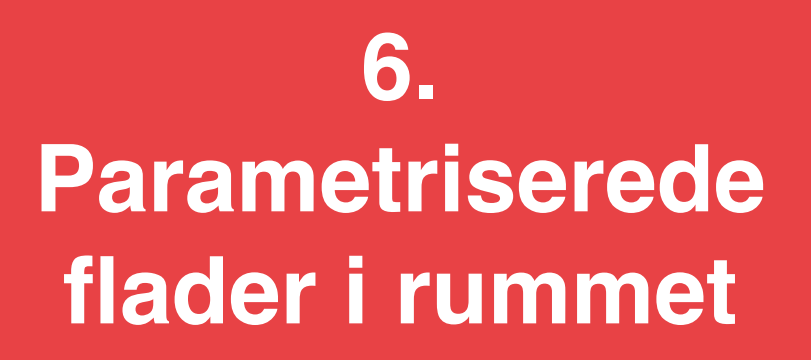

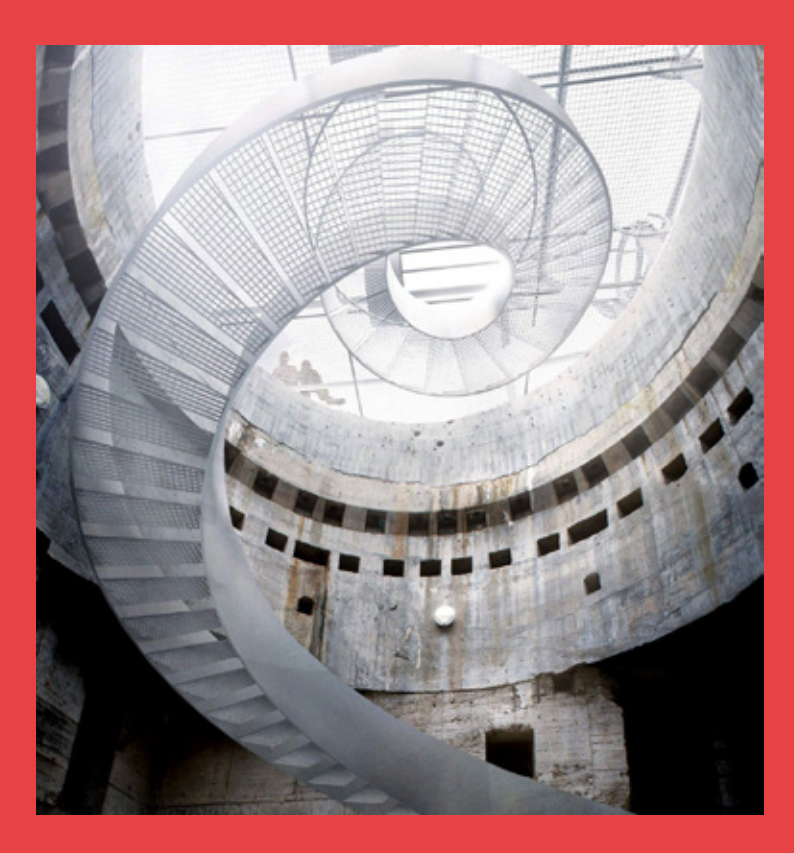

Flader i rummet kan af og til opfattes som grafer af funktioner af to variable. Men en mere generel beskrivelse, der dækker populært sagt alle flader, opnås ved at generalisere parameterkurver af én variabel til parametriserede flader, hvor der indgår to uafhængige parameterværdier *u* og *v*. Vi får i kapitlet et indblik i denne verden ved at eksperimentere os frem.

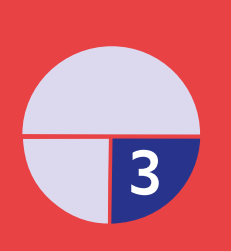

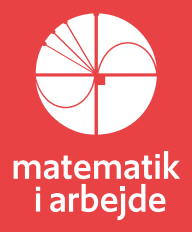

# **6. Parametriserede flader i rummet**

Vi har i kapitel 4 set på vektorfunktioner og deres grafiske repræsentationer, parameterkurver, i det todimensionale (2D) retvinklede (rektangulære) koordinatsystem. Ønsker vi at beskrive rumlige kurver, så har vi brug for et rumligt tredimensionalt retvinklet (rektangulært) koordinatsystem. Dette indføres med udgangspunkt i det todimensionale koordinatsystem, idet vi blot indfører en tredje akse, nemlig en *z*-akse, som står vinkelret på de to andre akser i det todimensionale koordinatsystem. De tre akser står således vinkelret på hinanden, og de skal lægges, så de indbyrdes danner et *højresystem*, dvs. at man med højre hånds tommelfinger, pegefinger og langfinger kan danne en model af koordinatsystemet således, at *x*-aksen løber langs tommelfingeren, *y*-aksen langs pegefingeren og *z*-aksen langs langfingeren. Ligesom det todimensionale koordinatsystems to akser naturligt inddeler planen i fire kvadranter, så inddeler det tredimensionale koordinatsystems tre akseplaner naturligt rummet i 8 oktanter som vist på figuren nedenfor.

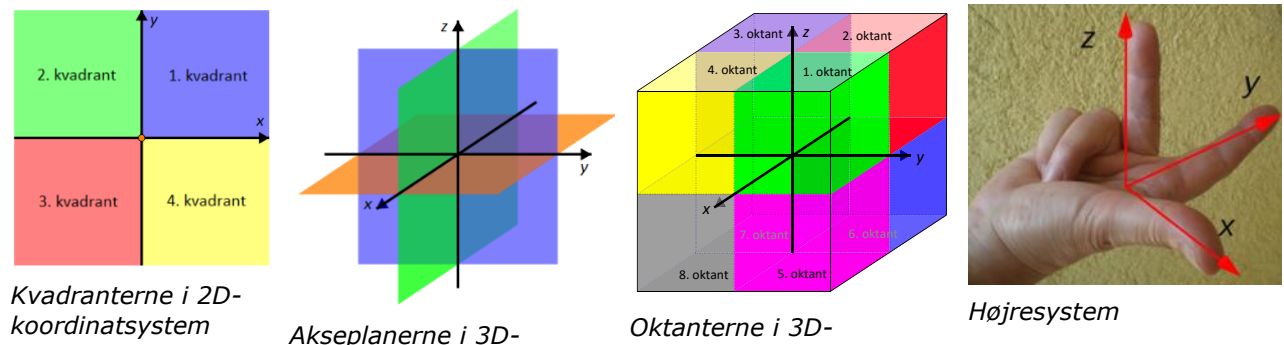

*koordinatsystem*

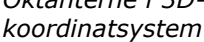

Det todimensionale koordinatsystem svarer således blot til en akseplan i det tredimensionale koordinatsystem.

De tre akseplaner betegnes ud fra akserne, som *xy*-planen (orange), *xz*-planen (grøn) og *yz*-planen (blå). Man omtaler undertiden blot det todimensionale koordinatsystem som *planen*, og det tredimensionale koordinatsystem som *rummet*. Koordinaterne til et punkt *P* findes som *P*'s projektion ind på hver af akserne. Er *P* et punkt i rummet, så betegnes koordinaterne  $P(x, y, z)$ .

Punktet *P*(1,2,3) er således et punkt i

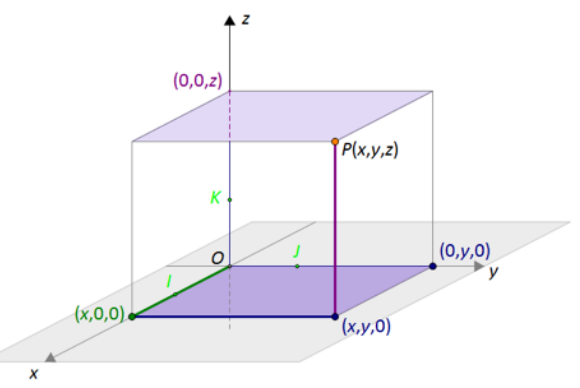

3 i positiv *z*-retning.

rummet, hvis afstand fra *O* er 2 enheder i positiv *x*-retning, 1 enhed i positiv *y*-retning og

Vi vil nu se på, hvordan vi kan udvide en 2D-vektorfunktion til en 3D-vektorfunktion og tegne den grafiske repræsentation for denne, som vi kalder en rumkurve.

# **6.1 Kurver i rummet**

I det tredimensionale koordinatsystem kan vi tegne rumkurver. Det svarer i praksis til, at vi udvider de todimensionale vektorfunktioner af en variabel (typisk *t*) med en tredje koordinatfunktion, så vi får en kurve, der ikke kun bevæger sig i planen, men også i rummet. Dvs. den generelle vektorfunktion er på formen

$$
\vec{r}(t) = \begin{pmatrix} x(t) \\ y(t) \\ x(t) \end{pmatrix}
$$

hvor *t* er parameteren og *x t*( ) , *y t*( ) og *z t*( ) er koordinatfunktioner. Funktionen repræsenterer således en stedvektor til ethvert punkt på kurven, dvs. stedvektoren gennemløber alle punkter på den aktuelle kurve, når *t* gennemløber det for kurven fastsatte definitionsinterval.

#### **Eksempel 6.1: Helix**

Vi har tidligere set på vektorfunktioner for cirkler. Vektorfunktionen

$$
\overline{r}(t) = \begin{pmatrix} 3+2\cdot\cos(10\cdot t) \\ 3+2\cdot\sin(10\cdot t) \end{pmatrix}, \ 0 \leq t \leq 2\cdot\pi
$$

fremstiller en cirkel med centrum i *C*(3,3) og radius *r* = 2, som vist nedenfor (rød kurve). Men da vinkelhastigheden (tallet vi ganger på *t*) er 10, så vil et punkt gennemløbe cirklen 10 gange, hvilket vi jo ikke kan se på cirklen i planen.

Tilføjer vi nu en *z*-koordinatfunktion, får vi en 3D-vektorfunktion, hvis grafiske repræsentation er en rumlig kurve, fx som her en skruelinje:

$$
\vec{r}(t) = \begin{pmatrix} 3+2\cdot\cos(10\cdot t) \\ 3+2\cdot\sin(10\cdot t) \\ \frac{6}{2\cdot\pi}t \end{pmatrix}, \quad 0 \leq t \leq 2\cdot\pi
$$

hvor vi har valgt, at der skal være 10 hele omgange over en højde på 6. Som det er skitseret på figuren, så 'løfter' *z*-koordinatfunktionen så at sige punket ud af planen således, at den cirkulære bevægelse nu løftes lodret op, når *t* gennemløber intervallet  $[0;2 \cdot \pi]$ .

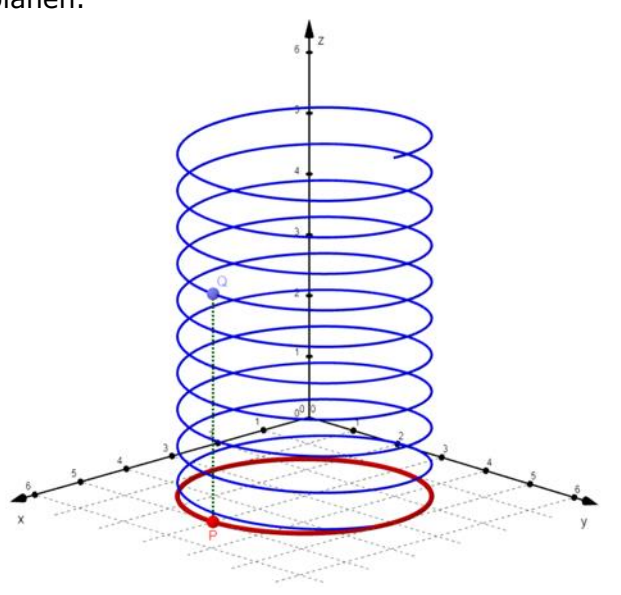

#### **Øvelse 6.1: Design af en spiraltrappe**

Du er blevet hyret som hovedarkitekt for en ny udstilling i et moderne kunstmuseum. Museets direktør ønsker at installere en ikonisk lysguirlande, der skal følge kanten af bygningens spiraltrappe, som er hjertet i museet. Højen af trappen fra bund til top (lodret) skal være 5 meter. Trappen skal lave 2 hele omdrejninger fra bund til top, dvs. når man er halvvejs oppe, så skal man været nået en hel omgang. Trappen skal have en konstant radius på 1,5 meter fra dens centrale akse. Vi ser bort fra trappetrinene her!

a) Gør rede for, at helixen bestemt ved parameterfremstillingen

$$
\vec{r}(t) = \begin{pmatrix} 1, 5 \cdot \cos(t) \\ 1, 5 \cdot \sin(t) \\ \frac{5}{4\pi} \cdot t \end{pmatrix}, \text{ hvor } 0 \leq t \leq 4 \cdot \pi
$$

kan benyttes til at beskrive trappens ydre kant.

- b) Tegn kurven.
- c) Benyt formlen ovenfor til at bestemme trappens konstante krumning.
- d) Overvej, hvordan du kan beskrive et gelænder, der monteres, så det overalt er 1 meter over trappens ydre kant.

En given kurve i rummet kan ofte beskrives af mere end en vektorfunktion, og vi kalder disse forskellige fremstiller af den samme kurve, for forskellige parametriseringer af kurven. Vi vil i det følgende derfor omtale rumkurver som parametriserede kurver.

For en kontinuert vektorfunktion  $\vec{r}(t)$  i rummet angiver den afledede funktion  $\vec{r}'(t)$  ligesom i planen en tangentvektor til kurven i punktet med den aktuelle parameterværdi.

#### **Øvelse 6.2: Hastighed og acceleration**

På samme måde som i planen kan vi bestemme hastigheds-og accelerationsfunktion tredimensionale vektorfunktioner.

Betragt rumkurven

$$
\vec{r}(t) = \begin{pmatrix} t \\ e^t \\ t^2 \end{pmatrix}
$$

hvor *r t*( ) betegner punktet på kurven til tidspunktet *t*.

- a) Bestem hastighedsfunktionen  $v(t) = r'(t)$ .
- b) Benyt  $v(t)$  til at bestemme hastighedsvektoren til tidspunktet  $t = 0$ , og beskriv denne hastighedsvektors beliggenhed og retning i koordinatsystemet.
- c) Bestem accelerationsfunktionen  $a(t) = v'(t) = r''(t)$ .
- d) Benyt  $a(t)$  til at bestemme accelerationsvektoren i punktet med parameterværdien  $t = 0$ .

#### **Øvelse 6.3: Generel parametrisering af helix**

Vi vil undersøge den helix, der har *z*-aksen som omdrejningsakse, lidt nærmere. Den kan beskrive ved parameterfremstillingen

$$
\vec{r}(t) = \begin{pmatrix} a \cdot \cos(t) \\ a \cdot \sin(t) \\ b \cdot t \end{pmatrix}, \ 0 \le t \le 6 \cdot 2 \cdot \pi
$$

hvor *a* og *b* er konstanter. Koordinatfunktionerne *x t*( ) og *y t*( ) styrer den cirkulære

bevægelse, svarende til at  $\begin{pmatrix} a \cdot \cos(t) \\ a \cdot \sin(t) \end{pmatrix}$ *a* · cos(t  $\begin{pmatrix} a \cdot \cos(t) \\ a \cdot \sin(t) \end{pmatrix}$  beskriver en cirkel i *xy*-planen med centrum i *O*(0,0) og

radius *a*. Intervallet  $0 \le t \le 6 \cdot 2 \cdot \pi$  fortæller, at vi kører 6 hele omgange rundt, mens vi bevæger os opad. Koordinatfunktionen  $z(t) = b \cdot t$  skaber det lodrette 'løft' af cirkelbevægelsen ud af *xy*-planen, som vi så på i indledningen.

- a) Tegn helixen for  $0 \le t \le 12 \cdot \pi$ , hvor *a* og *b* er bestemt ved skydere.
- b) Undersøg, hvilken betydning *a* og *b* har for helixens form.
- c) Argumentér for, at parameterfremstillingen nedenfor beskriver den samme helix:

$$
\vec{r}(t) = \begin{pmatrix} a \cdot \cos(b \cdot t) \\ a \cdot \sin(b \cdot t) \\ b^2 \cdot t \end{pmatrix}, \ 0 \leq t \leq \frac{6 \cdot 2 \cdot \pi}{b}.
$$

#### **Øvelse 6.4: Parametriserede knuder**

En parametriseret kurve er bestemt ved

$$
\vec{r}(t) = \begin{pmatrix} \sin(t) + 2 \cdot \cos(2 \cdot t) \\ \cos(t) - 2 \cdot \cos(2 \cdot t) \\ \sin(3 \cdot t) + 2 \end{pmatrix}, \text{ hvor } 0 \leq t \leq 2 \cdot \pi
$$

a) Tegn kurven.

Kurven er en knudelignende figur, som kunne beskrive en skulptur, et vedhæng til en halskæde eller en anden form for design. Bemærk, at tallet 2 i z-koordinatfunktionen blot løfter knuden ud af xy-planen. Vi kan beskrive mange andre knuder med de trigonometriske funktioner fx denne

$$
\overline{r}(t) = \begin{pmatrix} (2 + \cos(2 \cdot t)) \cdot \cos(3 \cdot t) \\ (2 + \cos(2 \cdot t)) \cdot \sin(3 \cdot t) \\ \sin(4 \cdot t) + 2 \end{pmatrix}, \text{ hvor } 0 \leq t \leq 2 \cdot \pi
$$

b) Tegn kurven.

c) Overvej, hvordan du kan fremstille din helt egen specielle knude.

# **6.2 Fra kurver til flader i rummet**

Mens en rumkurve bevæger sig langs en endimensional 'sti' igennem rummet, er en flade et 'område' i rummet. Flader kan være begrænsede, som fx en cirkelskive, eller de kan have uendelig stor udbredelse. Du kan tænke på flader som en samling af uendeligt mange rumkurver, der ligger uendeligt tæt side om side, fx kan vi opfatte cirkelskiven som uendeligt mange koncentriske cirkler, dvs. cirkler med samme centrum og variabel radius. Man kunne også tænke på forskellen mellem en rumkurve og en flade i rummet, som en bjergvej (rumkurve) og hele bjerget (flade). Vejen beskriver en specifik sti op ad bjerget, mens bjergets overflade repræsenterer alle de mulige stier man kunne tage.

I parametrisering af rumkurver har vi kun brug for en parameter *t* til at beskrive positionen af punkterne på kurven.

#### **Øvelse 6.5: Forbindelse af to helix-kurver til en helikoide-flade**

To helix-kurver *h*<sub>1</sub> og *h*<sub>2</sub> med z-aksen som omdrejningsakse er beskrevet ved en radius på henholdsvis 2 og 3 samt 4 hele omdrejninger over intervallet  $[0;2 \cdot \pi]$ :

$$
\vec{h}_1(t) = \begin{pmatrix} 2 \cdot \cos(4 \cdot t) \\ 2 \cdot \sin(4 \cdot t) \\ t \end{pmatrix}, \ 0 \le t \le 2\pi
$$

$$
\vec{h}_2(t) = \begin{pmatrix} 3 \cdot \cos(4 \cdot t) \\ 3 \cdot \sin(4 \cdot t) \\ t \end{pmatrix}, \ 0 \le t \le 2\pi
$$

Vi kan beskrive den flade, der udspændes mellem de to helix-kurver ved at indføre en parameter *s*, hvor  $0 \le s \le 1$ , som vi bruger til at skabe forbindelsen mellem de to kurver. Parametriseringen bliver således:

$$
\bar{r}(t) = s \cdot \bar{h}_1(t) + (1 - s) \cdot \bar{h}_2(t), \ 0 \le s \le 1.
$$

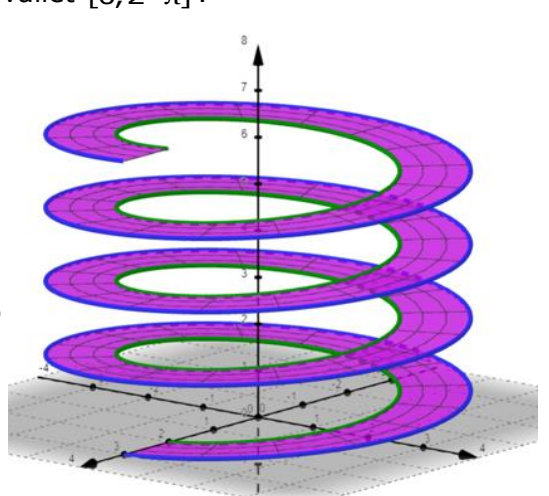

Vi kan forstå det sådan, at vi tegner uendeligt mange helix-kurver med en uendeligt lille bredde, hvor radius varierer fra 2 til 3, og til slut klistrer dem sammen, så vi får en flade.

a) Tegn det to helix-kurver.

b) Tegn fladen mellem disse.

# **Flader som grafer for funktioner af to variable**

For flader har vi altså brug for to parametre (oftest betegnet *u* og *v*) for at beskrive hvert enkelt punkt på fladen:

Parametrene kan have forskellige betydninger for fladens forløb afhængigt af hvilken parametrisering af fladen, man vælger. Der gælder nemlig, ligesom for kurver i rummet, at en flade kan beskrives ved flere forskellige parameterfremstillinger eller parametriseringer. De geometriske egenskaber for flader er mere komplicerede, fx kan vi bestemme krumninger i et givet punkt på en kurve, mens vi med krumning af flader må overveje, hvordan flader buer i forskellige retninger i det givne punkt. Hvor kurver har netop en tangentlinje i et punkt, har flader en hel tangentplan i et givet punkt, og tilsvarende, hvor vi taler om længder af kurver kan vi beregne arealer af flader. Det kan du læse mere om i kapitel 8.

Du kender sikkert allerede flader i rummet beskrevet som grafer for funktioner af to variable  $z = f(x, y)$ . Det er beskrevet i alle lærebøger til matematik på A-niveau.

#### **Øvelse 6.6: Kvadratisk flade – elliptisk og hyperbolsk paraboloide** Funktionen

$$
f(x,y) = c \cdot (x-a)^2 + d \cdot (y-b)^2
$$

beskriver paraboloider, hvor formen afhænger af værdierne for de fire parametre *a*, *b*, *c* og *d*.

a) Undersøg paraboloidens form i dit værktøjsprogram ved at anvende skydere for parametrene *a*, *b*, *c* og *d*, der kan variere i intervallet 0 til 5. Start med at sætte skyderne for *a* og *b* på 0, og skyderne for *c* og *d* på 1, så udgangspunktet for din undersøgelse bliver den oprindelige simple paraboloide.

b) Hvordan ændres fladen, hvis du ændrer + til minus i forskriften?

# **6.3 Parametrisering af flader**

Vi kan nemt parametrisere en flade beskrevet ved en funktion af to variable – helt parallelt til parametrisering af en graf beskrevet ved en funktion af en variabel, nemlig ved en direkte oversættelse fra *x* til parameteren *u*, fra *y* til parameteren v, og endelig lade funktionsudtrykket optræde som *z*-koordinatfunktion.

Den elliptiske paraboloiden med minimum i origo og zaksen som omdrejningsakse kan fx beskrives ved parametriseringen:

$$
\vec{r}(u,v) = \begin{pmatrix} u \\ v \\ u^2 + v^2 \end{pmatrix}
$$

hvor *u* og *v* kan variere inden for de reelle tal.

# **Øvelse 6.7: Parametrisering af den hyperbolske paraboloide**

Den hyperbolske paraboloide kan parametriseres ved

$$
\bar{r}(u,v) = \begin{pmatrix} a \cdot u \\ b \cdot v \\ u^2 - v^2 \end{pmatrix}, \text{ hvor } u \in \square \text{ og } v \in \square
$$

a) Tegn fladen med *a* og *b* bestemt ved skydere. Hvilken betydning har tallene her? Begrebet snitkurver kender du allerede fra funktioner af to variable: Når man skærer en hyperbolsk paraboloide med en plan vinkelret på *xy*-planen vil man jo få en parabel. Den præcise form afhænger af *a* og *b* ligesom 'retningen' af parablen vil afhænge af planens 'retning'. Skæring med en plan, der er parallel med *xz*-planen resulterer i en parabel, der

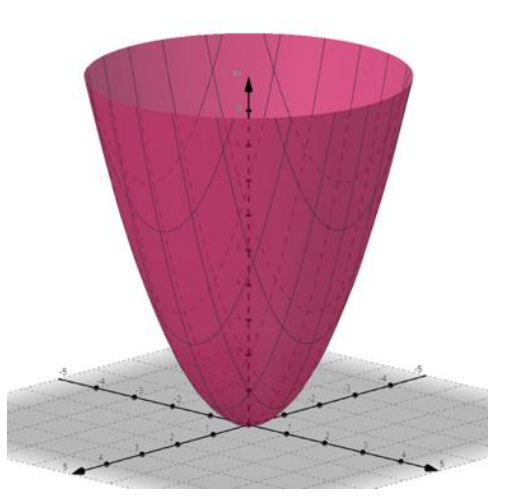

vender grenene opad ('glad'), mens skæring med en plan, der er parallel med *yz*-planen resulterer i en parabel, der vender grenene nedad ('sur').

b) Drej din flade og overbevis dig om at snitkurverne er parabler som beskrevet ovenfor.

# **Flader som grafer og parametriserede flader – hvad er forskellen?**

Men hvad er så forskellen på at beskrive flader ved en funktioner af to variable og ved en parametrisering? Vektorfunktioner kan beskrive de samme flader i rummet, som funktioner af to variable kan, men de kan også beskrive flader, som ikke kan bestå 'lodret-linje-testen'. Dette er jo helt parallelt til den situation, vi kender fra planen, hvor en vektorfunktion kan beskrive kurver, der krydser sig selv, hvilket en sædvanlig funktion af én variabel ikke kan. Vektorfunktioner giver os altså et mere fleksibelt værktøj, når vi vil beskrive flader i rummet – og især, når de flader, vi er interesserede i, er lidt mere komplekse, hvilket de som oftest er i fx arkitekturen. Vi kan fx ikke benytte funktioner af to variable til at beskrive flader, der drejer henover (eller skærer igennem) sig selv, som fx en vindelflade (tænk: vindeltrappe), også kaldet en helikoide.

Helikoiden kan beskrives ved parametriseringen, hvor parameteren *u* bestemmer radius i helikoiden, og *v* bestemmer drejningsvinklen, mens tallet *a* bestemmer drejningshastigheden:

$$
\vec{r}(u,v) = \begin{pmatrix} u \cdot \cos(a \cdot v) \\ u \cdot \sin(a \cdot v) \\ v \end{pmatrix}
$$

Her ses helikoiden, hvor *a* = 3, og parametrene løber i intervallerne:  $0 \le u \le 6$  og  $0 \le v \le 2\pi$ .

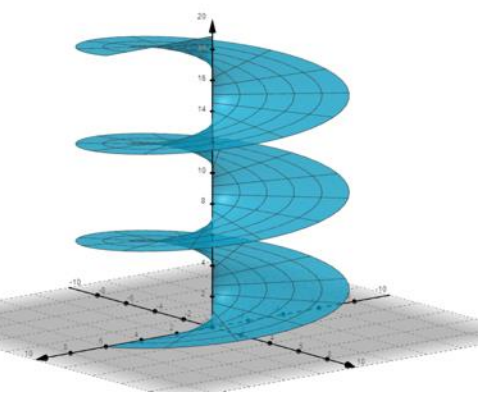

#### **Øvelse 6.8: Helikoiden**

- d) Tegn helikoiden ovenfor, hvor *a* er bestemt ved en skyder. Brug også de angivne intervaller for parametrene *u* og *v*.
- e) Undersøg nu, hvad der sker, når du ændrer på parameterintervallerne.

Man kan beskrive en flade i rummet ved at vi løfter en flade fra 2D (definitionsmængden) ud i 3D, idet vi samtidigt kan ændre på fladens form. Lad os se på et lille eksempel, hvor fladen ligger over et rektangel i planen:

$$
\vec{r}(u,v) = \left(u,v,\tfrac{1}{2}u^2+3-\tfrac{1}{15}v^2\right), -5 \le u \le 5, -3 \le v \le 7
$$

Den form en parametriseret flade har, eller den måde fladen forløber på, kan som regel "forstås" ved på skift at holde den ene af parametrene fast og se, hvilken rumlig parameterkurve der fremkommer, når vi lade den anden parameter variere gennem sin definitionsmængde.

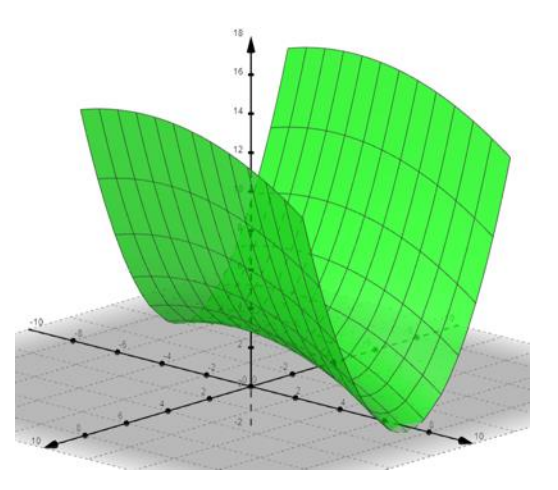

# **Øvelse 6.9: Forstå en parametriseret flade**

- a) Benyt parametriseringen ovenfor til selv at tegne den viste flade.
- b) Tegn også kurven, hvor vi holder *v* fast: *v* = 0 , hvor vi så får

$$
\vec{r}(u,0) = (u,0,\tfrac{1}{2}u^2+3), -5 \le u \le 5
$$

Hvilken kurve er der tale om? Hvilken af akseplanerne forløber den i? Hvad fortæller konstantleddet om kurvens placering?

- c) Lad nu  $u = k_1$ , hvor  $k_1$  er en konstant, som du selv vælger. Hvilken form har denne kurve? Og i hvilken akseretning ser du denne kurve? Hvordan forløber kurverne, når du ændrer *k*?
- d) Holder vi derimod*u* fast til *<sup>u</sup>* <sup>=</sup> <sup>0</sup> har vi:

$$
\bar{r}(0,v) = \left(0, v, 3 - \frac{1}{15}v^2\right), -3 \le v \le 7
$$

Hvilken kurve er der tale om? Hvilken af akseplanerne forløber den i? Hvad fortæller konstantleddet om kurvens placering?

e) Lad nu  $v = k_2$ , hvor  $k_2$  er en konstant, som du selv vælger. Hvilken form har denne kurve? Og i hvilken akseretning ser du denne kurve? Hvordan forløber kurverne, når du ændrer *k*?

#### **Øvelse 10.1 Genkend parametriserede fladers forløb**

Brug metoden ovenfor til at beskrive, hvordan følgende parametriserede flader ser ud

- a)  $\vec{r}(u, v) = (u, v, 1 + \frac{1}{2}u)$ , −10 ≤  $u$  ≤ 10 og −5 ≤  $v$  ≤ 5
- b)  $\vec{r}(u, v) = (u, u^2, v), -5 \le u \le 5$  og  $0 \le v \le 8$
- c)  $\vec{r}(u, v) = (\cos(u), \sin(u), v)$ ,  $0 \le u \le 2\pi$  og  $0 \le v \le 10$
- d)  $\vec{r}(u, v) = (u, v, \sin(u) + v), -5 \le u \le 5$  og  $-5 \le v \le 5$
- e)  $\vec{r}(u, v) = (u, u^2 + v^2, v), -5 \le u \le 5$  og  $-5 \le v \le 5$

#### **Tegning af parametriserede flader i GeoGebra**

I GeoGebra kan du let tegne parametriserede flader. Det gøres med kommandoen "Flade": Flade(<Udtryk>,<Udtryk>,<Udtryk>,<Parameter Variabel

1>,<Startværdi>,<Slutværdi>,<Parameter Variabel 2>,<Startværdi>,<Slutværdi>)

I argumenterne "<Udtryk>, <Udtryk>, <Udtryk>" indtaster man *x*-, *y*- og *z*koordinatfunktionerne som funktioner af parametrene *s* og *t*. Man kan også kalde parametrene andre navne/bogstaver, men parametrenes navne og intervaller indtastes i området: <Parameter Variabel 1>,<Startværdi>,<Slutværdi>,<Parameter Variabel

2>,<Startværdi>,<Slutværdi>

Fx ser indtastningen af den grønne flade på figuren ovenfor således ud: Flade(s, t, 1/2s²+3-1/15 t², s, -5, 5, t, -3, 7)

#### **Øvelse 11.1**

a) Tegn de fem parametriserede flader a)-e) i øvelsen ovenfor hver for sig.

b) Undersøg, om din beskrivelse af fladerne passer.

#### **Øvelse 6.10: Parametrisering af kugler og ellipsoider**

Kuglen er heller ikke graf for en funktion af to variable – vi kan beskrive hver af de to halvkugler med en funktion af to variable men ikke hele kuglen. Kugleflade med centrum i *C*(0,0) og radius *R* kan beskrives ved

> $cos(u) \cdot sin(v)$  $f(u, v) = | R \cdot \sin(u) \cdot \sin(v)$  $cos(v)$ *R*  $\cdot$  cos(*u*)  $\cdot$  sin(*v*  $\vec{r}(u,v) = |R \cdot \sin(u) \cdot \sin(v)$  $R \cdot \cos(v)$  $=\begin{pmatrix} R\cdot\cos(u)\cdot\sin(v)\ R\cdot\sin(u)\cdot\sin(v) \end{pmatrix}$  $(R \cdot \cos(v)$  $(\mathsf{v})$  , hvor 0  $\leq$   $\mathsf{u}$   $\leq$  2  $\cdot$   $\pi$  og 0  $\leq$   $\mathsf{v}$   $\leq$   $\pi$

Her betegner variablen *v* den vinkel, som stedvektoren til et punkt på fladen danner med den positive del af *z*-aksen, derfor 0 *v* π , og *u* beskriver vinklen fra den positive *x*-akse rundt til punktet i *xy*-planen, derfor  $0 \le u \le 2 \cdot \pi$  (svarer til beskrivelse ved polære koordinater).

Ellipsoiden er en tredimensional udgave af ellipsen – her også med centrum i origo, dvs. når du ser på ellipsoiden i hver af de tre akseplaner, så vil du se en ellipse:

> $a \cdot \cos(u) \cdot \cos(v)$  $\vec{r}(u, v) = \begin{pmatrix} a \cdot \cos(u) \cdot \cos(v) \\ b \cdot \sin(u) \cdot \cos(v) \end{pmatrix}$ , hvor  $0 \le u \le 2 \cdot \pi$  og  $0 \le v \le 2 \cdot \pi$  $sin(v)$ *c v*  $\begin{pmatrix} c \cdot \sin(v) \end{pmatrix}$

Som det fremgår af parametriseringerne, er ellipsoiden jo en slags kugleform med forskellig udstrækning i *xyz*-retningerne, svarende til det vi kender fra planen, hvor ellipsen med lige store akser netop er en cirkel.

#### **Øvelse 6.11: Ellipsoiden**

- a) Tegn ellipsoiden med skydere for *a*, *b* og *c*, og undersøg konstanternes betydning for ellipsoidens udseende.
- b) Overvej, hvordan vi kan 'parallelforskyde' ellipsoiden, så centrum forskydes ud af akserne eller ud i rummet.

*Vink: Vælg et nyt centrum, og læg hhv. x-y-z-koordinaten til i hver af x-y-z-koordinatfunktionerne.*

#### **Øvelse 6.12: Torus ("badering")**

Illustrationen viser en blå cirkel i *xy*-planen. Cirklen har centrum i Origo, O og en radius på *a*. I et vilkårligt punkt på den blå cirkel tegnes en lodret cirkel med radius *b*, hvor *b* er mindre end *a*.

Torus fremkommer nu ved at vi "sweeper" den røde cirkel 360 grader rundt på den blå cirkel. Derved fremkommer en "badering" (eller en 'donut'), der som matematisk figur kaldes en torus.

Vi vil finde koordinaterne til et vilkårligt punkt *P* på torus.

*P* ligger på en rød cirkel med centrum i *C*. *C* ligger på den blå cirkel, og er her drejet *u* grader i forhold til den positive *x*-akse.

a) Argumenter for, at *C* har koordinaterne:  $(a \cdot cos(u), a \cdot sin(u), 0)$ .

Lad os sige, at *P* er drejet *v* grader opad i forhold til *xv*-planen.

- b) Argumenter for, at  $\overline{CP}$ 's projektion på *z*-aksen er *b* · sin(*v*). Dette er altså *P*'s *z*-koordinat.
- c) Argumenter for, at  $\overline{CP}$ 's projektion på *xy*-planen har længden  $b \cdot cos(v)$ .
- d) Argumenter for, at  $\overline{CP}$ 's projektion på xy-planen har koordinaterne:  $(b \cdot \cos(v) \cdot \cos(u), b \cdot \cos(v) \cdot \sin(u), 0)$

Fra vektorregning har vi:  $\overrightarrow{OP} = \overrightarrow{OC} + \overrightarrow{CP}$ .

- e) Indsæt nu de foregående resultater og vis, at  $\overrightarrow{OP}$  =  $((a + b \cdot \cos(v)) \cdot \cos(u), (a + b \cdot \cos(v)) \cdot \sin(u), b \cdot \sin(v))$
- f) Opstil derud fra en parameterfremstilling for en torus, idet parametrene løber fra 0 til 2  $\cdot \pi$ .
- g) Tegn fladen.
- a) Argumentér for, at for *u* = 0 er den parameterkurve, der fremkommer en cirkel i *x*-*z*-planen med centrum i punktet (a,0,0) og radius *b*, når *v* varieres gennem intervallet [0;2π]. Kontrollér dit svar ved at tegne kurven.
- b) Hvilken parameterkurve fremkommer, når *v* = 0, og *u* varierer gennem intervallet [0; 2π]? Kontrollér igen dit svar ved at tegne kurven.

#### **Eksempel 6.2: En anderledes parametrisering af den elliptiske paraboloide**

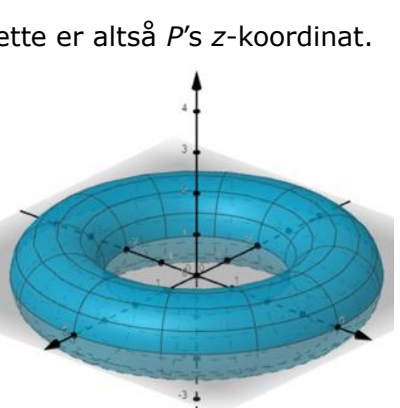

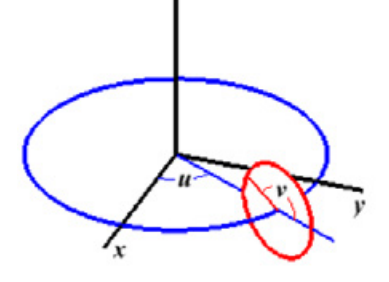

Som i helikoiden kan vi anvende parametrene *u* og *v* til at beskrive henholdsvis en vinkel og en radius i en elliptisk paraboloide.

Den cirkulære form set oppe fra i *xy*-planen (dvs. projektionen af paraboloiden ned i *xy*-planen) beskrives af *x*-og *y*-koordinatfunktionerne, og hvor *z*-koordinatfunktion så også styrer højden, fordi højden afhænger af radius. Vælger vi z-koordinatfunktionen v<sup>2</sup> vil højden jo netop følge en parabel:

$$
\vec{r}(u,v) = \begin{pmatrix} x(u,v) \\ y(u,v) \\ z(u,v) \end{pmatrix} = \begin{pmatrix} v \cdot \cos(u) \\ v \cdot \sin(u) \\ v^2 \end{pmatrix}
$$

hvor  $0 \le u \le 2\pi$  og fx  $0 \le v \le 3$ , som giver os en paraboloide med højde 9.

# **Øvelse 6.13: Højden styret af andre funktioner**

- a) Tegn paraboloiden med i angivne parameterintervaller.
- b) Hvilken flade fremkommer, hvis du ændrer tredjekoordinaten til *v* ?
- c) Prøv selv at anvende andre funktioner som den tredje koordinatfunktion, og beskriv, hvilken betydning denne tredje koordinatfunktion har i de forskellige tilfælde, du ser på.

## **Eksempel 6.3: Cylinderflade**

Cylinderfladen med cirkulært vandret tværsnit og med *z*aksen som symmetriakse kan beskrives ved parametriseringen

 $cos(u)$  $(u, v) = | a \cdot \sin(u)$ *a* · cos(*u*  $\vec{r}(u,v)$  =  $\mid$  *a*  $\cdot$  sin(*u v*  $=\begin{pmatrix} a \cdot cos(u) \\ a \cdot sin(u) \\ v \end{pmatrix}$  $\left| u \right\rangle$  , hvor 0 ≤ *u* ≤ 2 · π og 0 ≤ *v* ≤ *h* 

hvor a er radius, *h* betegner højden af cylinderen, og *u* betegner vinklen med den positive x-akse.

Den elliptiske cylinder, hvor det vandrette tværsnit er ellipseformet, kan parametriseres ved

> $a \cdot cos(u)$  $\vec{r}(u, v) = |b \cdot \sin(u)$  $=\begin{pmatrix} a \cdot cos(u) \ b \cdot sin(u) \ v \end{pmatrix}$  $\left\{ u\right\}$ , hvor 0  $\leq$   $u$   $\leq$  2  $\cdot$   $\pi$  0g 0  $\leq$   $v$   $\leq$   $h$

hvor *a* beskriver udstrækningen i *x*-retningen, og *b* beskriver udstrækning *y*-retningen.

#### **Øvelse 6.14: Cylinder og Helix**

a) Vælg en værdi for radius og for højden i cylinderen ovenfor og tegn cylinderen.

En helix kan beskrives ved  $\vec{r}(t) = |\vec{a} \cdot \sin(t)|$  $a \cdot \cos(t)$  $=\begin{pmatrix} a \cdot \cos(t) \\ a \cdot \sin(t) \\ c \cdot t \end{pmatrix}$  $(t)$ ,  $0 \le t \le 2 \cdot \pi$ .

b) Vælg *a* og *c*, således, at helixen drejer rundt om cylinderen.

# **6.4 Minimalflader – helikoiden og katenoiden**

En minimalflade er en overflade, hvis middelkrumning er nul i hvert punkt. Dette betyder, at fladen lokalt minimerer sit areal. For at forstå dette kan man forestille sig, at hvis man var at tage et lille udsnit af en minimalflade og forsøger at bøje det en smule, så vil arealet faktisk blive større.

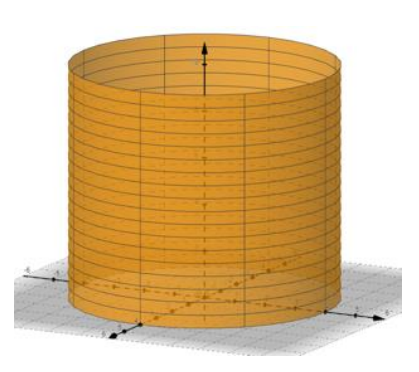

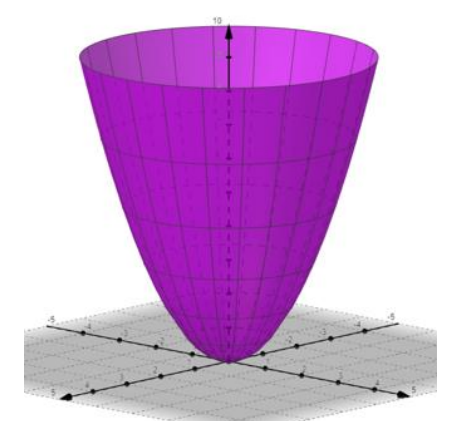

Planen er en simpel minimalflade, hvilket ikke er overraskende, men man kan vise, at også helikoiden (til venstre) og katenoiden (til høre) er minimalflader. Minimalfladerne er effektive i forhold til materialeforbrug og styrke, og er derfor særligt interessante arkitektoniske konstruktioner.

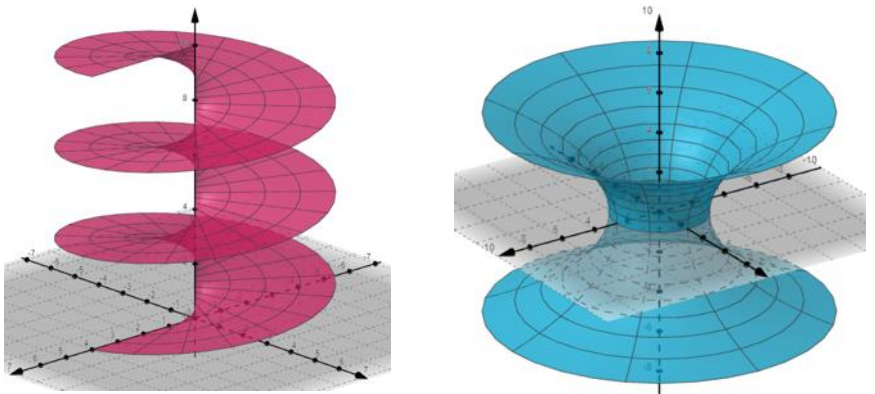

## **Øvelse 6.15: Cylinder med indvendig dobbelt helikoide**

Vi vil udstyre cylinderen med en helikoide, som kan fungere som en vej op i et cylindrisk tårn som fx Rundetårn.

a) Opskriv parametriseringen af en cylinder med radius 4 og højden 10 over *xy*-planen.

b) Tegn cylinderen.

Vi ønsker en helikoide vej op gennem cylinderen, hvor vi foretager 3 hele omdrejninger over en højde på 10. Vi beskriver helikoiden ved

$$
\vec{r}(u,v) = \begin{pmatrix} u \cdot \cos(v) \\ u \cdot \sin(v) \\ h \cdot v \end{pmatrix}
$$
, hvor 0 ≤ u ≤ 4, fordi den skal have samme radius.

3 hele omdrejninger betyder, at  $0 \le v \le 3 \cdot 2 \cdot \pi$ .

Højden skal være 10. Argumenter for, at det betyder, at vi skal sætte  $h = \frac{10}{3 \cdot 2 \cdot \pi}$ .

- c) Tegn helikoiden sammen med din cylinder.
- d) Prøv selv at ændre på antallet af hele omdrejninger. Er der en grænse?
- Vi ønsker også en vej ned igennem cylinderen, så man ikke møder folk, der er på vej op. Dvs. vi skal konstruere en helikoide, der går den modsatte vej.
- e) Tegn en helikoide med modsat fortegn på *x*-og *y*-koordinatfunktionerne. Hvad observerer du?

# **Øvelse 6.16: Højden styret af andre funktion**

a) Tegn cylinderen med skyder for *a*. Sæt  $0 \le a \le 4$ ,  $0 \le u \le 2 \cdot \pi$  og  $0 \le v \le h$ . Sæt  $h = 10$ 

$$
\vec{r}(u,v) = \begin{pmatrix} a \cdot \cos(u) \\ a \cdot \sin(u) \\ v \end{pmatrix}.
$$

Vi kan lade højden i cylinderen variere med radius.

- b) Definér en højdefunktion:  $h(a) = a^2$ , eller  $a(v) = \sqrt{v}$
- c) Prøv selv at anvende andre sammenhænge, og beskriv, hvordan cylinderformen ændres.

# **6.5 Flader i filmen**

Vi vil her kort set på, hvordan vi kan forstå forløbet af fladerne omtalt i filmen.

# **Marsktårnet**

I filmen er vi på besøg i Marsktårnet. Tårnet er både et udsigtstårn og samtidigt et godt eksempel på moderne arkitektur, der kombinerer æstetik med funktionalitet og bæredygtighed. Formen er helt unik og tårnet har en passende stor højde, så vi som besøgende har en helt fantastisk udsigt ud over det omkring liggende flade landskab og specielt ud over Vadehavet, som er UNESCO-verdensarv.

Vi vil her tegne nogle simple flader, som kan minde om formen på det rigtige Marsktårn. I kapitel 9 går vi nærmere ind i konstruktionen af Marsktårnet med de korrekte mål, men her vil vi blot se på, hvordan vi kan styre radius med forskellige sigmoid-funktioner (se kapitel 2).

#### **Øvelse 6.17: Marsktårnet med forskellige sigmoid-kurver**

Marsktårnet er formet som en cylinder, der udvider sig, når vi når over en vis højde. Radius styres altså af en funktion, som vi kan betegne *<sup>r</sup> <sup>v</sup>*( ) , hvor *v* betegner højden.

Parametriseringen af tårnet vil ud fra cylinder parametriseringen altså være bestemt ved

$$
\begin{pmatrix} x(u,v) \\ y(u,v) \\ z(u,v) \end{pmatrix} = \begin{pmatrix} r(v) \cdot \cos(u) \\ r(v) \cdot \sin(u) \\ v \end{pmatrix}
$$

hvor  $0 \le u \le 2\pi$ , og  $0 \le v \le h$ 

Du skal nu undersøge, hvordan formen af tårnet påvirkes af, at radius i tårnet styres af forskellige funktionstyper, som alle er transformerede sigmoid-funktioner:

- a)  $r(v) = \frac{1}{1 + 0} \frac{1}{1 + 0^{v-18}}$  $(v) = \frac{3}{(v - 5)^{1/18}} + 5$  $r(v) = \frac{1}{1 + 0.5^{v-18}} +$  $\frac{3}{1+0.5^{\nu-18}}$  + 5 , som stammer fra en transformation af  $r(x) = \frac{1}{1+e^x}$
- b)  $r(v) = 2 \cdot \tanh\left(\frac{v 18}{3}\right) + 6$  $r(v) = 2 \cdot \tanh\left(\frac{v-18}{v}\right)$  $= 2 \cdot \tanh\left(\frac{v-16}{3}\right) + 6$ , som stammer fra en transformation af  $r(x) = \tanh(x)$
- c)  $r(v)$  = arctan(0,5  $\cdot$  ( $v$  18)) + 5, som stammer fra en transformation af  $r(x)$  = arctan(x)

d) Hvilken synes du minder mest om Markstårnet?

Vi kan også konstruere en dobbelt helikoide inden i tårnet, så vi kan komme op den ene vej og ned en anden ved. Helikoiden (den ene vej rundt) med en bredde på 2 kan parametriseres ved

$$
\begin{pmatrix} x(u,v) \\ y(u,v) \\ z(u,v) \end{pmatrix} = \begin{pmatrix} (r(v)-2 \cdot u) \cdot \cos(v) \\ (r(v)-2 \cdot u) \cdot \sin(v) \\ v \end{pmatrix}, \text{ hvor } 0 \le u \le 1 \text{ og } 0 \le v \le 25
$$

e) Vælg den form, du synes bedst om, og tegn en dobbelt helikoide inden i dit tårn som vist i det sidste af de tre tårne herunder.

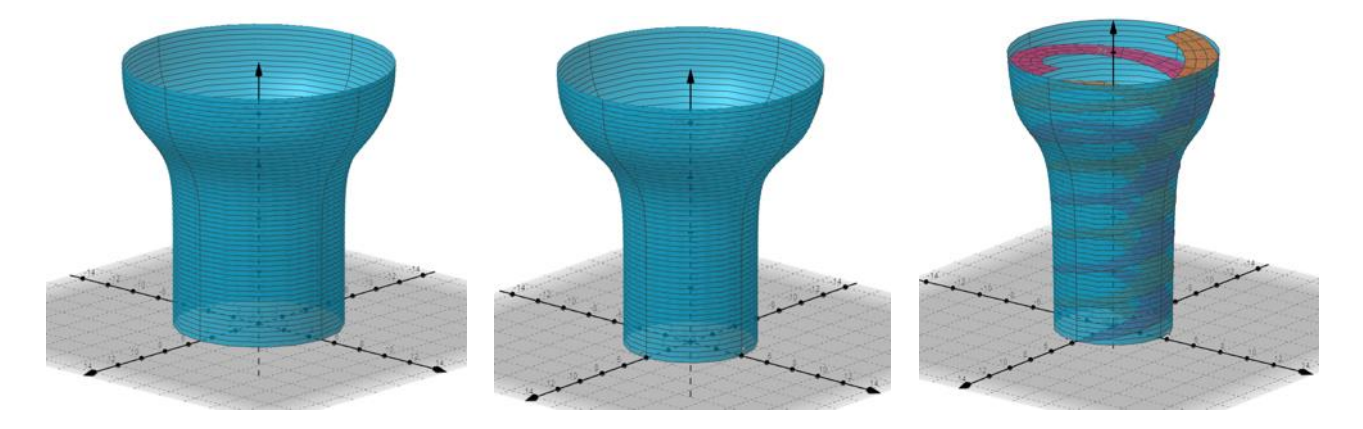

# **The twist**

Som vi hører i filmen er "The Twist" en del af Kistefos-Museet i Norge. Bygningen fungerer også, som vi kan se i filmen, som en bro, der krydser en Randaselva, og det umiddelbare indtryk er, at formen ser ud til at sno sig om sig selv, hvilket bidrager til skaber en visuel illusion af bevægelse.

#### **Eksempel 6.4: Forløbet i "The Twist"**

Fra den ene ende til den anden vrider skulpturen sig 90 grader i en skruelignende bevægelse, hvilket skaber en spektakulær visuel effekt og en interessant indvendig rumfølelse. Bygningen starter som en vertikalt rektangulær form på den ene bred og ender som en horisontal rektangulær form på den anden side. På figuren har vi illustreret en drejning styret af sigmoidfunktionen  $s(u) = \tanh(u)$ .

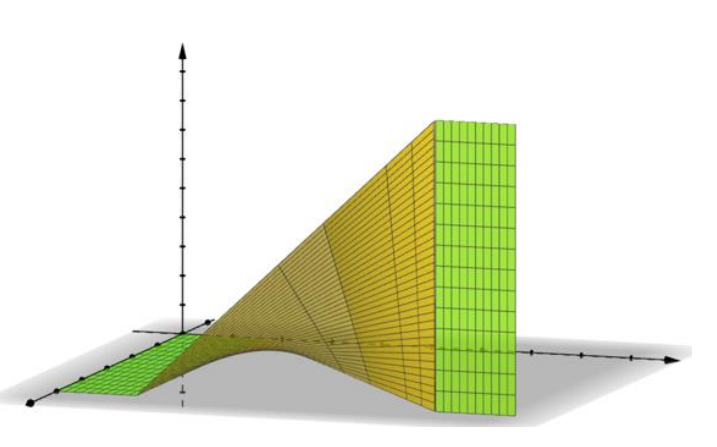

# **OPPO**

Bygningen OPPO kan vi betragte som en sammensætning af to skråt afskårne cylindre, hvor den ene er placeret inden i den anden, samt en forbindelsestagflade mellem disse. Ud fra de mål, man kan finde om bygningen på internettet, kan man parametrisere de tre flader således: *Ydre cylinder*:

$$
\vec{r}(u,v) = \begin{pmatrix} 58 \cdot \cos(v) \\ 58 \cdot \sin(v) \\ u \cdot (100 + 80 \cdot \cos(v))) \end{pmatrix}, 0 \le u \le 1, 0 \le v \le 2\pi
$$

*Indre cylinder*:

$$
\vec{s}(u,v) = \begin{pmatrix} 29 \cdot \cos(v) \\ 29 \cdot \sin(v) \\ u \cdot (100 + 80 \cdot \cos(v))) \end{pmatrix}, 0 \le u \le 1, 0 \le v \le 2\pi
$$

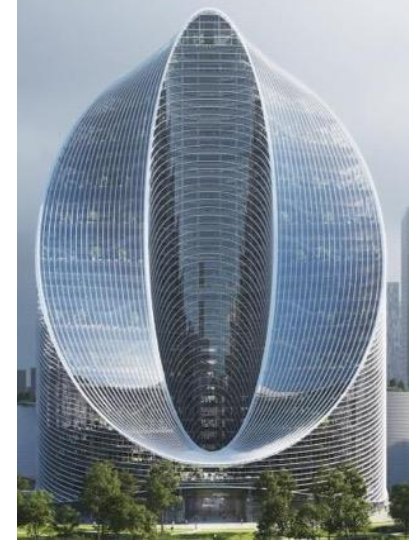

Tagforbindelsen: 
$$
\vec{q}(u, v) = \begin{pmatrix} u \cdot cos(v) \\ u \cdot sin(v) \\ 100 + 80 \cdot cos(v) \end{pmatrix}
$$
, 29 ≤ u ≤ 58, 0 ≤ v ≤ 2π

a) Tegn de tre flader, og undersøg, om parametriseringen ligner en model af den viste bygning.

# **6.6 Omdrejningsflader**

**Eksempel 6.5: Katenoide**

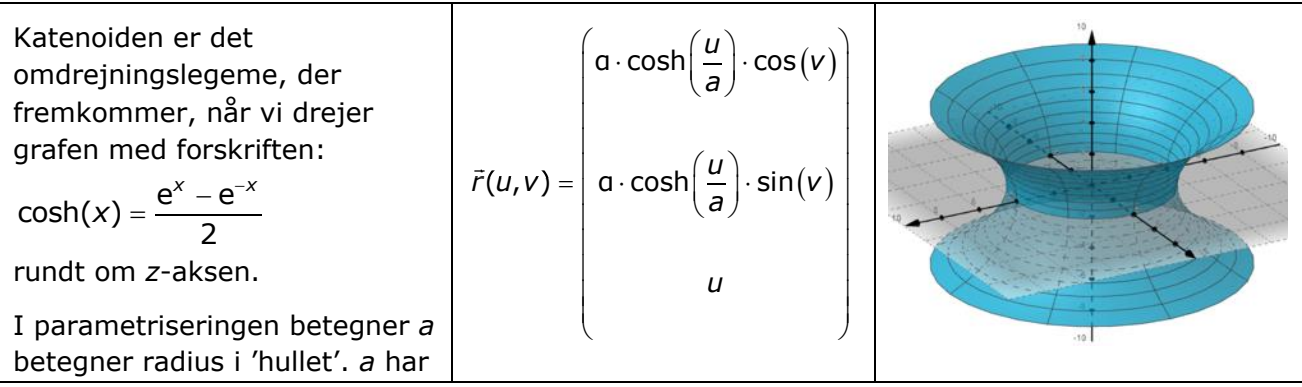

Figuren er tegnet med *a* = 4 . Katenoiden er ligesom helikoiden en minimalflade.

# **Eksempel 6.6: Hyperboloide**

Hyperboloiden er det omdrejningslegeme, der fremkommer, når vi drejer en hyperbel rundt om *z*aksen. Den kan parametriseres således:

 $a \cdot \cosh(v) \cdot \cos(u)$  $\vec{r}(u, v) = \begin{pmatrix} a \cdot \cosh(v) \cdot \cos(u) \\ b \cdot \cosh(v) \cdot \sin(u) \end{pmatrix},$  $(c \cdot \sinh(v)$  )

hvor  $0 \le u \le 2 \cdot \pi$  og *v* vælges som et symmetrisk interval på talaksen, fx −2 ≤ v ≤ 2

'Hullet' er ellipseformet, hvor *a* beskriver udstrækningen i *<sup>x</sup>*-retningen, og *<sup>b</sup>* beskriver udstrækningen i *y*-retningen.

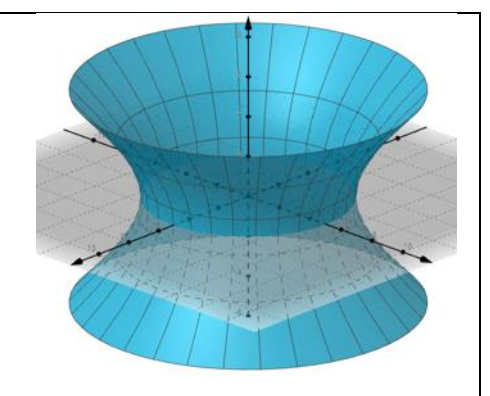

Parameteren *c* beskriver, hvordan hyperboloiden bliver "strakt ud" langs *z*-aksen. Hvis man skærer hyperboloiden med en plan, der indeholder z-aksen, så vil man få en hyperbel, og jo større *c* er jo mere "strakt ud" vil hyperblen være. En større værdi af *c* vil altså gøre, at hyperboloiden 'åbner' hurtigere (fladere), mens en mindre værdi af *c* vil gøre, at den 'åbner' langsommere (mere stejlt).

I *xy*-planen er hullet en ellipse med akserne *a* og *b.* Holder vi parametrene *a*, *b* og *c* fast, og bevæger vi os opad fra *xy*-planen langs med *z*-aksen, så udvides ellipsen (akserne bliver større). Men gør vi *c* større, så bliver ellipsetværsnittet i en given højde mindre! (Overvej det)

# **Eksempel 6.7: Skovtårnet**

Skovtårnet ved Gisselfeld på Sjælland er en omdrejningshyperboloide, som fremkommer ved at en hyperbelgren i *xz*-planen drejes 360 grader omkring *z*-aksen. Tårnet skal have bundflade i *xy*-planen, dvs. hyperboloiden skal forskydes opad med en halv højde.

Tårnets højde er 45 meter og radius i bunden er 14 meter, mens radius på midten, hvor den er smallest, er 7 meter. Tårnet kan beskrives ved parametriseringen

$$
\begin{pmatrix} x(u,v) \\ y(u,v) \\ z(u,v) \end{pmatrix} = \begin{pmatrix} 7 \cdot \cosh(v) \cdot \cos(u) \\ 7 \cdot \cosh(v) \cdot \sin(u) \\ \frac{15 \cdot \sqrt{3}}{2} \cdot \sinh(v) + \frac{45}{2} \end{pmatrix}
$$

hvor 0 ≤ *u* ≤ 2 ⋅ π og − ln( $\sqrt{3}$  + 2) ≤ *v* ≤ ln( $\sqrt{3}$  + 2) a) Tegn din egen version af tårnet.

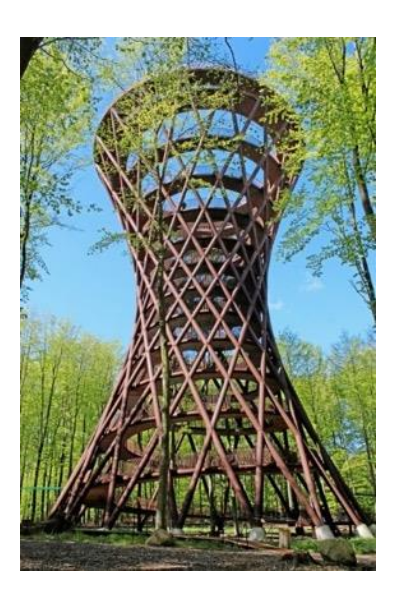

Vi kan også parametrisere den indvendige dobbelte helikoide og tegne den sammen med tårnet. Det kan du læse mere om i et projekt, som Steen Jørgensen har udarbejdet, og som du kan finde *her* [link](https://lru.praxis.dk/Lru/microsites/virksomhederiundervisningen/BIG_materiale/8-projekt 5.14 Skovtaarnet - modelleret med Maple.pdf) 8.

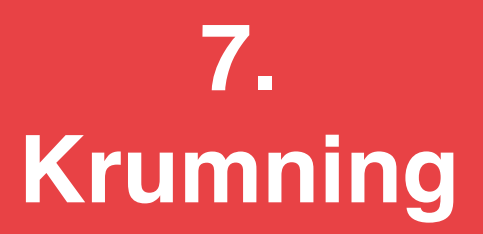

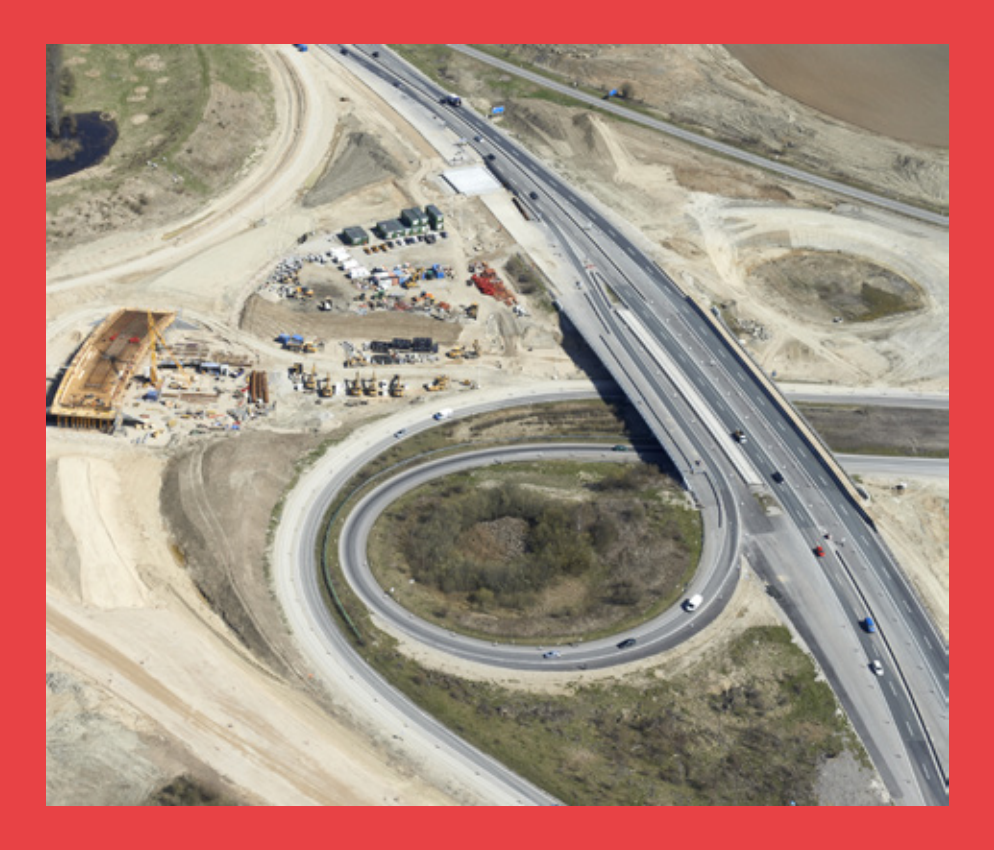

Vi har en klar intuitiv forståelse af krumning: Cirkler og kugler med meget stor radius har kun en beskeden krumning – det er fx svært at se Jordens krumning – mens omvendt cirkler og kugler med lille radius har stor krumning. Så krumning har en størrelse, der kan beregnes – for grafer med brug af den anden afledede. Og ved konstruktionen af motorvejsanlæg og jernbanelinjer har det en meget praktisk betydning for køreegenskaberne at have styr på krumningsforholdene.

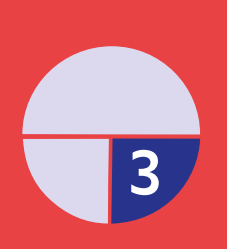

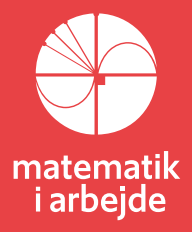

# **7. Krumning**

I BIG-filmen besøger Nicoline og Tore "The Twist" ved Kistefos i Norge. Her spiller *krumning* en stor rolle i konstruktionen af bygningsværket. I dette afsnit vil vi forsøge at give en matematisk baggrundsforståelse for begrebet *krumningen* af funktioners grafer, vektorfunktioners parameterkurver samt tredimensionelle flader, da de alle har stor betydning i arkitekturens verden.

# **7.1 Krumning af kurver i 2D**

*Hvad er krumning?* I hverdagssproget benytter vi os af begrebet krumning og taler om, at noget "krummer" mere eller mindre. Men hvordan kan man egentlig definere *krumning* rent matematisk? Kan vi på en eller anden måde kvantificere krumningsbegrebet og giver forskellige krumninger forskellige talværdier? Lad os prøve at se på noget, der slet *ikke* krummer, nemlig den rette linje. Den giver vi krumningsværdien 0, og vi skriver κ = 0 hvor κ er det græske bogstav "kappa".

Rent intuitivt handler en kurves *krumning* altså om, hvor meget kurven afviger fra at være lineær.

Cirklen er et godt eksempel på dette. Den er symmetrisk omkring sit centrum, og krumningen tydeligvis ikke 0 som ved den rette linje, men til gengæld må krumningen være den samme i ethvert punkt på cirkelperiferien.

Intuitivt set kan vi også let indse, at ikke alle cirkler har samme krumning. Små cirkler krummer mere eller "kraftigere" end store cirkler.

> Krumningen er konstant i alle punkterne på en bestemt cirkels periferi. Den grønne cirkel til venstre krummer mere end den blå cirkel til højre, så

> > $K_{\text{area}}$  *cirkel*  $> K_{\text{b18}}$  *cirkel*

Et godt bud på sammenhængen mellem de to krumninger kunne være, at cirkelkrumningen skal være omvendt proportional med radius for cirklen. Vi laver derfor i første omgang følgende definition:

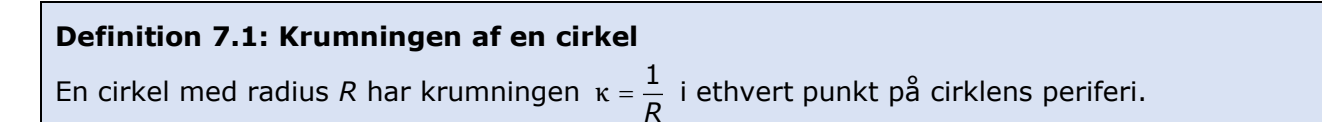

Med den definition får enhedscirklen for eksempel krumningen  $\kappa = 1$ , og hvis vi lidt løst fortolker den rette linje, som grænsetilfældet "en cirkel med uendelig stor radius" fås

krumningens grænseværdi jo til  $\kappa=\frac{1}{\infty}$  $\kappa = \frac{1}{\epsilon}$  - altså 0, så definitionen passer ganske fint med

ovenstående intuitive opfattelse af krumningsbegrebet.

Det viser sig nyttigt at regne krumninger med fortegn, da en kurve jo i princippet kan krumme i forskellige retninger. Dette fænomen kender du måske allerede fra grafernes verden. Hvis vi ser på parabler, ved vi, at de både kan krumme "opad" og "nedad".

Den røde parabel til venstre "krummer nedad" (den er konkav) og den grønne parabel til højre "krummer opad" (den er konveks).

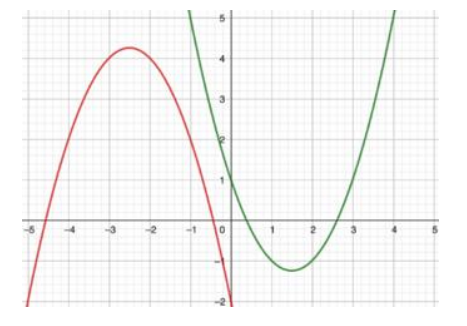

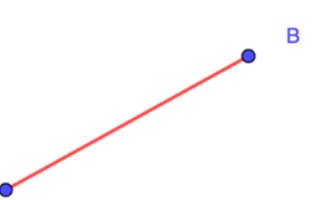

For cirklens vedkommende vil der jo også være forskel på krumningen alt efter, om vi bevæger os rundt i cirklen mod uret eller med uret – dvs. i positiv eller negativ omløbsretning.

## **Definition 7.2: Krumningen af en cirkel (med fortegn)**

En cirkel med radius R har krumningen  $\kappa = \pm \frac{1}{2}$  $\kappa = \pm \frac{1}{R}$  i ethvert punkt på cirklens periferi, hvor krumningens fortegn vælges positivt, hvis cirklen gennemløbes i positiv omløbsretning (dvs.

*mod uret*), og negativt, hvis cirklen gennemløbes i negativ omløbsretning (dvs. *med uret*).

# **7.2 Lokalt cirkulære kurver og krumningscirklen**

Men hvad stiller vi op med kurver, der ikke er cirkler? Hvordan kan vi tillægge disse en krumningsværdi i et givet punkt? Svaret er, at vi simpelthen i punktet tilnærmer kurven med en cirkel præcis ligesom vi i traditionel differentialregning tilnærmer grafer for funktioner med tangenter. Kurvens krumning i punktet bliver så lig med den tilnærmende cirkels krumning (som jo er 1/radius). Den tilnærmende cirkel kalder vi for krumningscirklen i punktet. På figuren herunder har den sorte kurve i punktet *O*(0,0) den røde cirkel som krumningscirkel. Hvis vi zoomer ind på punktet, ser vi, at cirklen tilnærmer sig kurven. Kurven siges derfor at være *lokalt cirkulær* i punktet *O*(0,0).

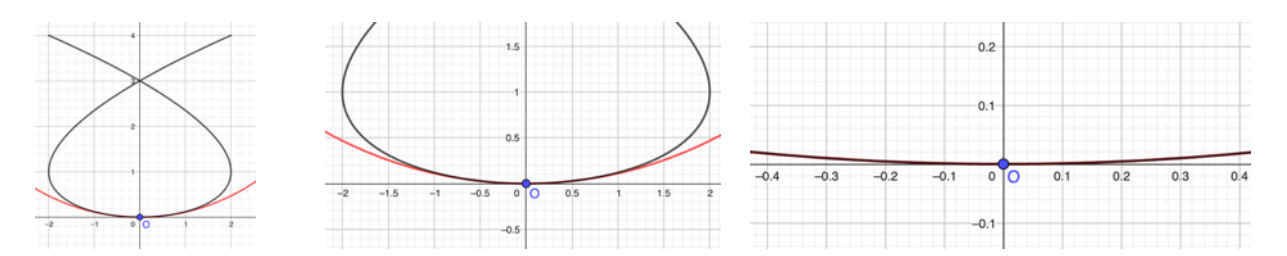

Tilsvarende ses på den næste figur, at kurven også er lokalt cirkulær i  $\rm \mathit{P}_{0}(2,1)$  med en større krumning, og her har kurven den blå cirkel som krumningscirkel.

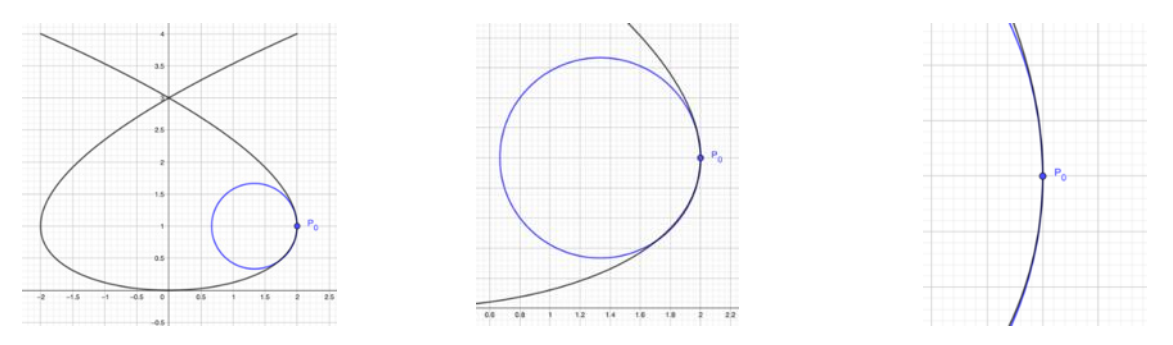

Sammenligner vi med figuren ovenfor ses, at krumningen er numerisk større i  $P_0$  end i O, da den blå krumningscirkel har den mindste radius.

#### **Øvelse 7.1 Ikke lokalt cirkulær kurve**

Hvordan ser en kurve mon ud, hvis den *ikke* er lokalt cirkulær? Kan du tegne et eksempel?

Geometrisk kan vi forestille os at krumningscirklen kan konstrueres således: Nærmer vi os punktet *P*<sup>0</sup> fra begge sider, og vælger vi *P*<sup>0</sup> og to punkter tæt ved *P*0, så vil disse tre punkter tilsammen bestemme en trekant, der har en omskreven cirkel. Når vi således triller ind mod *P*0, vil disse cirkler nærme sig en bestemt cirkel, der kaldes krumningscirklen til kurven i punktet P0.

Dette er illustreret på figuren til højre: Når nabopunkterne *Q* og *R* nærmer sig grafpunktet *P*0, vil den omskrevne cirkel for trekanten *P*0*QR* nærme sig den bestemte cirkel, der kaldes krumningscirklen. Man siger også at denne cirkel "kysser" kurven i punktet *P*0. På latin hedder "at kysse" osculari, så cirklen kaldes også for den osculerende cirkel.

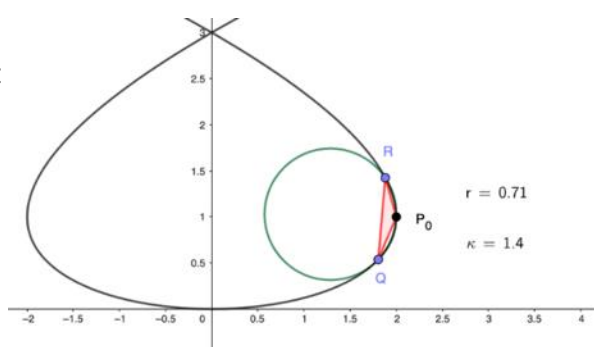

## **Øvelse 7.2 Interaktiv figur**

På adressen<https://www.geogebra.org/classic/cybhz5gq> findes en interaktiv figur.

## **Øvelse 7.3 Dynamisk ændring af krumningscirklen**

De fleste dynamiske geometriprogrammer kan tegne krumningscirkler (eller osculerende cirkler) for kurver. I denne animation kan du se, hvordan cirklen og krumningen ændrer sig, når man bevæger sig på en kurve:<https://www.geogebra.org/classic/x3agxzew>

- a) Prøv vha. skyderen at finde frem til, hvor krumningen på den tegnede kurve skifter fortegn. Hvordan kan man se det på udviklingen af krumningscirklen?
- b) Kan du vha. skyderen finde den numerisk største og mindste krumning for kurven i det givne interval?

# **7.3 Enhedshastighedsvektorens ændring – mål for krumning**

Krumningscirkler kan altså benyttes som geometrisk forståelse for, hvad krumning er for noget. I praksis er det dog vanskeligt at formalisere metoden, der er anskueliggjort i øvelserne ovenfor.

For at komme nærmere på en præcis definition af krumningen i et punkt på en kurve, benytter vi os i stedet af vektorernes stærke beskrivelseskraft og vektorfunktioner.

Lad vektorfunktion  $\vec{r}(t)$  være givet ved

koordinatfunktionerne: 
$$
\vec{r}(t) = \begin{pmatrix} x(t) \\ y(t) \end{pmatrix}
$$
.

Hastighedsvektoren er som bekendt den vektor, der fremkommer, når man differentierer koordinatfunktionerne i  $\vec{r}(t)$ .

Vi skriver: 
$$
\vec{v}(t) = \vec{r}'(t) = \begin{pmatrix} x'(t) \\ y'(t) \end{pmatrix}
$$
.

Hastighedsvektoren er retningsvektor for parameterkurvens tangent, og længden af hastighedsvektoren  $|\vec{v}(t)|$  kaldes farten og tallet betegnes med *v*. Hastighedsvektoren kan

derfor skrives som  $\vec{v}(t) = v \cdot \vec{e}$ , hvor  $\vec{e}$  er enhedsvektoren i hastighedsvektorens retning. Hvis nu vi har at gøre med en kurve, der krummer, vil enhedshastighedsvektoren ofte skifte retning, når vi bevæger os fremad på kurven. Det fremgår af nedenstående skitse. Når vi bevæger os på parameterkurven fra punktet *P*<sup>0</sup> til *P*<sup>1</sup> og *P*<sup>2</sup> krummer kurven næsten ikke, og vi

Når vi bevæger os videre fra *P*<sup>2</sup> til *P*<sup>3</sup> begynder kurven at krumme kraftigt, og derfor ser vi, at den røde enhedshastighedsvektor også begynder at skifte markant retning.

Ændringen i enhedshastighedsvektoren er med andre ord et godt mål for parameterkurvens krumning!

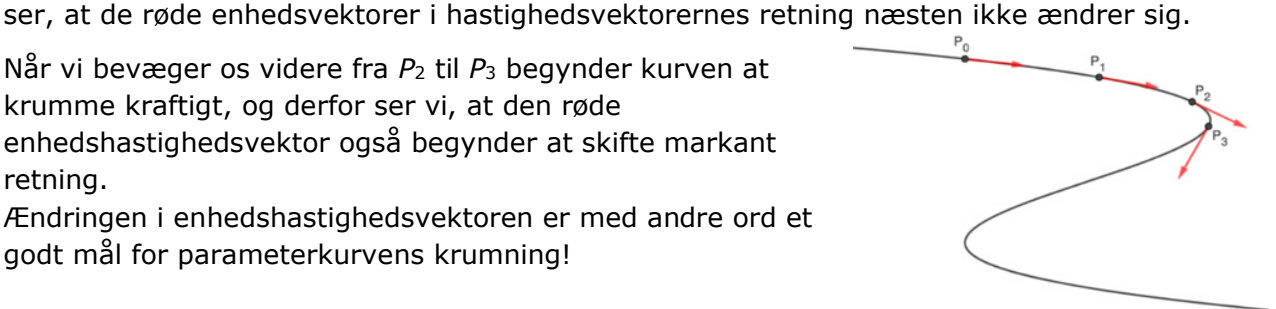

vlehaetin

#### **Øvelse 7.4**

Tendensen er illustreret i en animation her: <https://www.geogebra.org/classic/tjkuqts5>

Jo mere en kurve krummer, desto større retningsændring ser vi på enhedsvektorerne, så hvorfor ikke benytte differentialkvotienten  $\frac{d\bar{e}}{dt}$  til at definere krumningsmålet nærmere?

Problemet med  $\frac{d\bar{e}}{dt}$  er dog, at størrelsen ikke kun afhænger af parameterkurvens form men også af hastigheden, hvormed parameterkurven gennemløbes. Det illustreres i denne øvelse:

# **Cirklens krumning**

For at få en bedre fornemmelse af krumningsmålet vil vi derfor betragte en prototype på en kurve, nemlig en cirkel med radius *R*. Vinkelhastigheden sætter vi til 1, så parameterfremstillingen bliver:

$$
\vec{r}(t) = \begin{pmatrix} x(t) \\ y(t) \end{pmatrix} = \begin{pmatrix} R \cdot \cos(t) \\ R \cdot \sin(t) \end{pmatrix}
$$

hvor *t* er vinklen (i radianer), som retningsvektoren til et givet punkt er drejet i forhold til *x*aksen.

Vi vil nu bestemme den første og anden afledede af *r t*( ), men først gennemfører vi et parameterskift fra tiden *t* til buelængden *s*.

Hvis *s* betegner det stykke på cirklen et punkt har bevæget sig efter start, så har vi:

 $s = R \cdot t$  og dermed  $t = \frac{R}{s}$ 

Vi indsætter udtrykket for *t* og differentierer mht. *s*:

$$
\vec{r}(s) = \begin{pmatrix} R \cdot \cos\left(\frac{s}{R}\right) \\ R \cdot \sin\left(\frac{s}{R}\right) \end{pmatrix},
$$

hvilket giver:

$$
\bar{r}'(s) = \begin{pmatrix} R \cdot \frac{1}{R} \cdot \left( -\sin\left(\frac{s}{R}\right) \right) \\ R \cdot \frac{1}{R} \cdot \cos\left(\frac{s}{R}\right) \end{pmatrix} = \begin{pmatrix} -\sin\left(\frac{s}{R}\right) \\ \cos\left(\frac{s}{R}\right) \end{pmatrix}
$$

hvor vi har benyttet reglen for differentiation af sammensat funktion.

#### **Øvelse 7.5**

a) Hvilken retning har vektoren 
$$
\vec{r}'(s) = \begin{pmatrix} -\sin\left(\frac{s}{R}\right) \\ \cos\left(\frac{s}{R}\right) \end{pmatrix}
$$
i forhold til  $\vec{r}(s) = \begin{pmatrix} R \cdot \cos\left(\frac{s}{R}\right) \\ R \cdot \sin\left(\frac{s}{R}\right) \end{pmatrix}$ ?

- b) Hvad bliver længden af  $\vec{r}(s)$  henholdsvis  $\vec{r}(s)$ ?
- c) Vis, at accelerationsvektoren er lig med: cos  $f(s) = \frac{1}{s}$ sin *s*  $\overline{r}''(s) = \frac{1}{R}$   $\cdot \left| \frac{R}{\sin(s)} \right|$  $C''(s) = \frac{1}{R} \cdot \begin{pmatrix} -\cos\left(\frac{s}{R}\right) \\ -\sin\left(\frac{s}{R}\right) \end{pmatrix}$ S) = -
- d) Hvilken retning og længde har  $\vec{r}''(s)$  i forhold til  $\vec{r}(s)$ ?

#### **Træk virksomhederne ind i undervisningen**

Denne lille øvelse giver os allerede nu to helt centrale erkendelser, som i en vis forstand er grundlaget for al krumningsteori. Når vi omparametriserer hastighed til buelængde, så er:

- Længden af hastighedsvektoren:  $|\vec{v}(s)| = |\vec{r}'(s)| = 1$ , altså er hastighedsvektoren en enhedsvektor.
- Længden af accelerationsvektoren:  $\left|\tilde{a}(s)\right| = \left|\vec{v}^{\prime}(s)\right| = \left|\vec{r}^{\prime\prime}(s)\right| = \frac{1}{R}$

# **En præcis definition af krumning**

Vi vil konstruere et krumningsmål, som ikke afhænger af hastigheden, hvormed vi bevæger os rundt på kurven, men kun af kurvens form. Vi vil derfor gennemføre et parameterskift fra tiden *t* til buelængden *s*.

Lad os betragte en generel parameterkurve beskrevet af vektorfunktionen  $\vec{r}(t)$ .

Hastighedsvektoren er  $\vec{v}(t) = \vec{r}'(t)$ . Vi ønsker at omparametrisere fra tiden *t* til buelængden *s*. Her udnytter vi følgende resultat (som vi ikke beviser):

**Sætning 7.1** Hvis  $\vec{r}(t) = \begin{pmatrix} x(t) \\ y(t) \end{pmatrix}$  er differentiabel med en kontinuert afledet vektorfunktion, er *længden af parameterkurven* i intervallet  $a \le t \le b$  givet ved:  $(t)$ *b a v t dt* , hvor  $\vec{v}(t)$  netop er hastighedsvektoren  $\vec{v}(t) = \vec{r}'(t) = \begin{pmatrix} x'(t) \ y'(t) \end{pmatrix}$ .

Buelængden kan altså betragtes som en funktion  $s(t)$ , og længden af det stykke, der er gennemløbet fra  $t_0$  til *t* er givet ved:

$$
s(t) = \int_{t_0}^t |\vec{v}(x)| dx = \int_{t_0}^t |\vec{r}'(x)| dx
$$

Hvis vi benytter os af analysens hovedsætning og differentierer på begge sider af lighedstegnet, får vi:

 $s'(t) = |\vec{r}'(t)| = |\vec{v}(t)|$ 

Bemærk her, at buelængdefunktion  $s(t)$  *ikke* er en vektorfunktion!

Vi prøver nu – præcis som med cirklen – at se på, hvordan hastighedsvektoren ser ud efter omparametriseringen  $\vec{r}(s) = \vec{r}(s(t))$ . Vi differentierer og får

$$
\frac{d\vec{r}}{dt} = \frac{d\vec{r}}{ds} \cdot \frac{ds}{dt}
$$
\naround regel for sammensat differentiation

\n
$$
\vec{v}(t) = \frac{d\vec{r}}{ds} \cdot |\vec{v}(t)|
$$
\naround  $\frac{d\vec{r}}{dt} = \vec{v}(t)$  og  $s'(t) = |\vec{r}'(t)| = |\vec{v}(t)|$ 

\n
$$
\frac{d\vec{r}}{ds} = \frac{\vec{v}(t)}{|\vec{v}(t)|}
$$
\nrowskriv til længder på begge sider.

Med andre ord gælder der altså helt generelt, og ikke kun for cirkelbevægelser, at ved en omparametrisering fra *t* til *s*, får hastighedsvektoren  $\vec{v}(s) = \vec{r}'(s)$  længde 1. Dvs.

hastighedsvektoren bliver en enhedsvektor  $\vec{e}$ , og dermed bliver farten konstant 1.

#### **Øvelse 7.6**

- a) Argumentér for, at der må gælde, at  $1 = \vec{e}(t) \cdot \vec{e}(t)$ .
- *b*) Vis, at  $2 \cdot \vec{e}(t) \cdot \vec{e}'(t) = 0$

*Vink: Differentiér på begge sider af lighedstegnet i*  $1 = \bar{e} \cdot \bar{e}$ *, dvs. i*  $1 = \bar{e}^2$ *, som er en sammensat funktion* 

Der gælder jo, at  $\bar{e}'(t) = \frac{d\bar{e}}{dt} = \frac{d\bar{e}}{ds} \cdot \frac{ds}{dt}$ , hvor  $\frac{ds}{dt}$  kan betragtes som en skalar.

c) Benyt dette, til at argumentere for, at  $\frac{d\bar{e}}{ds} \perp \vec{e}$  og dermed, at  $\frac{d\bar{e}}{ds} \square \hat{\vec{e}}$ .

d) Gør rede for, at der så må findes en skalar  $\kappa$  så:  $\frac{d\vec{e}}{ds} = \kappa \cdot \vec{e}$ .

Den ovenstående relation  $\frac{d\bar{e}}{ds} = \kappa \cdot \bar{e}$  danner lige præcis det matematiske grundlag for en definition af krumningsmålet:

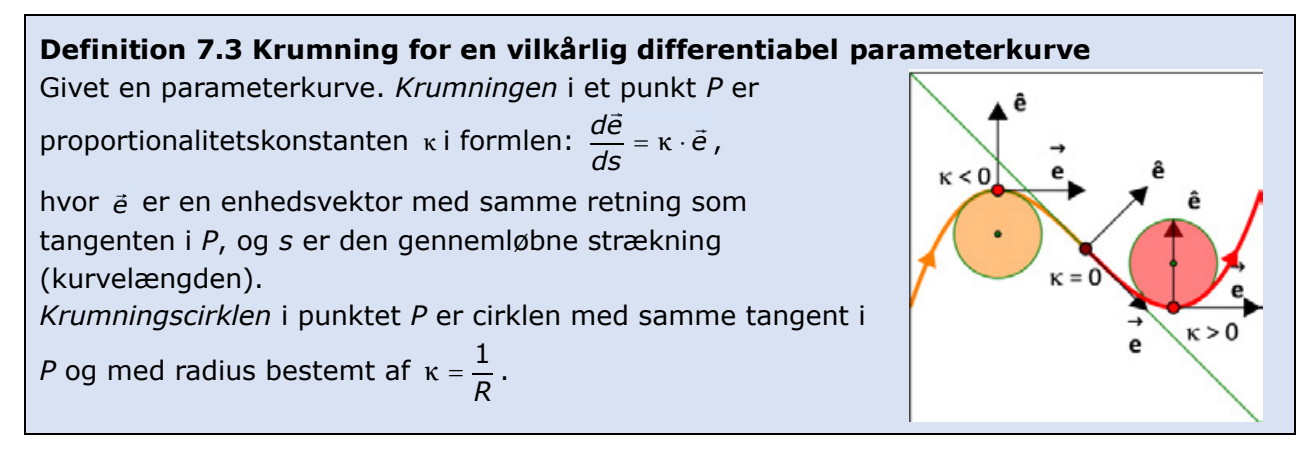

Relationen  $\frac{d\vec{e}}{ds}$  =  $\kappa \cdot \vec{e}$  er imidlertid temmelig uanvendelig i praksis. Man kan ikke sådan lige

uden videre bestemme krumningen  $\kappa$  i et punkt på en parameterkurve, selvom man kender både punktets beliggenhed og vektorfunktionens forskrift. Det skyldes, at vi differentierer med hensyn til buelængden, så krumningen alene afhænger af parameterkurvens form og ikke af, hvor hurtigt vi gennemløber den. Men desværre har vi jo ikke normalt et simpelt udtryk for buelængden *s*, så derfor vil vi udlede en formel for krumningen af en parameterkurve, som vi kan regne på.

# **Formel for krumning af en parameterkurve**

Bevægelsen er bestemt af to faktorer - retning og fart. For at få det klart frem skriver vi:  $\vec{v} = v \cdot \vec{e}$ , hvor  $\vec{e}$  er en enhedsvektor i bevægelsens retning. Denne enhedsvektor  $\vec{e}$  rummer altså informationen om bevægelsens retning, hvor vi er på vej hen, mens farten *v* rummer informationen om hvor hurtigt vi bevæger os, dvs. hvor hurtigt vi kommer frem. Ved differentiation af hastigheden får vi som bekendt accelerationen:

$$
\vec{a} = \frac{d\vec{v}}{dt}
$$
\n
$$
\vec{a} = \frac{d(v \cdot \vec{e})}{dt}
$$
\n
$$
\vec{a} = \frac{dv}{dt} \cdot \vec{e} + v \cdot \frac{d\vec{e}}{dt}
$$
\nand

\n
$$
\vec{a} = v' \cdot \vec{e} + v \cdot \vec{e}'
$$
\nand

\n
$$
\vec{a} = v' \cdot \vec{e} + v \cdot \vec{e}'
$$
\nonskriv til 'mærke'-notation

De to enhedsvektorer i udtrykket ovenfor *e* og *e* er ortogonale og funktioner af tiden *t*.

*e t*( ) peger i bevægelsens retning, og *e t*( ) står vinkelret derpå.

Vi finder et udtryk for  $\vec{e}'(t)$ :

$$
\vec{e}'(t) = \frac{d\vec{e}}{dt}
$$
\n
$$
\vec{e}'(t) = \frac{d\vec{e}}{ds} \cdot \frac{ds}{dt}
$$
\naround kædereglen

\n
$$
\vec{e}'(t) = \kappa \cdot \hat{\vec{e}} \cdot \frac{ds}{dt}
$$
\n
$$
\vec{e}'(t) = \kappa \cdot \hat{\vec{e}} \cdot |\vec{v}|
$$
\n
$$
\vec{e}'(t) = |\vec{v}| \cdot \kappa \cdot \hat{\vec{e}}
$$
\nudnyt buelængdefunktionen  $s(t)$ :  $s'(t) = |\vec{r}'(t)| = |\vec{v}(t)|$ 

\n
$$
\vec{e}'(t) = |\vec{v}| \cdot \kappa \cdot \hat{\vec{e}}
$$
\nvolnyt at farten betegnes  $v$ 

\npu dette udryk for  $\vec{s}'(t)$  i formen overfor for accelerationen:

 $e'\vec{t}$ 

Vi indsætter nu dette udtryk for  $\vec{e}'(t)$  i formlen ovenfor for accelerationen:

$$
\vec{a} = v' \cdot \vec{e} + v \cdot \vec{e}'
$$
udtryk for accelerationen fra tidligere  

$$
\vec{a} = v' \cdot \vec{e} + v \cdot v \cdot \vec{e}
$$
indsæt udtryk for  $\vec{e}'(t)$   

$$
\vec{a} = v' \cdot \vec{e} + v^2 \cdot \vec{k} \cdot \hat{\vec{e}}
$$
reducér

Vi prikker nu med  $\hat{\vec{v}}$  på begge sider af lighedstegnet for at forsimple udtrykket:

$$
\vec{a} \cdot \hat{\vec{v}} = (v' \cdot \vec{e} + v^2 \cdot \vec{\kappa} \cdot \hat{\vec{e}}) \cdot \hat{\vec{v}}
$$
\n
$$
\vec{a} \cdot \hat{\vec{v}} = v' \cdot \vec{e} \cdot \hat{\vec{v}} + v^2 \cdot \vec{\kappa} \cdot \hat{\vec{e}} \cdot \hat{\vec{v}}
$$
\n
$$
\vec{a} \cdot \hat{\vec{v}} = v^2 \cdot \vec{\kappa} \cdot \hat{\vec{e}} \cdot \hat{\vec{v}}
$$
\n
$$
\vec{a} \cdot \hat{\vec{v}} = v^3 \cdot \vec{\kappa} \cdot \hat{\vec{e}}^2
$$
\n
$$
\vec{a} \cdot \hat{\vec{v}} = v^3 \cdot \vec{\kappa}
$$
\n
$$
\vec{a} \cdot \hat{\vec{v}} = v^3 \cdot \vec{\kappa}
$$
\n
$$
\vec{a} \cdot \hat{\vec{v}} = v^3 \cdot \vec{\kappa}
$$
\n
$$
\vec{a} \cdot \hat{\vec{v}} = v^3 \cdot \vec{\kappa}
$$
\n
$$
\vec{a} \cdot \hat{\vec{v}} = v^3 \cdot \vec{\kappa}
$$
\n
$$
\vec{a} \cdot \hat{\vec{v}} = v^3 \cdot \vec{\kappa}
$$
\n
$$
\vec{a} \cdot \hat{\vec{v}} = v^3 \cdot \vec{\kappa}
$$
\n
$$
\vec{a} \cdot \hat{\vec{v}} = v^3 \cdot \vec{\kappa}
$$
\n
$$
\vec{a} \cdot \hat{\vec{v}} = v^3 \cdot \vec{\kappa}
$$
\n
$$
\vec{a} \cdot \vec{v} = v \cdot \hat{\vec{e}}
$$
\n
$$
\vec{a} \cdot \vec{v} = v \cdot \hat{\vec{e}}
$$
\n
$$
\vec{a} \cdot \vec{v} = v \cdot \hat{\vec{e}}
$$
\n
$$
\vec{a} \cdot \vec{v} = v \cdot \hat{\vec{e}}
$$
\n
$$
\vec{a} \cdot \vec{v} = v \cdot \hat{\vec{e}}
$$
\n
$$
\vec{a} \cdot \vec{v} = v^3 \cdot \vec{\kappa}
$$
\n
$$
\vec{a} \cdot \vec{v} = v^3 \cdot \vec{\kappa}
$$
\n
$$
\vec
$$

hvilket er formlen for krumning af en parameterkurve. Notation med funktioner af tiden bliver:

$$
\frac{\vec{a}(t)\cdot\hat{\vec{v}}(t)}{v(t)^3}=\kappa.
$$

Denne formel er praktisk anvendelig. Hvis vi har en forskrift for parameterkurven  $\vec{r}(t)$ , er det

jo forholdsvis simpelt at beregne både  $a(t)$ ,  $\hat{v}(t)$  og  $v(t)^3$ .

Men vi kan faktisk gøre formlen endnu mere håndtérbar ved at indsætte koordinatfunktionerne:

$$
\kappa = \frac{\vec{a}(t) \cdot \hat{\vec{v}}(t)}{v(t)^{3}}
$$
\n
$$
\kappa = \frac{\begin{pmatrix} x''(t) \\ y''(t) \end{pmatrix} \cdot \hat{\vec{v}}(t)}{v(t)^{3}}
$$
\n
$$
\kappa = \frac{\begin{pmatrix} x''(t) \\ y''(t) \end{pmatrix} \cdot \begin{pmatrix} -y'(t) \\ x'(t) \end{pmatrix}}{v(t)^{3}}
$$
\n
$$
\kappa = \frac{\begin{pmatrix} x''(t) \\ y''(t) \end{pmatrix} \cdot \begin{pmatrix} -y'(t) \\ x'(t) \end{pmatrix}}{v(t)^{3}}
$$
\n
$$
\text{udnyt, at } \hat{v}(t) \text{ er hastighedsvektorens tværvektor}
$$

**Træk virksomhederne ind i undervisningen**
$$
\kappa = \frac{\binom{x''(t)}{y''(t)} \cdot \binom{-y'(t)}{x'(t)}}{\left(\sqrt{x'(t)^2 + y'(t)^2}\right)^3}
$$
udnyt, at farten er længden af hastighedsvektoren  
\n
$$
\kappa = \frac{x''(t) \cdot \left(-y'(t)\right) + y''(t) \cdot x'(t)}{\left(\sqrt{x'(t)^2 + y'(t)^2}\right)^3}
$$
udregn prikprodukt i tæller  
\n
$$
\kappa = \frac{x'(t) \cdot y''(t) - x''(t) \cdot y'(t)}{\left(\sqrt{x'(t)^2 + y'(t)^2}\right)^3}
$$
rokér om  
\n
$$
\kappa = \frac{x'(t) \cdot y''(t) - x''(t) \cdot y'(t)}{\left(x'(t)^2 + y'(t)^2\right)^{3/2}}
$$
onskriv nævner med potensregel

Hermed har vi bevist:

**Sætning 7.2 Formel for krumningen af en parameterkurve**

\nKrumningen for en kurve med parameterfremstillingen 
$$
\vec{r}(t)
$$
 er givet ved:

\n
$$
\kappa = \frac{\vec{a} \cdot \vec{v}}{v^3} = \frac{x'(t) \cdot y''(t) - x''(t) \cdot y'(t)}{\left(x'(t)^2 + y'(t)^2\right)^{3/2}} \tag{1}
$$

Lad os se på et eksempel, hvor vi benytter sætningen i praksis.

#### **Eksempel 7.1: Beregning af krumning i et givet punkt på en parameterkurve** Lad en vektorfunktion være givet ved:

$$
\overline{r}(t) = \begin{pmatrix} x(t) \\ y(t) \end{pmatrix} = \begin{pmatrix} -t^3 + 3t \\ t^2 \end{pmatrix}, \quad t \in \mathbb{Z}
$$

For at kunne bestemme krumningen som funktion af *t*, finder vi først de afledede og de dobbelt afledede af koordinatfunktionerne:

$$
x'(t) = -3t^2 + 3
$$
  
\n $x''(t) = -6t$   
\n $y'(t) = 2t$   
\n $y''(t) = 2$ 

Vi indsætter udtrykkene i formlen for krumningen:

$$
\kappa(t) = \frac{x'(t) \cdot y''(t) - x''(t) \cdot y'(t)}{\left(x'(t)^2 + y'(t)^2\right)^{3/2}} = \frac{\left(-3t^2 + 3\right) \cdot 2 - 2t \cdot \left(-6t\right)}{\left(\left(-3t^2 + 3\right)^2 + \left(2t\right)^2\right)^{3/2}} = \frac{6t^2 + 6}{\left(9t^4 - 14t^2 + 9\right)^{3/2}}
$$

Vi kan nu fx bestemme krumningen i punktet  $P_0(0,0)$  ved blot at indsætte  $t = 0$  i udtrykket:

$$
\kappa(0) = \frac{6 \cdot 0^2 + 6}{\left(9 \cdot 0^4 - 14 \cdot 0^2 + 9\right)^{3/2}} = \frac{6}{9^{3/2}} = \frac{6}{27} = \frac{2}{9}
$$

Krumningen til tidspunktet  $t = 0$  er altså  $\frac{2}{9}$ .

De *t*-værdier, der giver den mindste og største krumning kan findes ved at finde, hvor grafen for κ(t) har vandrette tangenter, dvs. ved at løse ligningen κ'(t) = 0. Vi løser ligningen med et matematisk værktøjsprogram, og finder at ligningen har tre løsninger:

*t* = −0.922 , *t* = 0 og *t* = 0.922

svarende til punkterne (-1.98,0.85), (0,0) og (1.98,0.85).

Ud fra grafen for *k* og parameterkurven for  $\vec{r}(t)$  kan vi konstatere, at krumningen er maksimal i punkterne (-1.98,0.85) og (1.98,0.85) og minimal i punktet (0,0).

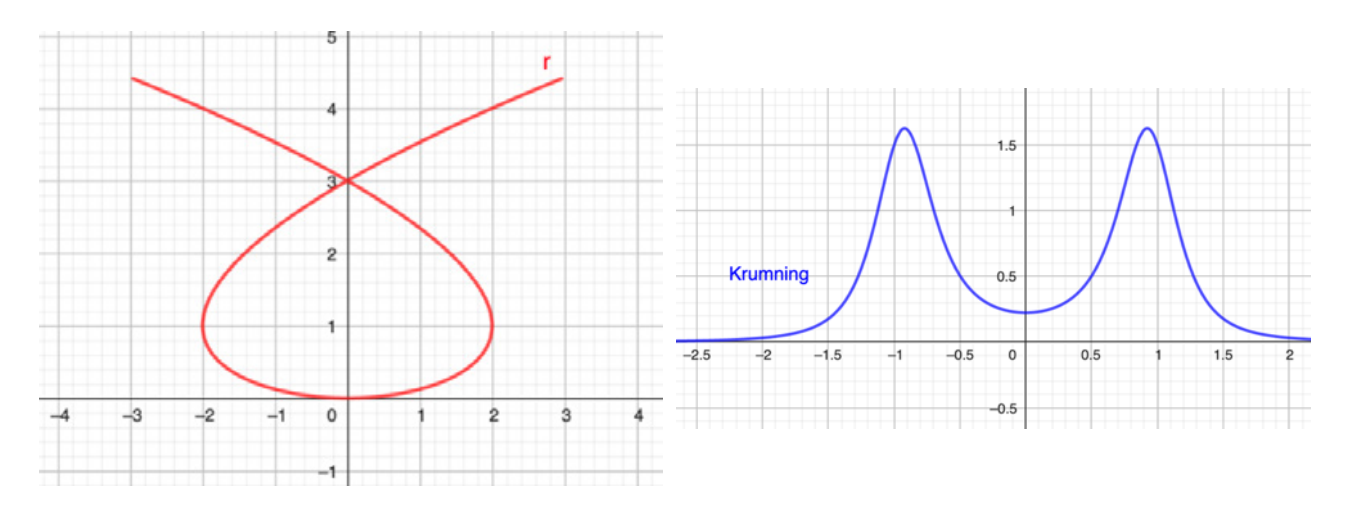

#### **Øvelse 7.7**

En vektorfunktion er givet ved:

$$
\vec{r}(t) = \begin{pmatrix} 10 \cdot \cos(t) + 5 \cdot \cos(-0, 5 \cdot t) \\ 10 \cdot \sin(t) + 5 \cdot \sin(-0, 5 \cdot t) \end{pmatrix}, \qquad t \in \begin{bmatrix} 0; 4\pi \end{bmatrix}
$$

- a) Tegn parameterkurven for  $\vec{r}(t)$ .
- b) Bestem krumningen som funktion af tiden, dvs. κ(t).
- c) Bestem krumningen til tidspunktet *t* = 3, dvs. κ(3) .
- d) Bestem koordinatsættet til det punkt på parameterkurven, hvor krumningen er mindst i intervallet  $]0;\pi[$ .

#### **Øvelse 7.8**

Archimedes spiral er en berømt kurve givet ved vektorfunktionen:

$$
\vec{r}(t) = \begin{pmatrix} t \cdot \cos(t) \\ t \cdot \sin(t) \end{pmatrix}, \quad t \geq 0.
$$

- a) Tegn parameterkurven for Archimedes spiral i dit værktøjsprogram.
- b) Beregn udtrykkene for  $\vec{v}(t) = \vec{r}'(t)$  og  $\vec{a}(t) = \vec{r}''(t)$
- c) Benyt resultatet i b) til at vise, at krumningen i et punkt på parameterkurven er givet ved 2

formlen: 
$$
\kappa(t) = \frac{2 + t^2}{(1 + t^2)^{3/2}}
$$
.

- d) Hvad er den største krumning i spiralen?
- e) Hvad er den mindste krumning i spiralen?

## **7.4 Krumning af rumkurver**

Kurver i 3D kan naturligvis også krumme, men hvis vi skal beskrive krumningsbegrebet matematisk, når den ekstra dimension er tilføjet, får vi brug for nogle særlige regneoperatorer for vektorer i 3D – blandt andet det såkaldte krydsprodukt. Det viser sig, at man ved hjælp af krydsproduktet kan foretage en omparametrisering af parameterkurven på stort set samme måde, som vi gjorde i 2D ovenfor.

Hvis du vil dykke ned i omparametriseringen i 3D kan du læse mere i projektmaterialerne til filmene: "10 danske matematikere – 10 matematiske fortællinger", som du finder her: [https://lru.praxis.dk/Lru/microsites/10danskematematikere/steen\\_markvorsen.html](https://lru.praxis.dk/Lru/microsites/10danskematematikere/steen_markvorsen.html)

## **Krydsprodukt af to vektorer**

For at kunne bestemme krumningen af en flade har vi brug for begrebet krydsprodukt af to vektorer, som kan give os en vektor, der står vinkelret på to givne (ikke-parallelle) vektorer.

**Definition 8.2. Vektorprodukt (krydsprodukt) af to vektorer i rummet**  Givet to vektorer:

$$
\bar{a} = \begin{pmatrix} a_1 \\ a_2 \\ a_3 \end{pmatrix} \text{ og } \bar{b} = \begin{pmatrix} b_1 \\ b_2 \\ b_3 \end{pmatrix}
$$

Krydsproduktet af de to vektorer er en vektor, der står vinkelret på både *a* og *b* .

Vektoren betegnes  $\vec{a} \times \vec{b}$  og har koordinaterne:

$$
\vec{a} \times \vec{b} = \begin{pmatrix} a_2 \cdot b_3 - a_3 \cdot b_2 \\ a_3 \cdot b_1 - a_1 \cdot b_3 \\ a_1 \cdot b_2 - a_2 \cdot b_1 \end{pmatrix}
$$

Udledningen af formlen kan du finde *her -* [link](https://lru.praxis.dk/Lru/microsites/virksomhederiundervisningen/BIG_materiale/9-Projekt 7.17 Vektorer i 3d og analytisk rumgeometri.pdf) 9.

Sædvanligvis udregner vi krydsproduktet med et værktøjsprogram:

#### **Praxis: Vektorprodukt i et værktøjsprogram** Værktøjsprogrammer har en indbygget kommando til bestemmelse af vektorproduktet. I Maple hedder den fx. *CrossProduct(a, b*). Det foregår således: Givet  $=\begin{pmatrix} 2 \\ 4 \\ -1 \end{pmatrix}$  $\vec{a} = |4|$  og 2 1  $=\begin{pmatrix} 3 \\ 5 \\ 2 \end{pmatrix}$ 3  $\vec{b} \coloneqq \begin{bmatrix} 5 \\ 2 \end{bmatrix}$ . Kommandoen giver så  $\vec{n} \coloneqq \text{CrossProduct}(\vec{a}, \vec{b}) = \begin{bmatrix} 1 \\ -2 \end{bmatrix}$ 2  $(-3)$ 3 2

#### **Øvelse 7.9**

Hvordan vil du kunne undersøge om  $\vec{a} \times \vec{b}$  virkelig er ortogonal på  $\vec{a}$  og  $\vec{b}$ ? Gør det!

#### **Øvelse 7.10**

a) Bestem krydsproduktet af følgende vektorpar ved hjælp af definitionen

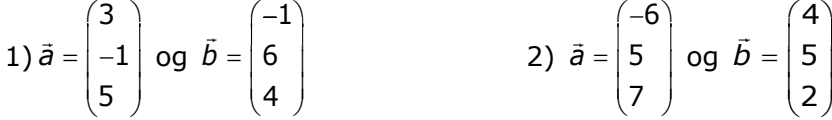

b) Kontroller resultaterne med et værktøjsprogram.

#### **Øvelse 7.11**

a) Vis, at krydsproduktet bliver 0, hvis en af vektorerne er nulvektoren.

b) Vis, at krydsproduktet bliver 0, hvis vektorerne er parallelle (vink: indsæt  $\vec{a} = s \cdot \vec{b}$ ).

#### **Øvelse 7.12**

Nogle af vektorproduktets geometriske egenskaber i illustreret i animationen: <https://www.geogebra.org/classic/k2t4xjkm>

b) Undersøge vektorproduktets længde, retning og sammenhæng med arealet af det udspændte parallelogram, som vi skal se på i kapitel 8.

Ved hjælp af krydsproduktet og omparametriseringen kommer man frem til følgende fornuftige definition for krumningen af en rumkurve – altså en kurve i 3D:

#### **Definition 7.4: Krumningen for en rumkurve**

Lad  $\vec{r}(t)$  være en vektorfunktion og *L* være den parameterkurve, som vektorfunktionen bestemmer i rummet. Med  $\vec{r}'(t) = \vec{v}(t)$  og  $\vec{r}''(t) = \vec{a}(t)^{\dagger}$  betegner vi henholdsvis

hastighedsvektoren og accelerationsvektoren hørende til vektorfunktionen. Vi betragter et regulært punkt  $\bar{r}(t_0) = P_0$ , dvs. et punkt hvor  $\bar{r}'(t_0) = \bar{v}(t_0) \neq \bar{o}$  og definerer nu *krumningen* af kurven i punktet *P*<sub>0</sub> som tallet:

$$
\kappa_n = \frac{\left| \vec{a}(t_0) \times \vec{v}(t_0) \right|}{v^3(t_0)}
$$

Ved krumningsvektoren i punktet  $P_0$  forstås vektoren:

$$
\vec{k} = \kappa_n \cdot \vec{N},
$$
  
hvor 
$$
\vec{N} = \frac{\vec{a} \times \vec{v}}{|\vec{a} \times \vec{v}|} = \frac{\hat{r}''(t_0) \times \vec{r}'(t_0)}{|\vec{r}''(t_0) \times \vec{r}'(t_0)|}
$$
er en enhedsvektor i hovednormalens retning.

#### **Øvelse 7.13 Helix**

Vi vil her regne på krumningen i en helix, som vi før har set kan parametriseres ved

$$
\vec{r}(t) = \begin{pmatrix} a \cdot \cos(b \cdot t) \\ a \cdot \sin(b \cdot t) \\ h \cdot t \end{pmatrix},
$$

hvor *a*, *b* og *h* er parametre, som vi kan fastsætte alt efter den form, vi ønsker helix skal have. a) Bestemt hastigheds- og accelerationsvektorerne.

- b) Giv en fortolkning af tallene *a* og *b*.
- c) Vis, at vi kan vælge de tre tal *a*, *b* og *h* (på mange måder), så skruelinjen parametriseres med buelængde.

*Vink: Udnyt, at en parametrisering med buelængde er karakteriseret ved, at hastighedsvektoren konstant har længde 1.*

d) Vis, at hastighedsvektoren – og dermed tangenten – danner en fast vinkel med skruelinjens symmetriakse.

*Vink: Udregn cosinus til vinklen mellem to vektorer i de to retninger. Vis, at hvis cos(v) er konstant, så er v det også.*

- e) Bestemt krumningen af kurven i et vilkårligt punkt.
- f) Vælg selv forskellige værdier for de tre tal, beskriv i hvert tilfælde hvad dit valg medfører mht. selve skruelinjens forløb og udregn krumningen i de forskellige tilfælde.
- g) Giv selv en vurdering af, om du synes, der er en god sammenhæng mellem krumningsværdien og den tilhørende skruelinjes forløb.
- h) Vi sætter nu *a* = 1. Vi ønsker at tegne en skruelinje fra punktet *P*(1,0,0) til punktet *Q*(2,0,0) .

Du skal bestemme tallene *b* og *h* så vi lander i *Q* efter én omdrejning. Dernæst så vi lander i Q efter 4 omdrejninger. Kan du løse problemet med *n* omdrejninger?

i) Løs samme opgave, men nu skal du forbinde punkterne *R*(0,1,1) og *S*(−1,0,6).

## **7.5 Krumning af flader**

Når vi skal definere passende krumningsmål for parametriserede flader i 3D kommer forskellige krumningsmål i spil. Typisk refererer man til de to primære krumningsmål: Gaussisk krumning og middelkrumning. Disse beskrives ud fra de to hovedkrumninger, dvs. fladens minimale henholdsvis maksimale *normal*krumning, som vi betegner κ, og κ,.

Normalkrumning er et kompliceret begreb, som vi kan forsøge få en intuitiv forståelse af. Forestil dig, at du står i et bestemt punkt på et bjerg, og du afsætter en normalvektor, dvs. en vektor, der er vinkelret på en plan, der kunne være tangentplan til bjergets 'inderside' i dit

punkt. Normalkrumning er et mål for, hvor meget bjerget buer lige omkring dit punkt, og i stedet for at måle krumningen i alle retninger på én gang, ser du kun på krumningen i én bestemt retning ad gangen. Du kan skære i en given retning, hvorved du får en kurve, som du kan beregne krumningen for. Denne krumning er en normalkrumning, og altså et udtryk for, hvor meget den givne kurve krummer i netop den retning, du har valgt. Eftersom du kan skære i mange forskellige retninger, vil du få mange forskellige kurver og derfor mange forskellige normalkrumninger. Nogle af dine kurver vil krumme meget, andre mindre og nogle vil måske slet ikke krumme. De to mest ekstreme krumninger blandt disse normalkrumninger, nemlig den mindste og den største krumning, kaldes fladens hovedkrumninger i det aktuelle punkt. Hovedkrumningerne giver os altså en idé om, hvor meget og i hvilken retning en flade (som vores bjerg) buer mindst henholdsvis mest omkring et bestemt punkt på fladen.

Gaussisk krumning er defineret som produktet af de to hovedkrumninger:  $K = \kappa_1 \cdot \kappa_2$ , og den forbliver uændret, uanset hvordan du bøjer, strækker eller vrider din flade (uden dog at "knækker" eller "krølle" den). Den Gaussiske krumning afhænger kun af afstanden mellem punkter på fladen og ikke af fladens placering eller orientering i rummet.

Eksempelvis kan man beregne Gaussisk krumning for et punkt på en overflade uden at kende til fladens præcise form i rummet. Tænk fx på et A4-ark, som har en Gaussisk krumning på 0 overalt. Hvis du bøjer det sammen om en af siderne, så det former en cylinder, så introducerer du en krumning. Men den Gaussiske krumning vil stadig være 0, fordi når du bøjer arket i kun én retning, så vil kun én af hovedkrumningerne være forskellig fra 0, mens den anden stadig vil være 0, og derfor er produktet af hovedkrumningerne 0.

Middelkrumning er defineret som gennemsnittet af de to hovedkrumninger:  $H = \frac{n_1}{n_2} + \frac{n_3}{n_3}$  $H = \frac{\kappa_1 + \kappa}{2}$ 

Middelkrumning fortæller altså noget om den gennemsnitlige krumning af en flade i et givet punkt beregnet ud fra den mindste og den største normalkrumning, man kan få ud fra punktet, dvs. et gennemsnit af den mest konkave og den mest konvekse kurve omkring punktet. Hvis H > 0 buer overfladen konvekst (udad) i begge hovedretninger. Hvis H < 0 buer overfladen konvekst (udad) i den ene retning og konkavt (indad) i den anden. Hvis *H* <sup>=</sup> 0 , er overfladen enten flad i mindst én retning eller buer konvekst i den ene retning og lige så meget konkavt i den anden.

Formlerne for krumningsmålene er relativt lange og komplicerede at udlede. Det gør vi ikke her.

Her vil vi blot fokusere på, hvordan vi beregner krumningerne, dvs. hvordan formlerne anvendes i praksis. Vi vil regne på to eksempler: cylinderen og helikoiden. Men først opstiller vi en trinvis metode til beregning af krumningsmålene, som vi så kan anvende i praksis. Vi vil her beregne Gausskrumningen og middelkrumningen først, og derud fra beregne hovedkrumningerne, idet en kvadrering af middelkrumningen giver

$$
H^{2} = \left(\frac{\kappa_{1} + \kappa_{2}}{2}\right)^{2} = \frac{{\kappa_{1}}^{2} + {\kappa_{2}}^{2} + 2 \cdot \kappa_{1} \cdot \kappa_{2}}{4}
$$

som kan omskrives til

$$
4\cdot H^2={\kappa_1}^2+{\kappa_2}^2+2\cdot\kappa_1\cdot\kappa_2
$$

Da  $K = \kappa_1 \cdot \kappa_2$  har vi således to ligninger med to ubekendte. Løser vi disse, får vi:

$$
\kappa_1 = H + \sqrt{H^2 - K} \qquad \qquad \text{og} \qquad \qquad \kappa_2 = H - \sqrt{H^2 - K}
$$

hvor  $\kappa_1 = \kappa_{\text{max}}$ , dvs. den maksimale normalkrumning, og  $\kappa_2 = \kappa_{\text{min}}$ , dvs. den minimale normalkrumning.

Vi kan således 'gå begge veje', dvs. bestemme Gausskrumning og middelkrumning ud fra hovedkrumningerne eller bestemme hovedkrumningerne ud fra Gausskrumningen og middelkrumningen afhængigt af, hvad der i den specifikke situation er mest praktisk.

#### **Øvelse 7.14 Kontroller formlerne for hovedkrumningerne**

Vis, at løsningerne opfylder ligningerne:  $\kappa_1 \cdot \kappa_2 = K$  og  $\frac{\kappa_1 + \kappa_2}{2} = H$ .

**Praxis: Sådan findes forskellige krumningsmål for en flade i rummet** Lad en flade i rummet være parametriseret med vektorfunktionen

$$
\vec{r}(u,v) = \begin{pmatrix} x(u,v) \\ y(u,v) \\ z(u,v) \end{pmatrix}
$$

Krumningsmålene findes nu ved først at gennemløbe følgende beregninger:

Trin 1: Beregn de partielt første afledede vektorfunktioner:  $\vec{r}_{\cdot}^{\;\prime}=\vec{r}_{\cdot}^{\;\prime}$ *u u u x*  $\vec{r}_{ij}^{\;\;\prime} = | \; y$  $\boldsymbol{y}' = \begin{pmatrix} \boldsymbol{x}'_u \\ \boldsymbol{y}'_u \\ \boldsymbol{z}'_u \end{pmatrix}$ og  $\vec{r}$ <sub>"</sub> $=$  $\begin{pmatrix} v' \\ v'' \end{pmatrix}$  $v = y_v$ *v x*  $\vec{r_v}^* = |y|$  $\begin{pmatrix} x' \\ y' \\ z' \\ z' \end{pmatrix}$ .

Trin 2: Beregn normalvektoren til tangentplanen:  $\vec{n} = \vec{r}_u' \times \vec{r}_v'$ 

Trin 3: Beregn enhedsnormalvektoren ved division med længden:  $\vec{N} = \frac{V_{U} - V_{V}}{V_{V}}$ *u v*  $\vec{N} = \frac{\vec{r}_u' \times \vec{r}}{I}$  $=\frac{\vec{r}_{u}^{\;\prime}\times\vec{r}_{v}^{\;\prime}}{|\vec{r}_{u}^{\;\prime}\times\vec{r}_{v}^{\;\prime}}$  $\vec{N} = \frac{r_u \times r_v}{|\vec{r}_{v}^{\prime} \times \vec{r}_{v}|}$ 

Trin 4: Beregn de partielt dobbelt afledede vektorfunktioner

$$
\vec{r}_{uu}^{"} = \begin{pmatrix} X_{uu}^{"} \\ Y_{uu}^{"} \\ Z_{uu}^{"} \end{pmatrix}
$$
 og 
$$
\vec{r}_{uv}^{"} = \begin{pmatrix} X_{uv}^{"} \\ Y_{uv}^{"} \\ Z_{uv}^{"} \end{pmatrix}
$$
 og 
$$
\vec{r}_{vv}^{"} = \begin{pmatrix} X_{vv}^{"} \\ Y_{vv}^{"} \\ Z_{vv}^{"} \end{pmatrix}
$$
.

Trin 5: Beregn ved hjælp af de første afledede funktionen  $E(u, v)$  givet ved:  $E = \vec{r}_u' \cdot \vec{r}_u'$ Trin 6: Beregn ved hjælp af de første afledede funktionen  $F(u, v)$  givet ved:  $F = \vec{r}_u' \cdot \vec{r}_v'$ Trin 7: Beregn ved hjælp af de første afledede funktionen  $G(u, v)$  givet ved:  $G = \overline{r}_v' \cdot \overline{r}_v'$ Trin 8: Beregn ved hjælp af de anden afledede funktionen  $L(u, v)$  givet ved:  $L = \vec{r}_{uu}^n \cdot \vec{N}$ Trin 9: Beregn ved hjælp af de anden afledede funktionen  $M(u, v)$  givet ved:  $M = \vec{r}''_{uv} \cdot \vec{N}$ Trin 10: Beregn ved hjælp af de anden afledede funktionen  $N(u, v)$  givet ved:  $N = \vec{r}_{vv}'' \cdot \vec{N}$ Nu beregnes de to første krumningsmål således:

Gauss-krumningen:

$$
\kappa(u, v) = \frac{L \cdot N - M^2}{E \cdot G - F^2}
$$
  
H(u, v) =  $\frac{L \cdot G - 2 \cdot M \cdot F + N \cdot E}{F}$ 

Middel-krumningen:

$$
\kappa(u,v) = \frac{E \cdot N - M}{E \cdot G - F^2}
$$
  
H(u,v) = 
$$
\frac{L \cdot G - 2 \cdot M \cdot F + N \cdot E}{2 \cdot (E \cdot G - F^2)}
$$

Maksimal- og minimalkrumningen findes ud fra disse således:

Maksimalkrumningen: 
$$
\kappa_{\text{max}}(u, v) = H + \sqrt{H^2 - K}
$$

Minimalkrumningen:  $\kappa_{\min}(u, v) = H - \sqrt{H^2 - K^2}$ 

Forpustet? Sikkert! For ved første øjekast er krumningsformlerne ovenfor nogle store mundfulde, men forhåbentligt bliver det tydeligt, hvis vi kaster os over et praktisk eksempel.

*EG F*

#### **Øvelse 7.15 Cylinderens krumninger**

En cylinder med radius ρ og *z*-aksen som symmetriakse kan parametriseres ved vektorfunktionen:

$$
\vec{r}(u,v) = \begin{pmatrix} \rho \cdot \cos(v) \\ \rho \cdot \sin(v) \\ u \end{pmatrix}.
$$

Vi bestemmer krumningsmålene ud fra den beskrevne metode. Vi ved jo allerede, at Gausskrumningen skal blive 0, hvilket må stamme fra, at krumningen langs symmetriaksen er nul svarende til, at den minimale normalkrumningen er nul. Men hvad er middelkrumningen?

Trin 1: Vis, at de partielt første afledede er: 0 0 1 *ur*  $\boldsymbol{J}^{\prime}=\begin{pmatrix} \mathbf{0}\ \mathbf{0}\ \mathbf{1} \end{pmatrix}$  $\vec{r}$   $'_{\!\scriptscriptstyle{H}}$  =  $\vert 0 \vert$  og  $sin(v)$  $cos(v)$ 0 *v v*  $\bar{r}^{\prime}_{v} = \vert \rho \cdot \cos(v) \vert$ ρ ρ  $\psi' = \begin{pmatrix} -\rho \cdot \sin(\nu) \\ \rho \cdot \cos(\nu) \\ 0 \end{pmatrix}$  $\cdot$  cos(v)

Trin 2: Vis, at normalvektoren er  $cos(v)$  $sin(v)$ 0 *u v v*  $\vec{n} = \vec{r}_{\scriptscriptstyle U}^{\;\;\prime} \times \vec{r}_{\scriptscriptstyle V}^{\;\;\prime} = |-{\rm p} \cdot {\rm sin}({\rm v})$ ρ ρ  $=\vec{r}_u' \times \vec{r}_v' = \begin{pmatrix} -\rho \cdot \cos(v) \\ -\rho \cdot \sin(v) \\ 0 \end{pmatrix}$  $\left(x_i - \frac{1}{r}\right)$   $\left(x_i - \frac{1}{r}\right)$ , og bestem enhedsnormalvektoren.

Trin 4: Vis, at de partielt anden afledede er: 0 0 0 *uu r*  $\mathbf{r}_u'' = \begin{pmatrix} 0 \\ 0 \\ 0 \end{pmatrix}$  $0 \mid$  ,  $\overline{0}$ 0 0 *uv r*  $\mathbf{r}_{N}=\begin{pmatrix} \mathbf{0} \ \mathbf{0} \ \mathbf{0} \end{pmatrix}$ 0 | og  $cos(v)$  $sin(v)$ 0 *vv v*  $\vec{r}''_{VV} = \vert -\rho \cdot \sin(\nu) \vert$ ρ ρ  $\int_{V}^{\prime\prime} = \begin{pmatrix} -\rho \cdot \cos(V) \\ -\rho \cdot \sin(V) \\ 0 \end{pmatrix}$ . . . . . .  $\nu)$  |.

Trin 5-10: Vis, at  $E = 1$ ,  $F = 0$ ,  $G = \rho^2$ ,  $L = 0$ ,  $M = 0$  og  $N = \rho$ .

- a) Vis, at Gauss-krumningen som ventet er  $\kappa(u, v) = 0$
- b) Vis, at middel-krumningen er  $H(u,v) = \frac{1}{2 \cdot \rho}$

c) Vis, at maksimal normalkrumningen er:  $\kappa_{\text{max}}(u,v) = \frac{1}{\rho}$ 

d) Vis, at minimal normalkrumningen er: κ<sub>min</sub> (*u*, *v*) = 0 (derfor er Gausskrumningen er nul).

#### **Øvelse 7.16 Helikoidens krumninger**

En helikoide med z-aksen som omdrejningsakse er givet med

$$
\vec{r}(u,v) = \begin{pmatrix} u \cdot \cos(v) \\ u \cdot \sin(v) \\ v \end{pmatrix}
$$

Gå gennem de forskellige praksistrin til beregning af helikoidens krumninger – præcis som ved cylinderen.

a) Vis, at de første afledede er: 
$$
\vec{r}'_u = \begin{pmatrix} \cos(v) \\ \sin(v) \\ 0 \end{pmatrix}
$$
 og 
$$
\vec{r}'_v = \begin{pmatrix} -u \cdot \sin(v) \\ u \cdot \cos(v) \\ 1 \end{pmatrix}
$$

b) Vis, at normalvektoren er:  $sin(v)$  $\vec{c}''_u \times \vec{c}''_v = \vert -\cos(v) \vert$ *v*  $\vec{\eta} = \vec{r}^{\,\prime}_{\scriptscriptstyle{U}} \times \vec{r}^{\,\prime}_{\scriptscriptstyle{V}} = \vert - \text{cos}(\nu) \vert$  $=\vec{r}'_u \times \vec{r}'_v = \begin{pmatrix} \sin(v) \\ -\cos(v) \\ u \end{pmatrix}$  $\sigma'_{\nu} \times \vec{r}'_{\nu} = \begin{vmatrix} -\cos(\nu) \\ -\cos(\nu) \end{vmatrix}$  og bestem enhedsnormalvektoren.

c) Vis, at de anden afledede: 
$$
\vec{r}''_{uu} = \begin{pmatrix} 0 \\ 0 \\ 0 \end{pmatrix}
$$
,  $\vec{r}''_{uv} = \begin{pmatrix} -\sin(v) \\ \cos(v) \\ 0 \end{pmatrix}$  og  $\vec{r}''_{vv} = \begin{pmatrix} -u \cdot \cos(v) \\ -u \cdot \sin(v) \\ 0 \end{pmatrix}$ .

d) Vis, at 
$$
E = 1
$$
,  $F = 0$ ,  $G = u^2 + 1$ ,  $L = 0$ ,  $M = \frac{-1}{\sqrt{1 + u^2}}$ ,  $N = 0$ .

e) Vis, at Gauss-krumningen er: 
$$
\kappa(u,v) = \frac{-1}{(1+u^2)^2}
$$

f) Vis, at middel-krumningen er:  $H(u, v) = 0$ 

#### TRÆK VIRKSOMHEDERNE IND I UNDERVISNINGEN

# **8. Materialeforbrug – overfladeareal og rumfang**

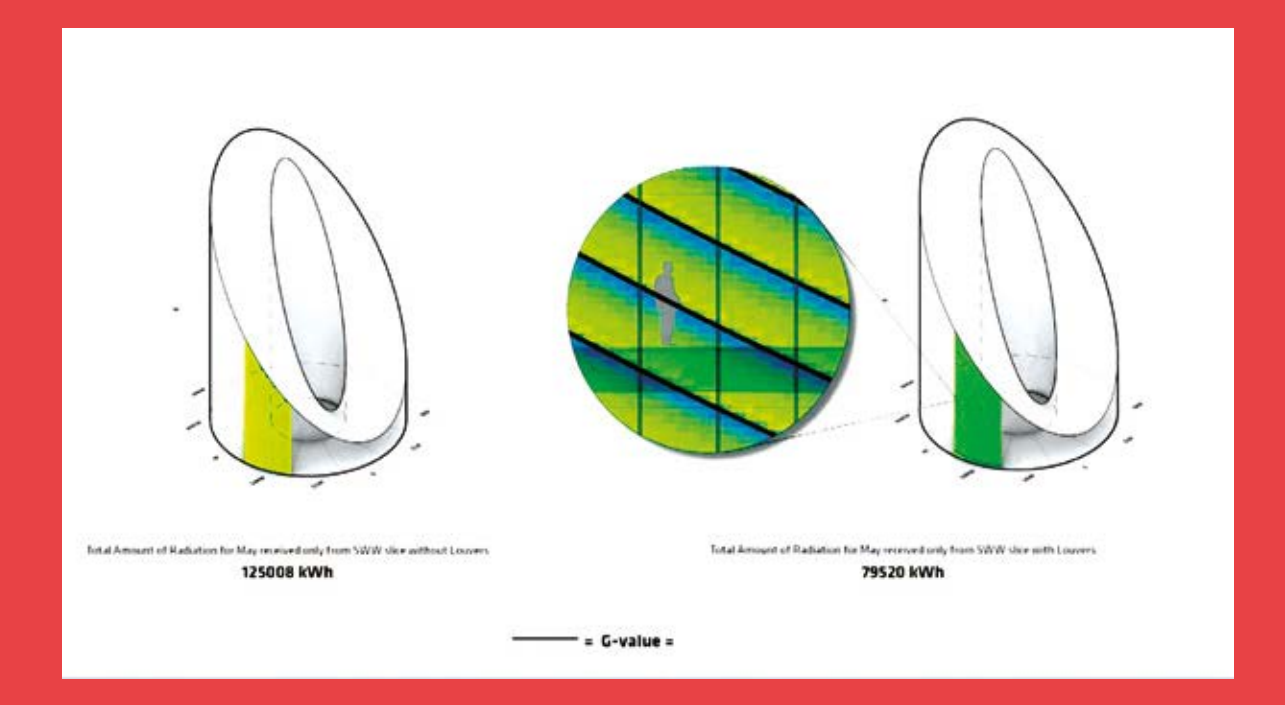

Ved ethvert byggeri er materialeforbruget naturligvis centralt for det samlede budget. Det betyder, at man skal kunne udregne rumfang af rumlige figurer defineret ud fra en matematisk parameterfremstilling. Beregninger af rumfang og overfladeareal er også afgørende i en analyse af varmeforbrug og af transport af lys og varme gennem store vinduespartier. Ligesom arealer i planen ofte kan udregnes vha. integraler, således udregnes også rumfang og overfladearealer med brug af integraler. Kapitlet er en kort indføring i dette område.

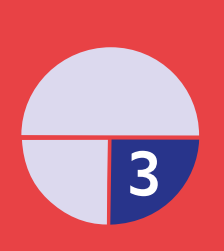

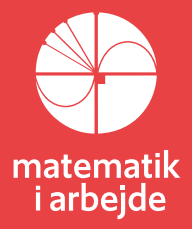

## **8. Materialeforbrug – Overfladereal og rumfang**

Når et arkitektfirma som BIG afleverer forslag til en bygningsmæssig løsning af en given opgave, så skal de naturligvis kunne svare på spørgsmål som materialeforbrug, opvarmning og energiforbrug, CO2- belastning og meget andet i samme boldgade. Sådanne spørgsmål stiller krav til, at man kan beregne *areal af overflader* og *rumfang* af bygningernes enkelte del. Man skal imidlertid ikke have bladret længe i et værk over BIG's mange bygninger før man må sande, at det ikke er en simpel opgave. De traditionelle formler kommer til kort. Men løsningerne ligger alligevel lige for: Som det fremgår af filmen og af disse undervisningsmaterialer, så er stort set alt beskrevet med parametriske designs. Dvs. vi har en præcis matematisk beskrivelse af fx kurver og flader, og beskrivelsen er givet som parametriserede kurver og flader. Vi befinder os altså matematisk i den *vektorbaserede analytiske geometri*. Så lad os lige rekapitulere hvordan vektorer og arealer hænger sammen.

## **8.1 Skalarprodukt og areal**

Noget af det første man lærer i den analytiske plangeometri er, at *skalarproduktet* af to

vektorer:  $\vec{a} = \begin{bmatrix} a_1 \\ a_2 \end{bmatrix}$  og  $\vec{b} = \begin{bmatrix} a_1 \\ a_2 \end{bmatrix}$ 2)  $\sqrt{2}$  $\vec{a} = \begin{pmatrix} a_1 \\ a_2 \end{pmatrix}$  og  $\vec{b} = \begin{pmatrix} b_1 \\ b_2 \end{pmatrix}$  $(a_2)$   $(b_2)$  $\vec{b} = \begin{pmatrix} b_1 \ b_1 \end{pmatrix}$  kan beskrives på to vidt forskellige måder:

1)  $\overrightarrow{a} \square \overrightarrow{b} = a_1 \cdot b_1 + a_2 \cdot b_2$ 

2)  $\vec{a} \vec{b} = |\vec{a}| \cdot |\vec{b}| \cdot \cos(v)$ , hvor *v* er vinklen mellem vektorerne.

Dette ret overraskende fænomen gør, at man hurtigt når frem til at indse en sammenhæng mellem vektorer og arealer, nemlig:

#### **Sætning 8.1: Skalarprodukt og areal**

 $\left|\hat{\vec{a}}_{\square}\vec{b}\right|$  = arealet af det parallelogram, som de to vektorer udspænder.

Beviset for denne sætning findes i enhver lærebog om analytisk plangeometri.

Udtrykket  $\hat{\vec{a}}$  n $\vec{b}$  kaldes for *determinanten af vektorparret*.

#### **Sætning 8.2: Determinanten af et vektorpar**

Determinanten af et par vektorer  $\vec{a} = \begin{bmatrix} a_1 \\ a_2 \end{bmatrix}$ 2  $\vec{a} = \left(\begin{matrix} a \end{matrix}\right)$  $=\left(\begin{matrix} \bar{a}_1\\ \bar{a}_2 \end{matrix}\right)$  $(a_2)$  $\vec{b}$  | og  $\vec{b}$  =  $\begin{bmatrix} 1 \\ 1 \end{bmatrix}$  $\overline{c}$  $\vec{b} = \begin{pmatrix} b \\ c \end{pmatrix}$  $=\left(\begin{matrix}b_1\b_2\end{matrix}\right)$  $(D_2)$  $\frac{1}{2}$  er defineret som skalarproduktet af

tværvektoren til *a* med  $\vec{b}$  :  $det(\vec{a}, \vec{b}) = \vec{a} \ln \vec{b} = \begin{bmatrix} -a_2 \\ 2 \end{bmatrix} \begin{bmatrix} b_1 \\ b_2 \end{bmatrix} = -a_2 \cdot b_1 + a_1 \cdot b_2$  $\prime_1$   $\prime$   $\prime$   $\prime$   $\prime_2$  $\det(\vec{a}, \vec{b}) = \vec{a} \, \Box \vec{b} = \begin{pmatrix} -a_2 \ a_1 \end{pmatrix} \begin{bmatrix} b_1 \ a_2 \end{bmatrix} = -a_2 \cdot b_1 + a_1 \cdot b_2$  $\vec{a} = \vec{a} \mathbb{I} \vec{b} = \begin{pmatrix} -a_2 \ a_1 \end{pmatrix} \mathbb{I} \begin{pmatrix} b_1 \ b_2 \end{pmatrix} = -a_2 \cdot b_1 + a_1 \cdot \vec{b}$  $(a_1 \mid (b_2))$  $\big) = \vec{a} \Box b = \big| \begin{bmatrix} 1 & 1 \\ 1 & 1 \end{bmatrix} \big| = -a_2 \cdot b_1 + a_1 \cdot b$ 

Af og til benyttes et særligt determinant-symbol, med to lodrette streger om talblokken:

$$
\det(\vec{a}, \vec{b}) = \begin{vmatrix} a_1 & b_1 \\ a_2 & b_2 \end{vmatrix} = a_1 \cdot b_2 - a_2 \cdot b_1
$$

Det kan være en hjælp til at huske beregningen, at man regner i en sløjfe inde i talskemaet:

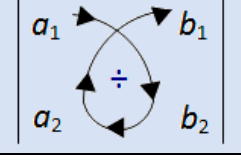

#### **Øvelse 8.1: Rækkefølgen betyder noget**

Vis, at det( $\tilde{a}, \tilde{b}$ ) = − det( $\tilde{b}, \tilde{a}$ ) (oversæt til:  $\tilde{a} \Box \tilde{b} = -\tilde{b} \Box \tilde{a}$ , og udregn de to sider hver for sig).

#### **Øvelse 8.2:**

Bestem determinanten af følgende vektorpar:

a) 
$$
\vec{a} = \begin{pmatrix} 2 \\ -3 \end{pmatrix}
$$
 og  $\vec{b} = \begin{pmatrix} 4 \\ 5 \end{pmatrix}$    
b)  $\vec{a} = \begin{pmatrix} 1 \\ 5 \end{pmatrix}$  og  $\vec{b} = \begin{pmatrix} -2 \\ 7 \end{pmatrix}$ 

#### **Øvelse 8.3: Areal af trekant**

a) Bestem arealet af trekanten udspændt af de to vektorer:

$$
\vec{a} = \begin{pmatrix} 3 \\ 5 \end{pmatrix} \text{ og } \vec{b} = \begin{pmatrix} 7 \\ 1 \end{pmatrix}
$$

b) Indtegn vektorerne i et 2D-geometriprogram, og bestem arealet med programmets indbyggede kommando.

#### **Øvelse 8.4:**

De tre punkter *A*(-3,1), *B*(2,7) og *C*(10,6) udspænder en trekant. Bestem trekantens areal.

## **8.2 Krydsprodukt og areal**

Krydsproduktet blev introduceret i kapitel 7, og det viser sig, at krydsproduktet kan anvendes til at bestemme arealer af flader i rummet – ligesom determinanten kan anvendes til at bestemme arealer i planen.

**Sætning 8.3: Krydsproduktets retning og anvendelse til beregning af arealer** Givet to ikke-parallelle egentlige vektorer *a* og *b* .

Krydsproduktet  $\vec{n}_a = \vec{a} \times \vec{b}$  opfylder følgende:

1. De tre vektorer *a*, *b* og  $\vec{n}_a = \vec{a} \times \vec{b}$  danner et højresystem.

2.  $\|\vec{n}_{\alpha}\| = \|\vec{a} \times \vec{b}\| = \|\vec{a}\| \cdot \|\vec{b}\| \cdot \sin(v)$ , hvor  $v = \angle(\vec{a}, \vec{b})$ , dvs. længden af  $\vec{n}_{\alpha} = \vec{a} \times \vec{b}$  er lig med *arealet* 

*af det parallelogram, som de to vektorer a og b udspænder.*

Beviset for disse resultater er ret tekniske (se *her* [- link](https://lru.praxis.dk/Lru/microsites/virksomhederiundervisningen/BIG_materiale/9-Projekt 7.17 Vektorer i 3d og analytisk rumgeometri.pdf) 9). Beviserne bygger på udledning af

en formel, der binder skalarprodukt og vektorprodukt sammen:  $\left|\tilde{\pmb{a}}\right|^2\cdot\left|\tilde{\pmb{b}}\right|^2=\left|\tilde{\pmb{a}}\times\tilde{\pmb{b}}\right|^2+\left(\tilde{\pmb{a}}\,\square\,\tilde{\pmb{b}}\right)^2$ (se

#### *her* - [link 11](https://lru.praxis.dk/Lru/microsites/virksomhederiundervisningen/BIG_materiale/11-hjaelpeformel_til_krydsproduktet.pdf)

Der er stadig tale om arealer af plane figurer. Men ligesom vi i differentialregning har lært, at zoomer vi ind på et punkt på en graf, så bliver den krumme graf med tilnærmelse til et ret linjestykke, (som er en del af tangenten), således også med krumme flader: Zoomer vi ind på et punkt her, så vil fladen med tilnærmelse blive plan (og vi ser en del af tangentplanen i punktet).

Det kan vi anvende! Ligesom summen af længderne af alle de små linjestykker giver længden af hele kurven, således må arealet af fladen kunne udregnes som summen af arealerne af alle de plane figurer (fx parallelogrammer), som vi overdækker fladen med.

Og sådanne summer udregnes som integraler! Det vil vi kort dykke ned i, før vi går videre.

## **8.3 Integraler. Stamfunktioner og summer**

I gymnasiet introduceres integration som "den omvendte regningsart til differentiation". Det *ubestemte* integral af en kontinuert funktion *f* er lig med en stamfunktion til *f*. Integraler anvendes hovedsageligt til beregning af arealer af områder under grafer. Er *f* positiv i [a; b], så udregnes arealet under grafen og mellem *a* og *b* som et *bestemt* integral. Så vi har følgende viden med os:

1) 
$$
\int f(x) dx = F(x) + k
$$
, hvor  $F'(x) = f(x)$   
2)  $\int_{a}^{b} f(x) dx = F(b) - F(a) =$  arealet under grafen mellem *a* og *b*

Det forunderlige er nu, at hvis vi introducerer integraler fra en helt anden synsvinkel, nemlig som en *grænseværdi af summer*, så viser det sig, at de to definitioner stemmer overens. Denne metode går tilbage til Leibniz' introduktion af integralregning i 1600-tallet, og det var også hans begrundelse for introduktionen af integralsymbolet, idet det langstrakte S skulle lede tanken hen på lange summer. Det var en anden tysk matematiker, Riemann der i sin doktorafhandling i 1854 gav metoden en præcis matematisk udformning, og de summer, vi arbejder med her, kaldes da også *Riemann-summer*. Lad os illustrere *oversummer* og *undersummer* med et eksempel:

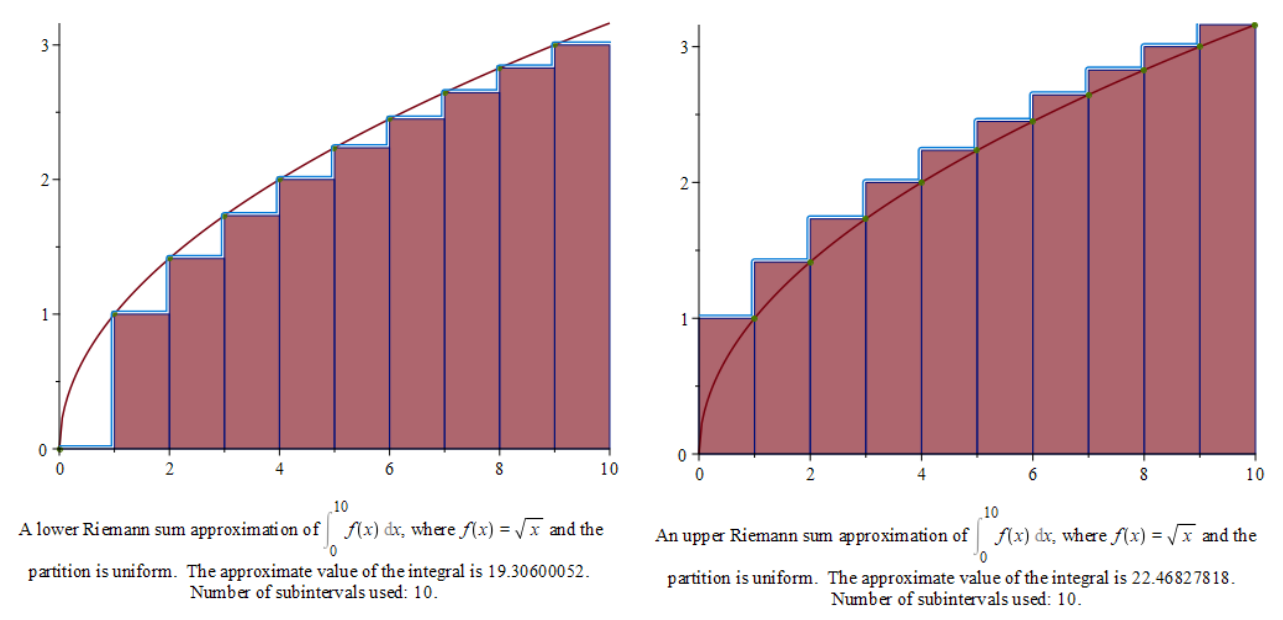

Vi betragter en vilkårlig funktion, der i første omgang hverken behøver at være positiv eller kontinuert. Her har vi dog valgt funktionen  $f(x) = \sqrt{x}$  i intervallet [0;10]. Dette interval deles i et antal del-intervaller, her 10 stk. For undersummen vælger vi i hvert del-interval en funktionsværdi, der er mindre end eller lig alle andre, og med disse tal som højder udregnes arealerne af de 10 rektangler. Det summerer op til 19,306. Samme procedure med oversummen, der lander på 22,468. Det er nok ret indlysende, at med en finere inddeling, ville de to tal være tættere på hinanden. Fx gælder der, at med en inddeling i 1000 delintervaller er (med Maples notation):

RiemannSum
$$
(\sqrt{x}, x = 0..10, method = lower, partition = 1000) = 21.06583311
$$
  
RiemannSum $(\sqrt{x}, x = 0..10, method = upper, partition = 1000) = 21.09745588$ 

#### **Øvelse 8.5:**

Bestem en oversum og en undersum for  $ln(x)$  i intervallet  $[1;100]$ , hvor forskellen er mindre end 0,1. (Du skal op på et betydeligt antal delintervaller!)

Sådanne overvejelser førte til følgende:

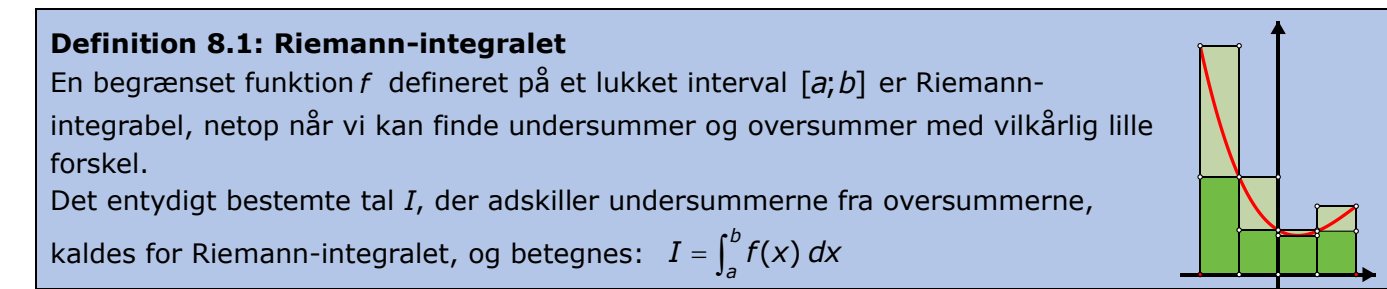

Man kan nu vise, at

- *kontinuerte funktioner er integrable*
- *alle de kendte regneregler for integraler gælder også for Riemann-integralet*

Og vigtigst af alt: Riemann-integralet stemmer overens med stamfunktions-integralet:

**Sætning 8.4: Sammenhængen mellem integration og differentiation**  *(integralregningens hovedsætning)* Hvis funktionen *f* er kontinuert på det lukkede interval [a; b], så er integralfunktionen:  $F(t) = \int_a^t f(x) dx$  , hvor højre side er Riemann-integralet, en stamfunktion til  $f(t)$ :  $F'(t) = f(t)$ . Desuden gælder der, at:  $\int_a^b f(x) dx = F_1(b) - F_1(a)$ , hvor  $F_1$ er en vilkårlig stamfunktion til *f.* 

Du kan på filmens website *her* [\(link](https://lru.praxis.dk/Lru/microsites/virksomhederiundervisningen/BIG_materiale/12-Rieman-integralet fra HEM3.pdf) 12) finde en gennemgang af teorien for Riemann-summer og deres sammenhæng med de integraler vi kender, hvor der ligger beviser for alle sætningerne, også for hovedsætningen. Noten er fyldt med øvelser.

Vi er nu tæt på at have de værktøjer, der skal anvendes, når vi skal bestemme fx et overfladeareal. For at få helt fat i ideen gennemgår vi først et forholdsvis simpelt eksempel, nemlig om hvordan man bestemmer længden af en krum kurve.

## **8.4 Længden af en parametriseret kurve**

Vi betragter en differentiabel vektorfunktion  $\vec{r}(t) = \begin{pmatrix} x(t) \ y(t) \end{pmatrix}$ med en kontinuert afledet funktion.

Vi vil bestemme længden af

parameterkurven mellem to punkter *P* og *Q*, hvori parameterværdien er henholdsvis *a* og *b*.

Ligesom de differentiable reelle funktioners grafer er lokalt lineære, er parameterkurver også lokalt lineære, dvs. vi kan tilnærmelsesvist bestemme længden af

parameterkurven i et givet

parameterinterval ved en sum af en række

tangentvektorers længde, hvilket netop

svarer til at bestemme integralet

Giver vi parameteren en lille tilvækst Δ*t* , resulterer det i en lille tilvækst i stedfunktionen:

$$
\Delta \vec{r} = \begin{pmatrix} \Delta x \\ \Delta y \end{pmatrix}
$$

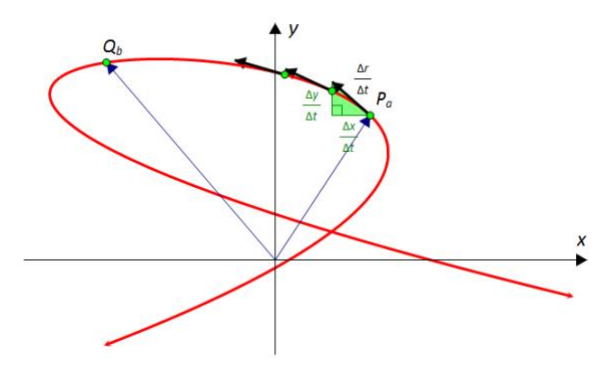

$$
\frac{\Delta \vec{r}}{\Delta t} \cdot \Delta t = \begin{pmatrix} \frac{\Delta x}{\Delta t} \\ \frac{\Delta y}{\Delta t} \end{pmatrix} \cdot \Delta t
$$
 Forlæng brøken med  $\Delta t$ 

Vi vil nu lade Δ*t* går mod nul. I hele grænseovergangen gælder:

$$
\|\Delta \vec{r}\| = \left\|\frac{\Delta \vec{r}}{\Delta t} \cdot \Delta t\right\| = \left\|\frac{\Delta \vec{r}}{\Delta t}\right\| \cdot \Delta t = \left\|\frac{\Delta x}{\Delta t}\right\| \cdot \Delta t = \sqrt{\left(\frac{\Delta x}{\Delta t}\right)^2 + \left(\frac{\Delta y}{\Delta t}\right)^2} \cdot \Delta t \tag{*}
$$

Når Δ*t* går mod nul får vi:

$$
\frac{\Delta x}{\Delta t}\rightarrow x'(t)\;,\;\frac{\Delta y}{\Delta t}\rightarrow y'(t)\quad\text{og}\quad\frac{\Delta r}{\Delta t}\rightarrow \bar{r}'(t)=v(t)
$$

Lader vi *dt* betegne et meget lille ("uendeligt lille") tidsinterval, så bliver (\*) i grænsen til:

$$
\|\boldsymbol{d}\vec{r}\| = \|\vec{r}'(t)\| \cdot d\boldsymbol{t} = \left\|\begin{pmatrix} x'(t) \\ y'(t) \end{pmatrix}\right| \cdot d\boldsymbol{t} = \sqrt{\left(x'(t)\right)^2 + \left(y'(t)\right)^2} \cdot d\boldsymbol{t}
$$

Ved hjælp af Riemann-integralet kan vi nu summere dette op langs hele kurvestykket og får:

#### **Sætning 8.5: Længden af en parametriseret kurve**

Lad  $\vec{r}(t) = \begin{pmatrix} x(t) \\ y(t) \end{pmatrix}$  være en differentiabel vektorfunktion med kontinuert afledet funktion. Længden af parameterkurven i parameterintervallet  $a \le t \le b$  kan beregnes ved:  $L = \int_{a}^{b} \sqrt{x'(t)^2 + y'(t)^2} dt$ 

#### **Eksempel 8.1:**

Betragt parameterkurven for vektorfunktionen: 2  $+4$  $S(t) = \left(\begin{array}{c} 4t \\ t^3 \end{array}\right)$ 3  $\vec{r}(t) = \begin{cases} 4t^2 - t \\ 2 \end{cases}$  $t^3 - 3t$  $=\left( \frac{4t^2-t^4}{2} \right)$  $= \left( \begin{array}{cc} 12 & 2 \\ t^3 & -3t \end{array} \right)$ 

 $t \in R$ 

Parameterkurven skærer *y*-aksen for parameterværdierne *t* = −2 og *t* = 2. (Kontroller det!). Vi vil bestemme parameterkurvens længde i parameterintervallet −2 ≤ *t* ≤ 2, dvs. mellem parameterkurvens to skæringspunkter med *y*-aksen ved hjælp af formlen

$$
L=\int_a^b\sqrt{x'(t)^2+y'(t)^2}\ dt
$$

T.

Først bestemmer vi den afledede funktion og dermed koordinatfunktionernes afledede funktioner:

$$
\overline{r}'(t) = \begin{pmatrix} x'(t) \\ y'(t) \end{pmatrix} = \begin{pmatrix} 8t - 4t^3 \\ 3t^2 - 3 \end{pmatrix}.
$$

Herefter indsættes disse samt parameterværdierne *t* = −2 og *t* = 2 i formlen for kurvelængden:

$$
L = \int_{-2}^{2} \sqrt{(8t - 4t^3)^2 + (3t^2 - 3)^2} dt = 21,2
$$

**Øvelse 8.6:**

Betragt vektorfunktionen

$$
\vec{r}(t) = \begin{pmatrix} 9-t^2 \\ \frac{1}{4}t^3-4t \end{pmatrix}.
$$

- a) Tegn parameterkurven og bestem dobbeltpunktet.
- b) Bestem længden af den lukkede kurve der starter og slutter i dobbeltpunktet.

#### **Øvelse 8.7: Omkreds af cirkler og ellipser**

a) Beregn omkredsen af cirklen med parameterfremstilling:

$$
\begin{pmatrix} x \\ y \end{pmatrix} = \begin{pmatrix} 3\cos(t) \\ 3\sin(t) \end{pmatrix}, \ 0 \leq t \leq 2\pi.
$$

b) Beregn omkredsen af ellipsen med parameterfremstilling:

$$
\binom{x}{y} = \binom{5\cos(t)}{2\sin(t)}, \ 0 \leq t \leq 2\pi.
$$

#### **Øvelse 8.11. Længde af spiraler og helix**

En version af Archimedes spiral kan beskrives ved parametriseringen

$$
\vec{r}(t) = \begin{pmatrix} 0, 1 \cdot t \cdot \cos(t) \\ 0, 1 \cdot t \cdot \sin(t) \end{pmatrix}
$$

- a) Tegn parameterkurven i intervallet  $0 \le t \le 6\pi$ , dvs. med tre omdrejninger.
- b) Beregn længden af spiralen.

Formlen for kurvelængde gælder naturligvis også for kurver i 3D, blot med den ekstra koordinat. En bestemt helix kan parametriseres ved:

$$
\vec{s}(t) = \begin{pmatrix} 3\cos(t) \\ 3\sin(t) \\ t \end{pmatrix}.
$$

c) Tegn parameterkurven i intervallet  $0 \le t \le 4\pi$ , dvs. med to omdrejninger.

d) Beregn længden af denne helix.

## **8.5 Arealet af en parametriseret overflade**

Antag at  $\vec{r}(s,t)$ er en parametrisering af en flade. Det kan være en andengradsflade som disse to:

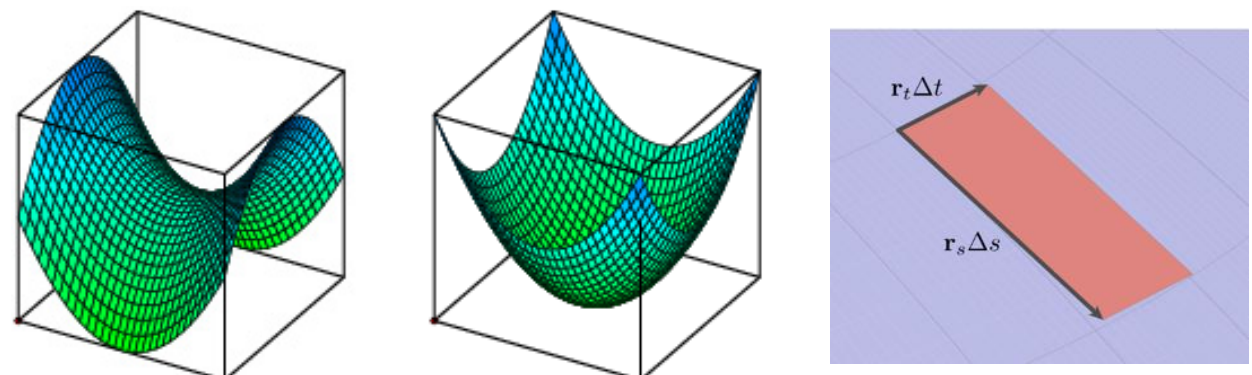

Fladen er overdækket af små parallelogrammer. Deres kantlængder kan vi anskue som i forrige afsnit, hvor vi så, at linjestykkerne svarede til  $\|\vec{r}'(t)\| \cdot dt$ . Nu er det en flade, og zoomer vi ind et bestemt sted på fladen, så ser vi som før, at den ene side svarer til  $\vec{r}_s'(s,t) \cdot ds$  og den anden til  $\vec{r}_t(s,t) \cdot dt$  - se tegningen til højre. De to afledede er *de partielle afledede*, som også skrives således:

$$
\bar{r_s}'(s,t) = \frac{\partial \vec{r}(s,t)}{\partial s} \text{ og } \bar{r_t}'(s,t) = \frac{\partial \vec{r}(s,t)}{\partial t}
$$

Arealet af det lille parallelogram kan findes som længden af krydsproduktet:

$$
\left\| \left( \overrightarrow{r}_s(s,t) \cdot ds \right) \times \left( \overrightarrow{r}_t(s,t) \cdot dt \right) \right\| = \left\| \overrightarrow{r}_s(s,t) \times \overrightarrow{r}_t(s,t) \right\| \cdot ds \cdot dt
$$

Arealet af den parametriserede flade, eller af en del af den, kan nu findes som summen over alle de små arealer. Lad os sige, at *s* varierer gennem intervallet [a; b], og at *t* varierer gennem intervallet [c;d]. Da rækkefølgen af leddene i en sum er uden betydning, kan vi vælge først at holde *t* fast på en bestemt værdi, og så summere, hvor *s* løber gennem [a; b]. Herved får vi udtryk for del-summer for hver værdi af *t*, og alle disse delsummer summeres nu, hvor t løber gennem [c;d]. Og da summer i grænsen bliver til integraler, så får vi heraf en formel for det samlede overfladeareal:

#### **Sætning 8.6: Arealet af en parametriseret flade**

Lad  $\vec{r}(s,t)$  være en parametrisering af en flade. Overfladearealet af den del af fladen, der svarer til, at  $a \le s \le b$  og  $c \le t \le d$  kan beregnes som:

$$
\int_{c}^{d} \left( \int_{a}^{b} \left\| \vec{r}_{s}'(s,t) \times \vec{r}_{t}'(s,t) \right\| ds \right) dt \quad \text{eller:} \quad \int_{a}^{b} \left( \int_{c}^{d} \left\| \vec{r}_{s}'(s,t) \times \vec{r}_{t}'(s,t) \right\| dt \right) ds
$$

Integranden  $\|\vec{r}_s(s,t) \times \vec{r}_t(s,t)\|$  kaldes også for *Jacobifunktionen, Jacobi<sub>r</sub>(u,v*), populært af og til blot for *"Jakobianten"*, efter en af de matematikere, der udviklede teorien.

*Bemærkning 1*: Man vil ofte se parenteserne i formlen ovenfor udeladt.

*Bemærkning 2*: Har overfladen en belægning, der varierer som en funktion af stedet og er givet ved en funktion  $f(\vec{r}(s,t))$ , så kan det samlede materiale forbrug hertil beregnes som:

$$
\int_{c}^{d} \left( \int_{a}^{b} f(\vec{r}(s,t)) \cdot \|\vec{r}'_{s}(s,t) \times \vec{r}'_{t}(s,t) \| ds \right) dt
$$

*Bemærkning 3*: Du kan finde en samlet fremstilling af *Integration i flere variable*, med præsentation af Riemann-integralet, kurve-, flade-, og rum-integraler *her* (*[link 13](https://lru.praxis.dk/Lru/microsites/virksomhederiundervisningen/BIG_materiale/13-Steen M-IntegrationI m flere Variable.pdf)*). Steen Markvorsens noter indeholder beviser for de fleste af påstandene.

#### **Øvelse 8.8: OPPO**

Vi vil nu illustrere teorien med et eksempel, som vi også møder i filmen, nemlig bygningen OPPO i Kina i en by nær Shanghai. Konstruktionen af bygningen er gennemgået i detaljer i kapitel 11.

OPPO's geometri består som vi så i kapitel 6 grundlæggende af en stor overskåren cylinder, hvor der inden i er en mindre overskåren cylinder. Randkurverne, hvor cylindrene er overskåret, er forbundet med en tagkonstruktion.

Parametriseringerne af de tre bygningsdele: *Ydre*:

$$
\vec{r}(u,v) = \begin{pmatrix} 58 \cdot \cos(v) \\ 58 \cdot \sin(v) \\ u \cdot (100 + 80 \cdot \cos(v)) \end{pmatrix}, 0 \le u \le 1, 0 \le v \le 2
$$

*Indre*:

$$
\vec{s}(u,v) = \begin{pmatrix} 29 \cdot \cos(v) \\ 29 \cdot \sin(v) \\ u \cdot (100 + 80 \cdot \cos(v)) \end{pmatrix}, 0 \le u \le 1, 0 \le v \le 2\pi
$$

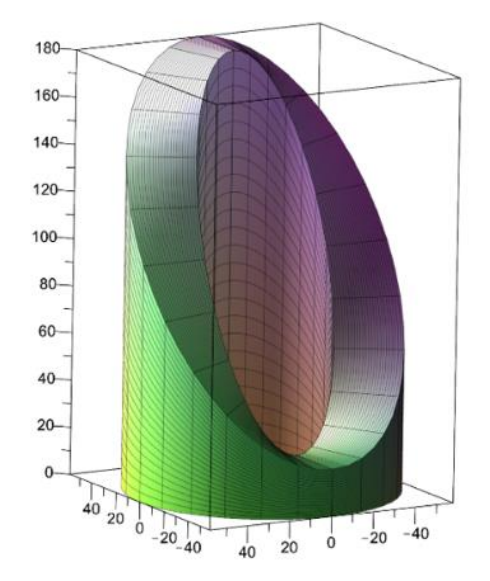

 $2\pi$ 

*Taget*:

$$
\vec{q}(u,v) = \begin{pmatrix} u \cdot \cos(v) \\ u \cdot \sin(v) \\ 100 + 80 \cdot \cos(v) \end{pmatrix}, 29 \le u \le 58, 0 \le v \le 2\pi
$$

Nu vil vi beregne overfladearealet af den ydre cylinder.

a) Udregn de partielle afledede af  $\vec{r}(u, v)$ .

b) Udregn *Jacobian*ten: 
$$
\left\| \frac{\partial \vec{r}(u, v)}{\partial u} \times \frac{\partial \vec{r}(u, v)}{\partial v} \right\|
$$
.  
\nKrydsproduktet skal give:  $\begin{pmatrix} -58(100 + 80 \cdot \cos(v)) \cdot \cos(v) \\ -58(100 + 80 \cdot \cos(v)) \cdot \sin(v) \\ 0 \end{pmatrix}$ . Længden, dvs. Jakobianten skal give: 5800 + 4640  $\cos(v)$ 

- c) Udregn overfladearealet ud fra sætning 8.6. *Du skal få: 36.443 m2.*
- d) For den indre cylinder, kan vi naturligvis gøre præcis det samme. Men vi kan også gennemføre et argument for, at den må være det halve af den store, dvs. 18.222 m<sup>2</sup>.
- e) Udregn overfladearealet af tagfladen. *Du skal få 12.690 m2.*

## **8.6 Rumfanget af en parametriseret bygning**

Ligesom parallelogrammet er en grundfigur for overfladearealer, sådan er et parallelepipedum (flertal: parallelepipeda) grundfigur for beregning af rumfang. Et parallelepipedum udspændes af tre vektorer, som vist på tegningen. Rumfanget af en sådan figur udregnes som arealet af grundfladen gange højden. Og læg nu mærke til, at arealet af grundfladen er længden af  $\vec{b} \times \vec{c}$ . Højden af figuren er  $|\vec{a} \cdot \cos(v)|$ , hvor *v* er vinklen mellem  $\vec{a}$  og

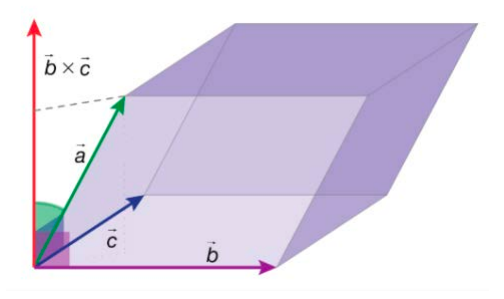

 $\vec{b} \times \vec{c}$ . Derfor får vi:

Rumfang =  $|\vec{b} \times \vec{c}| \cdot |\vec{a}| \cdot \cos(v)$ 

Men højre side er jo skalarproduktet af vektorerne  $\vec{a}$  og  $\vec{b} \times \vec{c}$ .

#### **Øvelse 8.9:**

Argumenter på samme måde for, at rumfanget kan beregnes som skalarproduktet af vektorerne  $(\vec{a} \times \vec{b})$  og  $\vec{c}$ . (*vink*: Vi kan jo vælge en anden af siderne som grundfladen).

Det resultat, vi er nået frem til, kan udtrykkes i følgende sætning:

**Sætning 8.7: Rumfanget af et parallelepipedum** 1. De to skalarprodukter:  $\bar{a}\mathbb{I}(\bar{b}\times\bar{c})$  og  $(\bar{a}\times\bar{b})\mathbb{I}\bar{c}$  har samme numeriske værdi:  $|\vec{a}\times\vec{b}\times\vec{c}|$  =  $|(\vec{a}\times\vec{b})\times\vec{c}|$ Denne størrelse kaldes for *rumproduktet* og betegnes med symbolet:  $[\vec{a}, \vec{b}, \vec{c}] \coloneqq \vec{a} \mathbb{I}(\vec{b} \times \vec{c}) = (\vec{a} \times \vec{b}) \mathbb{I} \vec{c}$ 2. Rumfanget af et parallelepipedum udspændt af de tre vektorer i rummet *a* , *b* og *c* kan beregnes som den numeriske værdi af deres rumprodukt: Rumfang =  $\left| [\bar{a}, \bar{b}, \bar{c}] \right| = |\tilde{a}\mathbb{I}(\bar{b}\times\bar{c})| = |(\bar{a}\times\bar{b})\mathbb{I}\bar{c}|$ 

#### **Øvelse 8.10:**

a) Vis at rumproduktet af de tre enhedsvektorer er 1. Giv en fortolkning.

b) Vis, at rumproduktet af de tre vektorer 6 7 4 *a*  $=\begin{pmatrix} 6 \\ 7 \\ 4 \end{pmatrix}$  $7 \vert$ , 4 1 3 *b*  $(-4)$  $=\left(\begin{array}{cc} 1 \\ 3 \end{array}\right)$ og 2 2 6 *c*  $=\begin{pmatrix} 2 \\ -2 \\ 6 \end{pmatrix}$  $\Bigl|$  –2  $\Bigr|$  er lig med 306.

Antag nu, at vi har et rumligt område,  $\Omega$  som er parametriseret således:

 $\overline{r}(u,v,w) = (x(u,v,w), y(u,v,w), z(u,v,w)), a \le u \le b, c \le v \le d, k \le w \le l$ 

Vi bestemmer rumfanget af Ω ved først at opstille en Riemann-sum. Området overdækkes af små parallelepipeda, hvis kantlængder vi som i forrige afsnit kan repræsentere som henholdsvist  $\vec{r}''_u(u, v, w) \cdot du$ ,  $\vec{r}''_u(u, v, w) \cdot dv$  og  $\vec{r}''_u(u, v, w) \cdot dw$ .

Rumfanget af det lille parallelepipedum kan findes som den numeriske værdi af rumproduktet:  $[\vec{r}_u(u, v, w) \cdot du, \vec{r}_v'(u, v, w) \cdot dv, \vec{r}_w'(u, v, w) \cdot dw] = (\vec{r}_u'(u, v, w) \cdot du) [(\vec{r}_v'(u, v, w) \cdot dv) \times (\vec{r}_w'(u, v, w) \cdot dw)]$ 

Da *du, dv* og dw optræder som skalarer, kan vi sætte dem udenfor, så rumfanget er:

 $|\bar{r}_u'(u,v,w) \mathbb{I}(\bar{r}_v'(u,v,w) \times \bar{r}_w'(u,v,w)) \cdot du \cdot dv \cdot dw| = |[\bar{r}_u'(u,v,w), \bar{r}_v'(u,v,w), \bar{r}_w'(u,v,w)] \cdot du \cdot dv \cdot dw|$ 

Rumfanget af Ω kan nu findes som summen over alle de små rumfangsbidrag. Da rækkefølgen af leddene i en sum er uden betydning, kan vi vælge først at holde *v* og *w* fast på bestemte værdier, og så summere, hvor *u* løber gennem [a; b]. Herved får vi udtryk for del-summer for hver værdi af *v* og *w*, og alle disse delsummer summeres nu, hvor først *v* løber gennem [c:d] og dernæst, hvor *w* løber gennem [k; /]. Da summer i grænsen bliver til integraler, så får vi heraf en formel for det samlede rumfang:

#### **Sætning 8.8: Rumfanget af et parametriseret område**

Lad  $\vec{r}(u, v, w)$  være en parametrisering af et rumligt område. Rumfanget af den del, der svarer til, at  $a \le u \le b$ ,  $c \le v \le d$ ,  $k \le w \le l$ , kan beregnes som:

$$
\int\limits_{k}^{l} \left( \int\limits_{c}^{d} \left[ \int\limits_{a}^{\tilde{b}} \left[ \overline{I}_{u}^{\tilde{r}}(u,v,w),\overline{I}_{v}^{\prime}(u,v,w),\overline{I}_{w}^{\prime}(u,v,w) \right] \right|du \right) dv \Bigg] dw
$$

*Bemærkning 1*: Man vil ofte se parenteserne i formlen ovenfor udeladt. Man må bytte om og integrere i den rækkefølge af *u*, *v* og *w*, der er mest hensigtsmæssigt.

*Bemærkning 2. Integranden*  $\left[ [\vec{r}_u(u,v,w), \vec{r}_v(u,v,w), \vec{r}_w(u,v,w) \right]$  kaldes for *Jacobifunktionen*,

eller populært blot: *Jakobianten*. Den betegnes: *Jacobi<sub>r</sub>*(*u, v, w*).

*Bemærkning 3*: Strengt taget skulle vi først opstille  $\vec{r}_u(u_h, v_i, w_i)$  ∆u osv. og så gå til grænsen, men vi overlader læseren til at konsultere ekstramaterialer på filmen website *her* [\(link 13\).](https://lru.praxis.dk/Lru/microsites/virksomhederiundervisningen/BIG_materiale/13-Steen M-IntegrationI m flere Variable.pdf)

#### **Øvelse 8.11: Rumfanget af OPPO**

Vi har i Øvelse 8.8 opstillet parametriseringer af overfladerne af ydre og indre cylinder og af tagfladen.

a) Argumenter for, at følgende giver en parametrisering af hele rummet indeni OPPO:

$$
\vec{r}(u,v,w) = \begin{pmatrix} w \cdot \cos(v) \\ w \cdot \sin(v) \\ u \cdot (100 + 80 \cdot \cos(v))) \end{pmatrix}, 0 \le u \le 1, 0 \le v \le 2\pi, 29 \le w \le 58
$$

b) Bestem rumfanget af hele bygningen ved hjælp af sætning 8.8 (du skal få 792.624 m<sup>3</sup>).

#### **Øvelse 8.12: Overflade og rumfang af en torus**

I kapitel 6, så vi, at en torus kan parametriseres ved

$$
\vec{r}(u,v) = \begin{pmatrix} (a+b \cdot \cos(v)) \cdot \cos(u) \\ (a+b \cdot \cos(v)) \cdot \sin(u) \\ b \cdot \sin(v) \end{pmatrix}
$$

hvor  $0 \le u \le 2 \cdot \pi$  og  $0 \le v \le 2 \cdot \pi$ 

- a) Opstil en formel for overfladearealet af en torus.
- b) Vælg dernæst nogle værdier af *a* og *b*, og beregn en talværdi for overfladearealet.
- c) Argumenter for, at en parameterfremstilling for en massiv torus kan være:

 $\overline{r}(u,v,w) = ((a + w \cdot \cos(v)) \cdot \cos(u), (a + w \cdot \cos(v)) \cdot \sin(u), w \cdot \sin(v))$ 

hvor  $0 \le u \le 2\pi$ ,  $0 \le v \le 2\pi$ ,  $0 \le w \le b$ 

d) Beregn med de samme værdier som i b) rumfanget af denne torus.

TRÆK VIRKSOMHEDERNE IND I UNDERVISNINGEN

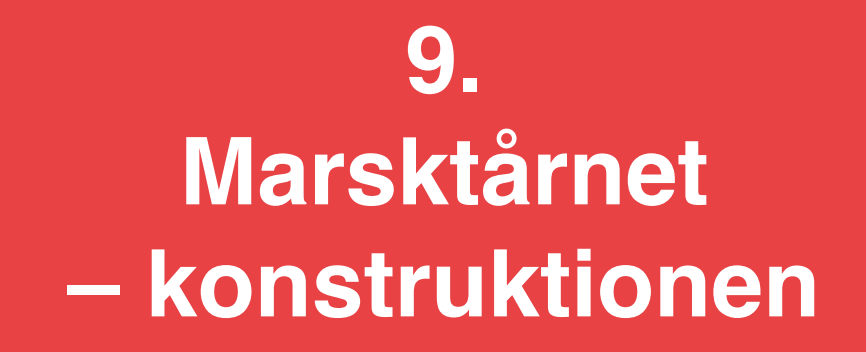

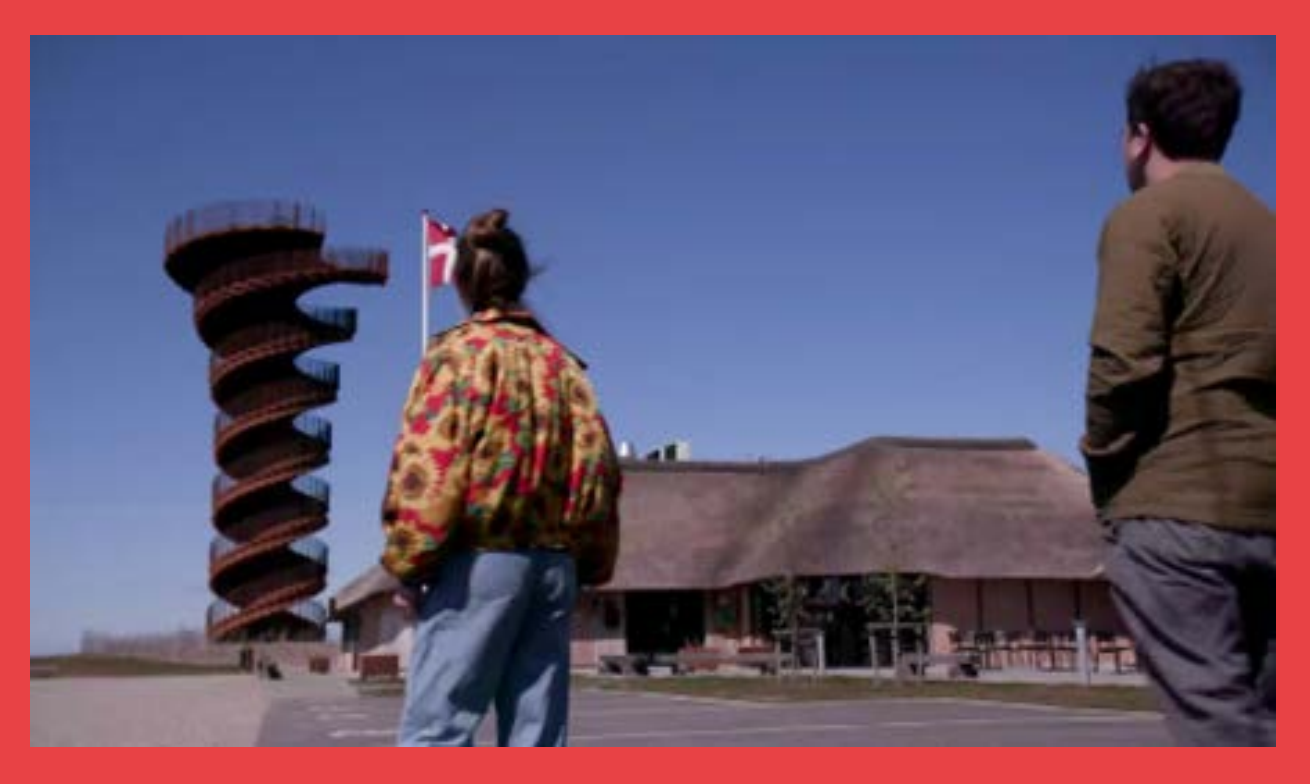

I filmen demonstreres principperne i anvendelsen af programmerne Grasshopper og Rhino til at konstruere en model af Marsktårnet. Andre matematiske værktøjsprogrammer kan også anvendes, og tankegangen og metoderne er tæt beslægtede. I kapitlet dykker vi ned i detaljerne i anvendelsen af et program som GeoGebra i en sådan modelkonstruktion.

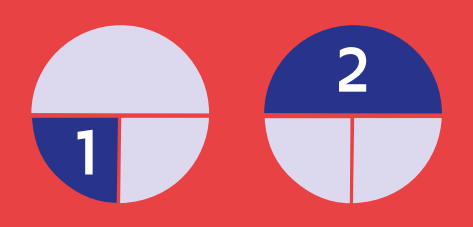

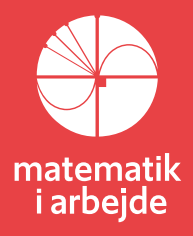

# **9. Marsktårnet – konstruktion**

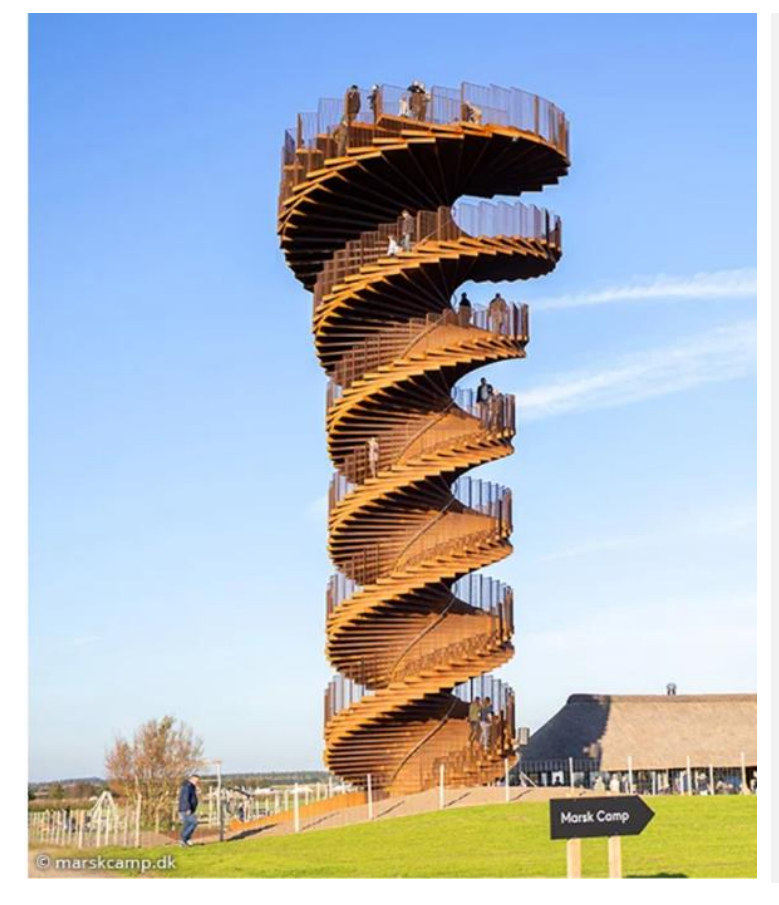

**Tabel 9.1 Marsktårnets data**

#### **Mål**

Diameter i bunden: 6,2 meter

Diameter i toppen: 12,7 meter

Højde: 25,0 meter

#### **Antal trin fra jordniveau:**

131 op

131 ned

(op er 146 fra under jordniveau).

#### **Antal omgange:**

3,5 omgange på både op og nedturen.

#### **Øvelse 9.1 Forstå trappetrinene i marsktårnet**

Beregn ud fra data i tabellen følgende:

- a) Hvad er trinhøjden?
- b) Hvor mange grader er hvert trin?
- c) Hvor mange trin skal man gå for at komme en halv omgang rundt?
- d) Hvor mange trin skal man gå for at komme en hel omgang rundt?
- e) Hvor meget hæver/sænker man sig i højden når man går en hel omgang rundt?
- f) Når man står et tilfældigt sted på trappen, hvor højt er der så op til den nedadgående trappe der udgør "loftet"

Lad os se på, hvordan vi kan bygge en model af marsktårnet i GeoGebra (version 5 Classic). Hvis du ikke selv har lyst til at nørde med at bygge modellen kan du gå direkte til [link](https://lru.praxis.dk/Lru/microsites/virksomhederiundervisningen/BIG_materiale/15-Marsktaarn med 2 sigmoid profil.pdf) 15 og prøve at lege med det parametriske design. Den endelige model kommer til at se omtrent ud som det, der er vist på næste side.

## **9.1 En parametriseret model**

Ud over nogle basale sammenhænge mellem koordinater til punkter i planen og de trigonometriske funktioner, er der først lige nogle vigtige GeoGebra kommandoer, vi skal have styr på.

Idéen i modellen er grundlæggende ret simpel:

• Vi designer først med "Polygon"-kommandoen et trin, der ser nogenlunde sådan ud set ovenfra:

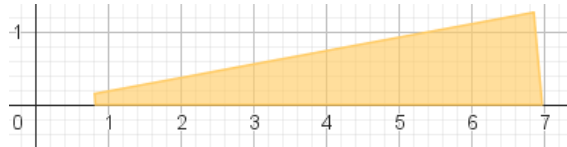

- Kopier af dette trin placeres i en opadgående spiral rundt om *z*-aksen for at danne den opadgående trappe. Men det skal ikke være kopier, der er helt magen til det nederste trin. Fx skal man med en skyder kunne variere, hvor stor en vinkel trinnet spænder over, dvs. hvor bredt trinnet bliver, og trinnets længde skal også afhænge af *z*-koordinaten dvs. hvor langt vi er kommet op i tårnet.
- For at styre længden af trinnet som funktion af højden, skal vi altså også have defineret én eller flere sigmoid-funktioner.
- Koordinaterne til trinnets hjørnepunkter skal derfor afhænge af:
	- o Hvor mange grader vi er kommet rundt om *z*-aksen i vores spiralbevægelse
	- o Hvor højt vi er kommet op ad *z*-aksen.
- Når trinnet er defineret, skal vi blot med en "sekvens"-kommmando lave et passende antal trin, så hvert trin får sine helt unikke hjørnekoordinater, svarende til det nummer trinnet har.
- Og så skal vi selvfølgelig lige gentage hele proceduren med modsat fortegn, så vi får lavet en trappe, der går ned igen.

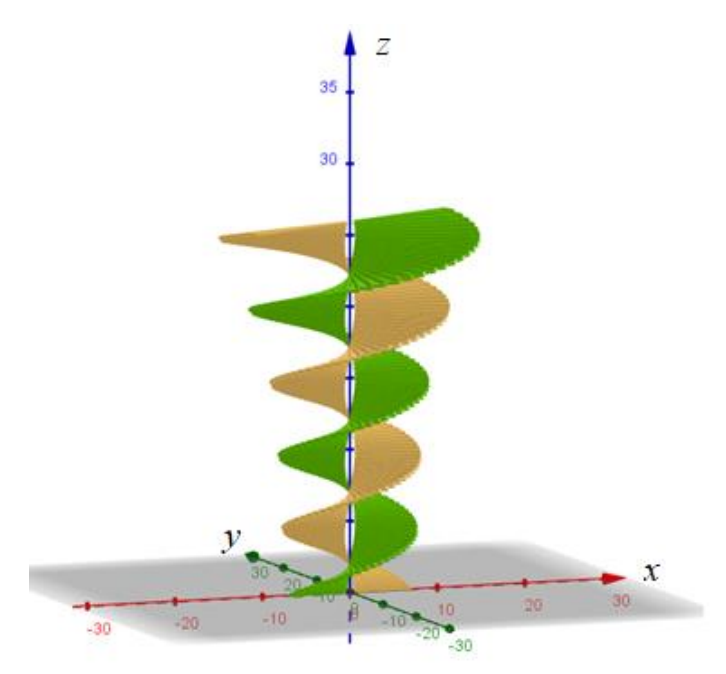

Hvis du kommer igennem øvelsen her, vil du have let ved at konstruere modellerne af "The Twist" og "OPPO", som vi skal se på senere, og du vil nok også blive fristet til at bygge andre vilde ting selv!

### **Det første trin og polygon-kommandoen**

Vi skal i de følgende øvelser bygge prototypen på de trin, der skal anvendes i marsktårnet. Trinnet laves som en firkant med polygonkommandoen. Men vi lader allerede nu hjørnepunkterne afhænge af tre skydere, så vi kan lege med trinnets design. *Bemærk: I alle GeoGebra-øvelser er alle længdemål i meter og vinkelmål er i grader!*

#### **Øvelse 9.2 Indretning af skydere**

Åben et nyt ark GeoGebra ark med en tegneblok. Når du i tegneblokken klikker på ikonet

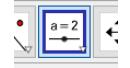

som ligger oppe i værktøjsbjælken, og derefter klikker et sted på blokken fremkommer en skydermenu som vist til højre.

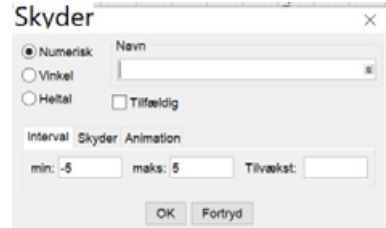

Her kan du navngive din skyder og bestemme det interval den skal spænde over samt den tilvækst den går gennem intervallet med.

- a) Indsæt en skyder, du kalder "Rindre", der skal gå fra 0 til 2 med en tilvækst på 0,01. Denne skyder bestemmer, hvor trinnet starter. Hvis vi sætter den til 0 starter trinnet helt inde ved *z*-aksen.
- b) Indsæt en skyder, du kalder "Rydre", der skal gå fra 3 til 10 med en tilvækst på 0,01. Denne skyder bestemmer, hvor langt trinnet skal gå ud – altså den ydre radius af tårnet.
- c) Indsæt en skyder, du kalder "trinvinkel", der skal gå fra 0 til 45 grader med en tilvækst på 0,01. Denne skyder bestemmer, hvor stor drejningsvinklen på trinnet skal være. Bemærk, at du skal markere denne skyder, som et vinkelmål, dvs. du skal klikke på "Vinkel" i boksen vist oppe til høre.

#### **Øvelse 9.3 Trinenes hjørnepunkter**

Nu skal vi så have defineret trinnets hjørnepunkter. Et punkt defineres i inputlinjen ved at indtaste navnet efterfulgt af " = " og derefter punktets koordinater. Her er fx vist hvordan første hjørnepunkt *A* defineres:

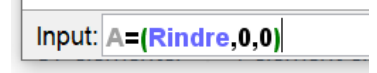

a) Definér punktet A som vist ovenfor og definér så punkterne B, C og D på følgende måde: **B**=(Rydre,0,0)

```
C=(Rydre*cos(trinvinkel),Rydre*sin(trinvinkel),0)
```
**D**=(Rindre\*cos(trinvinkel),Rindre\*sin(trinvinkel),0)

- b) Kan du forklare hvorfor punkterne C og D er defineret på denne måde?
- c) Tjek, at punkterne reagerer og "følger med", når du trækker i skyderne.

#### **Øvelse 9.4 Konstruktion af selve trinnet**

Nu skal vi så bare have tegnet trinnet med Polygonkommandoen:

a) I inputfeltet skriver du nu:

Input: trin=Polygon(A,B,C,D)

Dette definerer en polygon, som du kalder "trin". Polygonen bliver straks vist i tegneblokken, og ved at dobbeltklike på den – og vælge "egenskaber" kan du gå ind og ændre på farve, gennemsigtighed mm. for dit trin.

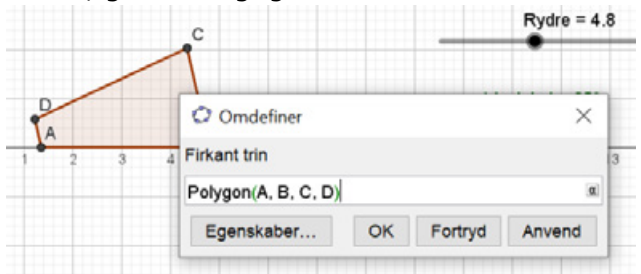

- b) Kontrollér, at trinnet reagerer på alle tre skydere.
- c) Det kan godt være lidt forstyrrende at punktnavnene A, B, C og D bliver vist på trinnet:

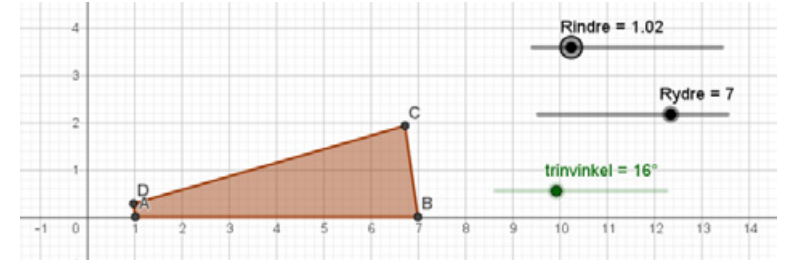

Det kan du fjerne ved i Algebra-feltet til venstre at klikke visning af punkterne væk:

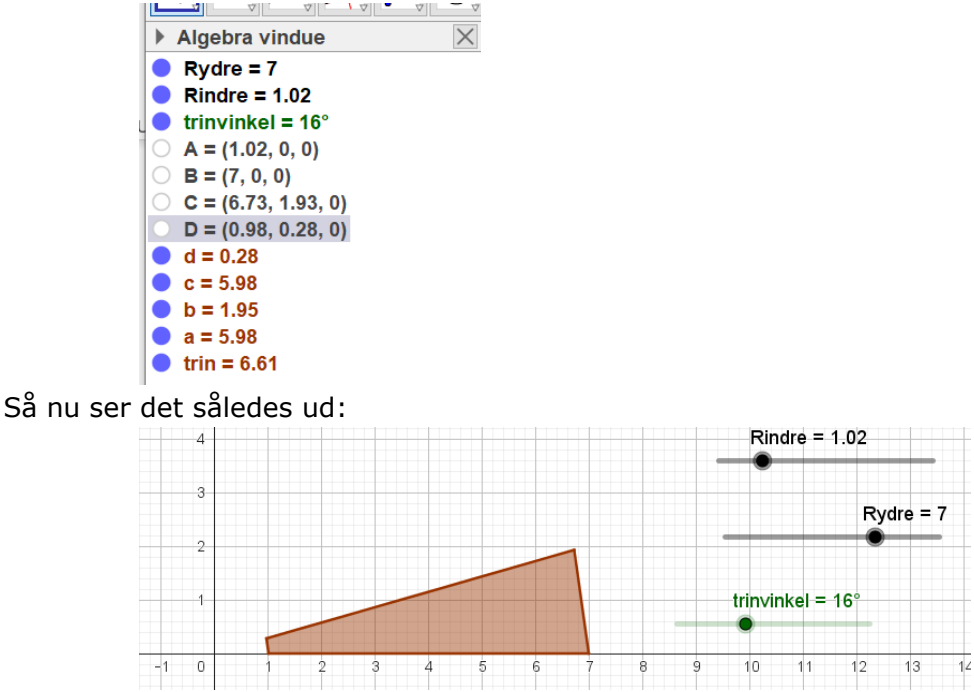

### **En vindeltrappe bygges**

Nu skal vi sætte mange trin sammen til en vindeltrappe, så det bliver næsten et marsktårn – bare med konstant radius. Vi vil stadig kalde hjørnerne i alle trinnene for A, B, C og D, men de forskellige trin skal ligge forskellige steder i rummet, alt efter hvilket trin-nummer, vi har med at gøre. Det første, vi skal gøre, er derfor at omdefinere vores hjørnepunkter A, B, C og D, så deres position afhænger af trinnummeret *j* . Når det er gjort, kan de mange trin let sættes sammen til en vindeltrappe med sekvens-kommandoen. Det ser vi på i de følgende øvelser

#### **Øvelse 9.5 Trinhøjden**

Når vi nu om lidt skal have trinnene til at ligge i forskellige højder må vi først have indført en parameter der bestemmer trinhøjden.

- a) Indsæt endnu en numerisk skyder som du kan kalde "trinhøjde". Den skal måle trinhøjden i meter så det er rigeligt hvis vi lader den går fra 0 til 0,5 med en tilvækst på 1 mm dvs. på 0,001 meter
- b) Klik på "Vis" oppe i værktøjsbjælken, og åbn et 3Dgrafikvindue – se til højre.
- c) Omarranger dine skydere, og træk lidt i vinduerne, så du får overblik over både dit 2D-trin og din 3D-udgave af trinnet. Det kan Fx se således ud:

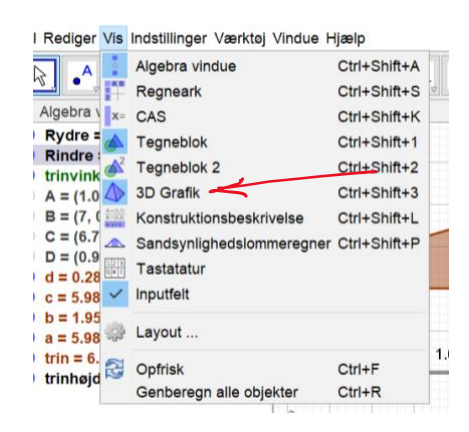

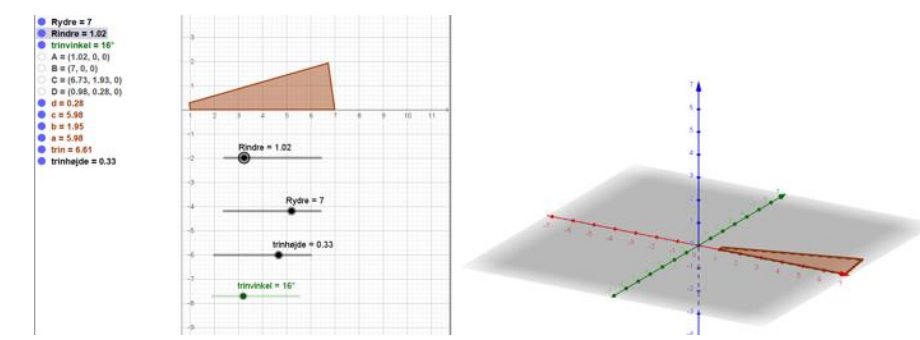

d) Tjek – som altid – at dit trin reagerer på skyderne, både i 2D og 3D!

#### **Øvelse 9.6 Hjørnepunkter som funktion af trin-nummeret**

Vi skal nu have defineret nogle generelle hjørnepunkter for trin nummer *j* . For hvert af de fire hjørnepunkter A, B, C og D vil vi definere tre koordinatfunktioner – en *x*-funktion, en *y*funktion og en *z*-funktion, der beregner koordinaterne for netop dette punkt ved trin nummer *j* . Vi må derfor starte med at overveje, hvor trin nummer *j* egentlig skal ligge. Men først definerer vi lige en skyder, der styrer trinnummeret *j* :

- a) Opret en skyder, som du navngiver *j* , der går fra 0 til 140 med tilvækst 1. Det er denne skyder, der bestemmer hvilket trin-nummer ( *j* ) vi kigger på.
- b) Forklar, hvorfor *z*-koordinaten for trin nummer *j* må være *<sup>z</sup> j <sup>j</sup>* = trinhøjde .

Trin nummer 0's første linjestykke, ligger i *x*-aksens retning, og trinnet danner en vinkel med *x*-aksen, der er bestemt af skyderen "trinvinkel".

- c) Forklar, hvorfor trin nr. *j'*s første linjestykke danner vinklen  $v_j = j \cdot$ trinvinkelmed x-aksen.
- d) Gør rede for, at hjørnepunkterne for trin nr. *j* må have koordinaterne:
	- **Aj** = (Rindre  $\cos(j \cdot \text{trinvinkel})$ , Rindre  $\sin(j \cdot \text{trinvinkel})$ ,  $j \cdot \text{trinhøjde}$ )
	- **Bj** = (Rydre·cos(j·trinvinkel), Rydre·sin(j·trinvinkel), j·trinhøjde)
	- $\operatorname{\mathsf{Cj}} = (\mathsf{Rydre} \cdot \cos((j+1) \cdot \mathit{trinvinkel})$  ,  $\operatorname{\mathsf{Rydre}} \cdot \sin((j+1) \cdot \mathit{trinvinkel})$  ,  $\; j \cdot \mathit{trinhøjde}$  )
	- $\textsf{Dj} = (\textsf{Rindre}\cdot\textsf{cos}((j + 1)\cdot\textsf{trinvinkel})$  ,  $\textsf{Rindre}\cdot\textsf{sin}((j + 1)\cdot\textsf{trinvinkel})$  ,  $\;j\cdot\textsf{trinhøjde}$  )

#### **Øvelse 9.7**

Nu følger så en lidt træls øvelse, hvor vi for hvert punkt skal have defineret de tre koordinatfunktioner. Hvis du synes dette tastearbejde er lidt besværligt, kan du faktisk bare copy-paste definitionerne her én for en direkte ind i dit GeoGebra dokuments inputlinje.

- a) Definer i inputfeltet de tre koordinatfunktioner for punkt A:
	- i.  $Ax(i) =$  Rindre \*cos( $i$ \*trinvinkel)
	- ii.  $Ay(i) =$  Rindre\*sin( $i$ \*trinvinkel)
	- iii.  $Az(i) = i^*$ trinhøjde
- b) Definer i inputfeltet de tre koordinatfunktioner for punkt B:
	- i.  $Bx(j) = Rydre *cos(j * trinvinkel)$
	- ii.  $By(i) = Rydre*sin(i*trinvinkel)$
	- iii.  $Bz(j) = j^*$ trinhøjde
- c) Definer i inputfeltet de tre koordinatfunktioner for punkt C:
	- i.  $Cx(i) = Rydre *cos((i+1)*trinvinkel)$
	- ii.  $Cy(j) = Rydre*sin((j+1)*trinvinkel)$
	- iii.  $Cz(i) = i^*$ trinhøjde
- d) Definer i inputfeltet de tre koordinatfunktioner for punkt D:
	- i.  $Dx(i) =$  Rindre  $*cos((i+1)*trinvinkel)$
	- ii.  $Dy(i) = Rindre*sin((i+1)*trinvinkel)$
	- iii.  $Dz(j) = j^*$ trinhøjde

Som gevinst for dette arbejde kan du nu definere et generelt trin nr. *j* . Igen er det nok en god idé bare at copy-paste denne definition direkte ind i inputlinjen, så der ikke smutter en parentes.

- e) Definer polygonen trinj med kommandoen (copy-paste): **trinj**=Polygon((Ax(j), Ay(j), Az(j)), (Bx(j), By(j), Bz(j)), (Cx(j), Cy(j), Cz(j)), (Dx(j), Dy(j),  $Dz(i))$
- f) Træk i skyderen for *j*, dvs. for trin-nummeret. Hermed kan du se trinnet bevæge sig opad, mens det drejer sig rundt om *z*-aksen. Hvis du ikke kan følge det hele vejen op, kan det

fixes ved at indstille koordinatsystemet. Højreklik i 3D-arket, og vælg "tegneblok":

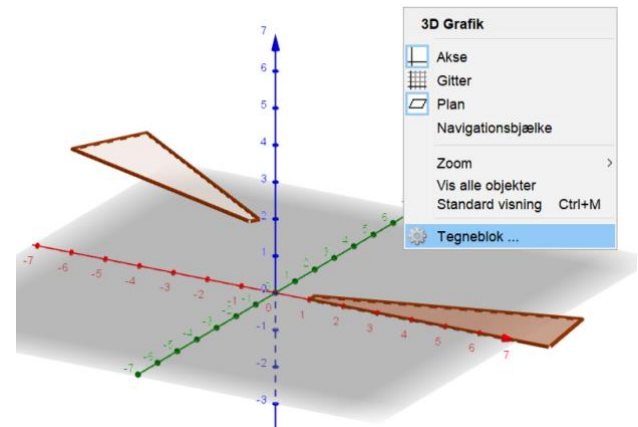

Indstil nu 3D-koordinatsystemets grænser, så du kan følge trinnene hele vejen op til trin nr. 140. Sæt fx grænserne til:

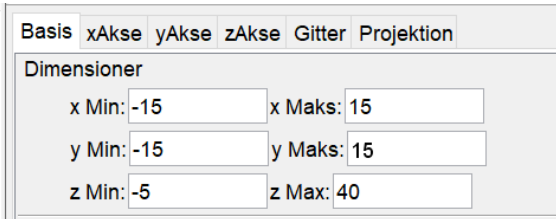

Som sædvanligt bør du lege med alle skydere og tjekke, at trinnene reagerer på ændringerne, og du kan også 'costumize' dine trin med nye farver osv.

Figuren her viser fx en grøn udgave af trin nr. 90:

#### **Øvelse 9.8 Vindeltrappen**

Nu er det hårde arbejde overstået – og der skal nu bare laves en serie med alle 140 trappetrin! Dette gøres med sekvenskommandoen (brug igen copy-paste på disse kommandoer):

a) Definér et objekt med navnet "trappeop" med sekvens-kommandoen her:

**trappeop** = Sekvens(Polygon((Ax(j), Ay(j), Az(j)), (Bx(j), By(j), Bz(j)),  $(Cx(j), Cy(j), Cz(j)), (Dx(j), Dy(j),$ Dz(j))), j, 0, 140, 1)

b) Hvis linjerne i dine trappetrin er lidt for voldsomme, kan de justeres med kommandoen:

VælgLinjeTykkelse(<objekt>,<Tal>) Skriv kommandoen i inputfeltet. Brug navnet "trappeop" for objektet, og vælg en linjetykkelse mellem 1 og 10 (heltal).

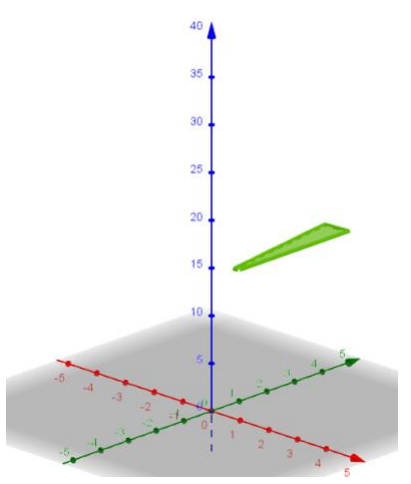

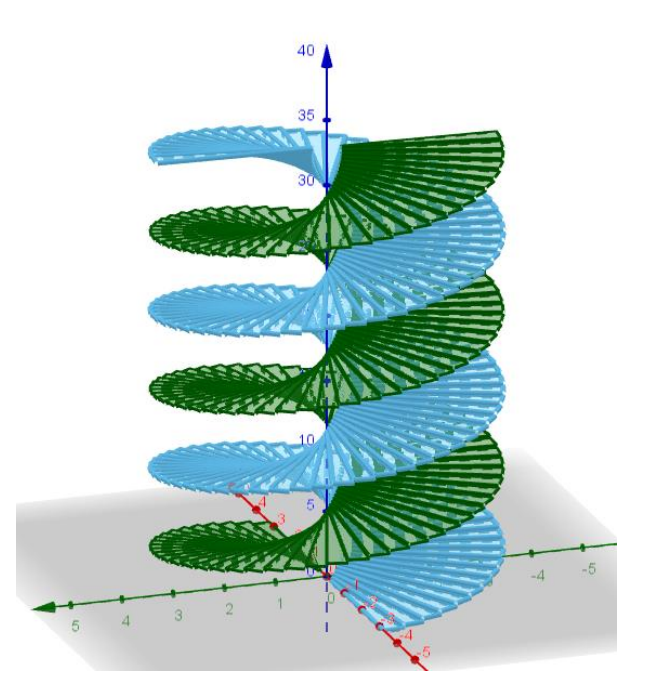

*Nu har vi fået en dobbelttrappe ligesom i Marsktårnet! Det kan fx se sådan ud.*

c) Prøv med sekvens-kommandoen (ligesom i opgave a), at definere et objekt med navn "trappened", hvor du skifter fortegn på alle *x*- og *y*-koordinater, men ikke på *z*koordinaterne!

#### **Øvelse 9.9 Marsktårnet!**

Det kan være en god idé, at du nu gemmer dit arbejde under et nyt navn, fordi der nu skal redigeres lidt i noget af det, vi allerede har lavet, for at få "bygget" et rigtigt Marsktårn. Det kan også være praktisk at åbne et nyt dokument med en tegneblok for at eksperimentere lidt med de sigmoid-funktioner, vi skal have indført.

#### **Øvelse 9.10 En første sigmoid-funktion**

Den første sigmoid-funktion vi vil arbejde med er af typen:

$$
s(x) = \frac{a}{1+b^{x-c}} + d
$$

hvor alle parametrene *a*, *b*, *c* og *d* er positive tal

a) Slet eventuelle hjælpeobjekter, som GeoGebra automatisk har døbt *a*, *b*, *c* og *d,* og definér så i inputfeltet sigmoid-funktionen på følgende måde (copy-paste):

$$
sigmoid1(x) = a / (1 + b^(x - c)) + d
$$

Lad GeoGebra oprette skydere for parametrene *a*, *b*, *c* og *d*.

b) Vælg definitionsmængderne for dine skydere på følgende måde:

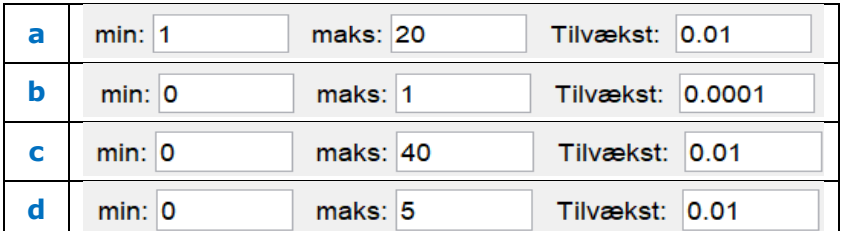

Sigmoid-funktionen skal om lidt bruges som den ydre radius på trinnene og bestemmer altså tårnets profil.

De fire skydere styrer hver én af følgende egenskaber:

- Tårnets radius ved jordens overflade
- Den højde over jorden hvor tårnet begynder at udvide sig (vendepunktets placering)
- Hvor hurtigt tårnet udvider sig
- Den maksimale radius tårnet opnår
- c) Undersøg ved at trække i skyderne, hvilken skyder der hører til hver af de 4 egenskaber.
- d) Prøv at finde værdier for de fire skydere, så funktionens udseende passer nogenlunde med tårnets data som beskrevet i tabel 1 øverst i dette afsnit. Det skal se nogenlunde sådan her ud:

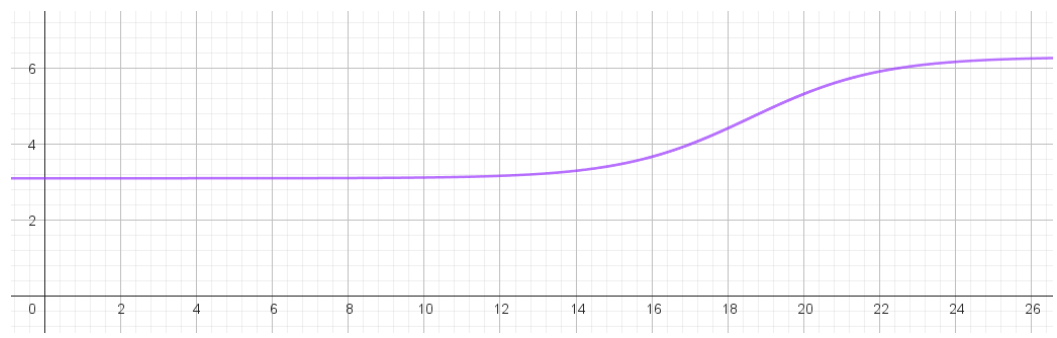

Vi skal som sagt have flere sigmoid-funktioner i spil, men de skal alle bruges til (i forskellige kombinationer) at beskrive tårnets lodrette profil, dvs. den ydre radius af tårnet som funktion af højden. Vi kan derfor med fordel straks definere en funktion for den ydre radius.

#### **Øvelse 9.11 Styring af tårnets profil – funktion for den ydre radius**

Definer i inputfeltet en funktion, der hedder Ry med kommandoen (copy-paste):  $Ry(z)$ =sigmoid1(z)

Vi skal nu have de ydre punkter B og C i trappen til at "lystre" Ry-funktionen.

#### **Øvelse 9.12 Profilens egenskaber**

Betragt definitionerne af punkterne B's og C's koordinatfunktioner.

- a) Hvor skal vi indsætte den nye Ry-funktion i de 6 definitioner?
- b) Hvilket argument skal der indsættes i Ry funktionen?

#### **Øvelse 9.13**

a) Prøv nu at ændre alle definitionerne af punkterne B's og C's koordinatfunktioner til følgende:

**Bx(j)** = Ry(j\*trinhøjde)\*cos(j\*trinvinkel) **By(j)** = Ry(j\*trinhøjde)\*sin(j\*trinvinkel)  $Cx(j) = Ry(j*trinhøjde)*cos((j + 1)*trinvinkel)$  $\text{Cy}(j) = \text{Ry}(j^* \text{trinhøjde})^* \sin((j + 1)^* \text{trinvinkel})$ 

- b) Kontrollér, at alle skydere virker, som de skal. Hvorfor sker der ikke noget med modellen, når du trækker i skyderen "Rydre"?
- c) Prøv at justere skyderne, så det ligner det rigtige Marsktårn eller en endnu flottere udgave. Det kan fx se sådan her ud:

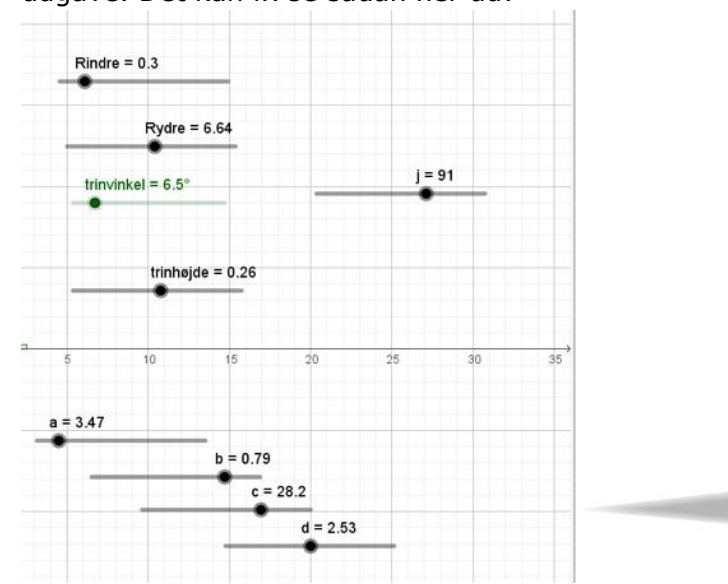

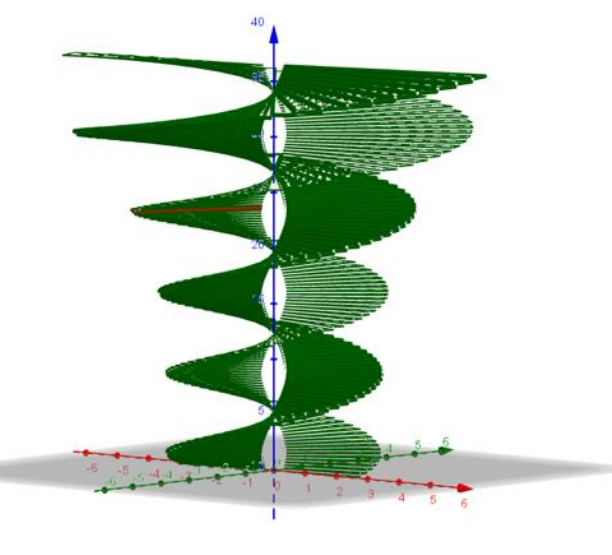

#### **Øvelse 9.14 Flere sigmoid-funktioner**

- a) Åben et nyt GeoGebra dokument med tegneblok.
- b) Definer på same måde som ovenfor de tre sigmoid-funktioner *f*, *g* og *h* som beskrevet herunder. Lad i alle tre tilfælde GeoGebra oprette skydere for parametrene "max", "bstejlhed", "csted" og "dindre"). Funktionen *f* er givet ved:

$$
f(x) = \frac{a}{1 + b^{x-c}} + d
$$

Funktionen skrives ind i med kommandoen (copy-paste):

Sigmoid1(x)= max1 / (1 + bstejlhed1 $\land$ (x - csted1)) + dindre1

*Bemærk: Dette er den samme funktion som vi lige har arbejdet med, parametrene har bare andre navne, så det er lettere at sammenligne funktionerne.*

Funktionen *g* er givet ved:

$$
g(x) = a \cdot \tanh\left(\frac{x-c}{b}\right) + d
$$

Tast funktionen *g* ind i med kommandoen (copy-paste):

Sigmoid2(x)=  $max2*tanh((x - csted2) / bsteilhed2) + dindre2$ 

Funktionen *h* er givet ved:

$$
h(x) = a \cdot \tan^{-1} (b \cdot (x-c)) + d
$$

Tast funktionen *h* ind i med kommandoen (copy-paste):

Sigmoid3(x)=max3\*arctand(bstejlhed3\*(x - csted3)) + dindre3

- c) Anvend passende definitionsmængder for alle skyderne, så du kan få graferne til at minde om Marsktårnets profil.
- d) Sigmoid-funktionerne minder meget om hinanden, men de er ikke helt ens! Prøv at få de tre sigmoid-funktioner til at ligne hinanden så meget som muligt. Der skal files lidt på parametrene, men du kan sikkert godt få det til at se sådan her ud:

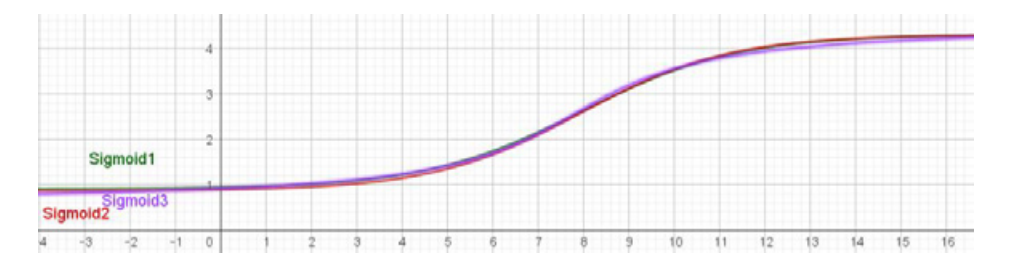

Forskellen mellem de tre funktioner bliver tydeligere, hvis man kigger på de afledte af funktionerne.

- e) Åbn en ny tegneblok i samme dokument (så funktionerne stadig er defineret), og indsæt en heltalsskyder *n*, der går fra 1 til 7.
- f) Plot i samme koordinatsystem de *n* gange afledte (differentierede) sigmoid-funktioner med kommandoen: Afledede(Sigmoid..(x),n).
- g) Træk i skyderen for *n*. Hvor mange gange skal man differentiere, før man for alvor kan se forskel? Hvilken af sigmoid-funktionerne skiller sig særligt ud fra de to andre?

#### **Øvelse 9.15 Flere sigmoid-funktioner**

Tangens hyperbolsk er som vi tidligere har set defineret på følgende måde:

$$
\tanh(x) = \frac{e^{x} - e^{-x}}{e^{x} + e^{-x}}
$$

a) Vis, at tanh(x) opfylder kriterierne for at være en sigmoid-funktion (se kapitel 2).

#### **Øvelse 9.16 Marsktårnet med to sigmoid-funktioner**

Gå tilbage til dit dokument med Marsktårnet, og vælg to forskellige sigmoid-funktioner. Lad gerne parametrene være indstillet, så der er en tydelig forskel.

- a) Opret en skyder *t* der går fra 0 til 1 med steplængde 0,001.
- b) Omdefiner din Ry(x), så den bliver en kombination af to sigmoid-funktioner, med kommandoen:

#### $Ry(x):=(1-t)*Sigmoid1(x)+t*Sigmoid2(x)$

- c) Variér nu skyderen fra 0 til 1, og observer, hvordan tårnets profil ændres.
- d) Forklar, hvorfor tårnets profil ændres fra Sigmoid1 til Sigmoid2, når *t* ændres fra 0 til 1
- e) Hvad vil der ske, hvis man tillader værdier af *<sup>t</sup>* , der er større end 1 eller mindre end 0? Eksperimentér, og find svaret!

Hvis man har lyst, kan man selvfølgelig godt putte nogle flere detaljer på tårnet. Du kan fx forsøge dig med følgende

#### **Øvelse 9.17 Gelænder på tårnet**

- a) Indfør en skyder der hedder "gelænderhøjde". Find passende intervalværdier for denne.
- b) Konstruer en spiralkurve, der viser gelænderet på tårnet. Husk, at der er både en trappe op og en trappe ned. Kurven skal reagere på din gelænderhøjde-skyder.
- c) Brug "Sekvenskommandoen" til at lave balustre (tremmer), der går fra trappen op til gelænderet.

Det kan faktisk komme til at se meget nydeligt ud.

Her er tårnet vist med gelænder på den ene af trapperne.

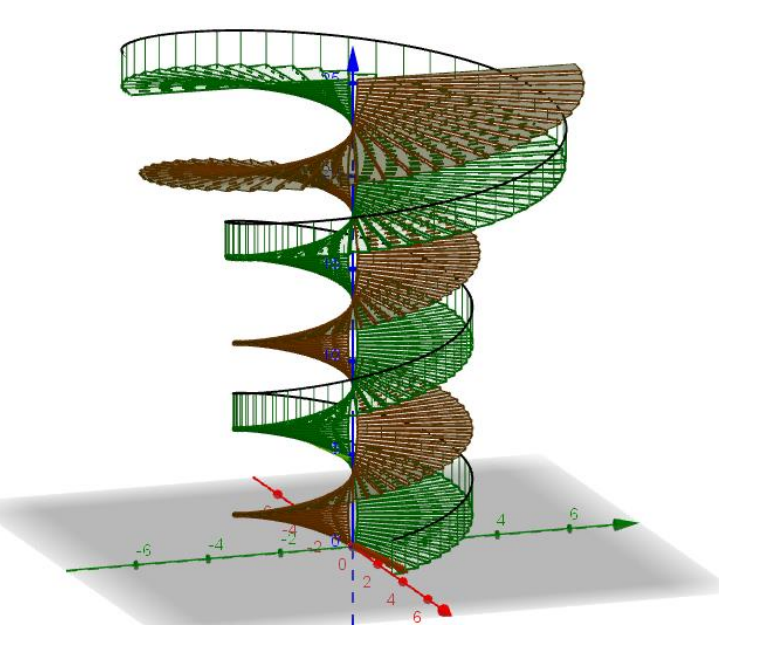

TRÆK VIRKSOMHEDERNE IND I UNDERVISNINGEN

# **10. The Twist – konstruktionen**

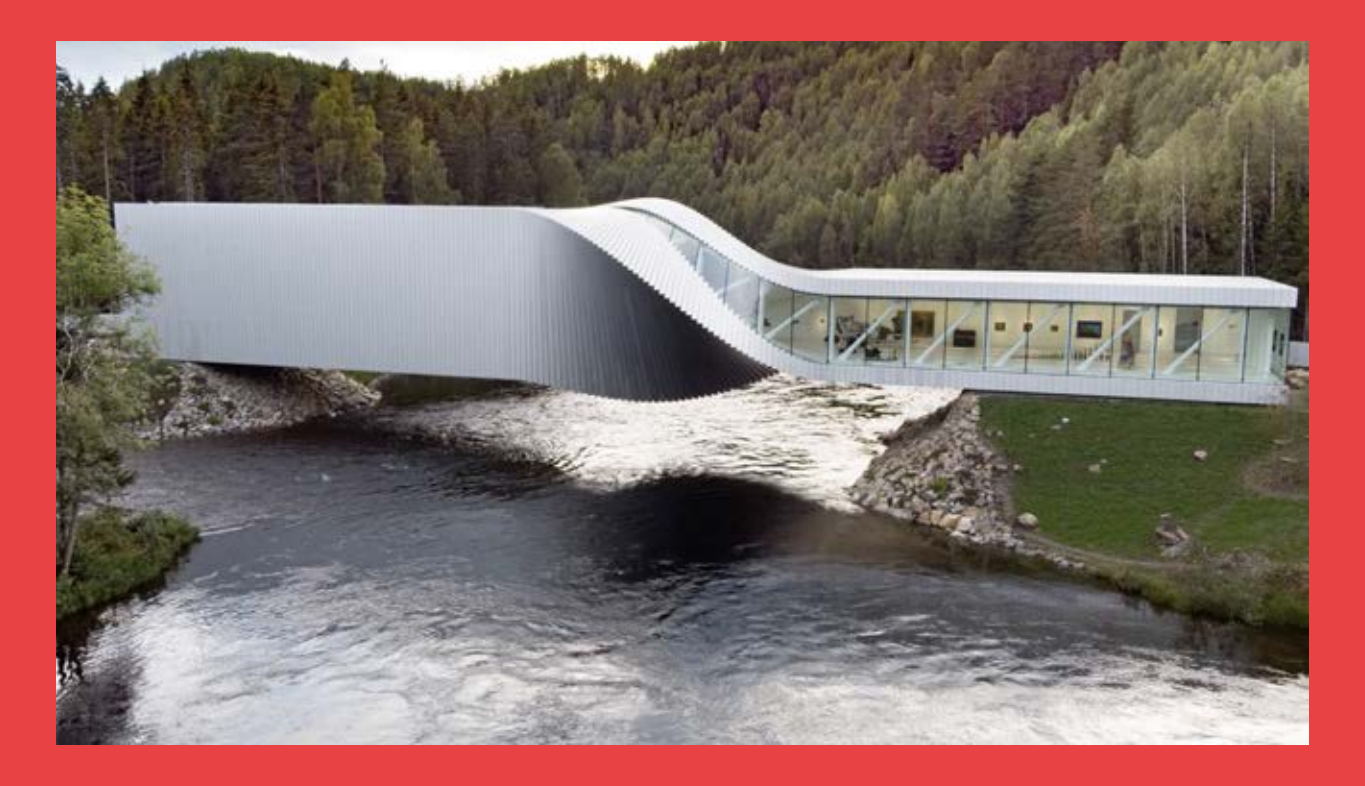

The Twist skulle opfylde tre ting: at være en bro over en elv, at være ramme om et galleri og endelig naturligt at kunne indgå som en del af en større skulpturpark. Da de to modsatte sider af elven ikke har samme niveau, og da man ikke ønskede et indgreb i dette naturområde, krævede det en særlig løsning, som BIG løste med twistet. Men det kunne være løst på andre måder, ligesom twistet kan defineres ud fra forskellige matematiske kurver. I kapitlet undersøges konstruktionen nøjere og der lægges op til at eksperimentere med andre løsninger.

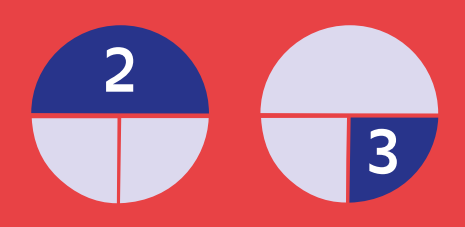

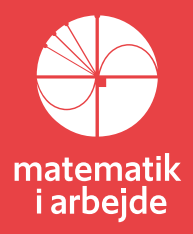

## **10. The Twist – konstruktionen**

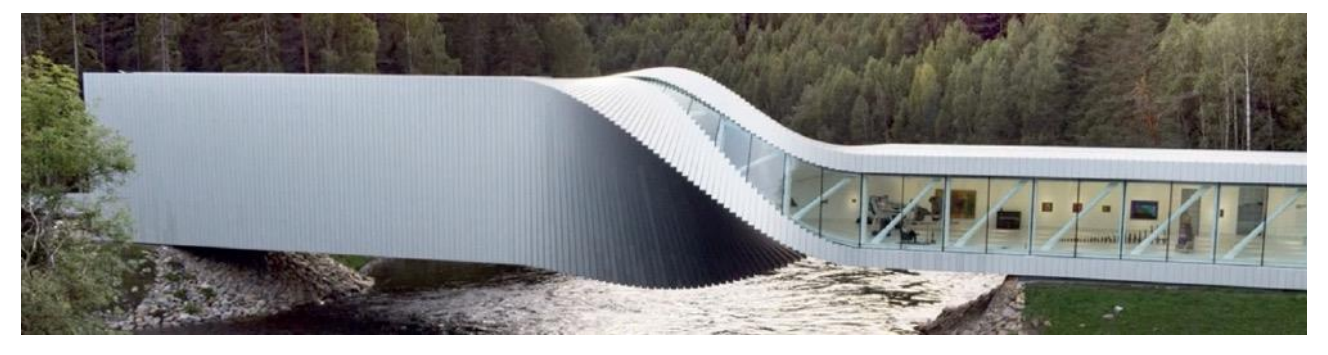

#### **Øvelse 10.2 Generelle oplysninger og mål**

- a) Kistefosmuseet har et spænd på 60 meter, hvor hvert rektangulære segment er 40 cm. Hvor mange dele/segmenter er der så?
- b) Tilløbsbroerne er 16 meter lange, hvor mange segmenter dækker disse over? Hvor mange segmenter er der så i alt i disse broer? Hvor lange broerne? Hvor langt er så selve 'twistet'?

## **10.1 The Twist – med jævn rotation**

## **Idéen i konstruktionen**

Idéen i konstruktionen af "The Twist" er at generere hvert segment ved hjælp af 2 rektangler ABCD og BEFC som vist på figur 1. Rektanglerne dubleres i to nye versioner, hvor *y*- og *z*koordinater (grøn og blå akse) har modsat fortegn, som vist på figur 2.

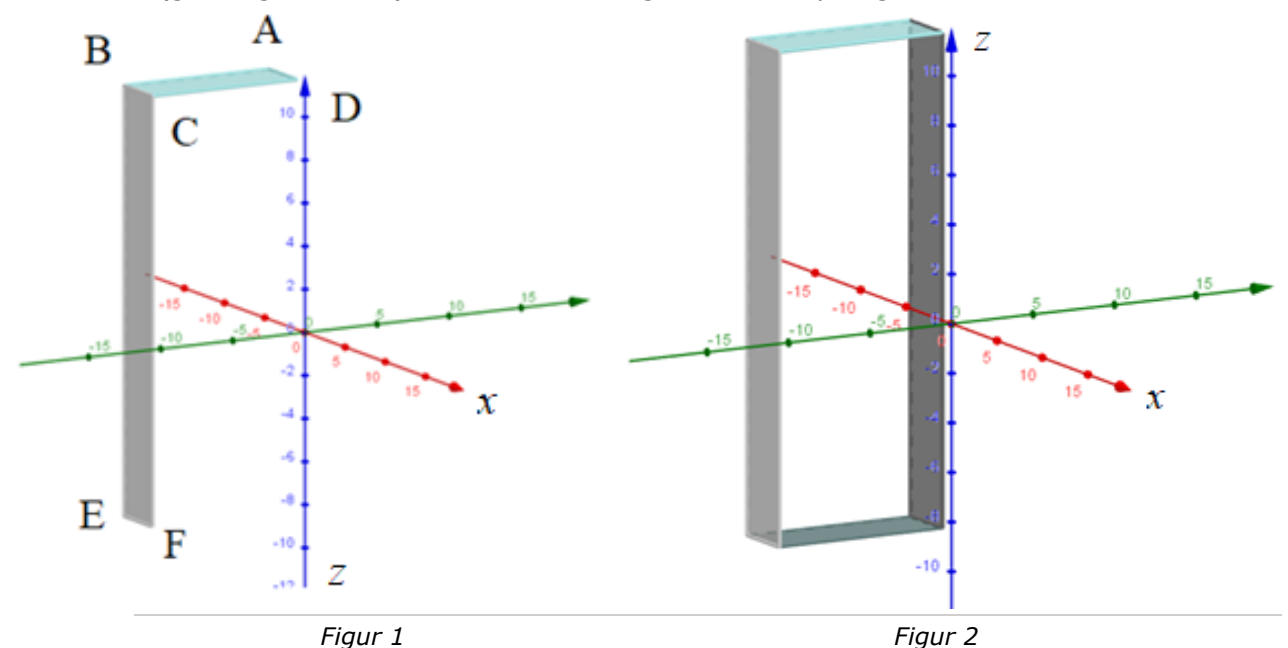

Hvert segment er altså placeret, så dets centrum er på *x*-aksen og twistet's rotation foregår ligeledes omkring *x*-aksen (rød).

Ved hjælp af en sekvens-kommando kan man nu lave nye rektangler, der er drejet lidt i forhold til det forrige, og som samtidig er forskudt en segmentbredde langs *x*-aksen – se figur 3. Denne procedure fortsætter, til man har roteret twistet med 90 grader – se figur 4.

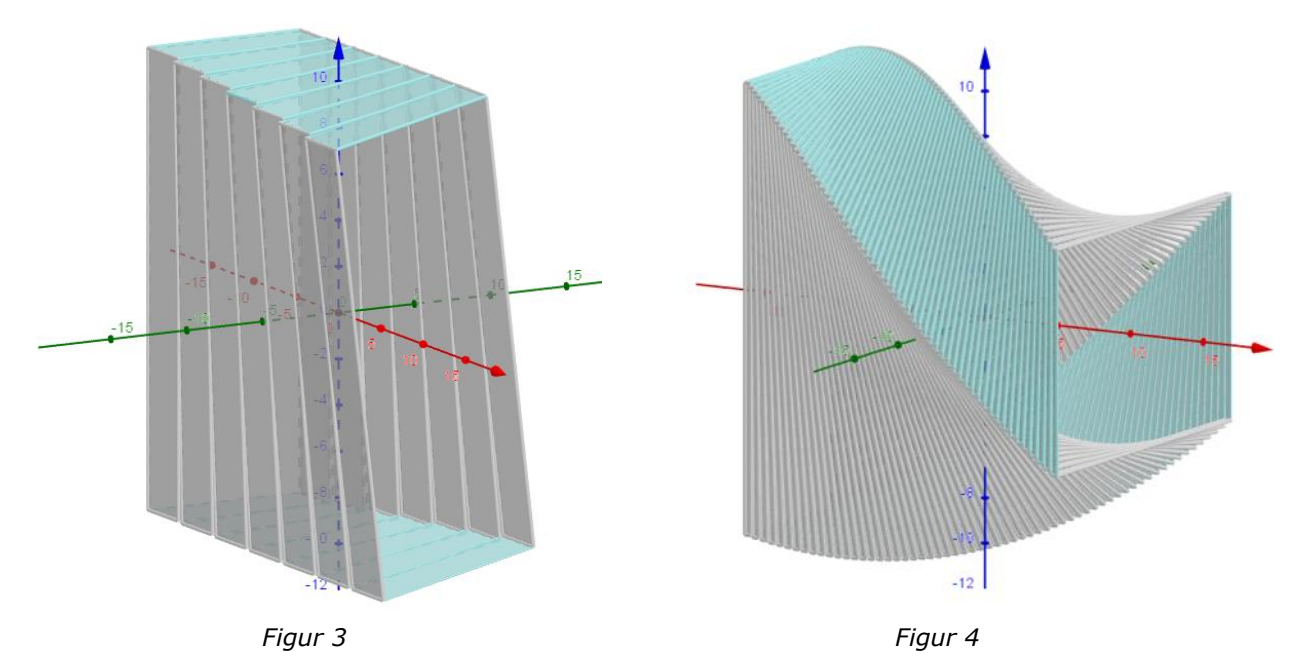

Endelig kan man til sidst sætte tilløbsbroerne på ved at dublere det første og sidste segment et passende antal gange – se figur 5:

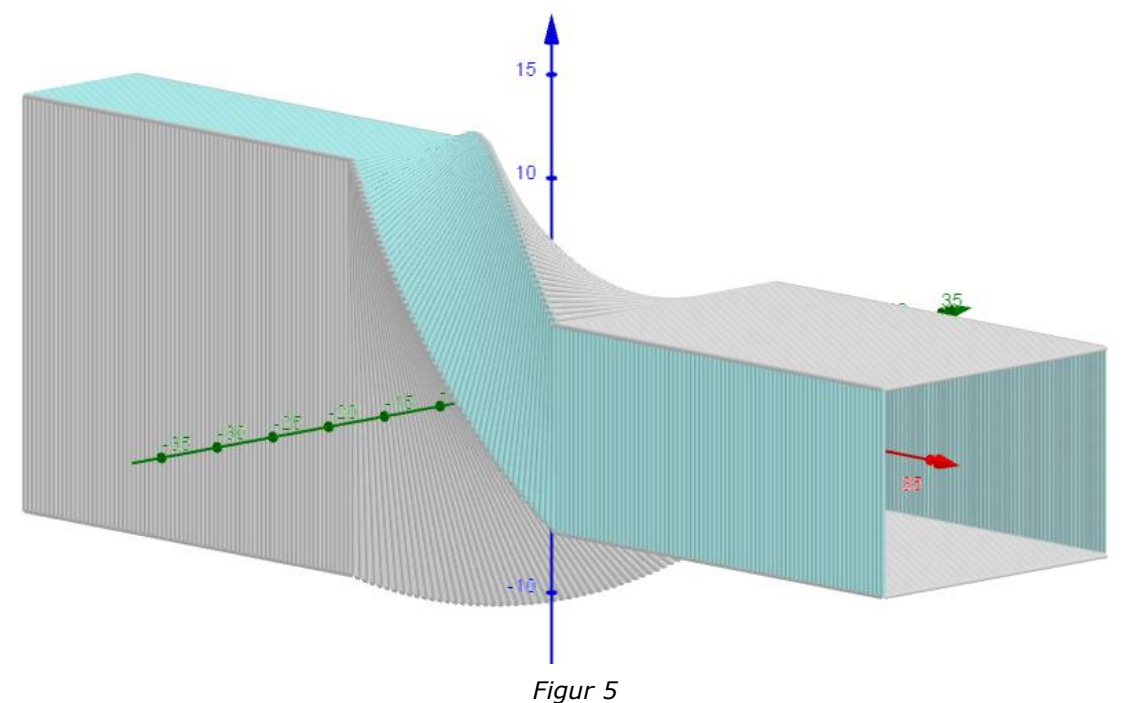

## **Konstruktionen af segmenterne i The Twist**

I de følgende øvelser arbejder vi os igennem alle disse skridt i detaljer.

#### **Øvelse 10.3 Twistet**

- a) Åben et GeoGebra ark med en tegneblok og indfør følgende disse seks skydere:
	- "segmentbredde" med interval [1;20] og tilvækst 0,01
	- "segmenthøjde" med interval [1;30] og tilvækst 0,01
	- "segmentdybde" med interval [0;1] og tilvækst 0,001
	- "maxsegmentantal" med interval [0;100] og tilvækst 1 (heltal)
	- "deltav" som skal være i grader i intervallet [0;10] med tilvækst 0,01<sup>o</sup>
	- "startsted" med interval [-25;0] og tilvækst 0,01 (den x-koordinat hvor twistet starter

## **Øvelse 10.4 Segmentstyringsfunktioner**

Vi skal nu have defineret koordinaterne til 6 punkter (A-F), der skal danne de to første rektangler, som hvert segment i twistet, er bygget af. Koordinaterne skal defineres som funktioner af en tællevariabel ( *j* ) så vi senere kan anvende dem i en sekvenskommando:

- a) Forklar hvorfor punkterne A, B og E alle har samme *x*-koordinat.
- b) Hvert segment har tykkelsen "segmentdybde", og punkterne A, B og E har i første segment (dvs. *j* <sup>=</sup> 0 ) *x*-koordinaten: *x* = startsted Gør rede for, at x-koordinaten for alle punkter, som funktion af j kan defineres ved:

 $Ax(j) = Bx(j) = Ex(j) = started + j*segmentdybde$  $Cx(j) = Dx(j) = Fx(j) = startsted + (j+1)*segmentdybde$ 

c) Definér funktionerne  $Ax(i), ..., Fx(i)$  i dit GeoGebra dokument.

#### **Øvelse 10.5 Styring af segmenterne**

På figuren (*x*-aksen peger lige ud mod dig) er segmentbredden afstanden *AB* og segmenthøjden er

afstanden *BE* .

a) Gør ved hjælp af figuren rede for, at startvinklen "vstart" er givet ved:

$$
vstart = tan^{-1}\bigg(\frac{segment højde}{segmentbredde}\bigg)
$$

b) Definér tallet "vstart" i dit GeoGebra dokument – brug kommandoen:

vstart = arctan(segmenthøjde / segmentbredde)

c) Vis, at afstanden *R* fra x-aksen til punktet A kan beregnes med formlen:

$$
R = \frac{\sqrt{segmentbredde^2 + segmenthøjde^2}}{2}
$$

- d) Definér tallet *R* i dit GeoGebra dokument.
- e) Opstil et udtryk for punktet A's *y* og *z*-koordinat udtrykt ved *R* og *vstart* .
- f) Udtryk vinklen mellem *y*-aksen (mod højre på figuren) og linjestykket OB ved hjælp af startvinklen vstart.
- g) Udtryk vinklen mellem y-aksen (mod højre på figuren) og linjestykket OE ved hjælp af startvinklen vstart.
- h) Opstil udtryk for punkterne B og E's y- og z-koordinat udtrykt ved *R* og *vstart*

#### **Øvelse 10.6 Rotation af segmenterne**

- a) Opret en (vinkel) skyder målt i grader med navnet "deltav" i din tegneblok. Den skal gå fra 0 til 10 grader med en tilvækst på 0,01 grad.
- b) Beregn hvor mange segmenter, der skal bruges hvis twistet foregår over en strækning på 24 meter og segmentdybden er 40 cm.
- c) Hvor mange grader skal hvert segment roteres i forhold til det forrige, hvis rotationen foregår jævnt? Indstil din rotationsskyder "deltav" på dette antal grader.

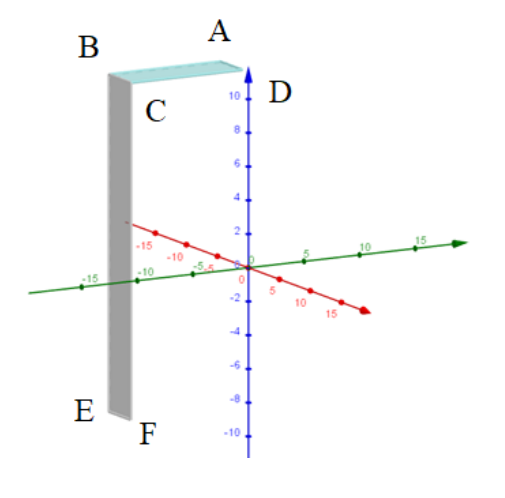

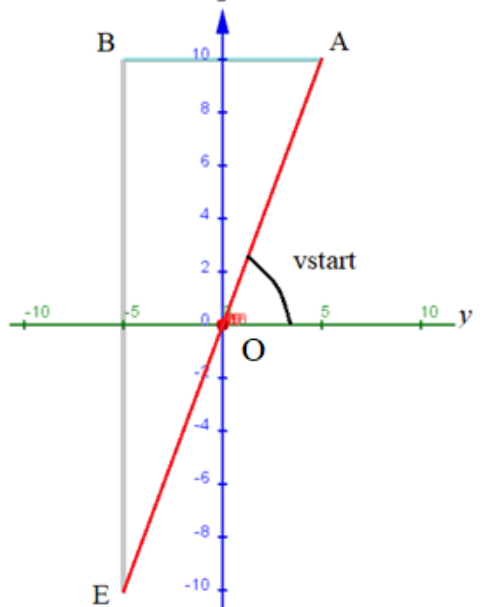

d) Gør rede for, at *y*- og *z*-koordinaterne til punktet A som funktion af *j* er givet ved:

 $Ay(j) = R \cdot cos(j \cdot deltav + vstart)$ Az(j) = R  $\cdot$  sin(j  $\cdot$  deltav + vstart)

e) Gør rede for, at *y*- og *z*-koordinaterne til punkterne B og E som funktion af j er givet ved:

> By(j) = R  $\cdot$  cos(j  $\cdot$  deltav + 180° – vstart) Bz(j) = R  $\cdot$  sin(j  $\cdot$  deltav  $\; + \; 180^\circ$  – vstart)

og

Ey(j) = R $\cdot$ cos(j $\cdot$ deltav + 180° + vstart) Ez(j) = R  $\cdot$  sin(j  $\cdot$  deltav  $\; +$  180 $^{\circ}$  + vstart)

A  $\overline{\mathbf{R}}$ D Ċ E

Punkterne C, D og F, der skal bruges for at danne de to første rektangler, er som vist tidligere placeret i slutningen af segmentet – se figur.

- f) Hvad er det eneste, der skal ændres i definitionen af *y* og *z*-koordinatfunktionerne for de første tre punkter, for at vi kan definere tilsvarende koordinatfunktioner for punkterne C, D og F?
- g) Definer *y* og *z*-koordinatfunktionerne for alle punkter i GeoGebra arket på følgende måde:

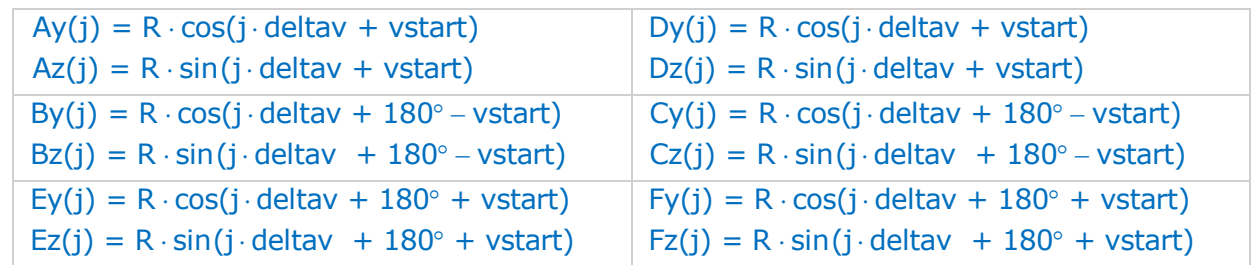

#### **Øvelse 10.7 Tegning af rektanglerne som funktion af j (trin 1)**

- a) Åben et 3D-grafik-vindue ved siden af din tegneblok ved at vælge det i værktøjslinjen.
- b) Indfør en heltalsskyder *j* ∈ [0;100] (i tegneblokken).
- c) Tegn rektanglet ABCD ved hjælp af polygonkommandoen (copy-paste kommandoen): Polygon((Ax(j), Ay(j), Az(j)), (Bx(j), By(j), Bz(j)), (Cx(j), Cy(j), Cz(j)), (Dx(j), Dy(j), Dz(j)))
- d) Træk i *j*-skyderen, og kontrollér, at rektanglet ABCD roterer om *x*-aksen. Hvis dit rektangel virker for "tykt", kan du klikke på det og vælge "Egenskaber", "Stil" og justere på linjetykkelsen.
- e) Konstruer nu på samme måde rektanglet BEFC med kommandoen (copy-paste): Polygon((Bx(j), By(j), Bz(j)), (Ex(j), Ey(j), Ez(j)), (Fx(j), Fy(j), Fz(j)), (Cx(j), Cy(j), Cz(j))) -og kontrollér at skyderen virker på den også.

#### **Øvelse 10.8 Tegning af rektanglerne som funktion af j (trin 2)**

- a) For at fuldende segmentet (som funktion af *j*) skal vi have lavet to kopier af rektanglerne ABCD og BEFC, der blot er spejlet i *x*-aksen.
- b) Lav de spejlede rektangler A'B'C'D' og B'E'F'C' med kommandoerne Polygon((Ax(j), -Ay(j), -Az(j)), (Bx(j), -By(j), -Bz(j)), (Cx(j), -Cy(j), -Cz(j)), (Dx(j), -Dy(j), -Dz(j))) og

Polygon((Bx(j), -By(j), -Bz(j)), (Ex(j), -Ey(j), -Ez(j)), (Fx(j), -Fy(j), -Fz(j)), (Cx(j), -Cy(j), -Cz(j)))

- c) Hvorfor er der ikke skiftet fortegn på *x*-koordinaterne i de to spejlede rektangler? Kontrollér, at hele segmentet følger skyderen *j*.
- d) Tjek også at segmentet reagerer på de andre skydere

#### **Øvelse 10.9 Twistet**

Nu er vi så klar til at lave hele twistet. Det sker med sekvenskommandoerne nedenfor.

a) Konstruer tag, sider og bund i twistet med følgende kommandoer (copy-paste):

- Tag = Sekvens(Polygon((Ax(j), Ay(j), Az(j)), (Bx(j), By(j), Bz(j)), (Cx(j), Cy(j), Cz(j)),  $(Dx(j), Dy(j), Dz(j))$ , j, 0, maxsegmentantal, 1)
- $\text{Side1} = \text{Sekvens}(\text{Polygon}((\text{Bx}(j), \text{By}(j), \text{Bz}(j))), (\text{Ex}(j), \text{Ey}(j), \text{Ez}(j)), (\text{Fx}(j), \text{Fy}(j), \text{Fz}(j)),$  $(Cx(j), Cy(j), Cz(j)))$ , j, 0, maxsegmentantal)
- Bund = Sekvens(Polygon((Ax(j), -Ay(j), -Az(j)),  $(Bx(j), -By(j), -Bz(j))$ ,  $(Cx(j), -Cy(j), -Cy(j))$  $Cz(j)$ ),  $(Dx(j), -Dy(j), -Dz(j))$ ), j, 0, maxsegmentantal, 1)
- Side2 = Sekvens(Polygon((Bx(j), -By(j), -Bz(j)), (Ex(j), -Ey(j), -Ez(j)), (Fx(j), -Fy(j), - $Fz(j)$ ),  $(Cx(j), -Cy(j), -Cz(j))$ ), j, 0, maxsegmentantal)
- b) Leg lidt med skyderen "maxsegmentantal", og bestem hvor mange segmenter, der skal til for at rotere 90 grader (sæt fx skyderen "deltav" = 1,5 grader)

#### **Øvelse 10.10 Start og slut på The Twist**

Hvis alt ellers fungerer korrekt mangler vi nu bare at sætte starten og slutningen på The Twist.

- a) Indsæt en heltalsskyder i tegneblokken med navnet "endelængde" der går fra 0 til 100.
- b) Definér starten af taget med følgende kommando (copy-paste): **Tagstart** = Sekvens(Polygon((Ax(-j), Ay(0), Az(0)), (Bx(-j), By(0), Bz(0)), (Cx(j),Cy(0),Cz(0)), (Dx(-j), Dy(0), Dz(0))), j, 1, endelængde, 1)
- c) Hvorfor er der indsat 0 i alle *y* og *z*-koordinater?
- d) Prøv at lege med "endelængde"-skyderen for at se, hvad der sker.
- e) Definér slutningen af taget med kommandoen (copy-paste): **Tagslut** = Sekvens(Polygon((Ax(j + maxsegmentantal), Ay(maxsegmentantal), Az(maxsegmentantal)), (Bx(j + maxsegmentantal), By(maxsegmentantal), Bz(maxsegmentantal)),  $(Cx(j + maxsegmentantal)$ ,  $Cy(maxsegmentantal)$ , Cz(maxsegmentantal)), (Dx(j + maxsegmentantal), Dy(maxsegmentantal), Dz(maxsegmentantal))), j, 1, endelængde, 1)
- f) Forklar, hvad kommandoen gør, og undersøg, hvad der sker, når du trækker i skyderen for "maxsegmentantal".

#### **Øvelse 10.11 Sider og bund på The Twist**

```
a) Tilføj nu sider og bund før og efter twistet med følgende kommandoer (copy-paste):
Side1start = Sekvens(Polygon((Bx(-j), By(0), Bz(0)), (Ex(-j), Ey(0), Ez(0)), (Fx(-j), Fy(0),
Fz(0)), (Cx(-i), Cy(0), Cz(0))), j, 1, endelængde)
Bundstart = Sekvens(Polygon((Ax(-j), -Ay(0), -Az(0)), (Bx(-j), -By(0), -Bz(0)), (Cx(-j), -
Cy(0), -Cz(0)), (Dx(-j), -Dy(0), -Dz(0)), j, 1, endelængde, 1)
Side2start = Sekvens(Polygon((Bx(-j), -By(0), -Bz(0)), (Ex(-j), -Ey(0), -Ez(0)), (Fx(-j), -Fy(0),
-Fz(0)), (Cx(-j), -Cy(0), -Cz(0))), j, 1, endelængde)
Side1slut = Sekvens(Polygon((Bx(j + maxsegmentantal), By(maxsegmentantal), 
Bz(maxsegmentantal)), (Ex(j + maxsegmentantal), Ey(maxsegmentantal), 
Ez(maxsegmentantal)), (Fx(j + maxsegmentantal), Fy(maxsegmentantal),Fz(maxsegmentantal)), (Cx(i + maxsegmentantal), Cy(maxsegmentantal),
Cz(maxsegmentantal))), j, 1, endelængde, 1)
Bundslut = Sekvens(Polygon((Ax(j + maxsegmentantal), -Ay(maxsegmentantal), -
Az(maxsegmentantal)), (Bx(j + maxsegmentantal), -By(maxsegmentantal), -
Bz(maxsegmentantal)), (Cx(j + maxsegmentantal), -Cy(maxsegmentantal), -
Cz(maxsegmentantal)), (Dx(i + maxsegmentantal), -Dy(maxsegmentantal), -Dz(1 + maxsequantantal))Dz(maxsegmentantal))), j, 1, endelængde, 1)
Side2slut = Sekvens(Polygon((Bx(j + maxsegmentantal), -By(maxsegmentantal), -
Bz(maxsegmentantal)), (Ex(j + maxsegmentantal), -Ey(maxsegmentantal), -
Ez(maxsegmentantal)), (Fx(j + maxsegmentantal), -Fy(maxsegmentantal), -
Fz(maxsegmentantal)), (Cx(j + maxsegmentantal), -Cy(maxsegmentantal), -Cz(maxsegmentantal))), j, 1, endelængde, 1)
```
- b) Hvordan forventer du, at din konstruktion vil reagere på de forskellige skydere?
- c) Kontrollér, at det passer.

## **10.2 The Twist – med rotationsfunktioner**

Vi skal i dette afsnit se på, hvordan The Twist's æstetik påvirkes af den hastighed, hvormed de rektangulære segmenter roterer i forhold til, hvor langt broen er nået ud over Randselva. I filmen hører vi, at man i starten kiggede på den mulighed at rotationen skete med en fast vinkel for hvert nyt rektangel i konstruktionen, og man overvejede også at bruge en sinusfunktion til at styre rotationen. Begge muligheder viste sig dog ikke at være æstetisk tilfredsstillende, idet de udtrykte en opdeling af museet i tre separate sektioner: bro, twist, bro.

I de næste opgaver ser vi på, om vi kan genkende dette i vores egen parametriserede model af The Twist.

#### **Øvelse 10.12 Fast rotationsvinkel**

- a) Hvis længden af selve twistet er 24,0 meter, og hver sektion er 40cm bred, hvor mange rektangler skal der så benyttes til at lave twistet?
- b) Hvor mange grader skal hvert rektangel roteres i forhold til det forrige rektangel?
- c) Åben GeoGebrafilen, du finder *her* [\(link](https://lru.praxis.dk/Lru/microsites/virksomhederiundervisningen/BIG_materiale/16-The Twist med jaevn rotation 2.pdf) 16), og sæt parametrene "maxsegmentantal" og "deltav" til de resultater, du fik i opgave a) og b). Kan du se "tredelingen" af bygningen, som omtales i filmen?

#### **Øvelse 10.13 Rotationen styret af en sinusfunktion**

Vi regner i denne opgave vinklerne, der indsættes i sinusfunktionen, i radianer, mens den vinkel rektanglerne skal drejes regnes i grader.

Først skal vi have "flyttet og vredet" vores sinusfunktion så minimumspunktet  $\left(-\frac{\pi}{2}, -1\right)$ 

forskydes til origo (0,0) og maksimumspunktet  $\left(\frac{\pi}{2}, 1 \right)$  vrides til punktet  $(60, 90)$ .

- a) Skitsér hvordan sinusfunktionen så kommer til at se ud. Sammenlign med Tores skitse i filmen.
- b) Hvorfor er det lige punktet (60,90) der skal "vrides" til?

*Vink: Hvor mange rektangler skal der bruges til twistet?*

c) Tegn i et værktøjsprogram funktionen

$$
h(x) = \sin(x - \frac{\pi}{2}) + 1
$$

og bestem minimums- og maksimumsværdien for denne funktion.

Vi ønsker, at maksimumsværdien skal være 90 (grader), og at denne vinkel skal opnås efter 60 rektangler, altså for  $x = 60$ .

d) Gør rede for, at disse krav imødekommes af funktionen

$$
f(x) = 45 \cdot \left(\sin\left(\frac{\pi \cdot x}{60} - \frac{\pi}{2}\right) + 1\right).
$$

- e) Tegn funktionen *f* som kontrol.
- f) Hvor mange grader er segment (rektangel) nr. 37 drejet?
- g) Hvilket rektangel er drejet 45 grader i forhold til det første rektangel?
- h) Åben GeoGebrafilen, du finder *her* [\(link 17\)](https://lru.praxis.dk/Lru/microsites/virksomhederiundervisningen/BIG_materiale/17-The Twist med sinusrotation 2.pdf) som ligger på websitet, og undersøg, hvordan funktionen *f* er anvendt til at styre punkterne A, B, C, D, E og F's beliggenhed.
- i) Hvorfor har man ikke brug for funktionen *f* til at styre 1. koordinaten for nogen af punkterne?
- j) Er tredelingen af konstruktionen lige så tydelig som ved jævn rotation? Prøv evt. at tage et screenshot af begge figurer, og hold dem op mod hinanden.
# **Rotationen styret af en sigmoid-funktion**

Vi kan nu skifte funktionen *f* ud i GeoGebra filen med en hvilken som helst anden funktion, fx kan vi anvende sigmoid-funktioner, og se, hvordan det ændrer på æstetikken af The Twist. Det eneste vi skal gøre er, ligesom med sinusfunktionen at transformere de forskellige sigmoid-funktioner, så de "starter" i (0,0) og "slutter" i (60,90).

Men her er et lille problem: En sigmoid-funktion har jo hverken et maksimum eller et minimum! Det er dens grænseværdier, der er -1 og 1, når *X* går mod henholdsvis −∞ og ∞. Så hvad kan vi gøre i stedet? Lad os illustrere med et eksempel, hvor vi ser på sigmoid-funktionen

$$
f(x) = \frac{x}{1+|x|}
$$

Grafen for denne funktion er vist herunder. Idéen er at se på funktionen i et begrænset interval, så der er både en maksimums- og minimumsværdi for funktionen.

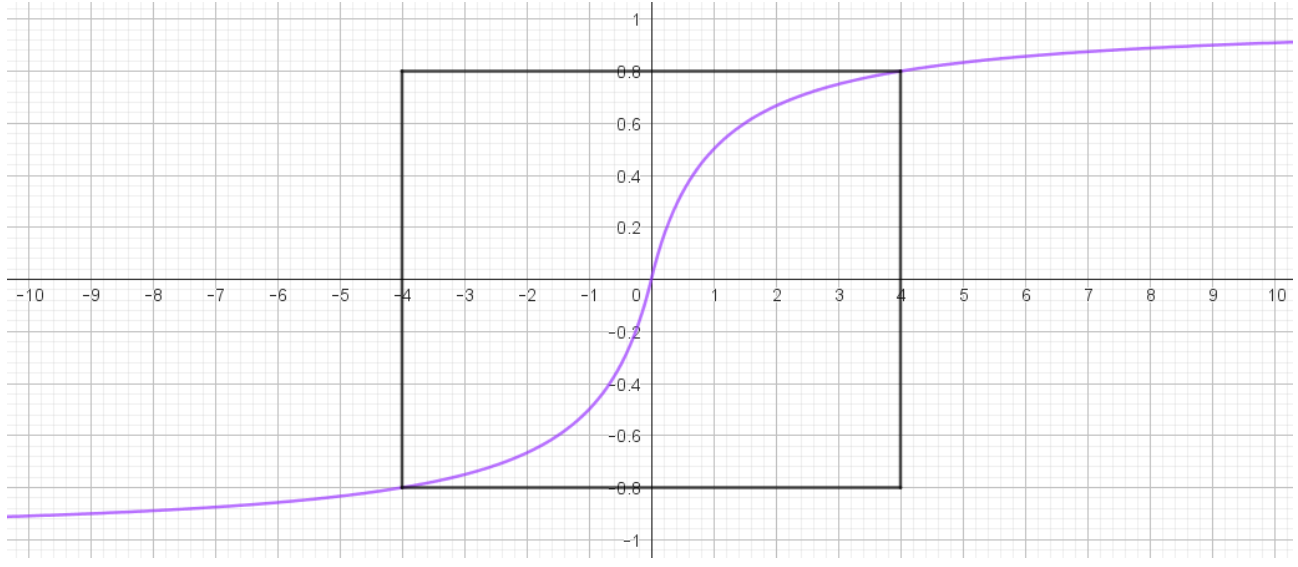

Vi kunne fx vælge et "cut-off" ved det lukkede interval [-4;4] med funktionsværdier i det lukkede interval [-0.8;0.8], som vist på figuren ovenfor. Derefter kan vi så transformere grafen fra dette område til området med intervallet [0;60] på *x*-aksen og [0;90] på *y*-aksen. Vi ønsker altså at danne en ny funktion  $f_3$ , der har den samme *s*-form som grafen for  $f$  , og som opfylder betingelserne:

$$
f_3(0) = 0, \quad f_3(60) = 90
$$

Dette gør vi på følgende måde:

Først skalerer vi i *x*-aksens retning, så intervallet [-4;4] ganges op til intervallet [-30;30], som jo netop har længden 60. Herved dannes funktionen:

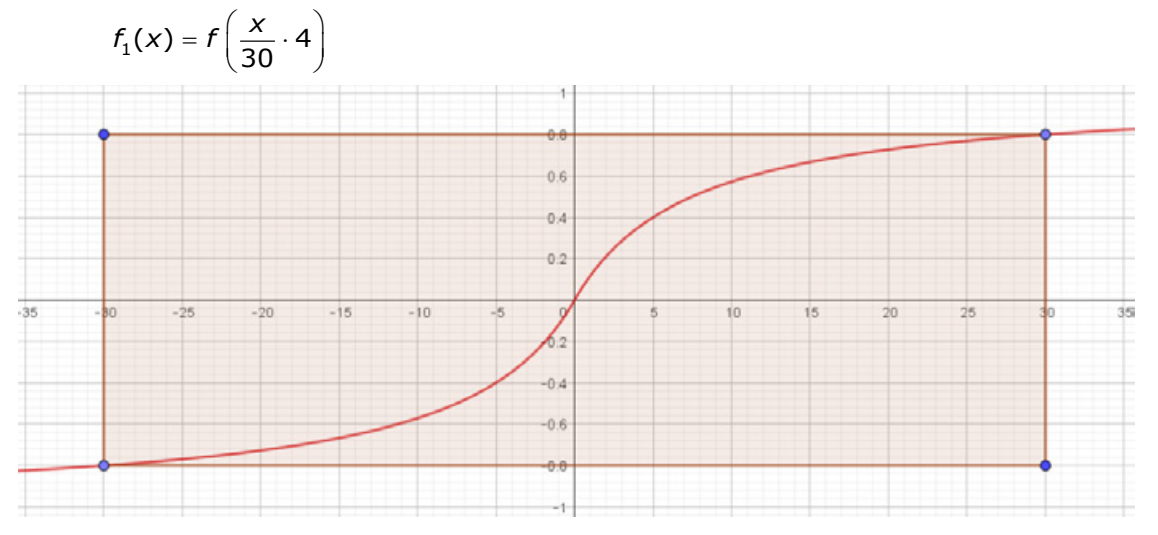

#### **Øvelse 10.14 Kontrol af beregninger**

Kontrollér, at  $f_1(30) = f(4)$ 

Dernæst skaleres i *y*-aksens retning, så maksimumsværdien af funktionen (maksimumsværdien er jo 0,8) ganges op til +45 , og minimumsværdien (der jo er -0,8) samtidig "ganges ned" til <sup>−</sup>45 . Således får vi dannet funktionen

$$
f_2(x) = \frac{45 \cdot f_1(x)}{0,8}
$$

Grafen for  $f_2$  er vist her:

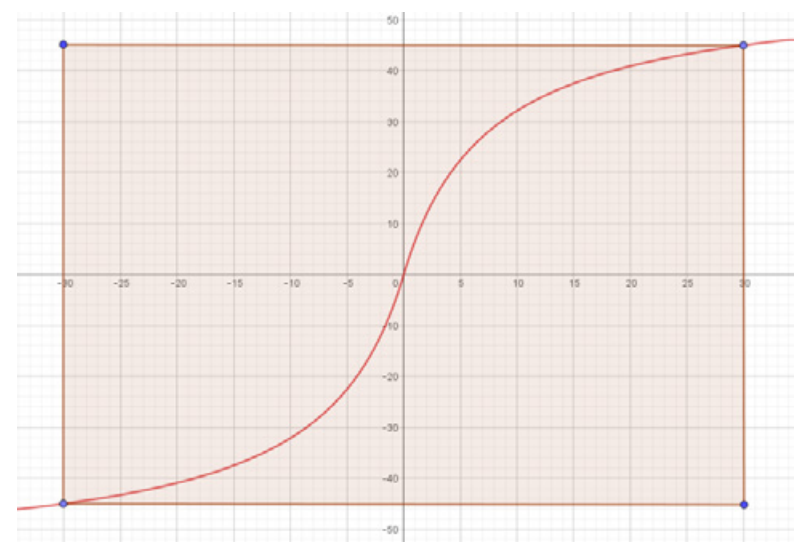

Endelig foretager vi til sidst en parallelforskydning af grafen for  $f_2$ , så den rykkes 30 enheder mod højre og 45 enheder op. Det kan vi gøre med funktionen

$$
f_3(x) = f_2(x - 30) + 45
$$

Nu har vi så endelig den graf, som vi ønsker:

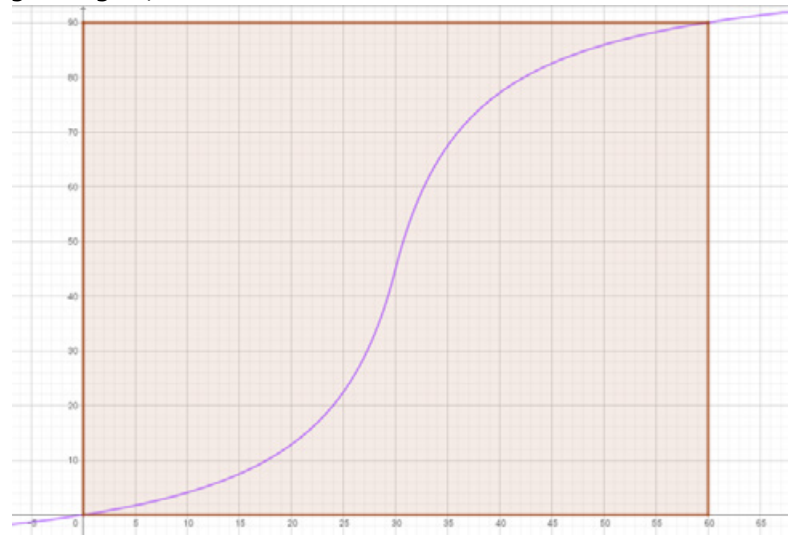

#### **Øvelse 10.15**

Vis, at den sammensatte funktion  $f_3(x)$  kan udtrykkes direkte ved den oprindelige  $f(x)$  som

$$
f_3(x) = \frac{45 \cdot f(\frac{(x-30) \cdot 4}{30})}{0,8} + 45
$$

# **Generalisering af cut-off proceduren**

Antag, at *f*(*x*) er en sigmoid-funktion, hvis graf går gennem punkterne (−a,*f*(−a)) og (a,*f*(a)), hvor *a* > 0 er et positivt tal. Vi betragter nu grafen på intervallet [–a; a] og ønsker at lave en transformation, så grafen strækkes og parallelforskydes således, at intervallet [–*a*; a] sendes over i intervallet [0; b] mens "værdimængden" [f(-a); f(a)] sendes over i intervallet [0; c], hvor både *b* og c er positive tal.

#### **Øvelse 10.16**

a) Forklar hvilken transformation der sker med grafen for funktionen *f* når vi danner

**funktionen** 
$$
f_1(x) = f\left(\frac{2x}{b} \cdot a\right)
$$

*Vink: Prøv at indsætte*  2  $\pm \frac{b}{2}$  *i* funktionen  $f_1$ .

b) Forklar, hvilken yderligere transformation der sker med grafen for funktionen *f* , når vi danner funktionen:

$$
f_2(x) = f_1(x) \cdot \frac{c}{2 \cdot f(x)}
$$

c) Opstil ved hjælp af funktionen  $f_2(x)$  et udtryk for en funktion  $f_3(x)$ , der parallelforskyder

grafen for funktionen *f*<sub>2</sub> mod højre med  $\frac{3}{2}$  $\frac{b}{2}$  og opad med  $\frac{c}{2}$ *c* .

d) Argumentér for, at de tre transformationer udført som beskrevet resulterer i en generel *forskydnings- og vridningsforskrift*, hvor  $f^{}_{3}$  kan udtrykkes ved den oprindelige funktion som

$$
f_3(x) = \frac{c}{2 \cdot f(a)} \cdot f\left(\left(x - \frac{b}{2}\right) \cdot \frac{2a}{b}\right) + \frac{c}{2}
$$

#### **Øvelse 10.17 Eksperimenter styring af "cut-off" med sigmoid-funktioner**

I GeoGebrafilen, du finder på websitet *her* [\(link 18\),](https://lru.praxis.dk/Lru/microsites/virksomhederiundervisningen/BIG_materiale/18-The Twist med numerisk x sigmoid.pdf) defineres i øverste linje i algebravinduet den numeriske sigmoid-funktion:

$$
s(x) = \frac{x}{1+|x|}
$$

som vi lige har arbejdet med. Derefter følger definitioner af "cut-off" parametrene a, b og c, og lidt længere nede er funktionen *f* , der styrer rotationen, defineret på samme generelle måde som 3 *f* herover. Det er derfor nu utrolig let at lege med, hvor "cut-off" laves, og det er

lige så let at udskifte sigmoid-funktionen med en anden. Det er blot et spørgsmål om at ændre i de første fire linjer algebravinduet.

- a) Hvad er sammenhængen mellem parameteren c og den samlede rotationsvinkel?
- b) Hvad er sammenhængen mellem parameteren b og variablen "segmentantal" GeoGebradokumenterne?
- c) Overvej hvilken af parametrene ( a, b, c ) der bestemmer hvor meget af "s-formen" der medtages i transformationen fra vores sigmoid-funktion.

#### **Øvelse 10.18 Hvilken type "cut-off" er det smukkeste?**

- a) Sammenlign udseendet af The Twist, hvor den numeriske sigmoid-funktion er anvendt, med de to tidligere med henholdsvis jævn rotation og sinusstyret rotation.
- b) Hvilken er den smukkeste?
- c) Ser man også en tydelig tredeling af The Twist, når den numeriske sigmoid-funktion anvendes?

#### **Øvelse 10.19 Parametre og rotation**

- a) Forklar hvorfor det ikke giver mening at justere på parameteren *c* = 90.
- b) Variér parameteren *a*, der angiver cut-off'et. Hvad sker der med twistet, når *a* gøres større?
- c) Gør nu *a* mindre end 4. Hvordan ser du ud? Prøv også med 0 < a ≤ 1 − hvordan ser det ud?
- d) Lad nu *a* gå mod 0. Forklar, hvorfor scenariet *a* <sup>→</sup> 0 bliver til situationen med fast rotationsvinkel.

Hvis man justerer på parameteren *b* = 60 (segmentantallet, dvs. antallet af roterede rektangler, der til at begynde med er 60), og man samtidigt ønsker en 90 graders rotationen over en strækning på 24 meter, så skal man jo også justere på segmentdybden (som til at begynde med er 0,40 meter).

- e) Undersøg ved at korrigere på skyderne "segmentdybde" og "segmentantal", hvordan der skal korrigeres, hvis man sætter parameteren *b* <sup>=</sup> 80 og fortsat ønsker at rotationen skal være 90 grader over 24 meter.
- f) Opstil en ligning, der udtrykker sammenhængen mellem segmentdybden, segmentantallet og længden af den strækning de 90 graders rotation foregår over.

#### **Øvelse 10.20 Bézier-kurver som rotationsfunktion**

I filmen nævnes det, at man endte med at bruge Bézier-kurver til at styre rotationen af The Twist. En kubisk Bézier-kurve er bestemt af fire kontrolpunkter  $P_0$ ,  $P_1$ ,  $P_2$  og  $P_3$ . Bézier-kurven kan beskrives ved vektorfunktionen

$$
B(t) = (1-t)^3 \cdot P_0 + 3 \cdot t \cdot (1-t)^2 \cdot P_1 + 3 \cdot t^2 \cdot (1-t) \cdot P_2 + t^3 \cdot P_3
$$

og igen er mønsteret det samme:  $B(0) = P_0$  og  $B(1) = P_3$ , dvs. kurven begynder i  $P_0$  og slutter i *P*3 . Som nævnt i afsnittet om Bézierkurver, er det eneste vi kan sige om forholdet mellem kurven og kontrolpunkterne, at når vi forlader *P*0 , så går vi mod *P*1 , og når vi til *P*3 , så er vi kommet fra P<sub>2</sub>.

Du kan i GeoGebra let lave en kubisk Bézier-kurve, der styres af punkterne A, B ,C og D. Se figuren herunder. Punkterne A, B, C og D er "bygget" af skyderne a, b og c. Du danner punkterne

$$
P_0 = \begin{pmatrix} -a \\ 0 \end{pmatrix}, \quad P_1 = \begin{pmatrix} b \\ 0 \end{pmatrix}, \quad P_2 = \begin{pmatrix} -b \\ c \end{pmatrix}, \quad P_3 = \begin{pmatrix} a \\ c \end{pmatrix}
$$

(vist som A, B, C og D i GeoGebra-figuren herunder) og kan så direkte indtaste Bézierkurven med "kurve"-kommandoen: Kurve(<Udtryk>,<Udtryk>,<var>,<Startværdi>,<Slutværdi>) Når du først har kurven, kan du trække i styrepunkterne og bruge dem som skydere til at justere på Bézier-kurven.

Nu er parameterkurven jo ikke grafen for en almindelig reel funktion, men det  $\boxed{A \times B \cup C \times X = \oplus B}$ kræver ikke den store ombygning af GeoGebrafilerne om the twist for at få Bézier-kurven til at styre rotationen. Prøv selv at ombygge et af programmerne, så det kan lade sig gøre! Prøv også at undersøge, om du kan gøre rotationen så blød, at man ikke længere ser "tredelingen" af konstruktionen.

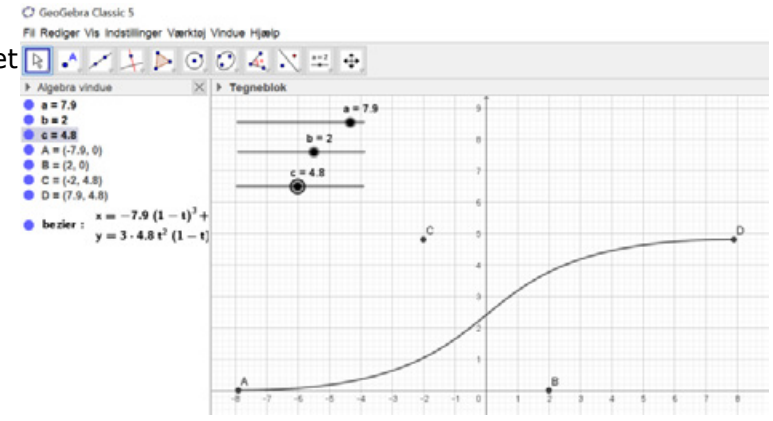

# **11. OPPO – konstruktionen**

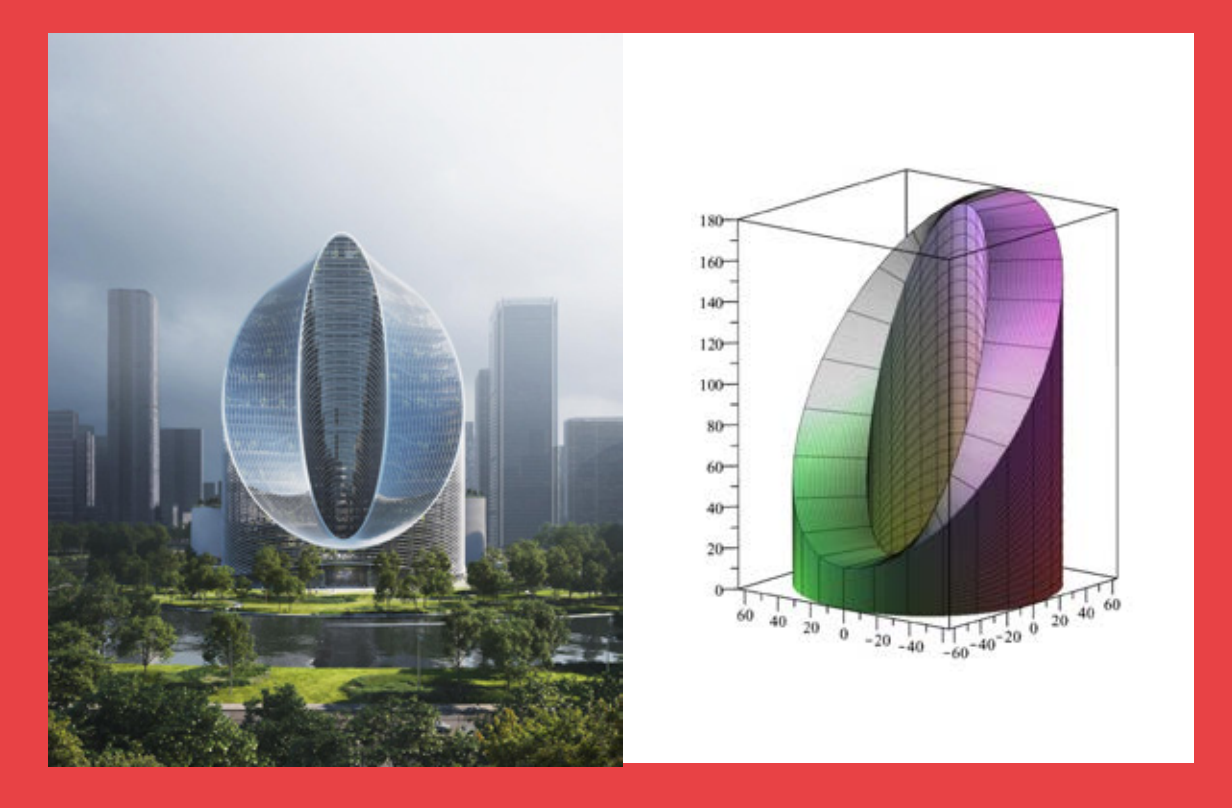

Tagkonstruktionen i OPPOs bygning kaldes *Infinite Loop*, hvilket af og til også anvendes som navn for hele bygningen. I filmen demonstrerer Tore Banke, at selvom bygningen ser kompliceret ud er det i virkeligheden blot en kombination af to cylinderkonstruktioner. Så vi vil også være i stand til at konstruere den i programmer som Maple og GeoGebra. Det er udfordringen i dette kapitel at finde frem til de parametriserede flader, der tilsammen udgør bygningen.

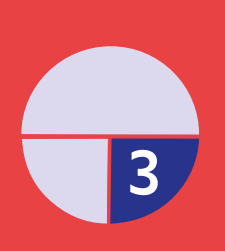

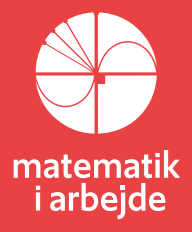

# **11. OPPO – konstruktionen**

Som vi ser i filmen, arbejder BIG på at bygge OPPO's (Kinas største smartphonevirksomhed) nye forsknings-og udviklingshovedkvarter. Bygningen ligger centralt i Yuhang-distriktet i Hangzhou, mellem en naturskøn sø, et bycenter, og en park på 10.000 kvadratmeter. BIG påbegyndte arbejdet med OPPO allerede i 2019, og bygningens udtryk skal repræsentere OPPO's mission om at forbedre livet gennem kunstfærdig bæredygtig teknologisk udvikling. Bygningen skal fungere som et ikonisk vartegn for Hanzhou, og som porten til området Future Sci-Tech City, som er designet til at være et knudepunkt for teknologisk innovation, forskning og udvikling specielt inden for STEM-fagene.

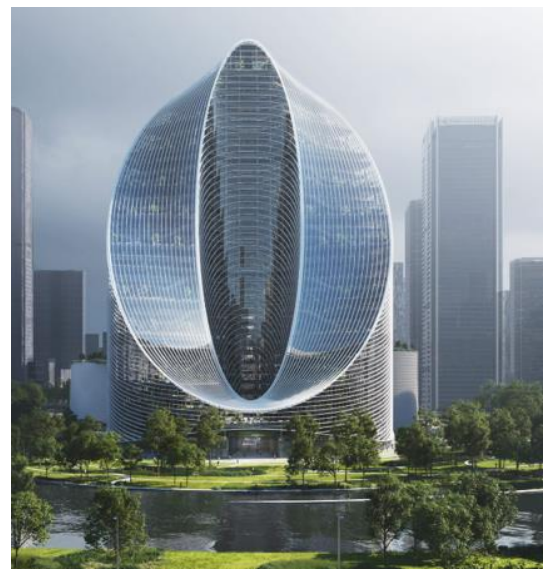

Konstruktionen af en parametriseret model af OPPO er forholdsvis enkel, når man kender en lille smule til parametriserede flader. Tårnet kan nemlig bygges af to cylindre, der er skåret skråt igennem af planer med lidt forskellig hældning. Toppen af de to afskårne cylindre er forbundet af flade, der består af rette linjer, der "stråler ud" fra cylindrenes centrum.

# **11.1 Konstruktionen af OPPO**

I de følgende øvelser arbejder vi os igennem alle disse skridt i detaljer.

# **Øvelse 11.2 De to cylindre – tegning af cylinderflader**

a) Åben et GeoGebra ark med en tegneblok, og indfør følgende skydere:

- "hældydre" med interval [-5;10] og tilvækst 0,001
- "hældindre" med interval [-5;10] og tilvækst 0,001
- "højdeydre" med interval [10;40] og tilvækst 0,001
- "højdeindre" med interval [10;50] og tilvækst 0,001
- "Rindre" med interval [1;5] og tilvækst 0,001
- "Rydre" med interval [5;10] og tilvækst 0,001

Ovenstående parameterområder er fine til at give en idé om, hvordan tårnet kommer til at se ud. Du kan altid senere ændre definitionsmængderne til mere realistiske værdier.

- b) Åben et 3D-grafik vindue ved siden af din tegneblok (vælges det i værktøjslinjen).
- c) Indstil koordinatsystemets grænser ved at højreklikke i 3D-tegneblokken, og vælge "tegneblok". Indstil fx grænserne således:

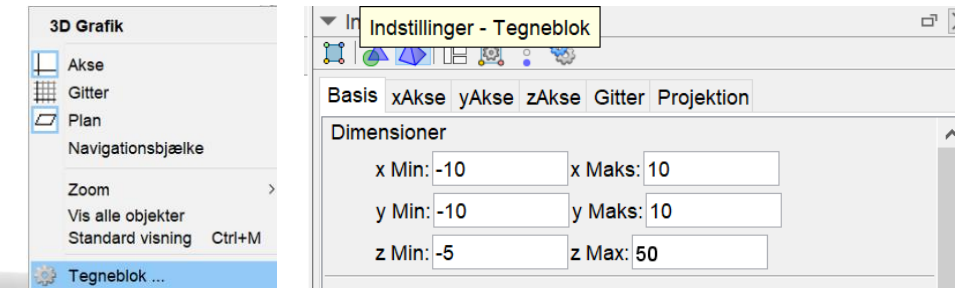

d) Tegn den ydre cylinder med kommandoen (copy-paste): Ydre = Flade(Rydre\*cos(t), Rydre\*sin(t), (hældydre\*Rydre\*cos(t) + højdeydre)\*s, t, 0, 2\*pi, s, 0, 1)

- e) Forklar, hvordan fladen kan opfattes som sammensat af en cirkel og lodrette linjestykker.
- f) Tegn den indre afskårne cylinder på samme måde, bare med anvendelse af parametrene "Rindre" og "hældindre" i stedet.
- g) Kontrollér, at de to afskårne cylindre reagerer på skyderne.

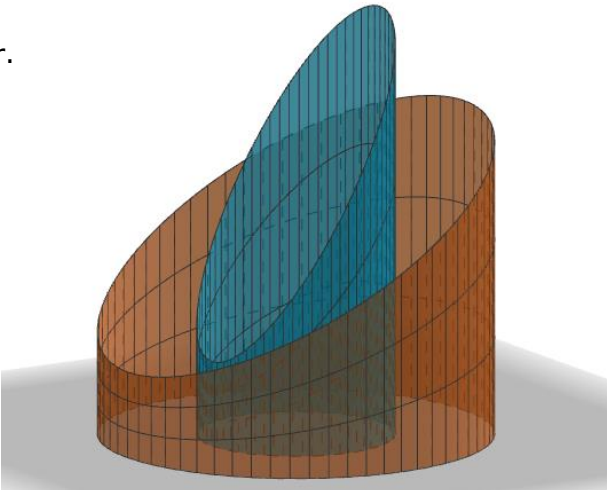

# **Øvelse 11.3 Forbindelsen mellem de to cylindre**

Vi skal nu have forbundet de to cylindre med en flade der består af rette linjestykker.

Lad *P* og *Q* være to punkter på henholdsvis den indre og den ydre cylinder, der svarer til den samme værdi af parameteren *t*.

Det rette linjestykke der forbinder disse to punkter i retning fra *P* mod *Q* kan parametriseres på følgende måde:

$$
\overrightarrow{OP_s}\left(s\right)=\left(1-s\right)\cdot\overrightarrow{OP}+s\cdot\overrightarrow{OQ}\ ,\quad \ s\in\left[0;1\right]
$$

a) Vis at parameteriseringen af linjestykket er korrekt.

*Vink: Anvend punktet P som fast punkt, og vektoren PQ som retningsvektor for linjestykket.*

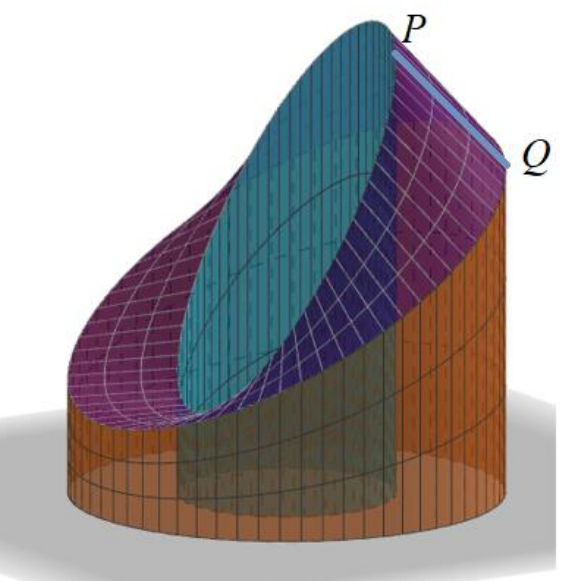

b) Argumentér for, at tagfladen, hvor indeks *i* refererer til indre radius, hældning og højde, mens indeks *y* refererer til ydre radius, hældning og højde, kan parametriseres ved

 $\big(x(s,t),y\,(s,t)\,,z\,(s,t)\big)$  =

$$
(\cos(t)\cdot (R_i\cdot (1-s)+R_y\cdot s), \sin(t)\cdot (R_i\cdot (1-s)+R_y\cdot s), (R_i\cdot a_i\cdot cos(t)+h_i)\cdot (1-s)+(R_y\cdot a_y\cdot cos(t)+h_y)\cdot s)
$$

c) Konstruér tagfladen med kommandoen (copy-paste evt. kommandoen ind i dit GeoGebraark):

Flade(cos(t)\*(Rindre  $(1 - s) + s$  Rydre), sin(t)\*(Rindre  $(1 - s) + s$  Rydre), (hældindre\*Rindre\*cos(t) + højdeindre) (1 - s) + s (hældydre\*Rydre\*cos(t) + højdeydre), t, 0, 2\*pi, s, 0, 1)

d) Kontrollér, at skyderne for både hældning, radius og højde fungerer.

# **Øvelse 11.4 Gulvet og taget i OPPO**

- a) Opskriv en parametrisering af gulvet (grundfladen) i OPPO.
- b) Vis, at hvis der gælder:

 $R_i a_i = R_v a_v$  og  $h_i = h_v$ ,

så vil alle linjestykker taget er lavet af være vandrette!

# **Øvelse 11.5 realistisk model af OPPO**

I denne opgave skal du bruge følgende data til at lave en realistisk model af OPPO: Bygningens totale højde er 180 m, hvilket er det højeste punkt på både den indre og den ydre cylinder.

Den indre cylinder har en radius på 29 meter og den ydre cylinder har en radius på 58 meter. Højden fra jorden til det nederste punkt på begge skrå cylinderflader er 20 meter – der er altså et helt vandret linjestykke på både og den nederste og den øverste del af taget.

- a) Indret dimensionerne på dit 3D-koordinatsystem, så der er plads til konstruktionen.
- b) Prøv først helt uden at regne på det om du kan få puslespillet til at gå op så alle mål passer. Det kan godt komme til at se sådan her ud:

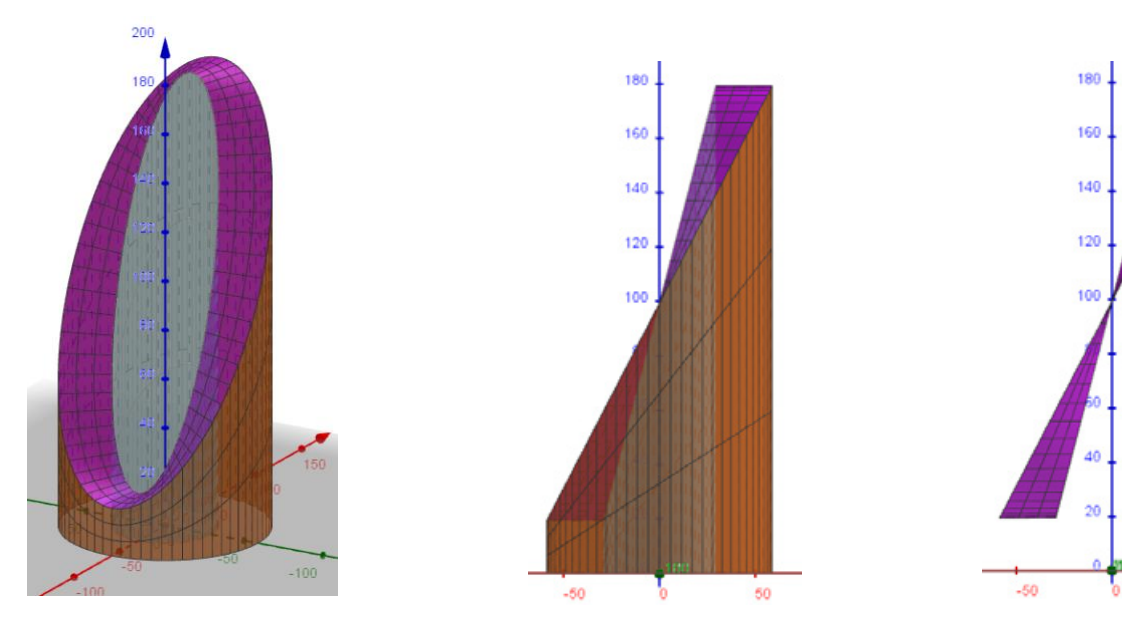

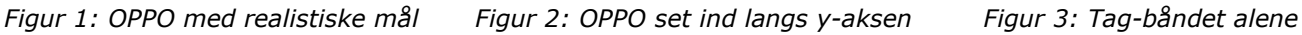

Nu prøver vi så at regne lidt mere præcist på det:

c) Brug figuren og data fra OPPO til at beregne hældningen på de planer, der skærer både den indre og den ydre cylinder.

Da vi konstruerede det skrå snit på cylindrene brugte vi kommandoerne:

Ydre = Flade(Rydre\*cos(t), Rydre\*sin(t), (hæld2\*Rydre\*cos(t) + højdeydre)\*s, t, 0, 2\*pi, s, 0, 1)

Indre = Flade(Rindre\*cos(t), Rindre\*sin(t), (hæld1\*Rindre\*cos(t) + højdeindre)\*s, t, 0, 2\*pi, s, 0, 1)

Bemærk, at *z*-koordinaterne er harmoniske svingninger i variablen *t* med "højdeindre" og "højdeydre" som ligevægtspunkter.

- d) Vis, at højdeindre = højdeydre = 100 meter.
- e) Undersøg, om alle rette linjestykker, som taget er lavet af, er vandrette. *Vink: Anvend resultatet fra opgaven ovenfor.*
- f) Beregn rumfanget af OPPO tårnet. *Vink: Beregn rumfanget mellem de to cylindre uden skrå afskæringer, når de er 200 meter høje.*

TRÆK VIRKSOMHEDERNE IND I UNDERVISNINGEN

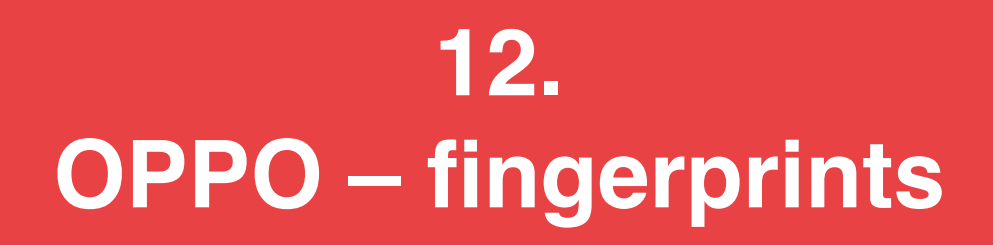

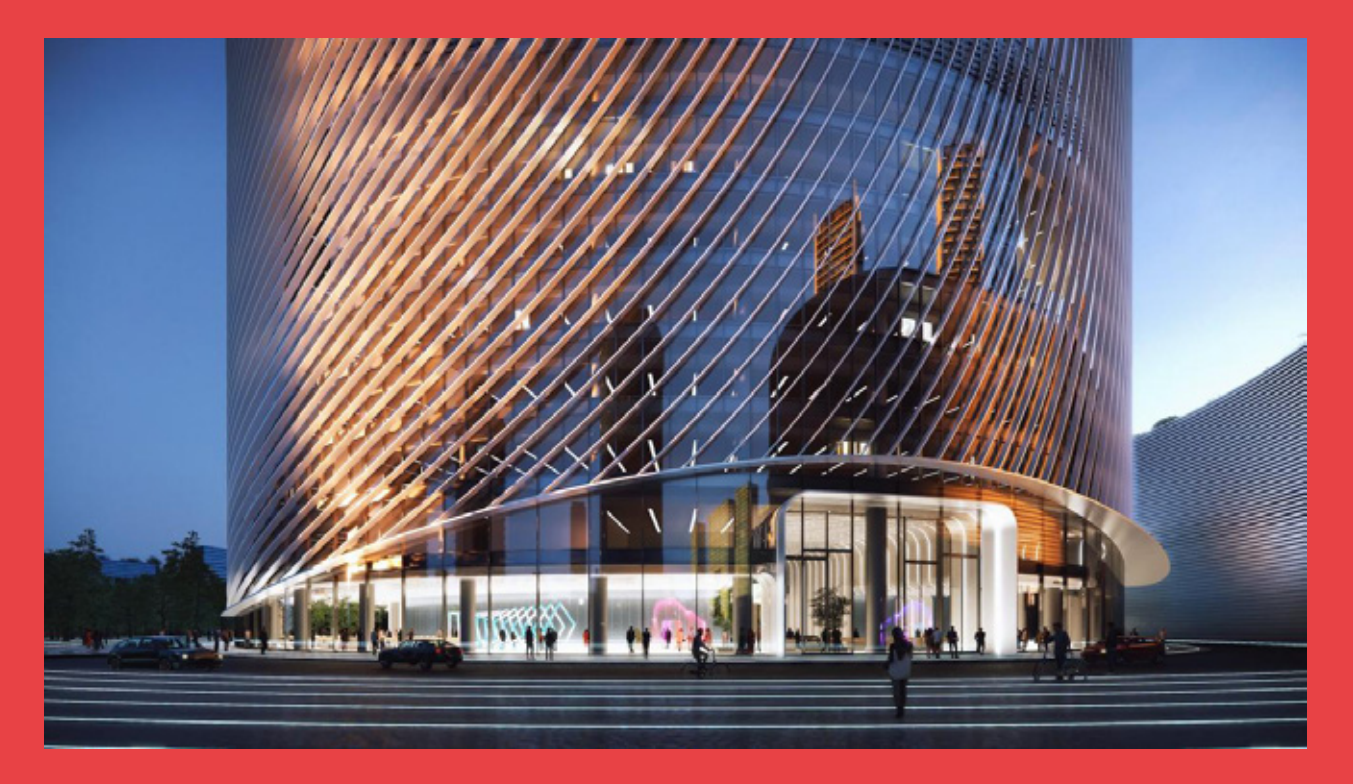

Undervejs i forberedelsen af filmoptagelserne blev Tore Banke, der er aktør i filmen, *Director of Sustainability* for BIG. Og temaet for afsnittet i filmen om OPPOs nye store R&D-center i Hangzhou er også netop bæredygtighed. Hvordan konstrueres en så stor bygning, så der skal anvendes minimal kunstig belysning, og samtidig minimal energi på afkøling. Hangzhou er nogenlunde på breddegrad med Mombai og Miami, så det er vanskeligt at løse de to opgaver samtidig. I kapitlet fortælles om BIG's indsamling af et enormt datamateriale som grundlag for de matematiske modeller.

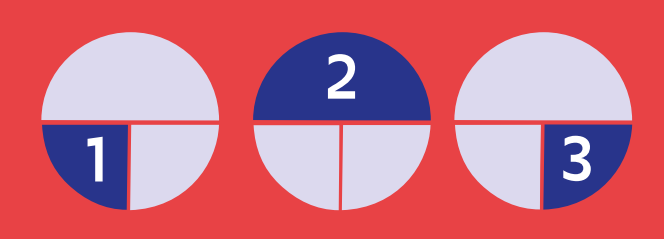

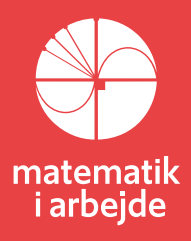

# **12. OPPO – fingerprints**

Når der designes facader med store vinduespartier, som det er tilfældet med OPPOs bygning i Hangzhou i Kina, skal der findes et kompromis mellem lys og varme.

Vi ønsker at slippe meget dagslys ind, så brugen af kunstig belysning minimeres. Men samtidig ønskes, at den varmeenergi, der strømmer ind, reduceres, så man undgår at bruge energi til afkøling.

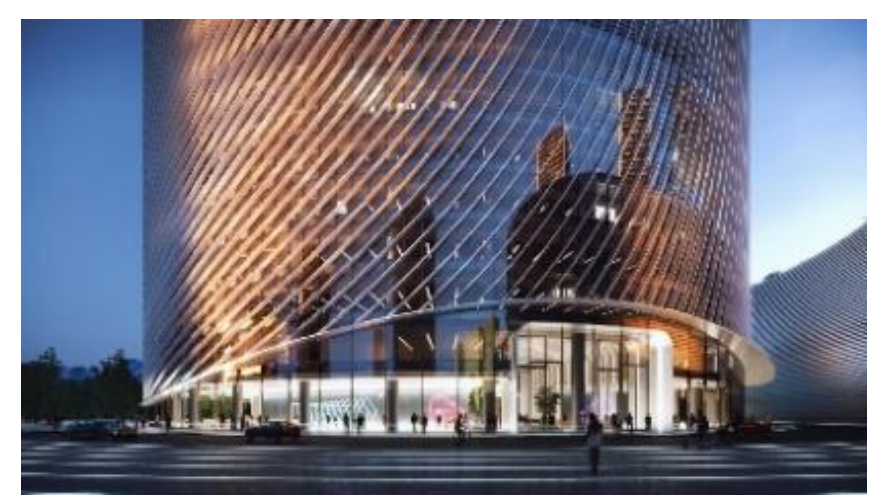

Både lys og varme bliver båret af solens stråler. Så, hvordan finder man et kompromis, mellem "*mere lys*" og "*mindre varme*"? Det kompromis kan udtrykkes i ét tal, der kaldes **"**g-værdien". Værdien er et mål for, hvor stor en *procentdel af solenergien, der passerer igennem* det aktuelle materiale.

May / SWW / No Louvers

May / SWW / With louvers

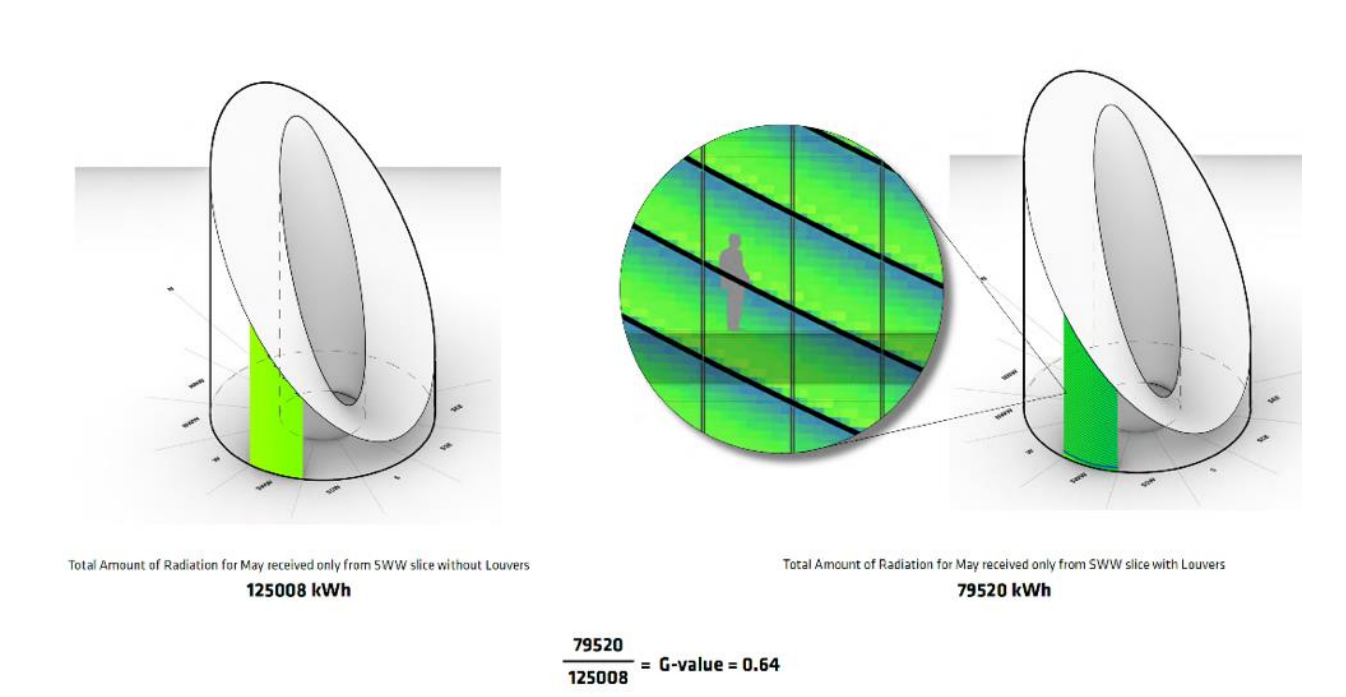

*Figur 1: Her vises et eksempel på beregning af g-værdien for et helt parti af OPPO, nemlig den lodrette strimmel, som er markeret med grøn farve.*

Tallene på figuren angiver den samlede stråling målt i kilowatt-timer, som denne strimmel modtager i løbet af maj måned. Til venstre uden afskærmning med lameller, til højre med afskærmning. Forholdet mellem de to tal er g-værdien, som i det viste eksempel er 0,64. En lav g-værdi for glas betyder normalt en lav gennemskinnelighed. På figuren nedenfor til venstre er der valgt glas med g-værdi på 0,28 for at holde varmen ude. Men det giver kun en gennemskinnelighed på 40-60%.

Vi ønsker en gennemskinnelighed på 70-80%, hvilket kræver glas med en g-værdi på mindst 0,4, hvilket er valgt i figuren til højre.

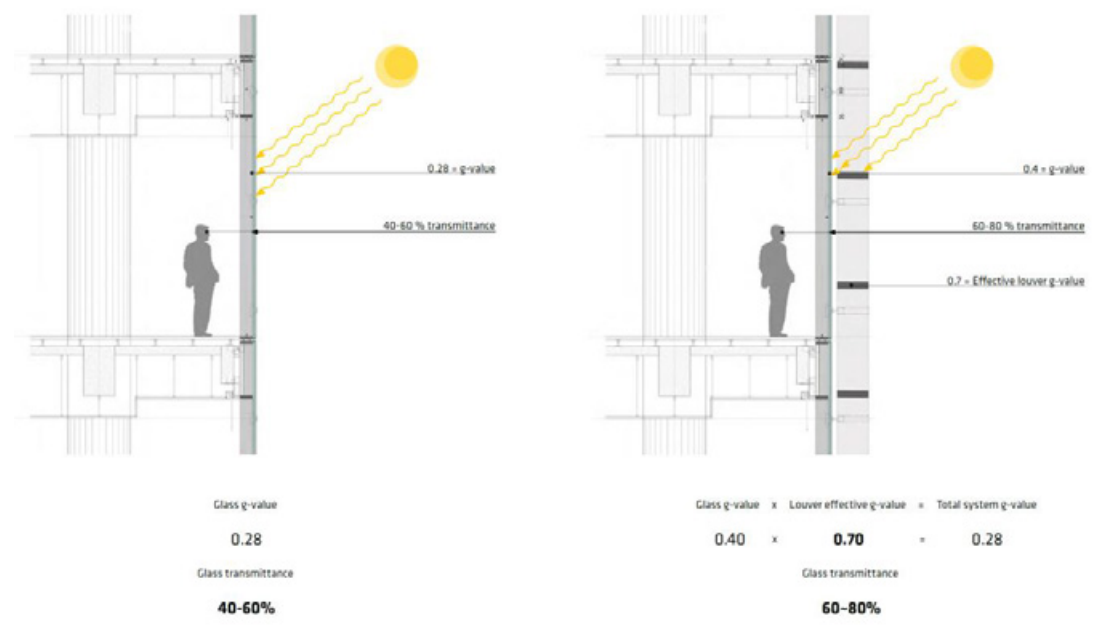

Og nu er pointen: Hvis vi opsætter lameller med en g-værdi på 0,7, dvs. de slipper 70% af lyset ind, så vil den samlede g-værdi være 70% af 0,4 = 0,28. Dvs. vi har både høj gennemskinnelighed *og* holder meget af varmen ude.

#### **Øvelse 12.1 Forklar figuren**

- a) Forklar i alle detaljer, hvad tegningerne illustrerer.
- b) Forklar beregningen af g-værdien på figuren: 0.40  $0.28$  $0.70$

OPPO-bygningens facade er en del af en rund cylinder. Vi ønsker at bestemme optimale lamelhældninger hele vejen rundt. På figuren nedenfor viser de små ikoner 8 forskellige lamelhældninger. Gradtallene angives i forhold til lodret (kompas: Nord), der svarer til 0 grader. Man behøver næppe eksperimentere for at indse, at det optimale mod Nord er lodrette lameller, og at det mod Syd må være vandrette lameller.

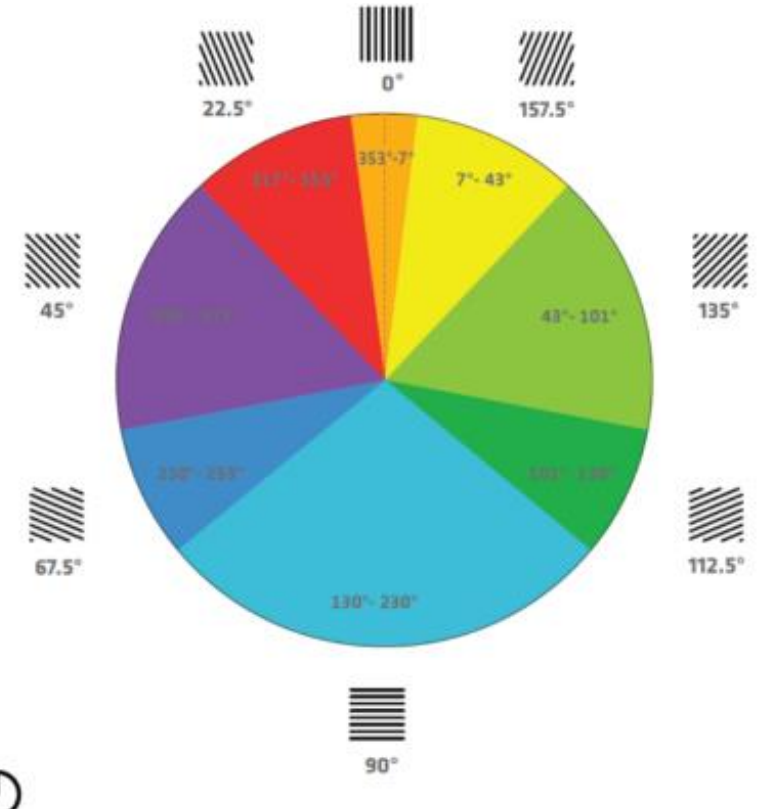

*Figur 2 Lamelhældninger angivet for forskellige vinkler.*

Men i alle andre retninger gennemføres simuleringer med forskellige lamelhældninger. Hver gang får man tal for den mængde solenergi, der rammer bygningen, dels med og dels uden lamelafskærmning.

SWW slice - total amount of

|                       |         |            | <b>RADIATION WITHOUT LOUVERS (kWh)</b> |         |        |            |        |        |            | radiation without Louvers |            |         |
|-----------------------|---------|------------|----------------------------------------|---------|--------|------------|--------|--------|------------|---------------------------|------------|---------|
| $\alpha$              | N       | <b>NNE</b> | <b>NEE</b>                             | Ε       | SEE    | <b>SSE</b> | S      | SSW    | <b>SWW</b> | W                         | <b>NWW</b> | NNW     |
| <b>JAN</b>            | 77.204  | 73.382     | 79.039                                 | 84.547  | 68.857 | 44.085     | 41.608 | 73.385 | 110.044    | 118.536                   | 97.702     | 80.409  |
| FEB                   | 88.045  | 84.658     | 87.366                                 | 81.762  | 59.169 | 34.482     | 31.344 | 56.306 | 91.082     | 110.155                   | 105.304    | 92.408  |
| MAR                   | 118.087 | 120.259    | 126.955                                | 111.611 | 73.648 | 39.751     | 35.605 | 68.698 | 123.002    | 163.087                   | 162.429    | 134.280 |
| APR                   | 149.476 | 158.440    | 160.588                                | 127.820 | 75.166 | 35.523     | 28.522 | 58.031 | 115.309    | 171.011                   | 192.028    | 172.446 |
| MAY                   | 206.111 | 215.866    | 206.652                                | 151.832 | 81.953 | 34.940     | 25.973 | 56.918 | 125.008    | 202.089                   | 246.244    | 234.625 |
| <b>JUN</b>            | 199.865 | 192.058    | 166.082                                | 115.037 | 60.876 | 26.510     | 20.527 | 43.593 | 94.292     | 155.753                   | 201.028    | 210.933 |
| JULY                  | 218.133 | 227.138    | 215.188                                | 154.856 | 81.183 | 33.264     | 23.977 | 53.875 | 123.017    | 204.699                   | 254.865    | 246.347 |
| AUG                   | 183.390 | 195.683    | 196.175                                | 151.030 | 85.077 | 37.919     | 29.086 | 53.875 | 131.815    | 205.379                   | 239.540    | 217.035 |
| SEP                   | 131.037 | 142.277    | 153.062                                | 128.897 | 79.201 | 38.918     | 31.843 | 62.232 | 118.015    | 167.088                   | 177.984    | 152.474 |
| OCT                   | 102.178 | 102.962    | 122.265                                | 123.171 | 89.741 | 52.052     | 46.873 | 83.280 | 134.938    | 160.900                   | 143.204    | 112.678 |
| NOV                   | 75.726  | 73.789     | 84.264                                 | 88.010  | 68.642 | 42.666     | 39.773 | 70.153 | 107.990    | 119.279                   | 98.888     | 79.473  |
| DEC                   | 70.102  | 66.873     | 78.220                                 | 93.121  | 80.788 | 53.507     | 50.602 | 87.357 | 125.339    | 125.716                   | 93.201     | 72.638  |
| Area(m <sup>2</sup> ) | 5.062   | 4.559      | 3.583                                  | 2.396   | 1.316  | 633        | 529    | 1.032  | 2.008      | 3.195                     | 4.275      | 4.958   |

*Figur 3*

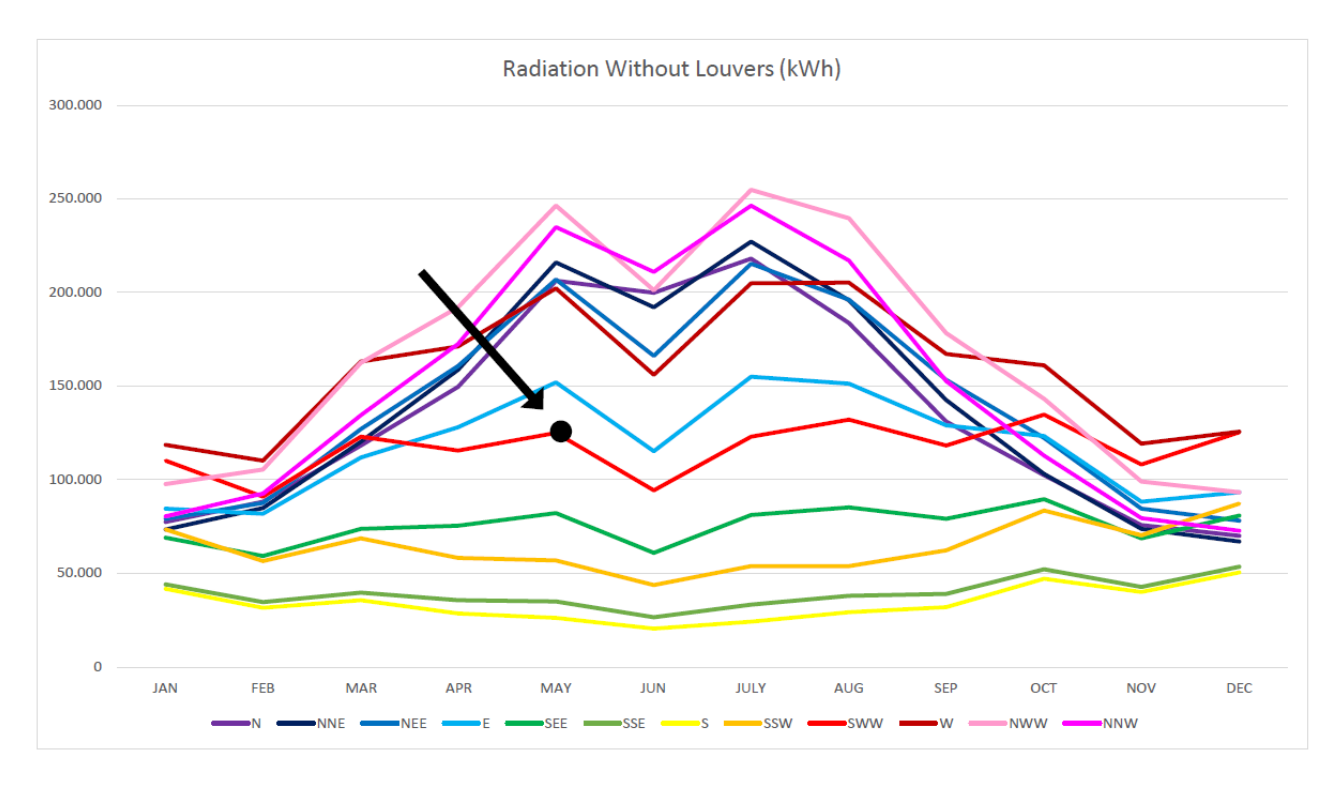

*Figur 4*

# **Øvelse 12.2**

- a) Brug lidt tid på at afkode sammenhængen mellem tabellen og de mange grafer ovenfor. Der er markeret en enkelt sammenhæng mellem talværdi og punkt på grafen for retningen SWW.
- b) Find grafen hørende til retningen E (øst), og kontroller værdierne for april og september.
- c) Vælg selv et antal andre talværdier i forskellige andre retninger og find deres repræsentation på en af graferne.

#### **RADIATION CONSIDERING LOUVERS (kWh)**

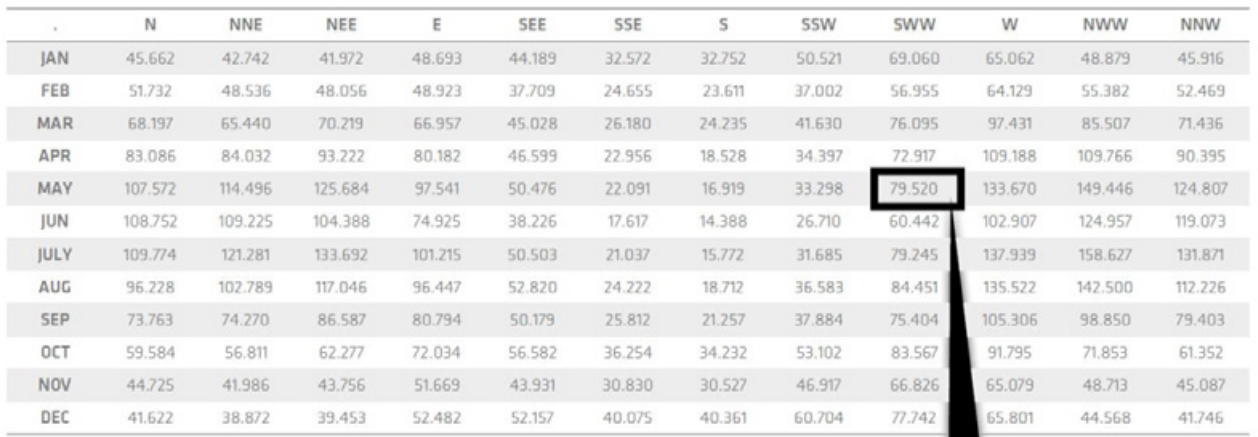

#### SWW slice - total amount of radiation with Louvers

#### *Figur 5*

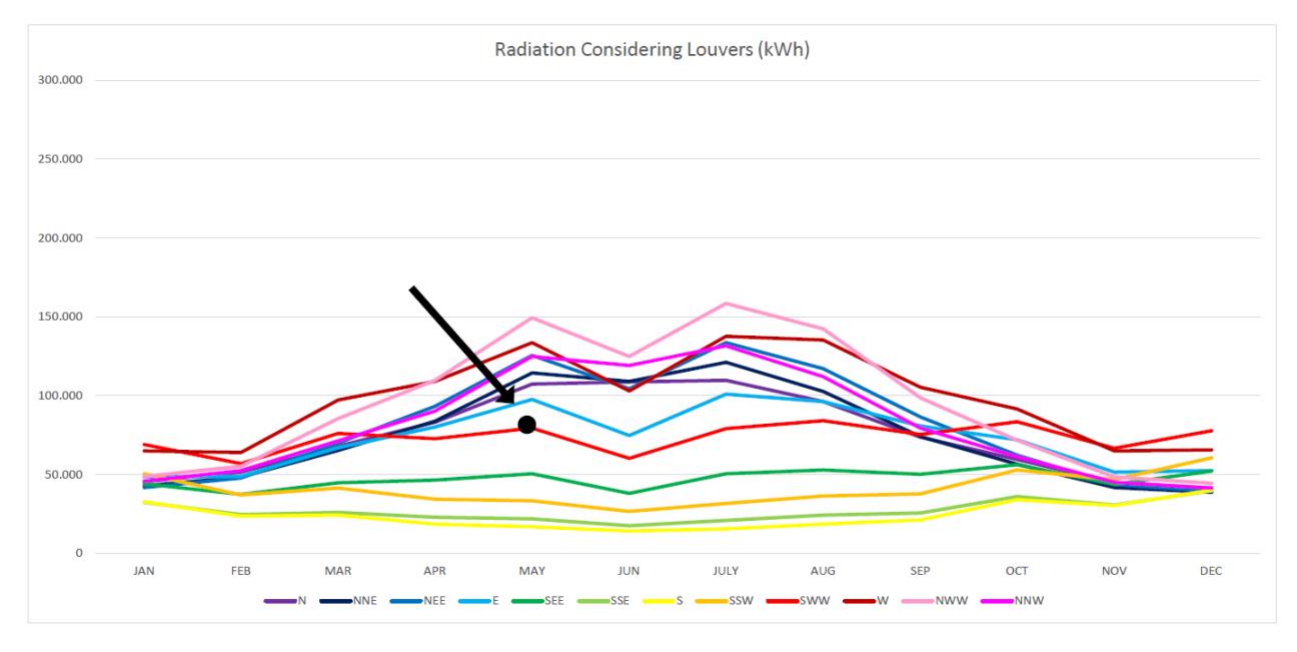

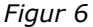

## **Øvelse 12.3**

- a) Gennemfør samme øvelser med tabelmaterialet for situationen *hvor der er opsat lameller* og grafer over resultaterne. Der er markeret en enkelt sammenhæng mellem talværdi og punkt på grafen for retningen SWW. Kontroller denne
- b) Find grafen hørende til retningen S (syd), og kontroller værdierne for juni og oktober på grafen.
- c) Forklar, hvor denne graf ligger så lavt i det samlede billede.

Tallene summeres nu op for en måned ad gangen, og ved simpel division fås g-værdierne hørende til hver lamelhældning. I tabellen herunder er resultaterne for 12 forskellige retninger. Vi genkender g-tallet fra før: 0,64 for maj måned for denne retning ("vest-sydvest"), se nedenfor.

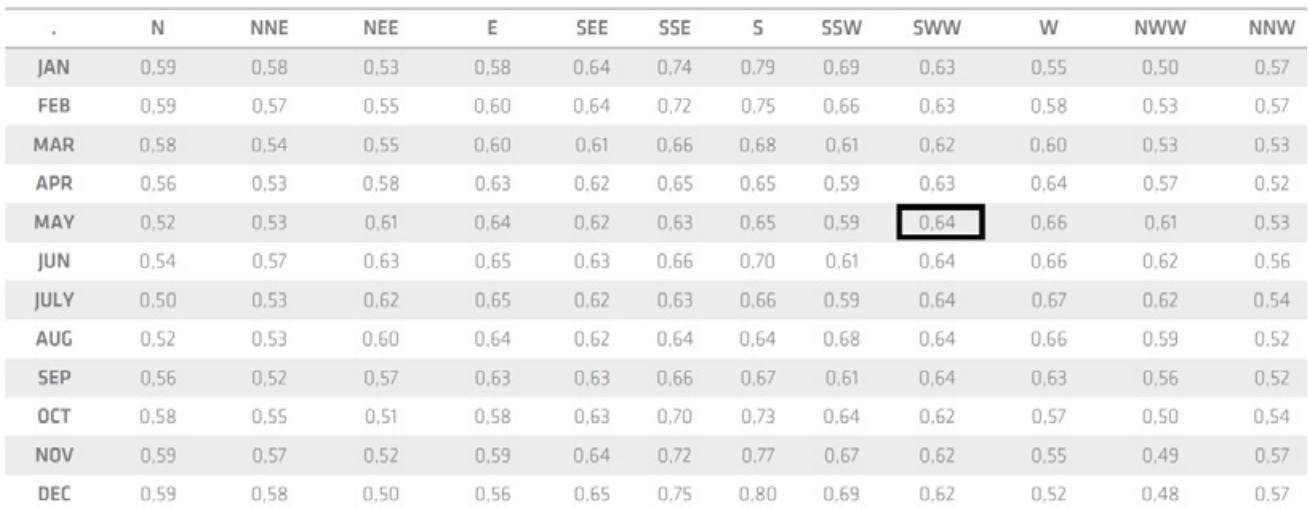

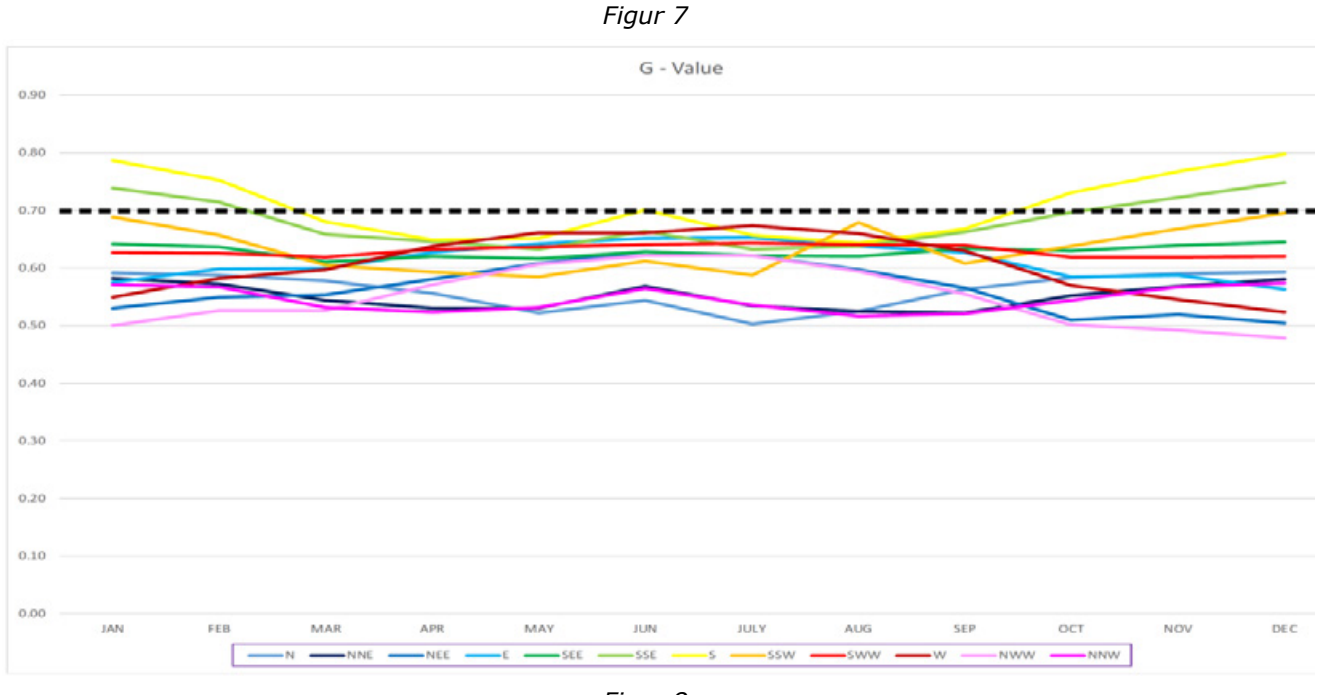

*Figur 8*

## **Øvelse 12.3**

- a) Find grafen for retningen SWW, og find på denne graf værdien for maj måned. Du skal få 0,64.
- b) Find grafen hørende til retningen NWW. Kontroller, at værdierne for juni og september svarer til tabelværdierne.

Behovet for afkøling knytter sig til"The cooling period":

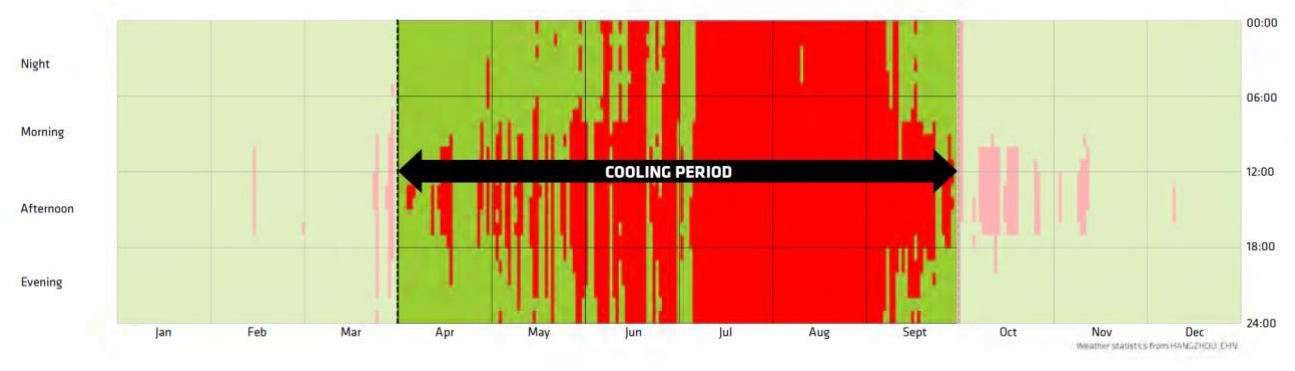

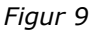

# **Øvelse 12.4**

Den stiplede linje i det grafiske billede ovenfor af g-værdierne svarer til en g-værdi på 0,7. Målsætningen med opsætning af lameller er at få g-værdien under 0,7 for alle retninger i "The cooling period".

a) Undersøg om det er lykkedes fuldt ud.

Vi fokuserer nu på de 8 forskellige lamelhældninger der er markeret rundt langs cylinderkanten, 0°, 22.5°, 45°, osv Hvis man alene kan tilbyde disse hældninger, så skal vi *for enhver retning vælge en af de 8.* Disse valg er angivet i lagkagediagrammet. I den blå lagkage mod syd står der fx 130-230 grader.

Det betyder, at vandrette lameller er det optimale valg for alle retninger i dette brede interval på 100 grader.

Derimod er lodrette lameller det mest optimale for kun et snævert interval omkring 0°. Dette lagkagediagram er fra Montpellier i Sydfrankrig.

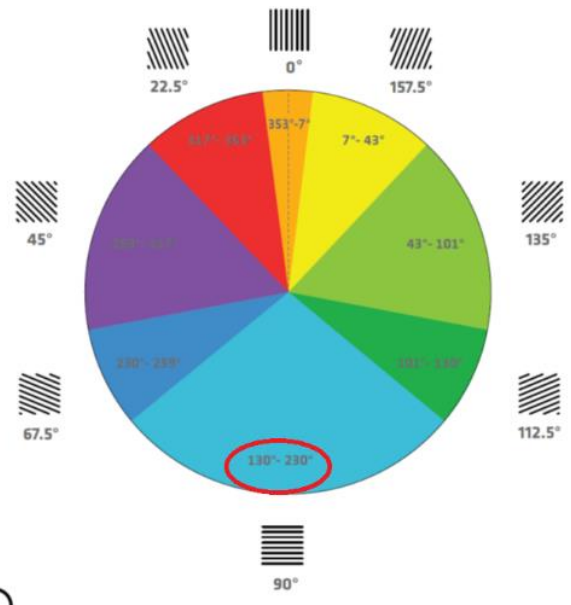

Har vi alene de 8 lamelretninger at vælge mellem, så kan vi se, at i Mombai er en lamelhældning på 45° det optimale valg for en glasfacade placeret mod Nordvest, i Montpellier er det optimalt for retningen Vest-Nordvest, og i København er det optimalt for en retning tæt ved Vest.

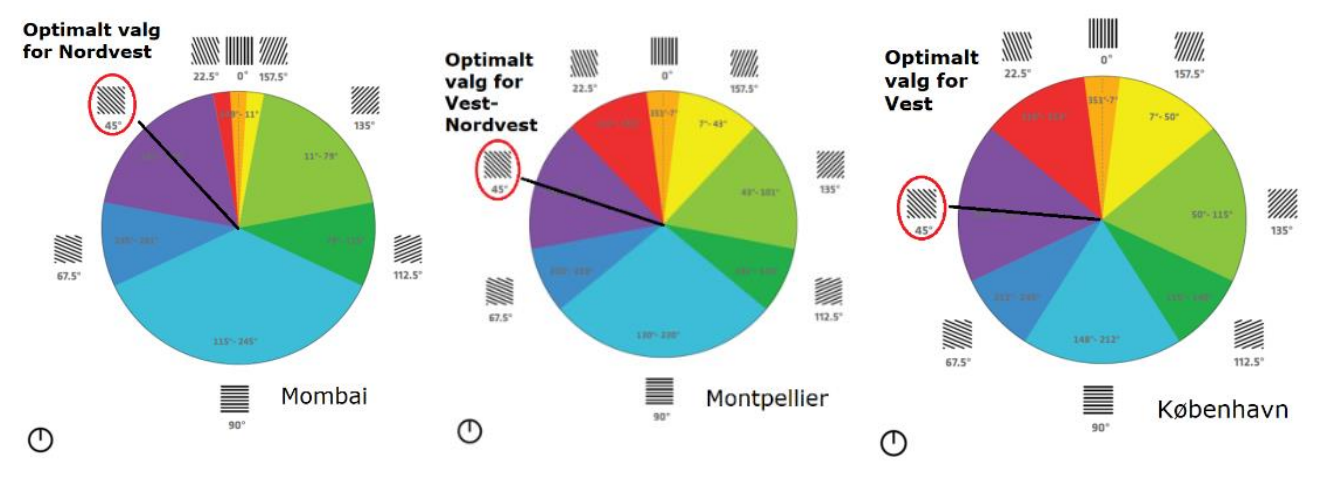

Det samme kan gøres med de andre udvalgte lamelhældninger, og det kan gøres for enhver by / enhver lokation på kloden. På den måde får BIG efterhånden opbygget et bibliotek af de optimale lamelhældninger for alle byer.

Nu er det jo blot 8 udvalgte retninger, hvor vi undersøger de optimale lamelhældninger. Man kunne naturligvis forfine undersøgelserne ved at inddrage flere retninger, men de 8 retninger kan give os tilnærmelsesvise svar for alle retninger på følgende måde:

Resultaterne for de 8 retninger afsættes i et koordinatsystem, hvor *x*-aksen er verdenshjørnerne hele vejen rundt, dvs. fra 0 til 360 grader. *y*-aksen er lamelhældningerne. For en given lokation afsættes de empiriske resultater for de optimale lamelhældninger. Punkterne forbindes til en glat graf. I det grafiske billede nedenfor er der tegnet sådanne grafer for tre forskellige lokationer: Montpellier i Frankrig, København og Mumbai i Indien. Mumbai ligger på nogenlunde samme breddegrad som Hangzhou i Kina, hvor OPPO's bygning placeres.

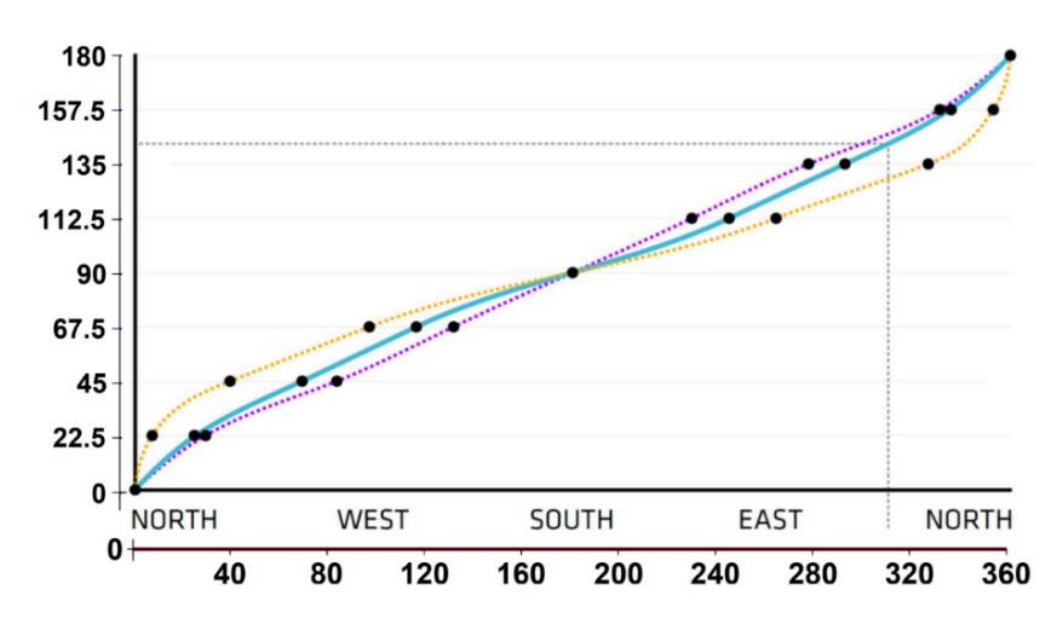

I BIG's materialer er retningerne på *x*-aksen angivet med verdenshjørner. Det er her oversat til grader, hvor vi tæller ud fra retningen 'Nord'.

I BIG's materialer kan vi se, at lodret stillede lameller angives med  $0^\circ$ , og andre retninger måles i forhold til dette. Det vil vi ændre i det følgende, for bedre at kunne oversætte til hældningskoefficienter. Men vi starter med at tage udgangspunkt i BIG's metode, og ønsker nu at bestemme en forskrift for den gule graf, der repræsenterer Mumbai, og derved stort set svarer til Hangzhou.

#### **Øvelse 12.5**

a) Aflæs koordinaterne for de 9 punkter på grafen.

Du skal få noget i retning af følgende

M := [[0, 0], [10, 22.5], [40, 45], [100, 67.5], [180, 90], [260, 112.5], [330, 135], [350, 157.5], [360, 180]] . (*Det er ikke så afgørende om dine x-koordinater varierer en smule i forhold til disse*).

#### **Øvelse 12.6**

- a) Bestem nu ud fra de 9 punkter en forskrift for en matematisk funktion, hvis graf går præcis igennem punkterne. Du kan vælge at lave en spline af 3. gradspolynomier. Eller bestemme et 8. gradspolynomium ved regression – det sidste vil gå fint i dette tilfælde.
- b) Tegn grafen for den funktion, du har bestemt sammen med punktplottet af de 9 punkter. *Du skal få noget, der ligner en af de to grafer vist her, hvor den blå er en spline og den grønne er et 8. gradspolynomium.*

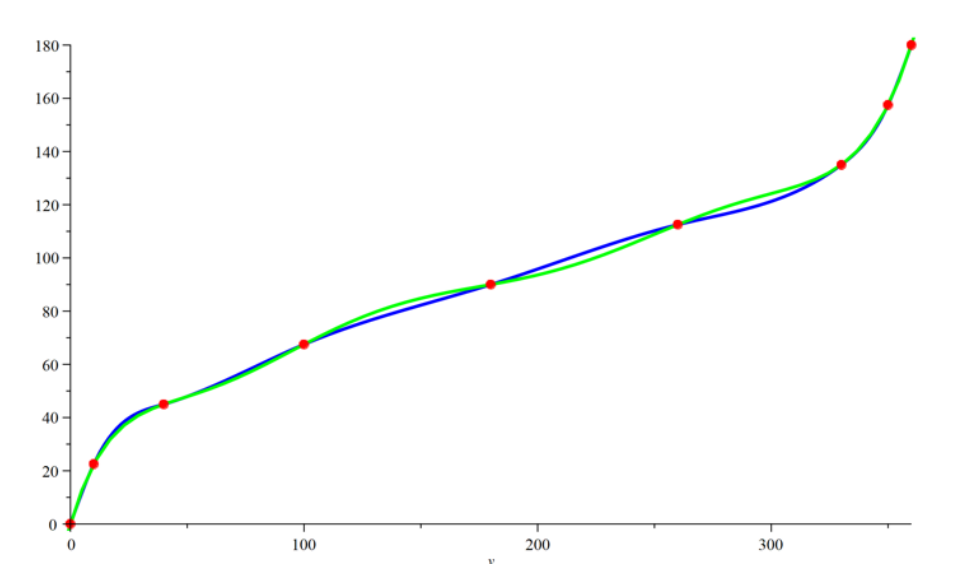

Pointen er nu, at graferne og de tilhørende forskrifter kan give os de optimale lamelhældninger for enhver retning. Og da graferne og de matematiske funktioner er glatte, vil vi kunne få glatte sammenhængende kurver, der tegner lamellerne op.

(Den endelige udførelse af dette er mere kompliceret, [se link](https://lru.praxis.dk/Lru/microsites/virksomhederiundervisningen/BIG_materiale/19-projektoplaeg-Konstruktion af fingerprint bilag fra BIG.pdf) 19. Men for at opnå indsigt i den grundlæggende ide, er det følgende tilstrækkeligt).

Da vi nedenfor vil anvende integralregning til konstruktion af de endelige fingerprints er det enklere at anvende polynomiet, så vi kører nu videre med "den grønne kurve", og lader h(v) være 8. gradspolynomiet, der tilnærmer de empirisk bestemte lamelhældninger.

## **Øvelse 12.7**

a) Argumenter for, at funktionen

 $h1(v) := h(360 - v)$ 

er den samme funktion, hvor vi blot drejer med uret rundt på den cylindriske flade. (*Vink:* Se cirkeldiagrammerne ovenfor)

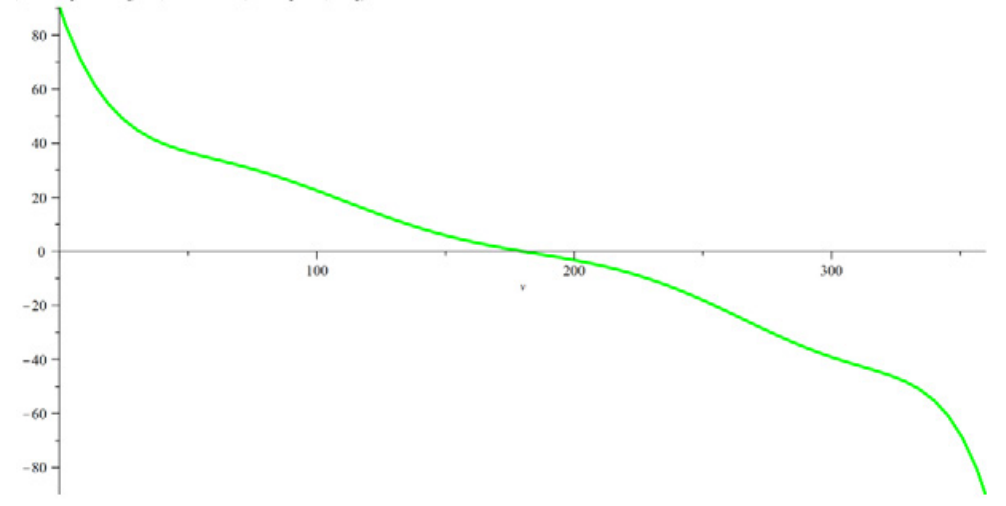

b) Argumenter for, at funktionen

*h*2(*v*) := *h*1(*v*) − 90°

er grundlæggende den samme som *h*1(v), men nu måler vinklerne ud fra vandret i stedet for ud fra lodret.

c) Tegn grafen af  $h2(v)$ .

Denne funktion angiver altså *vinklerne* ift vandret. Vi er interesseret i at finde de tilsvarende hældningskoefficienter. Dels er disse mere håndterlige, men først og fremmest er der jo en sammenhæng mellem hældning for tangenter, og de integralkurver, som frembringer disse hældninger. *Og som er de søgte fingerprints!*.

Derfor indfører vi en ny funktion:  $a(v)$  := tan( $h2(v)$ ) (Bemærk: I Maple anvendes Tan).

#### **Øvelse 12.8**

d) Tegn Grafen for a(v). Du skal få noget som dette:

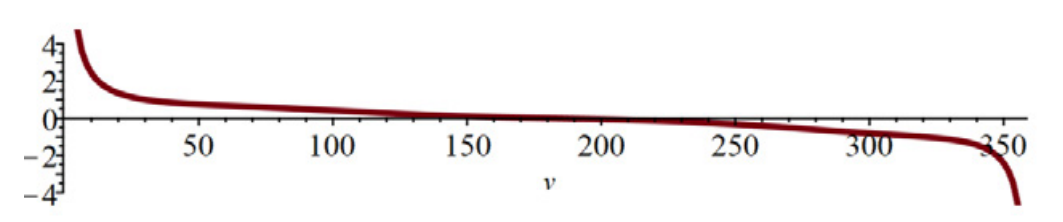

En kurve, der tegner et sammenhængende billede af lamelhældningerne bestemmes nu som en stamfunktion til a(v). Vi har et teknisk problem med denne fremgangsmåde, idet tangens i start og slut punkterne er uendelig. Derfor definerer vi lamelfunktionen således:

$$
L(v) \coloneqq \int_1^v a(x) \, dx
$$

# **Øvelse 12.9**

a) Tegn grafen for  $L(v)$ .

Der er naturligvis uendelig mange stamfunktioner, som vi kan få ved at lægge konstanter til *L*. Lad os definere en følge på omkring 100 stamfunktioner, fx som  $L(v) \pm 4k$ , hvor k løber

gennem en række naturlige tal.

Det er kurver på OPPOs ydre cylinder, der rækker ca 180 meter op. Vi tager ikke her hensyn til at den er skåret over, men tegner som om det er en hel cylinder.

# **Øvelse 12.10**

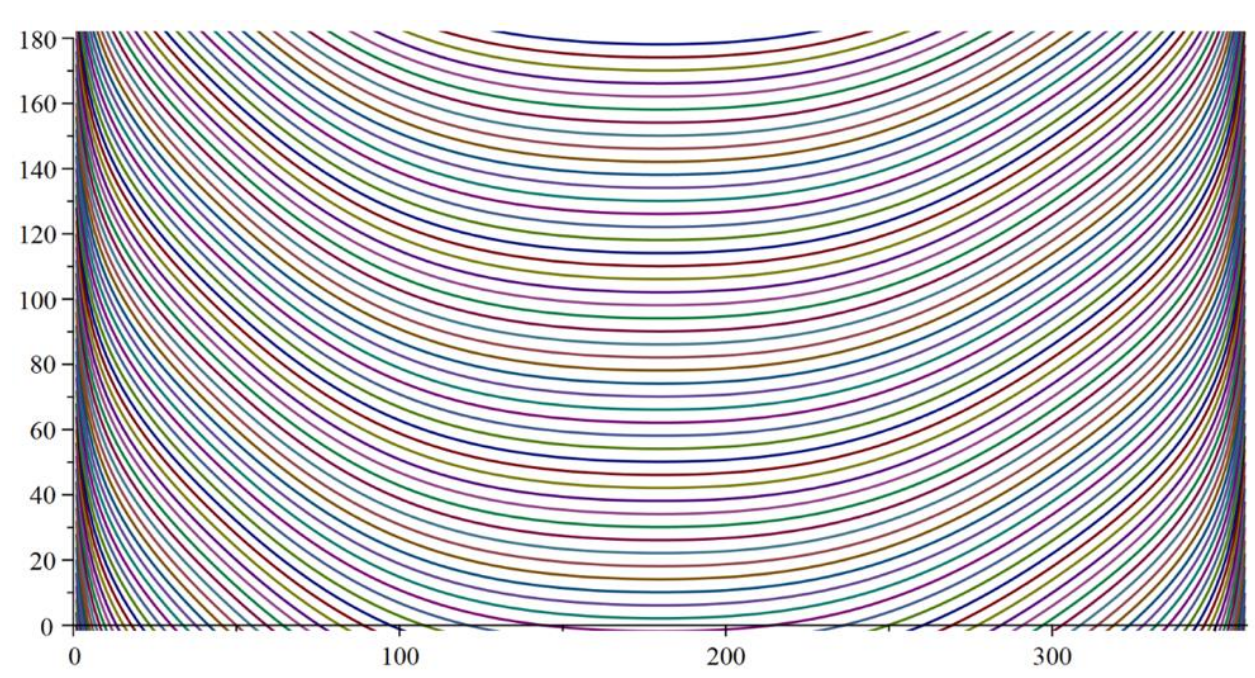

a) Gør det selv. Du skal få noget i retning af dette billede, hvor bygningen er set fra syd:

*Billedet er konstrueret i Maple med kommandoen: plot( Stam, v = 1 .. 359, view = [0 .. 360, 0 .. 180], scaling = constrained, size = [800, 400]). Stam er en sequence: Stam := [seq(L(v) + i, i = 0 .. 330, 4)], hvor L(v) er ovst. integral.*

# **Øvelse 12.11 Udfordring!**

a) Læg disse integralkurver rundt om en cylinder som OPPO's ydre, først uden cylinderen er skåret over, og dernæst på den afskårne cylinder.

Projektet **Træk virksomhederne ind i undervisningen**  fortæller, hvordan matematik er uundværlig for avancerede virksomheder i et moderne samfund. I filmene besøger Casper og Nicoline 12 forskellige virksomheder og lærer noget om den matematik, de anvender.

Casper og Nicoline møder ansatte, der er med helt i front af det matematiske arbejde: statistikere, ingeniører, matematik-økonomer eller epidemiologer m.fl. Alle har uddannelser med et betydelig matematisk indhold.

Til hver film kan du downloade undervisningsmaterialer. Her finder du øvelser, opgaveforløb, projekter og oplæg til studieretningsprojekter. Materialerne er opdelt i tre niveauer af sværhedsgrad fra 9 kl til 3 g. Emnerne er inspireret af filmen om virksomheden og den anvendte matematik, men man kan arbejde med materialet uden at have filmen kørende.

Hæftet om Matematikken bag arkitekturen hos BIG knytter sig til filmen af samme navn.

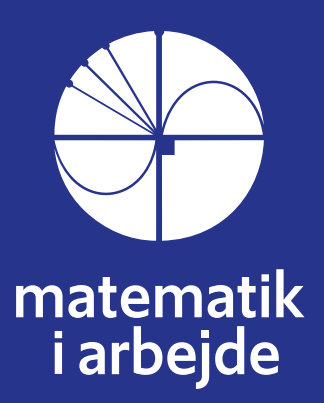